October 1985 USA \$2.95 A CWC/I Publication

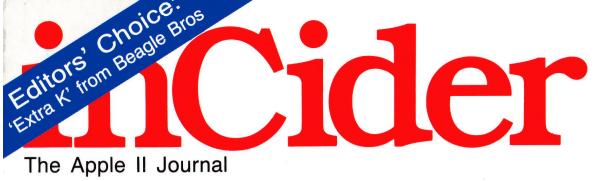

RGB MONITORS: Best of the Brightest

How to Write Great Game Programs

Your First Lesson in Assembly from Roger Wagner

Reviews of Mouse Calc, The Juki 6000, and more

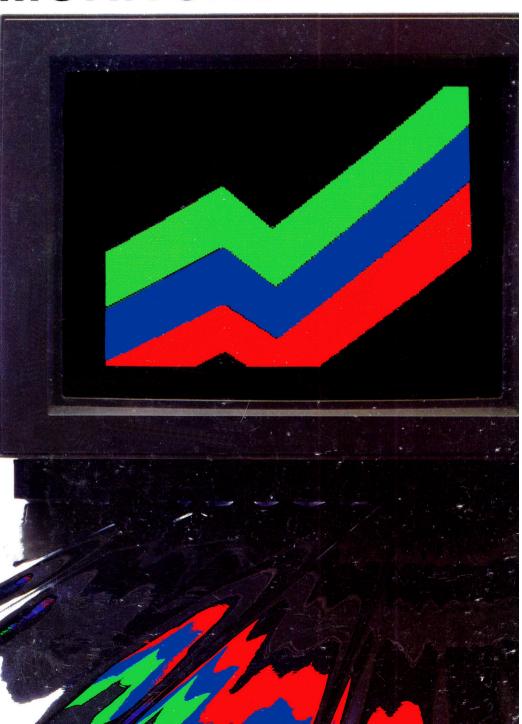

# Superior firepower

#### ► MACH II<sup>™</sup> and MACH III<sup>™</sup> JOYSTICKS

The second generation MACH II and MACH III Joysticks incorporate a new slide-switch spring disconnect feature that requires no stick deflection and new rotary trims which are four times more precise.

Additional features include: "spring centering" or "positive true-positioning" modes of operation, electrical trims for each axis, two fire buttons on the deck of the control and a stainless steel ball as the main pivot for added precision and durability. Our MACH III Joystick has an added fire button on the stick handle.

These highly accurate and reliable 360-degree microcomputer cursor controls used for games, business and graphics applications provide more features, greater durability, and longer life cycles. Plug-in compatible with Apple II, IIE, IIC, IBM PC, PCjr and TRS-80 Color Computers. MACH II **\$44.95** / MACH III **\$54.95** 

#### ► PADDLESTICKS<sup>™</sup>

PADDLESTICKS are a new and unique paddle control design that promises to return the fun and excitement back to paddletype games. They are faster, easier to operate and less fatiguing than conventional-type paddles. The PADDLESTICKS operate as a single-axis joystick and are currently plug-in compatible with the Apple II, IIE and IIC personal computers. **\$44.95** (pair)

We manufacture a complete line of OEM Joysticks for industrial applications. Dealer and OEM inquiries invited. Apple II, IIE, IIC, IBM PC, PCjr and TRS-80 are registered trademarks of Apple Computer Inc., International Business Machines and Tandy Corp., respectively.

More bang for the buck.

Manufactured in U.S.A.

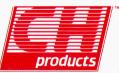

Formerly Hayes Products 1558 Osage Street San Marcos, California 92069 (619) 744-8546

Circle 6 on Reader Service Card.

## THE RIGHT CONNECTIONS

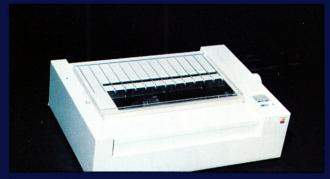

Printer serial port

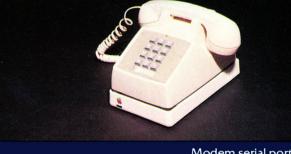

Modem serial port

5/28/85 | 10:36

Clock/Calendar

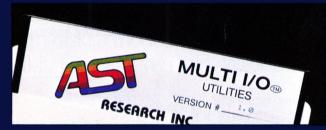

Software Utilities

AST's Multi I/O<sup>™</sup> is a multifunction card for the Apple IIe<sup>™</sup> that does the work of three individual boards. First, the Multi I/O printer serial port gives you the right connection to hook up your ImageWriter™ or a compatible serial printer. Second, Multi I/O provides you with the right connection to communicate with the outside world via the modem/terminal port. And the versatile clock/calendar is the right connection for AppleWorks<sup>™</sup> and ProDOS<sup>™</sup> providing you with the accurate date and time even when your computer is turned off.

At AST we are consistently providing the right connections to help you get the most out of your personal computer. We set the standard for enhancement products for personal computers by bringing you the type of quality products you expect, but at a very cost effective price.

MicroStar<sup>™</sup> is the 10 MB hard disk and tape backup (opt.) system that provides the right connection between the Apple Ile and dependable 3.5" Winchester Disk/Cartridge tape mass storage.

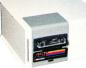

RamStak<sup>™</sup> is the right connection for expanding the memory capability of your Macintosh XL<sup>™</sup> (Lisa<sup>™</sup>). The card provides additional memory in configurations ranging from 512K to 2.0 MB.

Circle 216 on Reader Service Card.

Apple IIe compatible

Apple, Apple IIe, ProDOS, Appleworks, ImageWriter, Lisa, and Macintosh XL are trademarks of Apple Computer, Inc. Multi I/O, RamStak. and MicroStar are

trademarks of AST Research, Inc.

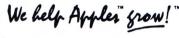

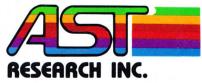

2121 Alton Avenue, Irvine, CA 92714 (714) 863-1333 Telex 753699 ASTR UR

## ppleWorks

**BIG SAIL** 2nd Annual Weekend-At-Th Sun, Fun and This Year Monat Only Pinpoint adds pictures to any AppleWorks document. So you can create party invitations that are truly exciting. Even if the weather isn't.

Don't spend hours addressing envelopes and misspelling names. Pinpoint picks up names and addresses from invitations (or any documents) and drops them, letter perfect, onto envelopes. Even if you don't always spell those tonguetwisting names right, at least you'll be consistent.

One glance and vou can see vour social schedule for months ahead. So it's a snap to slip this year's party in between the garlic festival and your breakdancing lessons.

from the desk of Jot down important GREG HASTINGS ... they strike. The note

thoughts whenever

pad is perfect for reminding you of things you can't do without. Or things

you can.

To bring - Insect Repellent - Hull Patching Compound - Hull Patching Remind Roger its a Remind Roger this year Asil boot. Abie no unter abie -Oars

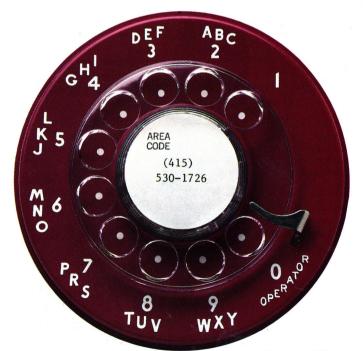

Impress a friend with a personal invitation. It's easy. The automatic dialer finds phone numbers displayed anywhere on the screen, not just in special files.

And it re-dials busy numbers automatically. So you're next in line as soon as your friend's broker hangs up.

## Accessories.\$69.

Nine accessories to be precise. And in no time, they'll be so much a part of your AppleWorks routine, you'll think of them as built-in, not added-on. Why?

For openers, these handy desktop timesavers "pop-up" via windows from inside AppleWorks (and most other ProDOS programs). So you can stop what you're doing to jot down a note, address a letter, or call a friend.

You can even figure out some figures with our calculator. Tap data bases or other computers through our communications window. Even whip out short memos, forms and labels with our line-at-a-time typewriter. And then continue AppleWorks without missing a beat. Or a byte.

What's more, Pinpoint's as easy to use as AppleWorks itself. Same commands. Same hardware.

Plus you can boost Pinpoint's performance by adding additional memory, a hard disk, a modem, or one of many popular printers. And, with our Pinpoint Toolkit, you can even add desktop accessories of your own.

Want more?

581

Then visit your local computer shop.

Or call (415) 530-1726 for a dealer near you. (Dealers. Please call First Software (800) 343-1290 or Softsel (800) 645-7778.)

You'll see that Pinpoint does more than give AppleWorks a handful of accessories.

It gives AppleWorks the works.

Add the convenience of an appointment calendar, a telecommunications window, graphic and text merging, and six other desktop and six other desktop accessories to your AppleWorks program.

© 1985 Pinpoint Publishing AppleWorks and ProDOS are trademarks, while Apple is a registered trademark, of Apple Computer, Inc. OILI

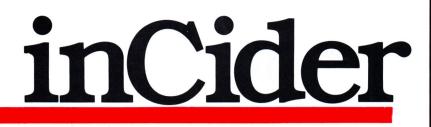

## ARTICLES

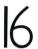

## 6 Screen Tests by Bill O'Brien

Observe from the director's chair as our critic reviews the performance of seven leading RGB monitors.

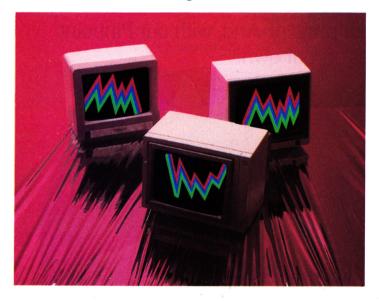

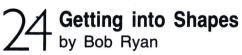

Put your arcade games on a strict regimen of basic vector-shape animationyou'll see immediate results through painless graphics programming. Program listings begin on page 104.

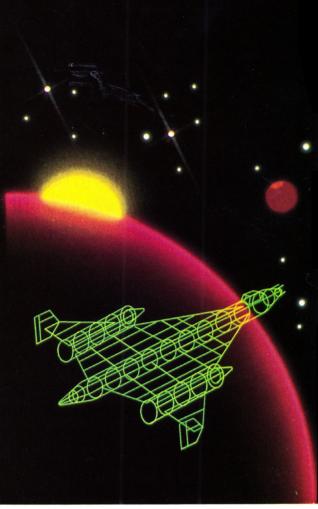

#### Master of the Game by R.A. Dousette

Teach your Apple a few tricks. This Pascal tic-tac-toe program helps your micro improve its strategy as the match goes on. The program listing begins on page 106.

## Adventure

#### by James L. Muller

Are you bored with run-ofthe-mill adventure games? We tip you off to a few programming secrets you can use to customize your own games. Program listings are on page 110.

#### October 1985 Vol. 3 No. 10

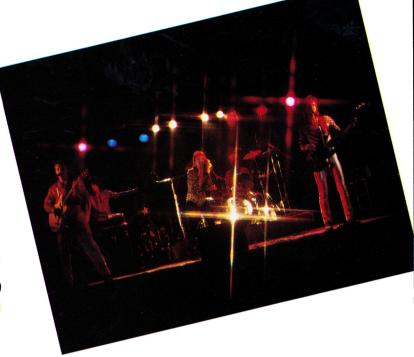

| Editorial                                                                                                    | 6                         |
|----------------------------------------------------------------------------------------------------|---------------------------|
| Letters                                                                                                    | 8                         |
| Corrections                                                                                                    | 13                        |
| News Line<br>In the Pilot's Seat; Computer<br>Crime; VDT Controversy                                                               | 14                        |
| <b>Pascal Primer</b><br><i>Pascal's Turtle</i><br>by Tom Swan                                                                      | 52                        |
| Apple Clinic<br>Overseas Voltage; RGB Interfact<br>Plotting Graphs with VisiTrend/I<br>by Jim Sather                               | <b>60</b><br>ces;<br>Plot |
| <b>Right of Assembly</b><br>Beneath Applesoft: The First St<br>by Roger Wagner                                                     | <b>68</b><br>ep           |
| <b>BackTalk</b><br>This month's survey: inCider's<br>new look                                                                      | 81                        |
| <b>Reviews</b><br>Juki Model 6000; Prolmage;<br>Mouse Calc; The Cari Portable<br>Powered Work Station; MW-100<br>C-Print Interface | <b>82</b>                 |
| New Products                                                                                                    | 94                        |
| <b>Beginner's Page</b><br>Step-by-step instructions on how<br>to type in inCider's program<br>listings                             | 102<br>w                  |
| <b>Game Room</b><br>Questprobe Featuring The Hulk<br>Ring Quest; Calculated Risk!;<br>Swiss Family Robinson<br>by Brian J. Murphy  | 113<br>G                  |

**Hints/Techniques** 

Ditto; Pseudorandom Numbers

116

| Ask inCider                        |                    | 1                |
|------------------------------------|--------------------|------------------|
| Reading the ProD<br>Using FORTRAN; | OS Dire<br>Calling | ectory;<br>Mouse |
| Characters                         |                    |                  |

DataGram by Matthew Lesko

| Reader Services                   | 125 |
|-----------------------------------|-----|
| <b>Coming Attractions</b>         | 126 |
| <b>Editors' Choice</b><br>Extra K | 128 |

Cover photo by Ed Judice

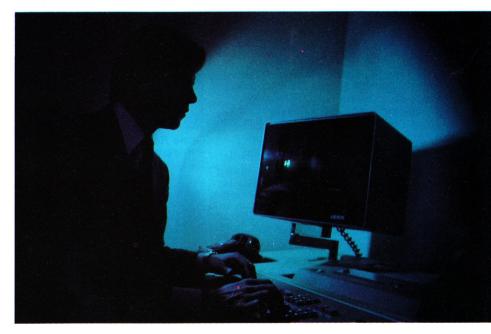

120

124

Mouse

inCider (ISSN #0740-0101) is published monthly by CW Communications/Peterborough, Inc., 80 Pine Street, Peter-Communications/Peterborough, Inc., 80 Pine Street, Peter borough, NH 03458. Phone: (603) 924-9471. Second-class postage paid at Peterborough, NH, and additional mailing offices. (Canadian second class mail registration number 9590.) Subscription rates in U.S. are \$24.97 for one year, \$38.00 for two years and \$53.00 for three years. In Canada and Mexico, \$27.97—one year only, U.S. funds drawn on a U.S. bank. Nationally distributed by International Circulation Distributors. Foreign subscrip-tions (surface mail), \$44.97—one year only, U.S. funds drawn on a U.S. bank Enreinn subscriptions (air mail drawn on a U.S. bank. Foreign subscriptions (air mail), please inquire. All U.S. and Canadian subscription

correspondence should be addressed to inCider, Subscription Department, P.O. Box 911, Farmingdale, NY 11737. Please include your address label with any correspondence. For questions concerning your subscription and to place subscription orders, please call us toll free at 1-800-645-9559 between 9 a.m. and 5 p.m. or write to *inCider*, Subscription Department, P.O. Box 911, Farmingdale, NY 11737. Postmaster: Send address changes to *inCider*, Subscription Services, P.O. Box 911, Farmingdale, NY 11737. (Send Canadian changes of ad-dress to: *inCider*, P.O. Box 1051, Fort Erie, Ontario L2A 5N8.) Entire contents copyright 1985 by CW Communications/Peterborough, Inc.

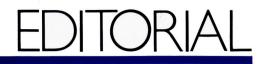

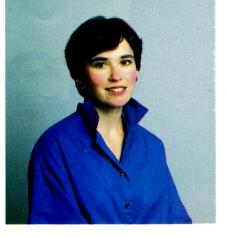

## Old Wine in New Bottles

by Susan Gubernat

Yes, we're reversing the cliché new wine in old bottles—to assure you that what you're holding is indeed your October *inCider*, full of the practical computing information and timely, objective product analyses you've come to expect from us.

Yet, it's a redesigned inCider.

With the mixture of trepidation and pride one feels after an image-altering haircut (or beard-shearing, so I'm told), we present our new persona.

From our point of view, the redesign is a culmination and a literally graphic embodiment of some of the changes and reaffirmations we've made in response to your criticisms and suggestions over the last few months.

To effect this, we've had veteran freelancers—like Bill O'Brien—arise phoenix-like from the ashes of their old columns. Now they'll preen in the spotlight of in-depth feature reviews of products you're considering adding to your repertoire—last month, hard-disk drives; this month, RGB monitors.

Meanwhile, we'll continue to give you the information you need to develop programming expertise, including ready-to-type-in programs in columns and feature articles, like this month's series on game design, in a new format we hope you'll find even more readable and easy to use.

You'll also notice that we've kept what's vintage at *inCider*, but changed some labels: For example, Cider Press has become News Line; The Game Reserve now appears as Game Room.

In an ongoing commitment to tutorials, we added Pascal Primer in August, as you'll recall, and debuting this month, in response to your requests, Right of Assembly (page 68), a new tutorial by that Merlin of assemblers, Roger Wagner.

Before going any further, I'll direct you to this month's BackTalk BBS poll (page 81). Please take the time to let us know what you think about our new look as it strikes you right from the start. Register your votes immediately via modem when you call (603) 924-9801. And thanks.

#### MacContest

It's time to take note of some of the least memorable moments in microcomputer publishing history. This month I'll draw your attention to the sterling prose of my eminent colleague at *MacWorld*, David Bunnell. In his August editorial, he remarks, "Let's be honest; the Apple II is a dog."

Have you ever noticed how often Macfanatics find it necessary to dump on the II? It seems a defensive, quibbling posture, unworthy of us all.

We could ignore such tactics, of course—or raise the ante. Surely those of us in the Apple II world can do better when it comes to describing the Mac.

So I'll tear a page from John Dvorak's *InfoWorld* columns featuring new meanings for the acronym IBM as supplied by his readers (as in Imperialism by Marketing and Irresponsibly Behaved Multinational), and ask you to help me come up with three-word (as opposed to four-letter) descriptions of the other Apple. (Of course, "Mac" didn't start its life as an acronym, but we won't hold that against it.)

To get you started: How about Most Architectonically Cute, Mainly Advertising Clout, Mutually Assured Commercialism, and Market-Adaptable Computer? Send your suggestions to me, and I'll publish some of the best ones here.

And thanks to Bunnell and Dvorak for kicking this off in my head: proof that computer journalists are good for something. ■

## Big Game Hunting? Try Baggin' Our Dragon.

#### It's the biggest game in town

Our dragon, of course, is Wizardry—that unique series of computer recreation programs designed for Apple users who are seeking the ultimate "big game" challenge. Since its debut, Wizardry has been the best-selling computer game of its kind.

For a very good reason:

Because Wizardry is more than just a game, more than a diabolically clever maze.

Wizardry is a complex world of variety and depth. A world of richness and pleasure.

Packed with suspense, full of surprises, Wizardry is enchanting—a compelling diversion that turns your leisure time into prime time.

Wizardry is powerful and sophisticated. A simple command system, 3D maze displays and superb programming provide you with month after month of involvement and satisfaction.

Four years old and still growing, the game is already recognized by critics and game lovers as a classic.

Simply stated, Wizardry is the finest fantasy role-playing computer game you can buy.

Set your sights on the best. Track down Wizardry—the biggest game in town.

#### Enter the World of Wizardry®

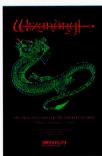

A Classic Encounter

#### Proving Grounds of the Mad Overlord The First Scenario

Unlike any other game you have ever played. A fascinating 10-level maze full of monsters, sorcery, traps and treasures. As you gain skills, the characters you create grow stronger, richer, wiser and better able to survive. The final goal is elusive. Your experience . . . unforgettable.

Twice voted "All Time Most Popular Computer Program" —Softalk Readers

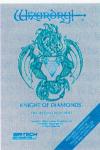

#### Knight of Diamonds The Second Scenario

This classic journey should only be attempted with those Wizardry heroes who have attained the 13th level of ability in PROVING GROUNDS. Their challenge and yours—to adventure through a sixlevel maze and become the Knight of Diamonds. First-rate fantasy!

Awarded "Best Adventure Game for the Home Computer"

-Game Mfrs. Association of America

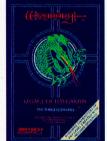

#### Legacy of Llylgamyn The Third Scenario

A spellbinder that advances the classic traditions of Wizardry. Find the great dragon L'kbreth and save the people of Llylgamyn. Includes full screen maze display and Windo-Wizardry, the revolutionary pop-up window graphics system. Requires brave adventurers of any level developed in PROVING GROUNDS.

"... A Landmark in Graphics Advancement" and "The Best Yet" —Softalk

#### Wiziprint

*Character Statistics Printout* A helpful utility program that prints the possessions, attributes and known spells of all your Wizardry characters. Quick, neat and easy-to-read. For use with 80column printers. Compatible with all Wizardry scenarios. A real timesaver!

'Wiziprint is a very handy utility disk for ardent Wizardry players" — Roe R. Adams III, Softalk

All software available for Apple II series computer 48k Coming soon for the Macintosh Proving Grounds also available for IBM PC and PCjr 64k

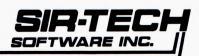

6 MAIN STREET • OGDENSBURG, N.Y. 13369 • (315) 393-6633 LEADERS IN COMPUTER FANTASY ROLE-PLAYING

Apple is a registered trademark of Apple Computer, Inc. IBM is a registered trademark of International Business Machines. Wizardry is a registered trademark of Sir-Tech Software, Inc.

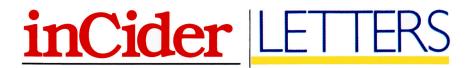

Editor in Chief Susan Gubernat Technical Editor Robert M. Ryan Managing Editor Dawn F. Matthews Senior Editor Eileen T. Terrill Review/New Products Paul Statt Editor News Editor Cynthia K. Carr Copy Editor Robin Florence Assistant Editor Lafe Low Proofreader Peter Bjornsen West Coast Editor (415) 328-3470

#### Advertising

 Sales Manager/Northeast
 Paul Boulé

 Sales Representative
 (800) 441-4403

 (603) 924-7138
 (603) 924-7138

 Southeast and Central
 Rich Alden

 Sales Representative
 (800) 441-4403

 Northwest Sales
 Donna Pomponi

 Representative
 1060 Marsh Road

 Menlo Park, CA 94025
 (415) 328-3470

 Southwest Sales
 Charles Durham

 Representative
 2082 S.E. Bristol Street

 Santa Ana, CA 92707
 (714) 756-1984

 Advertising Coordinator
 Kim Labbe

 (800) 441-4403
 Marketing Services

#### Design

Art Director Donna Wohlfarth Production Supervisor Phyllis Pittet Production Assistant Cindy Boucher Ad/Graphics Production Fiona Davies

#### **Graphic Services**

Graphic Services Dennis Christensen Manager Manufacturing Manager Susan Gross Film Preparation Robert M. Villeneuve Supervisor

Typesetting Supervisor Linda P. Canale

#### **CW Communications/Peterborough**

Chairman James S. Povec President Debra Wetherbee

Vice President/Finance Roger Murphy Assistant General Matt Smith Manager

Assistant to VP/Finance Dominique Smith V.P. of Planning and William P. Howard Circulation

Circulation Manager Frank S. Smith

Direct & Newsstand Raino Wirein Sales Manager (800) 343-0728

Director of Credit, Sales, William M. Boyer

and Collection Executive Creative Christine Destrempes Director

Founder Wayne Green

inCider's BBS (bulletin-board system) On line 24 hours (603) 924-9801

#### **Razzle Dazzle**

I am a subscriber and an avid *in-Cider* reader, and have been since I got my Apple //e. I look forward to your software and hardware reviews the most, and I respect your reviewers' opinions. Regarding the review of Dazzle Draw, however, in the June 1985 issue, I have an important update.

Dazzle Draw is not fully compatible with the Apple Extended 80-column Color Card. (I have this card hooked up to the Model 100 RGB monitor.) Broderbund Software says, "We are working on a version that should support the RGB card and monitor, [but] we cannot guarantee the exact date or [that] the problem will be corrected totally." The problems encountered are fairly substantial:

1) The initial menu screen (any text screen) doesn't appear. A series of apparently random lo-res graphics takes its place.

2) Text on the drawing screen is illegible. You simply can't read it without considerable eyestrain.

3) Solid painting and drawing doesn't yield solid colors. Traces of other colors often appear along the perimeter of your drawing.

In all other respects, I agree with Cynthia Field's review. The program is really good. In fact, the program is so good that I have decided to keep it, despite its problems. I just wanted to let other readers know about these difficulties, so that they can decide for themselves.

Robert Jackson 923 South Alfred Street Alexandria, VA 22314

#### **Rotten Apples?**

As a concerned computer hobbyist. I am writing to you about a company called TG Products. More than a year ago, I purchased one of its joysticks for my Apple II Plus, because of comments others have made about the high quality of this peripheral. About six months later, it broke. I returned it to TG Products in Plano, Texas, for repair. It wasn't under warranty, so I offered to pay for fixing it. Since then, despite three letters, I have not heard from the company, nor have I gotten my joystick back, repaired or otherwise. My letters have not been returned, so the address must be good.

As a leading publisher in the computer field, you must have as much interest in removing the rotten apples from the business as its customers do.

Ralph J. Hamilton 18057 East Berry Avenue Aurora, CO 80015

T.G. Products (formerly Personal Peripherals) has changed its address. Contact the company at 2201 South Mobberly Street, Longview, TX 75607, (214) 758-8874. T.G. Products customers should send damaged joysticks and a check or money order for \$7.50 to the attention of Linda Toler. —eds.

#### **Busy BBS's**

I think *inCider*'s electronic bulletin board is an excellent idea. The only problem is that I haven't been able to call it. (I did manage to get on once, only to be told that the board would be down for maintenance.) I tried calling the board one night at 11:23 p.m., and it was busy for an hour and ten minutes. I set my alarm for 3 a.m., in hope that no other fool would be calling then—no luck again.

I'm sure you have a popular board, but what are the chances of putting a time limit on calls? Most of the boards to which I belong limit members to 20 minutes. It's not fair to have someone sign on and tie up the board for hours at a time, downloading everything in sight. Twenty minutes is plenty of time to download a program or two, leave some mail, and check out messages. (You may already have such a policy—

8

I haven't been able to find out.) Perhaps adding a second line could alleviate the problem.

At any rate, keep the magazine coming—you're doing an excellent job.

Raymond P. Stickler 3 West Oak Street New Baden, IL 62265

We've been pleased with the favorable response to our BBS. We are considering a 30- or 40-minute time limit for callers, and we're investigating adding a second line. —eds.

### Resetting and Rebooting Advice

I found the "Reset and Reboot" letter in the April 1985 issue of *inCider* misleading. I'm afraid many of your readers may take its advice, then find themselves wondering if their computers are malfunctioning.

In his article "Capturing Big Game Screens" (inCider, November 1984, p. 62), Kerry Lanz very clearly explained that without purchasing additional hardware specifically designed to dump screens, you can dump only about 50 percent of them. You cannot capture a screen by pressing control/open-apple/ reset. That's like switching your Apple off and on-using this method to boot a disk disturbs the memory locations of the hi-res image. You will capture the image you wanted, but invariably, it will have lines through it. The amount of distortion depends on how long you hold down the open-apple key.

It's important for your readers to pay attention to this technical point, so that if they do use this method to boot screen-saver programs, and they do experience distortion of captured screens, they'll know that their Apples don't need to visit the nearest repair dealer.

Janet M. Calvert 47 Oakland Avenue Bloomfield, NJ 07003

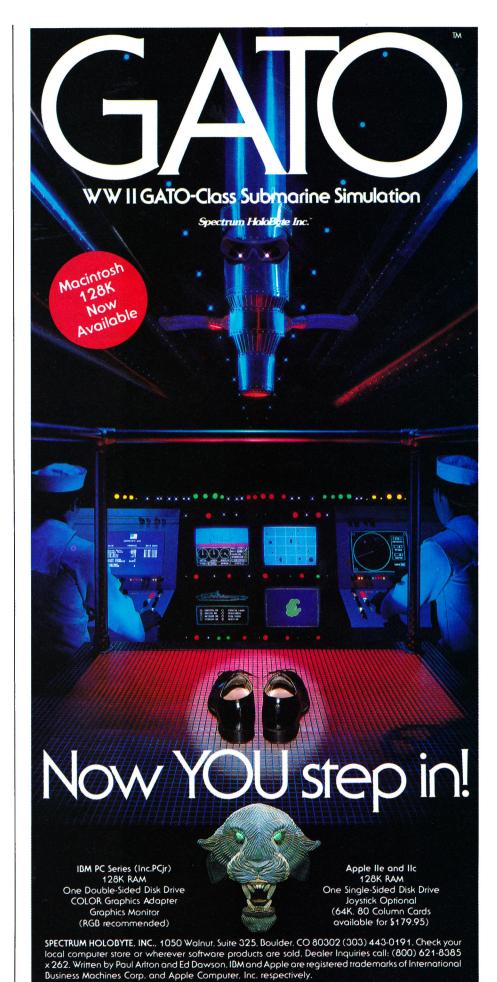

Continued on p. 13.

9

### ANNOUNCING THE FAMILY SOFTWARE SPECTACULAR." BUY 3, GET 1 FREE.

#### CHOOSE FROM OVER 50 LEADING TITLES.

What do you call an offer that brings together, for the first time ever, five leading brands of home software?

The Family Software Spectacular!

And it's your opportunity to choose a *free* software program from the best titles on the market today. All you have to do is buy any combination of three titles from any participating brands during this special offer period. And we'll send you another one of your choice – *free*!

It's a one-of-a-kind value your family shouldn't miss.

#### FISHER-PRICE® A NAME YOU CAN TRUST.

For years Fisher-Price has been known for helping children develop skills as they play. With Fisher-Price™ Learning Software, your child can develop skills in five key areas: math, language, creativity, basic learning and computer literacy.

Your child will love developing and testing language skills with the help of PETER RABBIT READING, a program that uses voice to teach sound and letter recognition in words.

#### WINDHAM CLASSICS.<sup>™</sup> CLASSIC NOVELS COME TO LIFE.

Pick up Windham Classics, graphic interactive fiction based on some of the greatest adventures of all time. They're great for kids, yet fun for all ages.

Enjoy "THE WIZARD OF OZ.<sup>™</sup>" You are Dorothy, and each of your decisions determines your adventure. There's more than one adventure to be had as you meet old friends and new in the land of Oz.

#### WORK BETTER WITH BETTER WORKING.™

Constantly erasing and retyping? Unsure of your spelling? WORD PROCESSOR WITH SPELLCHECKER is exactly what you need. This full featured word processor includes the 50,000 word AMERICAN HERITAGE DICTIONARY<sup>™</sup> spellchecker which detects over 99% of misspelled words.

The full line also includes FILE & REPORT and SPREADSHEET – titles that represent the best values on the market today.

THE WIZARD OF OZ

ANDHAM

BetterWorking

Word Processon with Spellchecker

Fisher-Pric

#### SPINNAKER® THE LEADER IN FAMILY LEARNING SOFTWARE.

From pre-school counting to high-school compositions, Spinnaker offers the high quality educational programs vou have come to expect. For example, there's the HOME-WORK HELPER<sup>™</sup> series which provides step-by-step methods for improving writing and math skills and helps kids tackle otherwise troublesome school assignments.

#### TELARIUM. **INTERACTIVE FICTION AT ITS BEST.**

Here's graphic interactive fiction by famous writers of science fiction, fantasy, and mystery like Ray Bradbury, Arthur

Software Corp.

C. Clarke and Erle Stanley Gardner. Each story unfolds with you in the center of the action-and completely in control. In PERRY MASON: THE CASE OF THE MANDARIN MURDER,<sup>™</sup> you are the world famous criminal lawyer. Challenge the evidence. Cross-examine the witness. Only you can prove your client's innocence. And time is running out.

#### A SOFTWARE OFFER FOR ALL AGES.

Any software offer including something for everyone in the family is certainly fantastic. But combine that with a free product offer and what you have is something spectacular. Look for the specially marked boxes of The Family Software Spectacular at your retailer.

#### The Family Software Spectacular

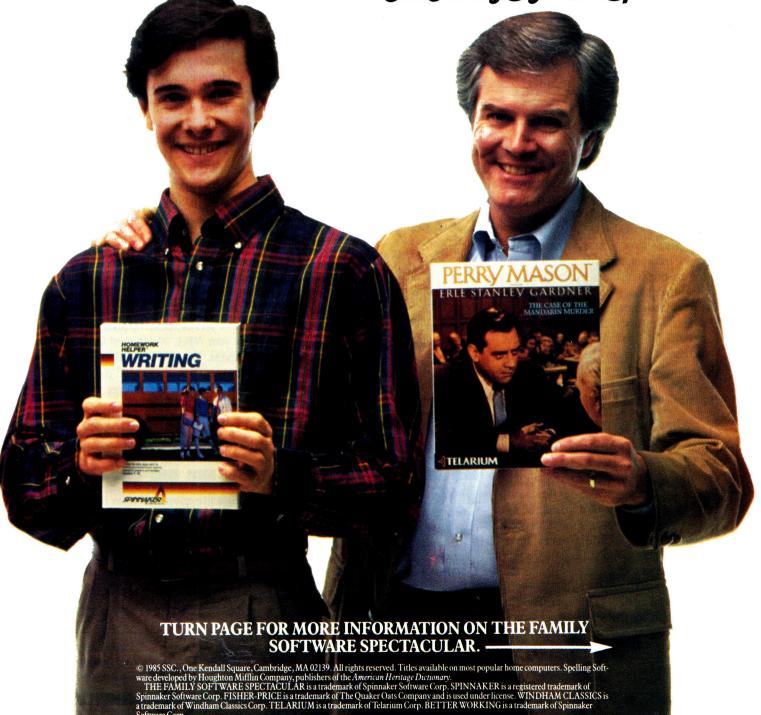

## What every Apple II+ and IIe user should ask before buying the "Sider" 10 MB hard disk:

When a company offers a superior quality 10 megabyte Winchester hard disk for only \$695, it's bound to raise a few eyebrows...and a lot of questions. The fact is, you're probably already wondering "Can I really get a 10 megabyte hard disk that's *reliable* for only \$695?" The answer is: ABSOLUTELY...when you choose the Sider from First Class Peripherals.

#### What's so great about the Sider?

For starters, the Sider lets you boot your *Apple II*+ or *IIe* directly off the hard disk—unlike some other Winchester subsystems. Rebooting is also trouble-free. And the disk is partitionable, allowing you to allocate space to four operating systems on the same disk. The Sider supports: Apple DOS 3.3; Pro DOS<sup>™</sup>; Apple Pascal; and CP/M<sup>®</sup>

What's more, a small "footprint" lets you incorporate the compact Sider into your existing computer set-up with ease.

In addition, with the Sider, you not only pay far less for the subsystem, you also save money on installation. Because, unlike other 10 MB systems that require the purchase of expensive "extras," the Sider is *plug and play*. Everything you need is provided, including cables, host adaptor, installation software and manual.

#### What makes it so reliable?

To start, the Sider is manufactured, and sold exclusively, by First Class Peripherals, an innovative computer company which is backed by Xebec. The computer industry's leading manufacturer of disk controllers, Xebec has over a decade of experience serving customers like IBM, Toshiba, Texas Instruments and Hewlett Packard. It's this kind of expertise that helps assure the Sider's performance.

Special design features further enhance reliability. The Sider's controller is the field-proven, industry standard Xebec S1410A. And Xebec's 3200 drive tester, the

Apple and Pro DOS are trademarks of Apple Computer, Inc. CP/M is a registered trademark of Digital Research, Inc.

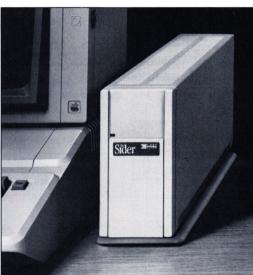

"Only\$695?"

toughest in the industry, ensures that the Sider will operate reliably. One more assurance of the \$695 Sider's quality: it's UL Approved and FCC Class B rated.

#### But why is it only \$695?

You pay less for the Sider than for other 10 MB hard disks simply because you're paying for the superior quality components inside the unit, not for a lot of retail overhead costs. Since First Class Peripherals sells direct, you avoid dealer and distribution expenses, and pay only for the product.

#### What about a guarantee?

Like many experienced Apple users, you may be reluctant to buy a hard disk priced at only \$695 without fire veing for yourself how it performs. Terms why First Class Peripherals offers you a reassuring, money-back guarantee that eliminates any risk on your part. Simply order the Sider and use it for 15 days. Then, if you're not entirely satisfied, return it and receive a full refund—no questions asked.

The Sider also comes with a full one-year limited warranty. Plus, there's a convenient, toll-free hotline you can call anytime you have a technical or service question, or need help.

#### Don't delay. Order the Sider now.

To receive the Sider 10 megabyte Winchester hard disk subsystem for only \$695, simply order using the coupon below. For faster service, order by phone and charge to your VISA, MasterCard or American Express. (You can also call us if you have any questions or technical concerns about the Sider. We'll see you get the help you need.) Call toll-free:

#### 1-800-538-1307

In Canada, call 1-800-227-7792 Extention 242

L YeS, please send me the Sider, including half-height 10 megabyte Winchester hard disk drive, Apple adaptor board, cable, complete installation software and documentation.

I prefer to pay as follows:

- □ I've enclosed my check or money order for \$695\* + \$15 shipping and handling, payable to First Class Peripherals.
- □ Please bill the following credit card account for \$695\* + \$15 shipping and handling:

□ VISA □ MasterCard □ American Express

Exp. Date

Card #

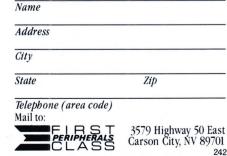

Signature \* Residents of CA, NV and PA, please add appropriate sales tax.

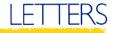

#### Continued from p. 9.

#### Save Your \$ense

In your April issue (p. 85), there was a review of Dollars and \$ense by Paul DiBara. The review was little more than a synopsis of the sales hype on the back of the box. Recently, I bought this program and ran into some major difficulties with the checkbook-balancing portion of the program.

After several days of pulling out my hair and looking for my errors in data entry or program use, I called the discount-software store where I purchased the program. The salesman who had previously claimed to have used the program, and had recommended it highly, now admitted it had been some time since he had had any "hands-on" experience with it. He suggested I call the manufacturer in California, naturally at my expense.

Monogram's technical support was very helpful. The representative said the company had had "a little trouble" with older versions of the program, which would not balance properly. He agreed to replace the disks upon their return.

The reviewer should have explained a weakness in the documentation: you can't alter highlighted budgets. The manual points that out, but gives the impression that this restriction is etched in stone. To alter a budgeted item that has been highlighted, you must go back and remove all entered transactions in that particular account. The program only highlights accounts when you've made all transactions. The book doesn't explain how they become highlighted or how to alter them once they are. In fact, the manual states that you can't alter them at all once they are highlighted.

My point is that Paul DiBara's review lacked practical information about the program—such as a description of the problems users have run into. A good reviewer should use the program and check with representatives of the manufacturer on the problems they have experienced to date. Apple user groups are also excellent sources of this information.

A. Frank Ross 14216 Village View Drive Tampa, FL 33624

In the Dollars and \$ense review heading in your April issue, the following statement appears: "Financial management, Apple //c, or //e with 128K." I recently purchased Dollars and \$ense, and I'm having a great deal of difficulty getting started with it. My Apple //e has only 64K. Do I need 128K in order to run this program?

#### Wilson Cranford Candy Lane Cummaquid, MA 02637

Yes, you do. The programming in Dollars and \$ense requires 128K of RAM; the package cannot run on a machine with only 64K. —eds.

I give Paul DiBara's review of Dollars and \$ense just two stars. How far did he take it through its paces? I purchased Dollars and \$ense for our IBMs at work to encourage my staff to use them. It was such a success, I purchased it for my home computer, an Apple //e. What a flop.

The graphs (a big feature of the product) will not print with an Imagewriter without going through horrible gyrations. I could understand it if I were using hybrid products, but there is no excuse for it not working on an "all-Apple system."

Let's hope that Monogram improves its products for Apple II's. It will be interesting to see if Monogram takes the initiative to move ahead when so many software developers have not.

James S. Linville 10432 Melissa Hill Road Richmond, VA 23236

inCider welcomes readers' comments regarding articles, letters, or other topics of interest. We reserve the right to edit letters for clarity, style, and space. Please address your correspondence to Letters, inCider, 80 Pine Street, Peterborough, NH 03458.

#### Corrections

In "Hard-Driving Disks" in the September 1985 *inCider*, the key was inadvertently omitted from the hard-disk comparison chart (pp. 26–27). Areas shaded in salmon denote which features apply to the particular disk systems named at the left of the table.

The price of Dave Winfield's Batter Up! was listed incorrectly in August's New Software (p. 80). The game is available from Avant-Garde for \$39.95.

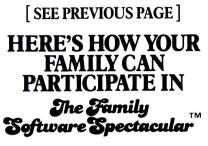

REMEMBER, TO RECEIVE A FREE PRODUCT YOU MUST PURCHASE ANY THREE TITLES FROM THE PAR-TICIPATING BRANDS (IN ANY COMBI-NATION) AND MAIL YOUR ENTRY NO LATER THAN JANUARY 31, 1987.

- 1. Start by saving the receipt(s) from your software program purchases. (It is not necessary for software purchases to appear on one receipt. Photocopies of the receipt(s) are accepted. Receipts must be dated BETWEEN JULY 1, 1985, AND JANUARY 31, 1987.)
- 2. Cut the proof-of-purchase tab from each of the three user manuals that come with the programs. (Photocopies **not** accepted.)
- 3. Attach the purchase receipt(s) and the three original proof-of-purchase tabs to one separate sheet of paper.
- 4. Fill in the form below and place the completed form in an envelope with:
  - a. A sheet of paper with three original proof-of-purchase tabs and your purchase receipt(s)
  - b. A check or money order for \$3.50 to cover postage and handling. (Canada residents please send \$5.00 for postage and handling.)

Make check payable to THE FAMILY SOFTWARE SPECTACULAR and mail envelope to:

#### THE FAMILY SOFTWARE SPECTACULAR

P.O. Box 1327, Cambridge, MA 02238

#### **ORDER FORM**

To receive your free program, this form must be filled out completely. Please print.

#### Free Product Chosen:

Title/Brand \_\_\_\_\_

Name

Phone (\_\_\_\_\_) \_\_\_\_

Address \_\_\_\_\_ City \_\_\_\_\_

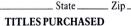

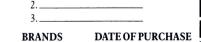

1.\_\_\_\_\_ 1.\_\_\_\_ 2.\_\_\_\_ 2.\_\_\_\_ 3.\_\_\_\_ 3.\_\_\_ 3.\_\_\_

Allow 6-8 weeks for delivery of your free software program. Note: All receipts and envelope postmark must be dated prior to January 31, 1987. Offer good in the US and Canada only. Void where taxed, restricted or prohibited by law.

## NEWS LINE

#### by Cynthia K. Carr, inCider staff

#### The Sky's the Limit

If you always wanted to fly your own plane, Micro-Prose is ready to make your dream come true. Along with Cessna Aircraft Company, the simulationsoftware firm is sponsoring a "Learn to Fly" contest in which you can earn your pilot's wings.

"We thought it was time to offer [people] as close to the real thing of flying as we can get," says Paula Myers, public-relations manager for MicroProse.

With the discovery-flight coupon (available with MicroProse packages) and \$20, you can sit in the pilot's seat with an instructor and fly around the air strip. You can then sign up for your pilot's license and the MicroProse drawing.

The grand-prize winner will receive the chance to qualify through a certificate and license to pilot his or her own aircraft. Second prize, a solo package, will be awarded to three winners. For third prizes, MicroProse and Cessna will give away 20 introductory flights if winners present a discovery-flight coupon.

The contest, which runs from September 1985 until January 1986, is also open to MicroProse dealers and distributors. Winners will be announced in February 1986. For details, contact MicroProse Software at 120 Lakefront Drive, Hunt Valley, MD 21030, (301) 667-1151.

#### VDTs and Baby, Too

Headaches, eyestrain, and even psychological problems have been blamed on video-display terminal use (see The Cider Press, April 1985, p. 13). But researchers at Mount Sinai Hospital's medical school plan to conduct a four-year study to determine the effects of VDTs on 10,000 pregnant workers.

According to *The Wall* Street Journal, researchers intend to see if the low levels of nonionizing radiation from VDTs are associated with miscarriages and birth defects. Currently, many scientists say the radiation levels are too low to harm biological tissue.

The survey, costing \$200,000 each year, will be conducted by volunteers from the Service Employees International Union.

#### **Computer Crime**

Whodunit? Computer crime is on the rise, and the accusatory finger points at company workers—not outside forces, as some TV shows and movies would have you believe.

Computer crime encompasses using the office

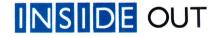

•Not so fast. . Computer-law specialist Jonathan Joseph, of Rosen, Wachtell & Gilbert in San Francisco, says Stephen Jobs' 11 percent holding of Apple stock provides significant protection against a hostile buyout. He says, however, that an unfriendly takeover "would not be impossible," and Apple should be wary of corporate raiders. •Off to market. . John Sculley promises more marketing programs for the //e and //c in 1985. He refuses to "arbitrarily restrict" them to education and home markets. •Climbing the charts. . .AppleWorks made Apple Computer the sixth largest software publisher last year, according to Future Computing, Inc.

•Downturn. . InfoCorp reports a steady erosion of Apple's market share in retail channels. The California-based research firm notes that in May 1984 Apple won 47 percent of the market, as opposed to IBM's 31 percent. By May 1985, Apple's share had slipped to 39 percent, while IBM remained at 31 percent. "The slack is being taken up by Compaq, Hewlett-Packard, AT&T, KayPro, and lots of little guys," a company spokesperson says.

-Wendy Lea McKibbin inCider staff computer for personal gain, copying information for private use, accessing company files without permission, and playing games on company time.

Austin Weber, editor of *COMP-U-FAX*, says that although "it's hard to put a dollar figure on crime," the industry reports losses totaling \$125 million to \$250 million each year because of computer abuses.

Twenty-one percent of those responding to a COMP-U-FAX survey of Data Processing Management Association (DPMA) members indicate that most abuses were committed by company employees: programmers, systems analysts, machine operators, and data-entry clerks. According to the survey, their MO's were: ignorance of proper professional conduct (27 percent), misguided playfulness (26 percent), personal gain (25 percent), and maliciousness or revenge (22 percent).

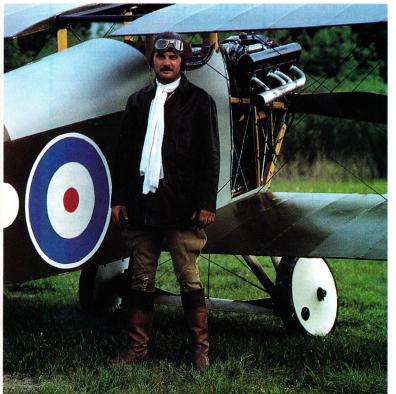

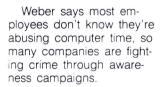

#### **Music Makers**

Technology stands still for no musician. And that's why Roland, an electronicmusical-instrument design company, has been sponsoring a series of seminars on the latest in electronicmusic technology.

Interest in the marriage between computer and music stems from a technological standard called MIDI (Musical Instrument Digital

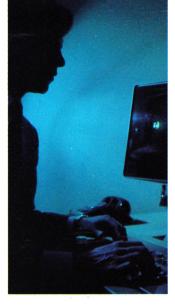

Interface) information. According to Nancy Kewin, director of communications and education, electronicmusic technology "makes music more tangible, more accessible for people."

The company recently concluded an 11-city tour of its one-day seminars that "educate people in the various applications of computer music," Kewin says. While the seminars explored electronic music in recording, composition, performance, computers and music software, and audiovisual production, Kewin says future seminars will stress hands-on workshops and specialized training sessions.

Those interested in the seminars or a textbook and audiotape package of the Electronic Music Seminar materials should send \$49.95 to RolandCorp US, 7200 Dominion Circle, Los Angeles, CA 90040.

We're always looking for news of the Apple world. If you're making news, send your press releases and photographs to News Line, inCider, 80 Pine Street, Peterborough, NH 03458.

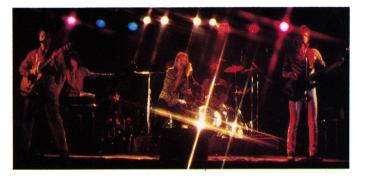

## CALENDAR

#### October 4 FIFTH ANNUAL COMPUTER CONFERENCE FOR EDUCATORS

Indianapolis, IN contact: Carol Vodde ICE Conference '85 1200 South Barr Street Fort Wayne, IN 46802 (219) 425-7602

#### October 5–8 SYMPOSIUM OF SMALL COMPUTERS IN THE ARTS

Philadelphia, PA contact: Symposium P.O. Box 1954 Philadelphia, PA 19105

#### October 7–10 USING MICROCOMPUTERS IN GOVERNMENT

Denver, CO contact: Conference Manager U.S. Professional Development Institute 1620 Elton Road Silver Spring, MD 20903 (301) 445-4400

#### October 10-12 COMPUTERS AND CHILDREN: WHAT LIES AHEAD

Ann Arbor, MI contact: Laura Skidmore Center for Human Growth and Development 300 North Ingalls Building, 10th Floor The University of Michigan Ann Arbor, MI 48109 (313) 763-3717

#### October 12 COMPUTER EXPO '85

Cranford, NJ contact: Union County College 1033 Springfield Avenue Cranford, NJ 07016 (201) 276-2600

#### October 28–29 PACIFIC NORTHWEST COMPUTER GRAPHICS CONFERENCE

Eugene, OR contact: Paul Katz Conference Manager University of Oregon Continuation Center Atrium Building, Suite 333 99 West 10th Avenue Eugene, OR 97401 (800) 228-6891 (800) 524-2404, in Oregon

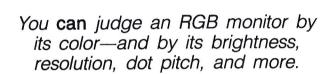

#### by Bill O'Brien

Sociologists may deliberate about the number of hours we spend in front of the computer screen, but for us, all that matters is how well we see the images flashing before our eyes.

If you've ever tried to destroy 3000 aliens on a monochrome monitor, you already know it's no fun. An RGB color monitor, however, enhances your Apple's graphics applications. You're given more options in word processing—black letters on a green screen, for example. For business use, RGB color enhances your tables, charts, and figures. In education applications, sharp color captures children's attention and encourages interaction.

Rather than accept a premixed (composite) color signal, standard on Apple II computers, an RGB monitor is fed separate red, green, and blue signals along with the information needed to organize those colors into a usable display of eight colors. The colors are brilliant, and 80-column text displays are as sharp as those found on any better-quality monochrome monitor.

#### **Prehistoric Times**

Originally, RGB monitors were quite expensive— \$800 to \$1000 for one of moderately good quality. Today, you can buy a decent RGB monitor for \$500 to \$600. Apple has its own 80-column, 64K-expansion, and RGB-display-board combination. Many RGB monitor manufacturers make Apple-compatible RGB interface boards. The barriers to bright colors

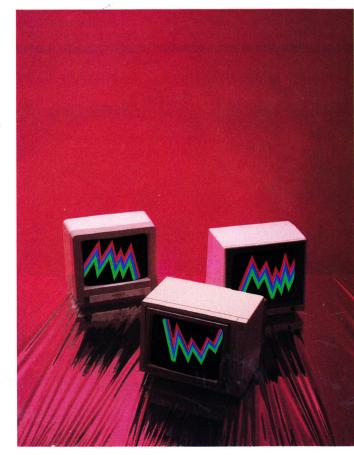

Reviev

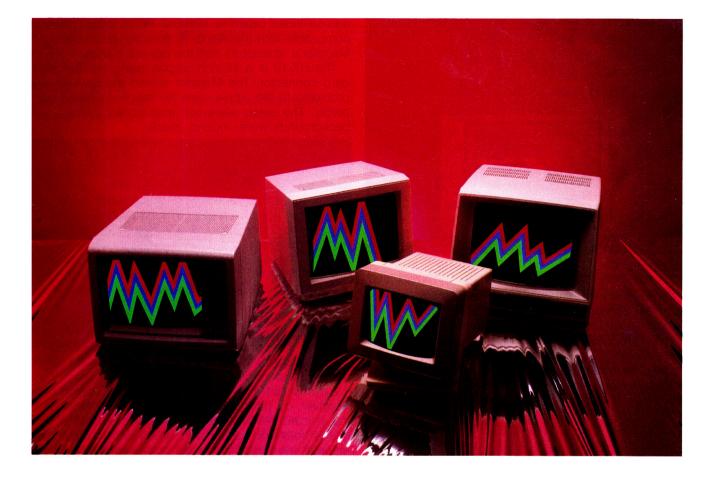

and crisp text displays have fallen, which is a good reason to see what's available.

#### Setting the Standards

But you'll soon find yourself up to your keyboard in RGB monitors. To help you decide, I reviewed seven monitors (see the **Table**) in three screen sizes: 9, 12, and 13 inches. Some of the monitors are specifically designed to use Apple's standard digital approach to RGB displays. Others, catering to the IBM PC market, can't be plugged directly into an Apple RGB display module, because they use a different connector. In addition, the required synchronization signals aren't the same as those generated by the Apple. To surmount this little problem, I borrowed a Mappler RGB converter from Video-7; this device makes Apple-originated signals compatible with IBM-oriented monitors.

Some manufacturers offer a third mating option—a nondescript connector capable of handling a variety of RGB inputs. In those cases, the connecting cable determined the monitor's compatibility.

For this review, Video-7 also supplied the RGB-interface modules that process the Apple's raw video. While its Apple //e model is identical to Apple's RGB combination board (both cards have a Video-7 copyright), Video-7 also has an RGB interface for the Apple //c. The Mappler works with the //c module, but because the Mappler is an unenclosed PC board designed for connection inside the //e's back panel, Video-7 doesn't recommend it for the transportable //c.

#### **Under Scrutiny**

To uphold truth in testing, I adjusted each monitor to yield the same brightness and contrast. Using International Apple Core's Disk #45—a public-domain copy of the game Defender—I performed subjective tests and submitted each monitor to a gruelling half hour of shoot-'em-up action, complete with multicolor laser blasts and explosions.

The objective and subjective results should indicate the quality of RGB monitors. Watch out for resolution, however. In double-hi-res mode, the Apple can display 560 by 192 dots. Typically, most monitors handle a screen resolution of 640 by 240 dots. You might be tempted by the "more is better" philosophy, but a monitor with resolution as good as that your computer provides is more than adequate. It's usually a waste to spend more money just because a monitor has a higher resolution.

Also compare dot pitch, the size of each dot on the screen: the smaller the number (usually in hundredths of millimeters), the better.

#### The Line-up Apple

When you turn on Apple's Color 100 you hear a sound that might accompany the start-up of a dynamo. Inside, a motor operates a tilt screen which

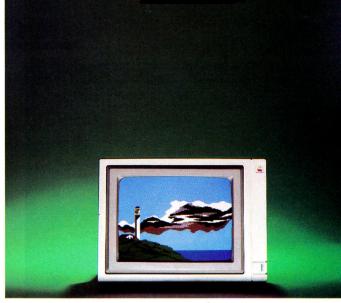

Apple Color 100

you can position up or down to a maximum of approximately 30 degrees from horizontal, to offset glare from poor room lighting. (Of course, it was one of the heaviest monitors in the group because of the extras.)

Visually, it's accurate. Reds are red, blues are blue. But its color display isn't outstanding. Although I held it as the standard by which to judge the other monitors (as intangible as that may sound), the images lacked vitality, especially the yellows. For text work, you can select from among four default character colors from the RGB-interface board (the Video-7 board allows green, amber, blue, or white) or choose green from a switch on the monitor.

The Apple logo is a driving reason to buy the Color 100. While most dealers service the merchandise they sell, Apple products have traditionally enjoyed a quicker turn-around time for repairs. Also, the Color 100 is directly compatible with standard Apple RGB interfaces, alleviating the expense of a Mappler.

#### Princeton Graphic Systems

Princeton Graphic Systems has made quite a name for itself in the IBM world as a supplier of quality—yet cost-conscious—video displays. The SR-

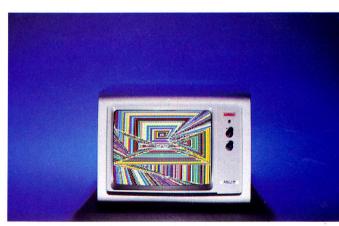

Princeton Graphic Systems HX-12

12 is a super hi-res display designed for a special add-on video board to the IBM PC. It doesn't seem compatible with the Apple II, though, despite the Mappler's attempt to sort the correct signals.

The HX-12 is a 12-inch display using an IBM standard connector. The Mappler solved the rewiring problems to the Apple, and the monitor worked superbly. The colors were rich and vibrant; black backgrounds were, indeed, black.

PGS's HX-9 is a chip off the HX-12's block, but scaled down to a 9-inch diagonal display. It surprised me. I anticipated cramped video and major concessions to 80-column text readability. I was wrong. "Crisp" and "intense" immediately came to mind. The monitor handles text either through the interface-card options or a switch selected from the monitor as green or amber.

Clarity made the HX-9 my favorite. Its tilt/angle adjustable stand didn't detract from its utility, either. The only problem I encountered was an annoying whine from a transformer, but it stopped five minutes later.

Princeton Graphic also shipped a PGS-80 card, which offers plug-compatible connectors for its monitors and eliminates the extra expense of the Mappler. The card's major drawback is its lack of memory expansion.

I almost did a disservice to Princeton Graphic, however, by basing the review on screen shots using its card. While the PGS-80 card produces pale, muted colors on its monitors, the Video-7 board/ Mappler translated the Apple color into a striking royal blue on both Princeton Graphic monitors. Princeton's card produced a shade only slightly more intense than sky blue.

Princeton Graphic added a puzzle: The HX-9 has an Apple-IBM switch on the back, and you can correctly cable it without a Mappler. Instinct normally dictates that you set the switch to "Apple." Doing so, however, distorts and muddles the color values, degrading the visual impact.

In the "IBM" position, without the Mappler, there is a small difference in some color values, but they

| Monitor   | Manufacturer Price |       | Screen<br>Size |  |  |  |
|-----------|--------------------|-------|----------------|--|--|--|
| Color 100 | Apple              | \$599 | 12″            |  |  |  |
| HX-12     | Princeton Graphic  | 12″   |                |  |  |  |
| ZVM-135   | Zenith             | \$599 | 13″            |  |  |  |
| Color 500 | Amdek              | \$525 | 13″            |  |  |  |
| HX-9      | Princeton Graphic  | \$650 | 9″             |  |  |  |
| CV36432SI | Thomson            | \$499 | 14″            |  |  |  |
| SC-200    | Sakata             | 13″   |                |  |  |  |
|           |                    |       |                |  |  |  |

Table. Comparison chart for seven RGB color monitors.

are still vibrant. If you do forego the Mappler, keep the switch in the ''IBM'' position anyway. My only serious complaint with the HX-9 was its comparatively high price.

#### Thomson

If you've never heard of Thomson before, you're not alone. This new French company enters the

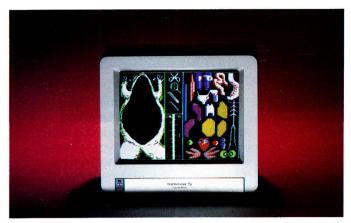

Thomson CV36432SI

American monitor market with 15 monochrome, composite color, and RGB monitors. The CV36432SI, from Thomson's professional series, is an IBM-based monitor that works fine with the Mappler. Although the review model sported an audio input, it had no composite-video input line. That's an odd arrangement, but no one says you absolutely must have composite video.

For fairness' sake, the review model was an advanced-release, pre-production model, which may account for some oddities in the brightness and contrast controls. After I adjusted the controls, things coalesced into a new degree of light or dark. Thomson probably used the wrong variable resistors for the brightness and contrast controls in only the preproduction model. Actually, it's not a bad monitor. When everything was in place, the result was a very pleasing display that fell a hair short of Zenith's ZVM-135 in color quality. This monitor is no slouch, and its down-ranged pricing makes it very attractive.

#### Zenith

Zenith isn't just a television manufacturer. It was one of the first suppliers of 12-inch green-phosphor monitors for the II Plus. (Though inexpensive, they were terrible.)

I almost reached for my sunglasses when I flipped on the Zenith ZVM-135 and powered up the Apple. The 13-inch screen came alive with color. Subjectively, it earned a slight edge over the HX-9. For straight text, you can select between green and white characters.

The connector on the back of the ZVM-135 is a nonstandard 25-pin. Zenith has made provision for quite a few different computer brands, including Apple. The correct cable is a ZVM-135-3, and there are no additional switches to set.

Unfortunately, the monitor was shipped with an IBM cable that required a Mappler to make it Apple-

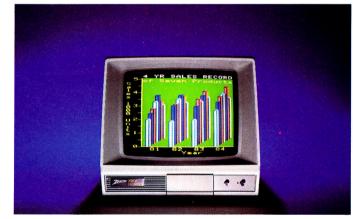

Zenith ZVM-135

Blue indicates which special features accompany monitor.

| Video Characteristics |       |                   |            | Special Fe   | atures         |                    | Interface Characteristics |                |       | stics |       |                   |
|-----------------------|-------|-------------------|------------|--------------|----------------|--------------------|---------------------------|----------------|-------|-------|-------|-------------------|
|                       | Lines | Char. per<br>Line | Resolution | Dot<br>Pitch | Anti-<br>Glare | Composite<br>Video | Sound                     | Tilt<br>Screen | Apple | IBM   | Other | Cable<br>Supplied |
|                       | 25    | 80                | see note*  | .38mm        |                |                    |                           |                |       |       |       |                   |
|                       | 25    | 80                | 690 × 240  | .31mm        |                | ,                  |                           |                |       |       |       |                   |
|                       | 25    | 80                | 640 × 480  | .43mm        |                |                    |                           |                |       |       |       |                   |
|                       | 25    | 80                | 560 × 240  | .51mm        |                |                    |                           |                |       |       |       |                   |
|                       | 25    | 80                | 640 × 200  | .28mm        |                |                    |                           |                |       | 5.    |       |                   |
|                       | 25    | 80                | 560 × 240  | .43mm        |                |                    |                           |                |       | •     |       |                   |
|                       | 25    | 80                | 640 × 240  | .39mm        |                |                    |                           |                |       |       |       |                   |

compatible. It would have been interesting to try what Zenith considers the correct cable to see if the color varied.

If you ever tire of your Apple and desire additional entertainment, the ZVM-135 is compatible with your VCR's composite video (via a rear slide switch) and will also accept an audio input, amplify it, and let you listen from a built-in speaker. Zenith includes an audio-output line if you prefer not to use the Apple speaker.

#### Amdek

Amdek is an old friend. I've been using the Color I composite monitor on my VCR, and the Color II RGB monitor was my only choice when I needed a quality RGB color monitor for another computer. So, I was more than eager to see the Color 500, which is from a new series of monitors that are both Apple- and IBM-compatible. I should have tempered my eagerness.

A quick look at the comparison chart reveals that the Color 500's horizontal resolution is slightly lower than that of most of the other monitors tested. But that's not the problem. The monitor's resolution is well within the capabilities of the Apple's resolution.

#### Product Information

#### Color 100

Apple Computer 20525 Mariani Avenue Cupertino, CA 95014 (408) 996-1010 \$599 Reader Service Number 313

#### Color 500

Amdek 2201 Lively Boulevard Elk Grove Village, IL 60007 (312) 595-6890 \$525 Reader Service Number 314

#### CV36432SI

Thomson 330 Washington Street Suite 509 Marina del Rey, CA 90292 (213) 821-2995 \$499 **Reader Service Number 315** 

#### HX-9, HX-12

Princeton Graphic Systems 170 Wall Street Princeton, NJ 08660 (609) 683-1660 \$650, \$695 Reader Service Number 316

#### SC-200

Sakata 651 Bonnie Lane Elk Grove Village, IL 60007 (312) 593-3211 in Illinois (800) 323-6647 outside Illinois \$599

#### Reader Service Number 317

#### **ZVM-135**

Zenith 1000 Milwaukee Avenue Glenview, IL 60025 (312) 391-8869 \$599 Reader Service Number 318

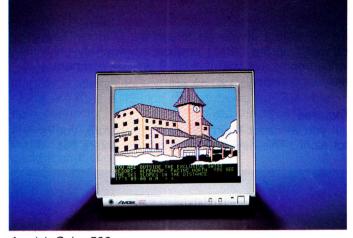

#### Amdek Color 500

What did bother me were the colors; they were muddy. Red was a forlorn magenta. The colors were closer to what other monitors produced when their switches were set for the wrong type of interface. (For the record, I tried direct-connect in the Apple mode and Mappler in the IBM mode.)

The problem is that the Color 500 is packed with features. It touts an RGB input, a separate line for composite video, and additional lines for audio and video signals from your VCR. (You can select RGB/ Composite through a rear panel switch, while VCR can be punched up from the front, no matter which of the other two modes you're in.) The composite and VCR modes produce brilliant colors. And there's the surprising audio punch from its internal speaker. If you need the versatility, the RGB let-down might be tolerable.

#### Sakata

The Sakata 200's interface is IBM standard, requires the Mappler, and has a 13-inch screen, but that's about it. There's nothing outstanding about the monitor.

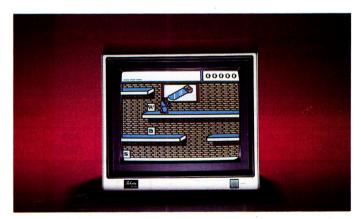

#### Sakata SC-200

The timid colors don't help the Sakata 200. Nor does the lack of a contrast control make the lessthan-black background more than marginally tolerable. Overall, it's a lower-quality monitor—though its price hardly reflects that—and I can't recommend it.

Heartless I'm not. I talked to Sakata representatives, and they, too, recognize the monitor's shortcomings. A new model, the SC-150, is scheduled for August release. It promises a black-matrix tube

## THE MOUSE JUST LOST HIS DESK JOB

The mouse was on the ball at first. Until he met his match. New QuickStick by Kraft. One control with two functions. The smarts of a mouse, the speed of a joystick.

QuickStick does it all for Macintosh and Apple IIc users. Combines work and play. Combines versatility and value.

Flick a switch and it works like a mouse, tracks like a mouse. But the beauty is, it doesn't drag like a mouse. So you're not glued to a desktop corner. Flick the switch again, and instantly it's a joystick. Up and ready to pounce into fast-action software.

Use it either way, switch back and forth, and you save time. You save money. At \$79.95, QuickStick puts you ahead of the game.

And has other controls by the tail.

For dealer information, call (800) 854-1923. In California call (800) 542-6436. Or write 450 W. California Ave., Vista, CA 92083.

A division of Carlisle Corporation

QuickStick's built-in microprocessor provides 4 times the graphics resolution of a mouse. Compatible with all popular mouse and joystick software for Apple IIc and Macintosh. Circle 231 on Reader Service Card. and composite/sound capability at \$90 less than the SC-200. The dot pitch will increase to .42mm on the SC-150, but you might want to look at it first.

#### And the Winner Is. . .

When I started this comparative review, I convinced myself there was no way to select a clear-cut "best" RGB monitor—or even attempt to establish a hierarchy, for that matter. I was wrong. If you can afford the \$650 price tag, Princeton Graphic's HX-9 is an outstanding choice. It beats the rest by a wide margin. Ranking a solid second on the list is Zenith's ZVM-135. But if you want to save \$100—and sacrifice a bit of color vibrancy (but add an additional 1 inch of diagonal viewing area)—seriously consider Thomson's CV36432SI. (By press time, Thomson promises a shorter model designation.)

Your individual needs will dictate the monitor you choose, but consult the comparison chart before you open your wallet.■

Write to Bill O'Brien at P.O. Box 1010A, Fort Lee, NJ 07024.

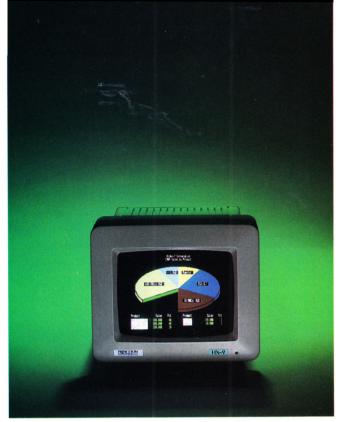

Princeton Graphic Systems HX-9

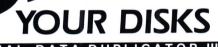

**NOW** AVAILABLE AT YOUR LOCAL COMPUTER STORE

ESSENTIAL DATA DUPLICATOR III"

EDD runs on Apple II, II plus, IIe, IIc and Apple III (in emulation mode) using one or two disk drives. EDD allows you to easily and quickly make back up copies of your "uncopyable" Apple disks. 
Since EDD has been preset to copy the widest range of copy-protections possible, you just simply boot up EDD, put the disk you want to copy in one disk drive and a blank disk in the other (EDD will work using one drive also) and in about 2 ½ minutes a copy is made. ■ Unlike the "copycards" which only copy "single load" programs, EDD copies the entire disk. This would be similar to hooking up two cassette recorders, playing from one, and recording to the other. 
We have even included an option so you can check the speed of your disk drives because drive speeds running fast or slow can damage disks and cause other problems. ■ We publish EDD program lists (information about copy-protected disks) every couple of months, which EDD owners can receive. The current list is included with the purchase of EDD. 
The bottom line is this; if EDD can't copy it, chances are nothing will.

Ask for EDD at your local computer store, or, to order direct: send \$79.95 plus \$2 shipping (\$5 foreign). Mastercard/Visa accepted. Prepayment required.

> **UTILICO MICROWARE** 3377 Solano Ave., Suite #352 Napa, CA 94558 (707)257-2420

**Warning:** EDD is sold for the sole purpose of making archival copies ONLY.

## From Origin, source of the classic, award-winning Ultima<sup>™</sup> series, comes

A futuristic, fast-paced strategy roleplaying game by Lord British and Chuckles. Based on the award-winning Car Wars<sup>®</sup> board game by Steve Jackson.

#### Drive the

freeways of the future where the right of way goes to the biggest gun. Somewhere within the 16 cities and outlaw-infested highways are the clues you will need to complete the ultimate mission.

Step into the arena on Amateur Night and earn the right to custom-build your combat vehicles.

The AADA will offer you courier missions. The FBI and the underworld will vie for favors. But watch out! To survive you'll need road experience, the ability to decipher clues, gambling skills, money, a super car—even a clone.

The final gauntlet will test your tactical skills and hair

trigger reactions to the limit. But with triumph comes honor, and entry into the elite circle of AutoDuellists. The challenge of AutoDuel® awaits you. Are you ready?

E DRIGIN SYSTEMS INC. 340 HARVEY ROAD, MANCHESTER, NH 03103 (603) 644-3360

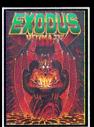

ULTIMA<sup>™</sup> III sends you on an incredible fantasy roleplaying journey through monster-plagued Sosaria in search of the elusive Fxodus

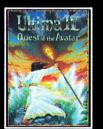

ULTIMA<sup>™</sup> IV is the long-awaited sequel to Ultima<sup>™</sup> III. The Quest of the Avatar is a quest to the final frontier-the self.

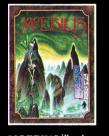

MOEBIUS<sup>™</sup> takes you through the elemental planes of a colorful Orien-tal world of fantasy and adventure in search of the Orb of Celestial Harmony.

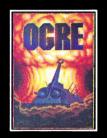

OGRE® is a strategy game fought on the nuclear battlefield of tomorrow as an inhuman juggernaut Cybertank battles conventional forces.

Ultima and Lord British are trademarks of Richard Garriott. Moebius is a trademark of Greg Malone. Ogre and AutoDuel are registered trademarks of Steve Jackson Games, Inc. Car Wars is a registered trademark of Texas Instruments. Apple is a trademark of Apple Computer Inc.

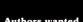

Authors wanted. Call us today.

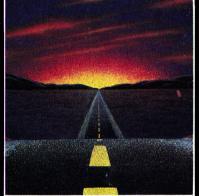

Available on Apple\*

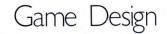

## GETTING INTO SHAPES

Add life to your Applesoft arcade games with basic vector-shape animation.

by Bob Ryan, inCider Technical Editor

've never met a programmer who hasn't dreamed of writing the ultimate arcade game on his or her Apple. But I have met precious few who've demonstrated much understanding of Apple graphics beyond HPLOT and HCOLOR. Like "The Wall" in a marathon (that physical and psychological point in a race that can break the best runners), graphics animation seems to be a barrier breached by few programmers. Listening to them, you'd think that the only way to produce arcade animation is to use assembly language. I intend to show that arcade-style animation is well within the reach of all but novice Applesoft programmers.

You can choose from many animation methods on the Apple. The simplest is to HPLOT an object, erase it (HPLOT the object in the same location with HCOLOR set to black), and then plot it again in a different location. This method of animation is easy, but slow. Far superior is the use of shapes in animation. Shapes are discrete images you can move around on the hi-res screen. They can be drawn and erased much faster than images created with HPLOTs.

You can use two types of shape animation on Apple computers—vector-shape animation and bitmapped (or block) animation. Bit-mapped shapes are snapshots of a part of the Apple hi-res screen. You store them in memory and move them to a particular location on the hi-res screen as needed. Although faster than vector graphics, bit-mapped graphics aren't supported directly by any Applesoft commands—they can only be used via assembly language.

Vector shapes are stored, naturally enough, in vector-shape tables. Vector shapes consist of a series of plotting instructions that Applesoft's DRAW and XDRAW commands use to create the shape on the screen. For the programmer interested in arcade-style animation, but lacking the time to devote to the study of Apple assembly language, vector graphics are the best and easiest solution.

#### **Creating Shapes**

Before you can learn how to use shapes in a game or in any other program, you must first create the shapes you want to use and put them into a shape table. Many utilities, both commercial and public-domain, do most of this work for you (see the sidebar on page 28). For the purposes of this discussion, I've converted a shape table into a BASIC program, TABLE.CREATOR (**Listing 1**, p. 104), by using the PEEK to POKE utility published in the September issue of *inCider*, page 71. When run, SHAPE.CREATOR POKEs a shape table into memory and then saves the table as a binary file called DEMO.SHAPES.

Once you have the shape table on disk, just follow along as I show you how to manipulate the shapes and make a simple arcade game. Then you can use these principles in other graphics-animation applications.

#### **Memory Maneuverings**

Before your program can use a shape table, it has to transfer the table from disk to memory. With DEMO.SHAPES, the shape table created with the program TABLE.CREATOR, you accomplish this as follows. First type in:

10 PRINT CHR\$(4)"BLOAD DEMO.SHAPES,A36865"

To keep the shape table from being clobbered by your Applesoft program or its variables, you should protect it by putting HIMEM (the highest address that Applesoft can access) below your shape table. Type in:

20 HIMEM:36864

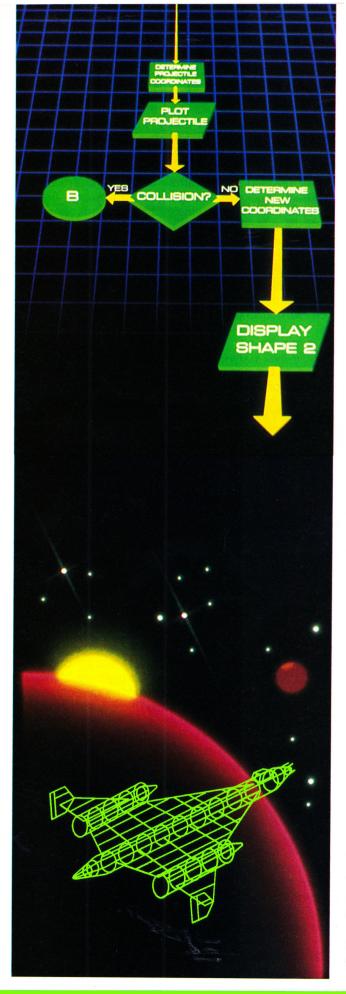

Now, to protect the Apple high-resolution graphics screen, you should type in: 30 LOMEM:16384

What the last two statements do is ensure that your shape table will not be overwritten and that Applesoft will store the contents of your variables above hi-res screen 1. (The program doesn't use screen 2.) What these statements *don't do* is ensure that your program won't spill over into the hi-res area. This isn't a problem with the demonstration program that accompanies this article, but it could be if you go on to write a large arcade game. To totally protect the hi-res area of memory, you should load large graphics programs above the hi-res screens. For an explanation of this and other memory-management matters, see "Memory Management" in the Fudge It! column of the June 1984 issue of *inCider*, page 17.

When the shapes are safely in memory, you have to tell Applesoft where to find them. You must POKE the starting address of the shape table into locations 232–233. The following statements tell Applesoft that the shape table begins at the address used in the last BLOAD command—in this case, 36865.

If you're using DOS 3.3, type in: 40 POKE 232,PEEK(43634) and

50 POKE 233,PEEK(43635) When using ProDOS, type in:

40 POKE 232, PEEK (48825) and

50 POKE 233, PEEK (48826)

Now, let's see what the shapes in DEMO.SHAPES look like. Type in: 60 HGR:SCALE = 1 70 HCOLOR = 3 80 FOR X = 1 TO 14 90 DRAW X AT 50,50 100 FOR Y = 1 TO 2000:NEXT Y 110 XDRAW X AT 50,50 120 NEXT X

This little program displays a shape on the screen, erases it, and then displays the next shape in the table. The program illustrates some basic principles concerning shapes. First, you refer to shapes with a numeral or a numeric variable. DEMO.SHAPES contains 14 shapes, numbered 1 to 14. To use any other number in accessing this table will result in an "Illegal Quantity" error. The shapes themselves consist of UFOs, cannon barrels, projectiles, and some miscellaneous flying machines. I won't use all of them in my demonstration game, but you can use any or all of the shapes in DEMO.SHAPES in your own programs.

Next, note that the XDRAW command erases a shape. What the XDRAW command literally does is to draw the shape using the complement of the color currently being displayed at the coordinates given in the XDRAW command. Since black is the complement of white, XDRAW's effect is to erase the shapes.

Finally, note the use of a delay loop in line 100. You have to be careful that what you draw remains on the screen for a reasonable length of time.

#### Do the Locomotion

Now, let's move a shape. Type in the following: 80 FOR Y = 1 TO 140 STEP 5 90 DRAW 1 AT 140,Y 100 XDRAW 1 AT 140,Y 110 NEXT 120 END

This program causes shape 1 to "drop" from the top of the screen. You can change the rate of descent by changing the STEP value. You can move the shape horizontally by varying the x-coordinate instead of the y-coordinate. You can get it to move diagonally by varying both coordinates. Use this program to experiment with some of the other shapes in the table. I've incorporated this program, exemplifying the cardinal points of graphics animation, as the central routine in the demonstration program that accompanies this article.

#### **Keyboard Control**

Arcade games aren't passive endeavors. They require the active participation of the player. When you design an arcade game, you have to supply some means to let the player control the action.

In my demonstration game, CHICKEN.LITTLE (**Listing 2**, pp. 104–105), the player is cast in the role of the defender of the Earth. Alien UFOs are dropping out of the sky, and the player must destroy them before they touch down. The player gets a cannon to fight off the UFOs. The cannon barrel swivels back and forth under the control of the right-and left-arrow keys. There are actually five different shapes for the cannon (shapes 2, 3, 4, 11, and 12 in the shape table), each showing the barrel at a different angle. The program changes the cannon

shape based upon input from the player. Here's how I handle player input and use it to control the cannon shape.

After initialization, the program loops through a routine beginning in line 500 that checks to see if the player has pressed a key. If so, the routine determines which key was pressed and returns. The program then checks to see if the key that was pressed was meaningful (lines 1000-1090). If the player pressed the left arrow or the right arrow, the program checks to see if it needs to change the cannon shape. For example, if the current cannon shape is the center one (with the barrel straight up and down), and the player presses the left-arrow key, the program changes the cannon shape to the shape that has a barrel pointed slightly to the left. If the left-arrow key is pressed again, the program changes the cannon shape so that the barrel is pointed horizontally left. Another left-arrow keypress will have no effect-the cannon is as far to the left as it can go.

Now that you've seen how the player controls the shape of the cannon (how, in effect, he or she aims the cannon), let's see how the player fires the cannon and how the program plots the trajectory of the shell.

#### **Fire Away**

The last component of the keypress routine is line 1080, which checks to see if the player hit the space bar. The space bar initiates cannon shots. When the player hits the space bar, the program jumps to line 2000.

In lines 2000-2040, the program determines where the cannon is pointing by determining which of the five cannon shapes is now appearing on the screen. It then sends program control to the appropriate shooting subroutine. If, for example, the cannon is aiming straight up (that is, the current cannon shape, stored in the variable P, is 2), the program jumps to the routine in lines 2100-2140, which plots the shell's trajectory. The trajectory is under the control of an equation that reflects the current cannon shape. With the barrel pointing straight up, the equation (line 2110) keeps the horizontal component of the shell plot constant while varying the vertical component so that the shell is plotted from the mouth of the cannon to the top of the screen. In all of the shell-plotting subroutines-there is one for each barrel shape-one line (line 2120 in this instance) checks to see if the shell intersects the UFO, scoring a hit. Hit detection is pretty simple. The program compares x and y coordinates of the UFO and the shell. If the coordinates of both are fairly close (within ten, in this case) the shell is considered to have hit the UFO.

Should the player fail to hit the target, the program plots the shell's movement to the edge of the screen under the control of the shell-plotting equation. If, on the other hand, the player scores a hit, the program jumps to a scoring routine at line 4000.

#### Get the Points

Like all arcade games, the object of my demonstration game is for the player to rack up as many

## How to get the most bytes out of your Apple.

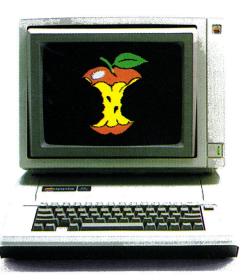

#### *Read why Steve Wozniak recommends RamWorks*<sup>TM</sup> *expansion cards.*

L he machine that Woz built is a powerful business computer. AppleWorks gave it a potent 1-2 combination. Now, RamWorks has added the knock out punch. With RamWorks expand the total memory of your IIe up to an incredible 2.5 MEG. Your AppleWorks will no longer be limited by the amount of factory supplied RAM. And you'll be able to perform virtually any application you want with far greater speed and ease.

#### How AppleWorks works best with RamWorks.

RamWorks plugs into the IIe auxiliary slot and acts just like Apple's extended 80 column card. If you buy a 256K or larger card, AppleWorks will automatically load itself into RamWorks. This dramatically increases AppleWorks' speed because it effectively eliminates time required to access disk Drive 1. Now, switch from word processing to spreadsheet to database management at the speed of light. AppleWorks responds the moment your fingers touch the keyboard.

But AppleWorks has certain internal limits, independent of available memory. Fear not. Only RamWorks removes those limits with a proprietary, easy to operate program that "patches" onto the boot disk in seconds. Only RamWorks increases the maximum number of records available to you from 1.350 to over 5,000. And only RamWorks actually increases the number of lines permitted in the word processing mode.

Plus, when you create an AppleWorks file larger than your disk capacity, only RamWorks automatically segments it to the appropriate size. RamWorks then prompts you to insert more disks, so you can save any size file on regular floppies or hard disk.

#### The most friendly, most expandable card available.

RamWorks is compatible with more off-the-shelf software than any other RAM card. Popular programs like Magic Office System, Flashcalc, The Spread Sheet, Diversi-DOS, Supercalc 3A, Magicalc, etc. (And hardware add-ons like Profile and Sider hard disks.) Fact is, RamWorks is 100% compatible with all software written for the Apple 80 and extended 80 cards. In addition, RamWorks can emulate other RAM cards, so you can use

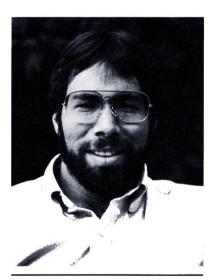

"I wanted a memory card for my Apple that was fast, easy to use, and very compatible; so bought RamWorks."

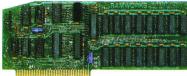

WITH ALL IIe SOFTWARE • RAM disk software available (compatible with \$29) • RAM disk available for CP/M (\$29;

included with our CP/M card) • RGB color option • Takes only one slot • FIVE-YEAR NO HASSLE WARRANTY.

RamWorks with 64K (\$179); 128K (\$219); 256K (\$249); 512K (\$319); 1 MEG (\$519); 2.5 MEG (\$1599). CALL 214/241-6060 TO ORDER YOUR RamWorks TODAY. (9 a.m. to 11 p.m. 7 Days, or send check or money order to Applied Engineering. MasterCard, Visa and C.O.D. welcome. Texas residents add 51/8% sales tax. Add \$10.00 outside U.S.)

> P.O. Box 798, Carrollton, TX 75006 (214) 241-6060

programs written for them without modification.

RamWorks was designed so you could take full advantage of future developments in 16 and 32 bit microprocessors. As your needs grow, so can RamWorks. A handy expansion connector allows the latest and greatest co-processor cards to access RamWorks' memory. And allows you to piggyback another 2 MEG. Clear instructions show you how to plug in more memory.

For only \$129 you can add an RGB option to your RamWorks and get double high resolution color graphics. All with a super sharp brilliance that's unsurpassed in the industry.

#### More features than you can shake a mouse at.

A word from the Woz should be sufficient. Because there's only one card like RamWorks. Imagine how you will benefit from these features: • 15 DAY MONEY BACK GUARANTEE • Sharp 80 column text (with or without RGB option) • Double high resolution graphics (with or without RGB option) • EXPANDABLE TO 2.5 MEGABYTES • Can use 64K or 256K RAMs in any combination • Adds memory to AppleWorks Co-processor connector • Accelerates speed of AppleWorks • 100% COMPATIBLE Applesoft, PRO-DOS, DOS 3.3 and PASCAL-

points as possible. Nothing motivates a game player more than seeing his or her score mount up in the course of the action. You can handle arcade-game scoring in many ways. I decided to add a scoring mechanism that not only adds points for hits, but also varies the points for hits based upon how quickly the player destroys the UFO. Hitting the UFO before it drops very far results in more points than if the player gets the UFO just before it hits the ground.

The scoring routine (starting in line 4000) first erases the UFO and the shell. It then computes a score for the hit. The routine determines the score by subtracting the target's vertical coordinate (which increases as it drops, from 140. Line 4020 displays the player's total score at the bottom left-hand corner of the screen. Then the program loops back to the start of the UFO-drop routine and repeats the sequence of falling UFOs, keyboard input, and shot plotting.

#### Nothing Is Forever

Life doesn't go on forever, and neither do arcade games. When you design a game, you must specify some "end" condition—some combination of events that concludes the game. I spent a lot of time thinking about how to detect when a UFO landed—needless thinking, as it turned out. Quite simply, my game ends when the FOR. ...NEXT loop that controls the descent of the UFO completes its control function without interruption (the only cause of interruption being the collision of the UFO and a shell).

As a parting shot, I included a routine at line 5000 that "explodes" the cannon after a UFO landing. The program jumps to this routine from line 280, the line immediately following the NEXT statement of the UFO control loop. Any game you design probably won't have such a simple ending condition. I just got lucky.

#### Touch It Up

That's all there is to CHICKEN.LITTLE. It is not the be-all and end-all of arcade games, but it's not meant to be. It contains most of the elements and demonstrates many of the problems encountered in animation programming in general and arcade games in particular. If you're an intermediate Applesoft programmer, you should now be able to write your own animation programs or modify my program to suit your tastes. You should be aware that many techniques, such as page-flipping and collision-counting, will increase the apparent speed of the shapes. Welcome to the never-ending world of Apple graphics.■

Listings 1 and 2 are on pages 104 and 105.

#### **Shape-Creation Software**

Vector shapes are not difficult to use, but they can be very difficult to create. Basically, there are two methods of shape creation—you can use a shapeediting program, or you can produce shapes by hand.

The latter technique is described in the Applesoft BASIC Programming Reference Manual (Apple product #A2L0006), commonly known as the "green' manual. This method involves graphing your shapes on paper and converting the dots on the paper into plotting vectors. You then translate these vectors into machine-language bytes so that Applesoft shape commands (DRAW, XDRAW, etc.) can use them to re-create your shapes on the hi-res screen. Finally, you incorporate the bytes into a table, construct an index, and, using the monitor, type the table into memory. You can then save the table to disk. All in all, this procedure is troublesome enough to make you give up graphics programming forever. Luckily, a number of commercial and public-domain programs are available to assist graphics programmers. These programs normally consist of a number of modules, including a shape editor and a shape-table creator. Most shape editors give you a magnified grid on which to compose your shapes; shape-table creators put the shapes you've drawn into a shape table, complete with index.

The first shape utility I ever used was Apple Mechanic by Beagle Bros. This package contains, in addition to shape utilities, a hi-res character editor and a number of different hi-res type fonts. Apple Mechanic is a very good shape utility at a bargain price.

You can find another efficient shape utility in Pixit, a graphics package from Baudville. One of Pixit's strengths is its excellent tutorial on graphics animation. I recommend it to students of all ages.

The most respected name in Apple graphics is Penguin Software, and naturally it offers several utilities that deal with shapes. The Complete Graphics System, for instance, provides a very capable vector-shape editor in addition to a drawing program, a hi-res character generator, and a 3-D graphics system. The Complete Graphics System encompasses the breadth of Apple graphics.

The Graphics Magician is another Penguin offering that handles shape creation. Unlike the programs mentioned above, the Graphics Magician works primarily with bit-mapped graphics. You can use one of its sections, however, to create super vector shapes.

## **MITAC AD-3C.** The leader in high performance drives.

#### FOR ALL APPLE®II SERIES COMPUTERS.

In the crowded field of second disk drives for the Apple®II series computers, one drive stands out as leader of the pack — the MITAC AD-3C.

milac

The AD-3C is MITAC's high performance, half-height drive that comes with cable connections to perfectly mate either the IIc or the II/II+/IIe. There's even a special adaptor to convert a IIc drive to fit the IIe.

Like world class racing cars, the AD-3C is built under exacting standards to be rugged and reliable. It boasts such advanced features as fast-start DC brushless direct drive

APPLE II/II+/IIe/IIc are registered trademarks of Apple Computer, Inc.

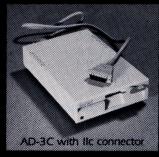

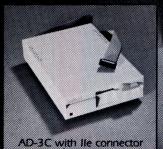

motors and long-life read/write heads. When it comes to performance, nothing overtakes the AD-3C.

And the AD-3C doesn't get beat out in the price competition, either. In fact, when it comes to quality and price, the AD-3C stands alone in the winner's circle.

AC

So don't settle for second best and risk getting stuck in the pack. Zoom out front with the MITAC AD-3C.

American MITAC Corp. 3385 Viso Court Sanța Clara, CA 95054 (408) 988-0258

Sircle 75 on Reader Service Card.

Adaptor to convert lic to lie

## MUSIC

### Lavish yourself with the Sweet Sounds of new MOCKINGBOARD enhanced software.

.....

MUSIC CONSTRUCTION SET lovers ... we've got great news for you! Now this great program is joined by three new Mockingboard enhanced programs. They will teach you music theory, how to play a guitar or a piano, as well as help you compose your own music scores. Mockingboard is the only six-voice music synthesizer that is supported by these great music

 MUSIC CONSTRUCTION SET\* - Electronic Arts programs:

- BASIC MUSIC THEORY Siegfried Inc. MUSIC CONCEPTS - Ventura Educational Systems
- GUITAR MASTER Mastersoft

All of the above software runs on MOCKINGBOARD A which retails for only \$99.00.

#### PSSSSSSSSSSS

That's not all! Our Mockingboard family is growing everyday. Inat s not all Our Mockingboard ramity is growing everyday. Mockingboard also enhances great games such as **Sky Fox** by Electronic Arts, **Willy Byte** by DTI Data Trek, **Exodus Ultima III** by Origin Systems, **Under Fire** \* by Avalon Hill, **At the Gates of Moscow 1941** by Strategic Games and many others. Keep looking for our ads appointing the latest in music educational and arcade for our ads announcing the latest in music, educational and arcade

#### software that is Mockingboard enhanced. MOCKINGBOARD CAN ALSO TALK

MOCKINGBOARD A can be upgraded for speech synthesis with the purchase of a MOCKINGBOARD B Speech Upgrade. Sug-

MOCKINGBOARD C is a MOCKINGBOARD A plus a B Speech Upgrade all in one package. Suggested retail price \$179.00. MOCKINGBOARD A, B and C are compatible with Apple II, II+ and

MOCKINGBOARD D is a stereo music, sound and speech synthesizer for the Apple IIc. Suggested retail price \$195.00 Synthesizer for the Apple ne. Suggested retail price \$175.00 \*The new MOCKINGBOARD D supports **Music Construction Set** and **Under Fire.** Check with your dealer for new titles that are being written for this MOCKINGBOARD. To hear MOCKINGBOARD perform, visit your local dealer or call (401) 941-1130. For the name of your local dealer that carries

Mockingboard, call 1 (800) 341-8001. Apple™ is a registered trademark of the Apple Computer Company.

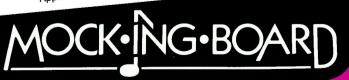

SWEET MICRO SYSTEMS, INC. 50 Freeway Drive, Cranston, RI 02920

#### Product Information

#### **Commercial Programs and** Suppliers

#### **Apple Mechanic**

a crie

Beagle Bros 3990 Old Town Avenue, Suite 102C San Diego, CA 92110 (619) 296-6400 \$29.50

Reader Service Number 310

#### The Complete Graphics System The Graphics Magician Penquin Software P.O. Box 311 Geneva, IL 60134 (312) 232-1984 \$79.95, The Complete Graphics System

\$59.95, The Graphics Magician

Reader Service Number 311

#### Pixit

Baudville 1001 Medical Park Drive S.E. Grand Rapids, MI 49506 (616) 957-3036 \$49.95

Reader Service Number 312

#### **Public-Domain Suppliers**

A.P.P.L.E. Disk #16 21246 68th Avenue South Kent, WA 98032 (206) 872-2245

#### **Computer Budget Shopper** AO16

2203 Park Avenue O.V. Cheyenne, WY 82007 (307) 635-3173

#### **LOGIC Disk Copy Service** A-074 P.O. Box 696, Station 'B'

Willowdale, ON M2K 2P9

#### **Public Domain Exchange**

Art & Graphics 016 673 Hermitage Lane San Jose, CA 95134 (408) 942-0309

#### **3A Computer Products**

Art & Graphics 014 1803 Warren Avenue Chevenne, WY 82007 (307) 632-8561

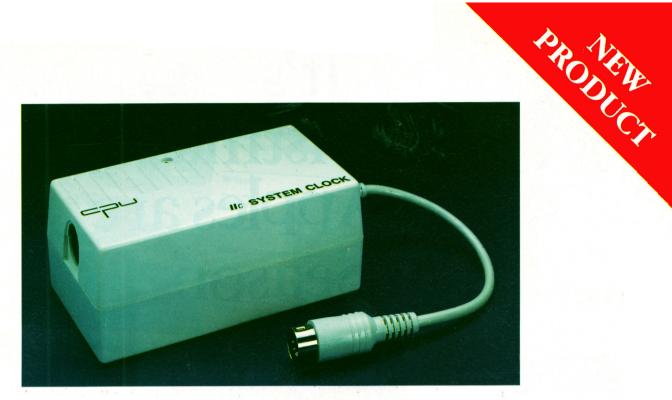

## **IIC SYSTEM CLOCK**

- Fully ProDos compatible
- Automatic time and date stamping
- Easy to use from BASIC
- Battery operated, uses 3 "AA" batteries (will last 1-2 years before simple replacement)
- Date has year, month, date and day of week
- Time has hours, minutes and seconds
- Will time and date stamp AppleWorks files
- Will display time and date on the AppleWorks screen
- Auto access from AppleWorks data-base (just use a time and date field)
- Pass through serial port The IIc system clock can plug into either the modem or printer serial port, then modem or printer plugs into the clock
- No hassle 5 year warranty
- Only \$79.00

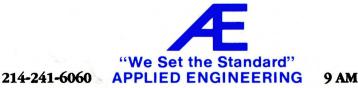

9 AM - 11 PM

## It's Christmas and Apples are in Season.

Christmas again. If a relative or friend owns an Apple II computer, you ought to start thinking about what to give them for Christmas. Why not give them the most

useful gift of all, user-friendly information. Information like that found only in **inCider** magazine, the Apple II Journal. inCider takes the difficulty out of learning about Applesoft, graphics programming, assembly language, games, business and educational applications. inCider makes computing easier and more fun. Isn't that what gift giving is all about? So, when it comes to Christmas this vear, give inCider.

VOICE RECOGNITION:

### inCider The Apple II Journal

I want to give the right gift to my Apple II friends. 12 issues for \$24.97.

□ Payment enclosed □ Bill me after the holidays (Please make checks payable to *inCider*)

My Name \_\_\_\_\_

Address .

City\_

Please enter a one year gift subscription for:

Name \_\_\_\_

City .

Address \_

\_\_\_State \_\_\_\_\_

State \_\_\_\_

Canada & Mexico \$27.97, 1 year only, US Funds drawn on US Bank. Foreign Surface \$44.97, 1 year only, US Funds drawn on US Bank. Foreign Airmail, please inquire. All gift subscriptions will begin with the first available issue in 1986.

Zip

Zip

65AB5

CW Communications/Peterborough • inCider • PO Box 911 • Farmingdale, NY 11737

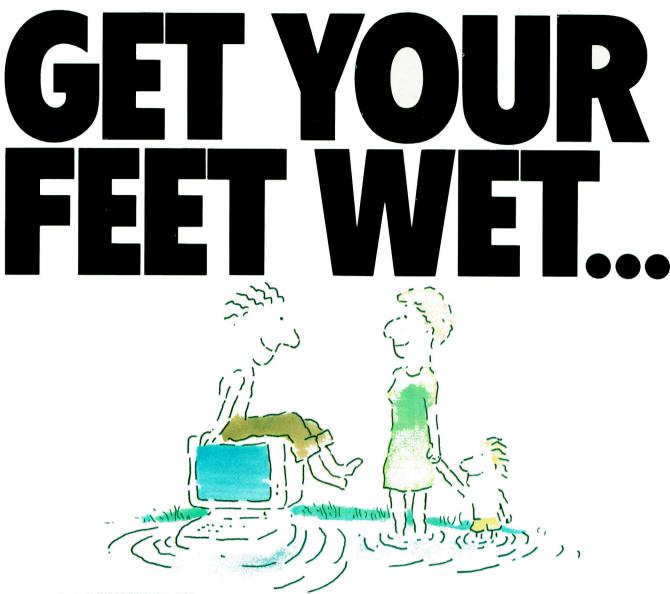

#### ... IN THE INFORMATION AGE WITH THE DOW JONES NEWS/RETRIEVAL® MEMBERSHIP KIT. SAMPLE A CONTINUOUS STREAM OF KNOWLEDGE AT A PRICE YOU CAN AFFORD.

Now you and your whole family can experience the information age without getting in over your head.

For just \$29.95, the new Dow Jones News/Retrieval Membership Kit leads you step-bystep into entertaining and informative data bases. With **five free hours** to sample and explore, you can find a fact, shop at

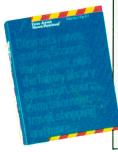

home, get the scores, plan a trip, review a movie, choose a stock, or check world and business news. There's a lot more, too. All you need to get started is a computer and modem:

The Membership Kit is a big value that entitles you to:

- FREE password (\$75 value)
- Easy, step-by-step User's Guide
- FIVE FREE HOURS of unrestricted usage to explore the magic of this comprehensive service

"Toss away any preconception that Dow Jones News/Retrieval is a stuffy, one dimensional data base service designed only for an elite corps of stock analysts and Wall Street wizards. Far from it— Dow Jones News/Retrieval also provides entertaining movie reviews, current weather and sports reports, convenient electronic shopping and inexpensive electronic mail. ...Dow Jones News/ Retrieval is informative, entertaining and well worth the money." -Brad Baldwin, InfoWorld Magazine

Circle 30 on Reader Service Card.

- FREE subscription to Dowline, the magazine of Dow Jones News/Retrieval
- A special introductory offer! Get your feet wet in the in-

formation age with the Dow Jones News/Retrieval Membership Kit. At \$29.95, you'll enjoy the dip without getting soaked. Available at your local computer retailer, or call Dow Jones at:

#### 1-800-257-5114

In New Jersey, Canada, Hawaii and Alaska 1-609-452-1511

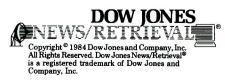

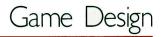

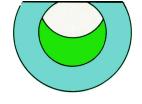

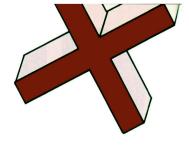

## Even in tic-tac-toe, the computer that fails to remember the past is doomed to repeat it.

#### by R.A. Dousette

Ithough your computer can't "think," it can at least simulate learning. My computerized Pascal tic-tac-toe program, based on Donald Michie's MEN-ACE (see the sidebar), helps your Apple improve its game playing by referring to previous games won, tied, and lost.

As with Michie's version, my computerized MENACE always has the first move. Even with this restriction, more than 300 game plays are possible. As Figure 1 illustrates, each tic-tac-toe position is logically equivalent to seven others. Rotating position 1 90, 180, and 270 degrees produces positions 2, 3, and 4, respectively, with positions 5-8 being their mirror images. Thus, a good move for position 1, when appropriately rotated, reflected, or both, is also a good move for the other seven positions. Likewise, a bad move for position 1 is equally disastrous for the other seven positions.

As the computer encounters each position, it compares that position to the ones stored in memory. If the current pattern matches one in memory, the program plays that old pattern. If the current pattern is new, the computer adds it to its memory.

A three-part record represents each pattern: A three-by-three ar-

ray contains Xs, Os, and blanks that stand for their respective positions on the playing field; a three-by-three array of integers contains the results of prior plays of this pattern; and a pointer shows the next pattern in the list.

Three linked lists—consisting of patterns the computer encounters before the third, fifth, and seventh

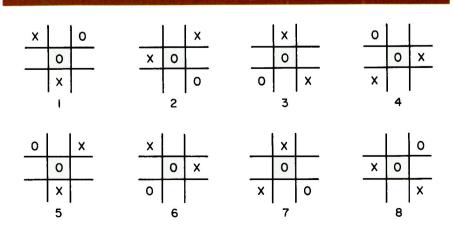

Figure 1. Eight equivalent tic-tac-toe positions.

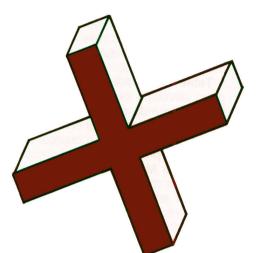

moves—make processing data faster, as the computer doesn't have to sort through all possible patterns at each move. Instead, it looks only at those patterns that apply to the current level of play.

Suppose, for example, that MENACE begins the game by playing an X in column 2 of the third row, and you respond by putting an O in the center square (pattern 1 in **Figure 2**). Variable pointer1 indicates the first pattern in the linked list of the patterns MENACE has so far encountered. If this pattern matches pattern 1 exactly, MENACE uses its experience from this pattern to determine where to place its second X.

Pattern 2 shows the second round of play. Pointer2 indicates each pattern at this level until the computer finds an equivalent pattern (identical, rotated, or reflected as explained in **Figure 1**). The computer then places its next X (pattern 3), and pointer3 indicates

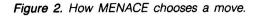

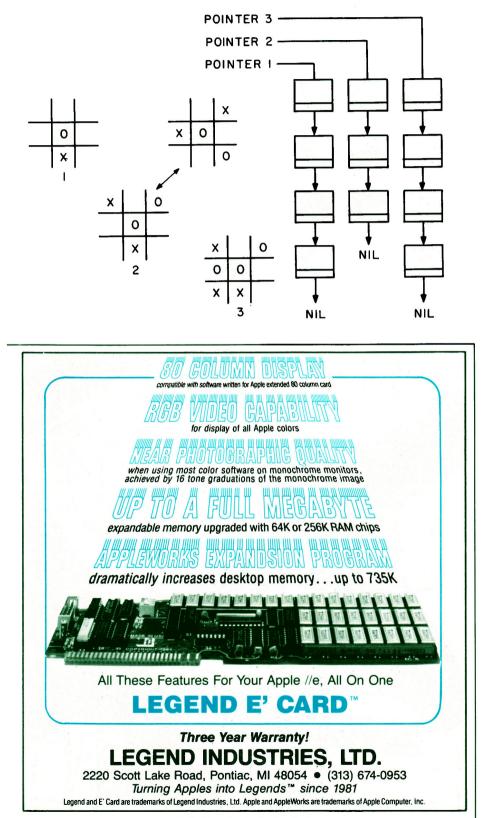

Circle 28 on Reader Service Card.

the list of patterns at this level. If the program doesn't find a pattern that matches pattern 3 (that is, the pointer to the next pattern has the value nil), it realizes this is a new pattern. The program updates the pointer in the fourth pattern to indicate this new pattern, and gives it the value nil to signal the end of the list.

**Table 1** illustrates how the program develops its ability. In the first two rounds of 25 games each, my wins outweighed my draws, but the games became somewhat predictable.

Because MENACE chose the move that made it competent in the least amount of time, it quickly settled into a pattern of always playing the first move in the center. To avoid MENACE's possible forced win, I usually responded by playing one of the corners. This resulted in one of two sequences of play leading to a draw.

If MENACE played the corner or side as its first move instead, I had a wider choice of advantageous responses. Consequently, by the fourth round, MENACE had refined its ability to such an extent that I won only one of the 25 games.

In the fifth round, I adopted a riskier strategy. In response to the computer's center play, I placed an O in row 1, column 2. It's a chancy move because a skillful opponent can force a win from this position; the advantage arose from placing MENACE in an unfamiliar and initially confusing situation. The computer quickly learned what was happening (it increased its patterns at all levels) and once again began to win. I saw the handwriting on the wall.

In the eighth round I played irrationally. I figured that if, for example, I didn't block two Xs in a row, MENACE might not choose the correct response and would, instead, throw the game into new, unexplored territory where I might have a chance to pick up a few morsels. This strategy shift temporarily restored my wins, but the trend was definitely downward.

# The Listina

The Program listing (beginning on page 106) has uppercase code that is commented out because it slows down program execution. This code, however, provides an interesting view into the inner workings of the program. To activate the code, remove the comment symbols at the beginning of the uppercase code and recompile the code.

Columns 41 through 80 display the name of each procedure (see Table 2 for a description of the procedures) as you enter it, the level of play, the pattern from the list being compared to the current pattern, the rotation and/or reflection of the pattern from the list, and whether or not the pattern matches the current position. The display also shows the relative weights assigned to the possible moves, the row and column of the move generated from the pattern in memory, and the row and column to which this move is rotated and reflected to become a play in the current game.

# Conclusion

Watching MENACE in action reveals both the strength and weakness of this method of simulating learning. The program is responsive to good play, but MENACE can settle into a pattern in which it will play in pursuit of a draw while passing up obvious winsexactly what you would expect from a program capable of looking only at past experiences.

MENACE eventually becomes a competent opponent, but an unimaginative one. You can, however, experiment with the program. Chapter 8, "A Matchbox Game-Learning Machine," of Martin Gardner's The Unexpected Hanging and Other Mathematical Diversions (Simon and Schuster) may give you some tips on how to produce an aggressive opponent.

The Program listing begins on p. 106.

Write to R.A. Dousette at 2509 Johnston Street, Apt. 13-4. Lafavette. LA 70503. inCider

Table 1. A demonstration of program play.

|       |      |        |       | New Pa | tterns Enco | ountered |
|-------|------|--------|-------|--------|-------------|----------|
| Round | Wins | Losses | Draws | Move 3 | Move 5      | Move 7   |
| 1     | 21   | 0      | 4     | 6      | 14          | 9        |
| 2     | 17   | 0      | 8     | 7      | 19          | 14       |
| 3     | 6    | 0      | 19    | 7      | 19          | 14       |
| 4     | 1    | 0      | 24    | 7      | 19          | 14       |
| 5     | 9    | 6      | 10    | 8      | 23          | 21       |
| 6     | 0    | 10     | 15    | 8      | 23          | 23       |
| 7     | 1    | 16     | 8     | 8      | 23          | 23       |
| 8     | 13   | 9      | 3     | 8      | 28          | 28       |
| 9     | 6    | 16     | 3     | 8      | 33          | 35       |

# **Z-Engine delivers CP/M<sup>®</sup>for your Apple<sup>®</sup>**

22 Desires of APPLE Demonstration 188 Demonstration 188 Demonstrat Z-Engine delivers a trainload of additional programs to your Apple II, II +, Ile or Apple compatible computer. Many of the most powerful and sophisticated programs available today are CP/M based; Z-Engine opens the door to them all. You might expect that something that gives so much would cost so much. Not so. Z-Engine is, undoubtedly, one of the greatest values in the microcomputer industry. Z-Engine is first class service at economy fare. Once the Z-Engine has been delivered we don't shut off the steam - we support our products - and guarantee them. If you knew what we know about the Z-Engine you'd be our next customer. The Z-Engine delivers.

**Advanced Logic Systems** 1195 East Arques Ave Sunnyvale, CA 94086 (408) 730-0307

P/M is a registered rademark of Digital lesearch Inc. Apple s a registered trade-nark of Apple Computer, Inc.

Circle 22 on Reader Service Card

Table 2. Procedures for MENACE.

# MAIN ROUTINE

# Initboard

Shows the game count and the number of wins, losses, and draws; clears the array that stores the history of the game; and fills the tic-tac-toe board with blanks.

# **Tictactoe**

Generates the computer's initial move

at move 1, and then calls function won to see the status of the game. If the game is still in progress, the procedure calls itself two moves higher. If the game is over, the variable status is given the value lose, draw, or win.

## Update

Updates the experience to include the results of the most recent game.

# Done

Uses a Boolean value that returns the

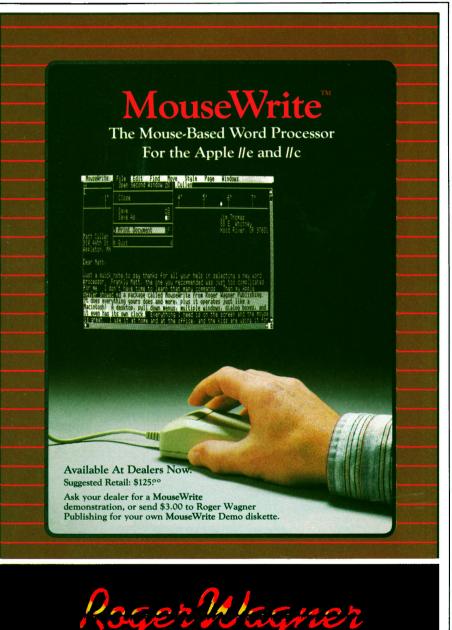

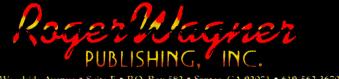

Santee, CA 92071 • 619/562-3670 10761 Woodside Avenue • Suite E • P.O. Box 582 •

value true if you indicate no more games.

# MOVES

# **Applemove**

Generates the Apple's play. At move 1, the computer randomly plays in either the upper left-hand corner, the center position, or the second column of the first row. The array firstmove[i], which represents the value of each of these plays, initially equals four (each move has four chances in 12 of being chosen). As the moves result in wins, losses, and draws, their relative weights change in favor of those moves that result in wins and draws. At moves 3, 5, and 7, the pointer variable srchotr is set at the beginning of the appropriate linked list. At move 9, applemove plays the final blank space.

# Humanmove

Examines the playing board to find the first blank space in the board after the computer's move, and displays a plus sign there for your move. The left- and right-arrow keys move the plus sign, and the return key or the space bar places your move in a position.

### Nextblank

A subprocedure that finds the row and column coordinate of the next blank space.

### Lastblank

A subprocedure that finds the row and column coordinate of the last blank space.

# PATTERNS

### Searchpattern

Searches the linked list for a match and randomly generates the computer's move. A "repeat. . .until" loop compares the game position to the one to which srchptr is pointing, and, if the position doesn't match, updates srchptr to point to the next position in the list. This continues until the program finds a match or the list is exhausted.

#### Newpattern

Adds a new pattern to the end of the appropriate linked list if searchpattern doesn't find a match. It also prints the value of memavail, a built-in function that shows how much memory remains to contain later patterns.

# Genmove

Totals the weights of the possible moves and generates a random number to select the row and column of

the move from the pattern matching the game board. It then rotates the move to match the game board, and reflects it if mirror = true. It also updates the array history to record the pattern used and the row and column chosen.

# Match

Returns a Boolean value (true/not true) to indicate if the game board matches the position being examined. If it does, the function also returns values for rotate (how many times the pattern must be rotated 90 degrees to the right to match the game board) and mirror (if the pattern has to be reflected to get a match).

# Matchbox Gaming

Around 1960, a scientist named Donald Michie developed a "machine" that played tic-tac-toe. It began as a completely ignorant player, then learned from experience until it became a competent opponent. Called MENACE (Matchbox Educable Naughts And Crosses Engine), this machine stored its experiences in 300 matchboxes containing colored beads with various tic-tac-toe positions drawn on the outside.

Each matchbox represented a different pattern MENACE was likely to encounter. To reduce the number of possible patterns, Michie restricted the games to ones in which MENACE played first. Thus, MENACE made the first, third, fifth, seventh, and ninth moves of the game. The pattern for the first move was just a blank playing field, and no matchboxes were necessary for the ninth move, because MENACE simply played the last empty position.

Each matchbox had a color assigned to every possible move. The number of beads of a given color in the matchbox represented the value of that color's move in the game. Initially, each move for a pattern had the same number of beads assigned to it—three of each color represented the value of the third move, two of each color the fifth move, and one of **inCider**  each color the seventh move.

Michie generated a move for MENACE by selecting the matchbox for the current position, shaking it, then randomly drawing a bead from the matchbox. The color of the bead determined the move MENACE chose. At the end of each game, Michie examined the matchboxes used in that game. If MENACE lost the game, Michie discarded the bead drawn from the box. For a drawn game, he returned the bead to the box and added an extra bead of the same color. And if MENACE won the game, Michie not only returned the bead, he also added three more of the same color. Thus, after being used several times, a matchbox held beads for the winning moves or draws, while beads that led to losses were discarded.□ **—R.A.D.** 

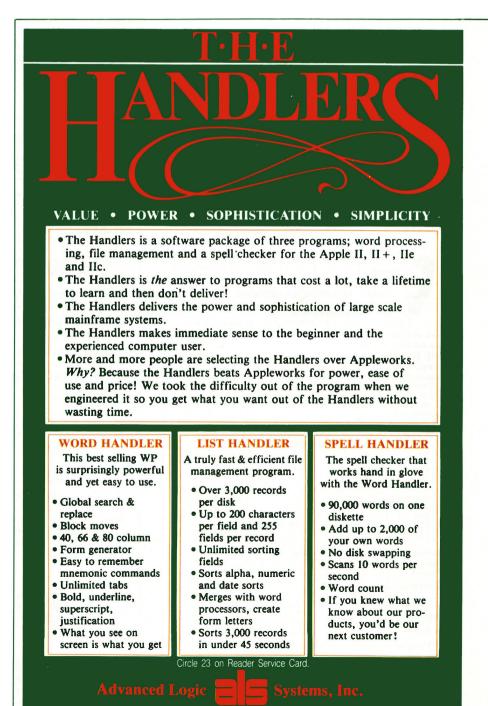

# BUY HARDWARE AND SOFTWARE AT WHOLESALE +8% AND GET 14-30 DAY SOFTWARE RENTALS<sup>+</sup>..

Every few months, *The NETWORK* saves its members more than \$24,000 and processes over 100,000 orders.

**D** NETWORK

# The nation's largest corporations depend on PC NETWORK!

On our corporate roster are some of the nation's largest financial industrial and professional concerns *including some* of the most important names in the computer industry:

AT&T Barclays Bank Bell & Howell Citibank Columbia University Data General Exxon Farm Bureau Insurance Frontier Airlines General Mills

General Flectric

Signature

Copyright © 1985, PC NETWORK INC

General Motors Gillette Hewlett Packard Hughes Aircraft IBM ITT Kodak Multimate United Nations Yale University Veteran's Administration

plus thousands of satisfied consulting firms, small businesses, user groups, municipalities, government agencies and valuewise individuals ACROSS THE NATION! Their buyers know that purchasing or renting from PC NETWORK saves them time, money and trouble. They also count on us for product evaluation, professional consultation and the broadest spectrum of products and brands around.

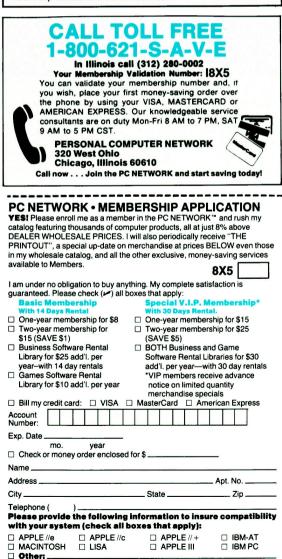

(Signature required to validate membership)

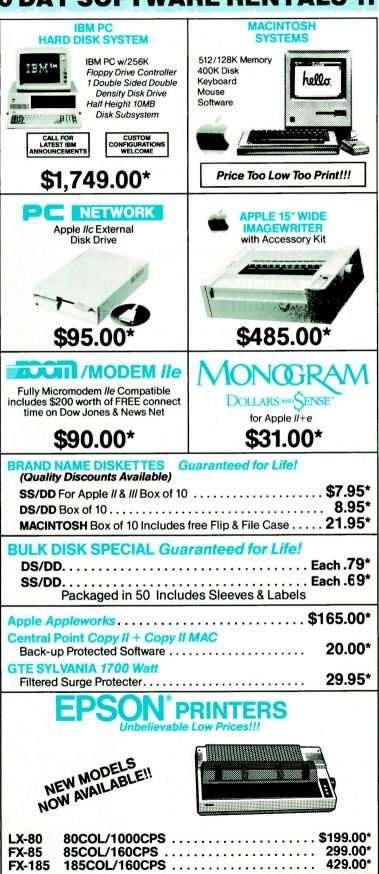

Wholesale Prices Change Rapidly...If you ever see a lower price advertised anywhere please call! You will find the Network's Price will always be the best!

# ... AS A PC NETWORK **MEMBER ONLY!**

# Listed below are just a few of the over 20,000 products available at our EVERYDAY LOW PRICES!

#### GAMES & EDUCATIONAL SOFTWARE 19.75\* 19.75\* 19.00\* 28.75\* ork I. With \$ 20.50° 25.00° 22.00° Du Choplin Print Shor - Mi Mac Onh 45.00° 61.00° 20.97° 37.97° 29.97° 29.97° 20.97\* 39.88\* 21.00\* 18.00\* 28.25\* dge Mac the SAT g Tutor III 21.97 25.75° 11.97° 27.00° 20.50° 24.97° 20.77° 25.17° 31.00° 21.00° awing t Amazing Thing t & Cribbage — Ma - Ont Ont USI S SOFTWARE \$102.00° 102.25° 78.00° 66.00° 105.00° 70.00° 200.00° 67.50° 125.00° 68.00° 68.00° 19.25 42.00 30.00 205.00 40.00 20.00 198.00 orland International Turbo Pa PI GL, AP, AR, PR, or INV Each a's 512 103.50° 34.00° 26.50° 110.00° 70.00° 23.97° 102.00° PFS: File PFS: Write PFS: Gran 68.00° 68.00° 95.00° 28.00° (DOS or C h Ve HARDWAR In Italics next to price.) BOARDS AND BUFFERS **COMPLETE SYSTEMS** Engine esearch Multi I/O-2 Serial/Clock (2.50) (2.50) (2.50) (2.50) (2.50) (2.50) (2.50) (2.50) (2.50) CALL CALL 75.00" (34.02) \$3.889.00° (79.90) 1 Floppy/512K & Portable Sys CALL (63.76) (2.50, (2.50, (2.50, (2.50, (2.50, zer Buffer (e 2 285 00\* (48 70) dith 64 1 1,495.02\* (32.55) 1,749.00\* (37.78) 2,995.00° (64.71) CALL 1.775.00° (38.00) e Sy -1.2MB Fig All Configs C 775 Color Po table IBM Clone ppie 15° ima ppie 8.5° ima (10.48) (9.34) ter (with Ma iter (with Me 485.00° 446.00° 21 CALL (6.05 (8.86 (4.30 SK DRIVES & CONTROL OOA Duel App. MODELS MODELS Motosh Add On Drive Disk (6.48 (7.00) CALL 48.85 (7.50) 58.00° (5.00) 58.00° (5.00) 58.00° (5.00) 77.80° (2.50) 28.00° (5.00) 77.80° (2.50) 28.00° (7.00) 88.00° (2.50) 58.00° (2.50) 5 LO1500 NEW LO/DP Prints 030 20CPS Letter Quality Pr 530 33CPS Letter Quality Pr 810 55CPS Printer III ML 182 New 120CPS/LO CALL L (13.00) (20.74) (33.50) (4.34) MB Hard Disk A2 143KB Drive Floppy Controlle 120CPS/LO M HC E 95.00\* 77.50\* 225.00\* 320.00\* Color 20 80CPS/100 + Colors (4.34) 101 (1.50) for O y Controller -50 Full Height Add-On 100-2 Full Height DSDD Drive Only 49 Herd Disk for Mecintosh 325.00\* (7.35) **W** Graphics LON (8.55) (24.40) (1.00) (6.50) Jet with Kit 1,156.00° 72.00° # 11/45 45 CPS Le MORY CHI 6.75° (1.00) .75° (1.00) Letter Cuerry atruments 855 DP/LQ w/Tru P1340 80COL/144CPS P351 Nawi 289CPS/132CO SH32COL MODENS (2.50 AND SUP (2.50 sh Carrying Case \$74.00\* (1.60) Iree Flip & File C (6.00) (2.50) (6.00) (2.50) le Cat II (1.50) (1.50) (1.50) (1.50) (1.50) (1.50) (2.50) 62.00° 25.00° 31.00° 56.97° 78.00° m 1200 for lie le, Straightall 56.97° 78.00° 44.00° (4.00) rablet uo RF Modulator & Cooling Fan with Sc & Dual Outlete Vsketter d Touch Ta S MODEM! AAR (5.00) 450.00\* MONITORS Outlets s (Box of 10) 24.50\* (1.00) (2.50) 110.00° 120.00° (3.00) (3.00) (3.00) 17.00\* (10.00) rk Members pay just 6% above th ing. All prices reflect a 3% cash d uate rapidly — all prices in this is the in difference of the second second secon 100 RGB Mor X-12 RGB Mo (3.00) (6.00) (2.50)

\* Members pay 8% above this wholesale price plus shipping.

CALL TOLL FREE 1-800-621-S-A-V-E (memberships)

123 High

les Green

In Illinois call (312) 280-0002 validation code I8X5

# NETWORK

# ....WITH THESE 15 **UNIQUE BENEFITS**

COST + 8% PRICING - The NETWORK purchases millions of dollars in merchandise each month. You benefit in receiving the lowest price available and all at just 8% above published dealer wholesale price.

2 OUR 600 PAGE WHOLESALE CATALOG — Members re-ceive our 600 page wholesale catalog containing over 20,000 hardware and software products for the *IBM PC, APPLE* and over 50 other popular computer systems. THE NETWORK'S CATA-LOG IS THE LARGEST SINGLE COMPILATION OF PERSONAL COMPUTER PRODUCTS AVAILABLE TODAY. NOW UPDATED

**3** IN-STOCK INSURED FAST HOME DELIVERY — The NETWORK maintains a giant multi-million dollar inventory of most popular products, allowing us to ship many orders from stock. Non-stock items are typically maintained in local ware-houses just days away from The NETWORK and YOU. We pay all insurance expenses on your shipment. EMERGENCY OVER-NIGHT SERVICE IS AVAILABLE ON REQUEST.

4 10 DAY RETURN POLICY — If you are not satisfied, for any reason with any hardware component purchased from The NETWORK within 10 days of receipt, we will refund your entire purchase (less shipping) with no questions asked.

5 MEMBERSHIP SATISFACTION GUARANTEE—If for any reason you are not satisfied with your membership within 30 days, we will refund your dues IN FULL.

EXPERIENCED CONSULTANTS - The NETWORK hires 6 EXPERIENCED CONSULTANTS — The METHODIAN ISO consultants, not order takers, to aid you in product selection. Our consulting staff possesses in excess of 150 man years of per-Our consulting start possesses in excess of 150 man years of per-sonal computer product experience. We back our consultants with our money back guarantee: IF ANY PRODUCT RECOM-MENDED BY OUR CONSULTING STAFF FAILS TO PERFORM AS PROMISED—WE WILL TAKE IT BACK AT OUR EXPENSE FOR A 100% REFUND.

7 FREE TECHNICAL SUPPORT — The NETWORK supports every product it sells. Our qualified TECH-SUPPORT staff will help you assemble your system, interpret vendor documentation and get your software and hardware to work. WE WILL GIVE ALL THE HELP YOU NEED, WHEN YOU NEED IT --- FREE!

- ALL THE HELP YOU NEED, WHEN YOU NEED IT PREE:
   OPTICNAL BUSINESS RENTAL LIBRARY All members in join our BUSINESS RENTAL LIBRARY featuring over 1000 available titles for just \$25 PER YEAR above the base membership fee. This entitles you to rent business software AT JUST 20% of the DISCOUNT PRICE FOR A 14 DAY PERIOD. If you decide to keep the software, the entire rental fee is deducted from the purchase price. VIP MEMBERS GET A FULL 30 DAYS for just \$30 above the V.I.P. base fee. This also includes the game library privileges for a \$5 combination savings. savings
- **†9 OPTIONAL GAME SOFTWARE RENTAL LIBRARY**---The Game Rental library is available to members for just \$10 PER YEAR and permits evaluation (or just enjoyment) of any game or educational software product as above.

10 SPECIAL SAVINGS BULLETINS - THE PRINTOUT TU — Issued Quarterly at no charge to Network members only: The Printout contains all the New Product listings and price changes you need to keep your Catalog up to date. Also, we buy excess dealer inventories, and store bankruptcy closeouts, which we turn around and make available to our members at fantastic savings via THE PRINTOUT.

1 DISCOUNT BOOK LIBRARY — Working with numerous publishers and distributors. The NETWORK has assembled a library of over 1000 computer related books and manuals at savings of up to 75% from the normal store price.

MEMBERSHIP REFERRAL BONUS - Our most valu-12 MEMBERSHIP HEFERHAL BUNUS—Our most valu-our members have been referred by word of mouth from other sat-isfied members. For those of you who refer new members, The NETWORK will credit a cash bonus to your account applicable to any future purchase.

**13** CORPORATE ACCOUNT PROGRAM—Almost 50% of The NETWORK's members are corporate buyers and users (see opposite page left). The NETWORK can establish open account status and assign designated account managers to expedite orders, and coordinate multiple location shipments.

**14 QUANTITY DISCOUNTS**—For large corporations, clubs, and repeat or quantity buyers The NETWORK can extend additional single order discounts, when available to us from our manufacturers and distributors.

**15** PRICE PROTECTION—The PC Industry is crazy!! Prices change not yearly or monthly or even weekly but often day by day! These changes are sometimes up but are mostly down!! THE NETWORK GUARANTEES THAT IN THE EVENT OF A PRODUCT PRICE REDUCTION, BETWEEN THE TIME YOU PLACE YOUR ORDER AND THE TIME THE PRODUCT SHIPS YOU WILL ONLY PAY THE LOWER AMOUNT!!

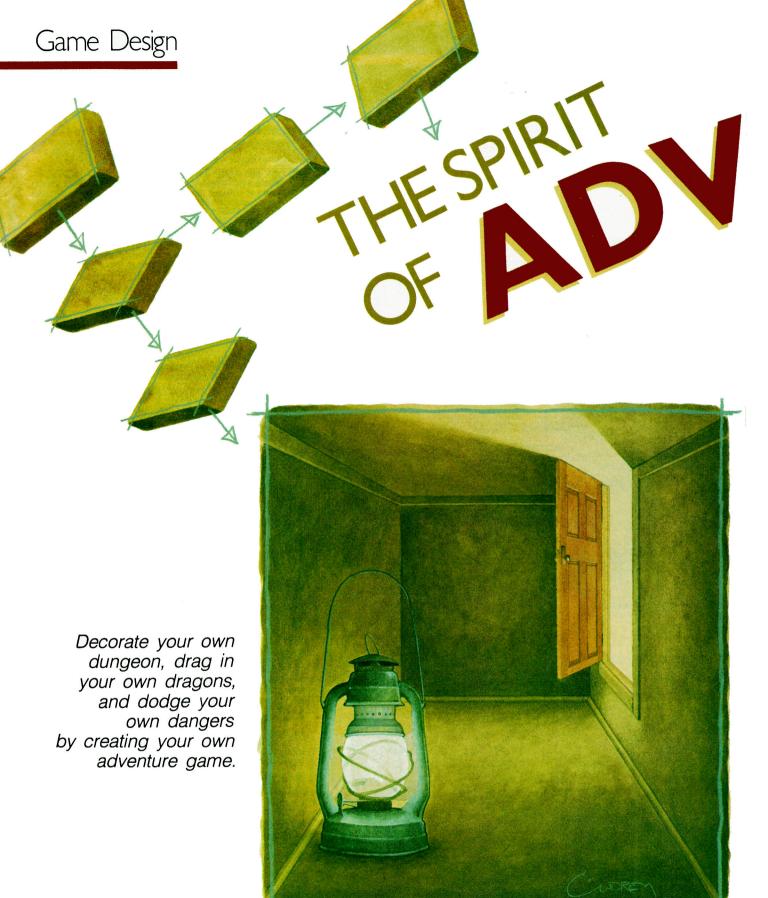

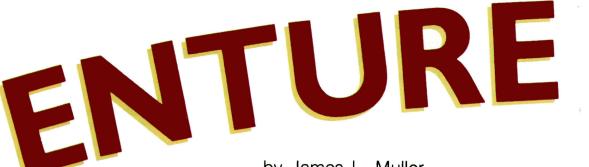

by James L. Muller

You may enjoy commercial adventure games, but haven't found one with all the special features you'd like. Then why not write your own? You'll achieve a sense of accomplishment as you exercise your creativity and develop your programming skills.

I'll present the major concepts behind adventure-game programming to enable you to write a game. Although my ideas won't represent an exhaustive study of the subject, they will provide a good starting point for those who already have a moderate knowledge of Applesoft BASIC. (The concepts apply equally well to Pascal.)

You should write a generalized program with as much reusable code as possible, so you can create new games simply by initializing the variables differently. Before you write the actual code, though, you should design the program focusing on the details—identifying rooms, handling movement, interpreting commands, and so on rather than on the overall structure to control the program.

# **Room Identification**

The most fundamental concept in adventure games is a set of "rooms," which need not necessarily imply different physical locations: Two rooms can represent the same location, with a change having been made in one of them. (I'll discuss this in more detail later.)

Many beginners use different sections of code to represent various rooms (for example, lines 100–190 for the entrance, lines 200–290 for the next room, and so on), and each section uses a set of IF (or ON X GOTO) statements to control movement. With this method, you must retype the same statements for each room (changing only the GOTO destinations). This wastes memory and severely limits the input vocabulary the game recognizes. A better way to program this is to use a single, simple instruction loop that lets various sections of code represent different possible actions according to player input, rather than the actual rooms.

Number rooms sequentially, beginning with one (for internal identification only, since the player never sees the numbers). The rooms need not connect sequentially. Next, store this information in an integer variable, RM%. (See the accompanying **Table** for a description of the variables described in this article.)

You can put all other room properties, such as names and descriptions, into arrays NM\$() and DE\$(), respectively. Then, by using the room-number variable as a subscript (the value within the parentheses), you can obtain the properties of the current room. For example, if you want the name of the current room printed after every move, end your instruction loop with the statement:

PRINT "YOU ARE IN THE "; NM\$(RM%);" ROOM."

If your game has more than 11 rooms, you must declare these arrays explicitly—DIM NM\$(50) for 50 rooms, for example—since Applesoft automatically dimensions undeclared arrays to a range of zero to ten.

# Movement

When a player types in a command to move in a certain direction, the command interpreter (called a *parser*) calls a subroutine (**Listing 1**) to handle this movement. (All listings are on page 110.) As the player moves from one room to another, this subroutine changes the value of RM%. (Later, I'll describe in more detail how the parser works.)

The player's destination-the new value of RM%-depends on the direction in which he or she wants to move, the variable stored in the string OJ\$, and his or her present location, the current value of RM%. (The variable named OJ\$ stands for object. This choice of name will make more sense when you look at the parser.) Thus, you should declare a two-dimensional array, the "next-room" array-DIM NR% (4,50), for example. The values in the NR% array are the destination-room numbers. The first index represents the direction code, D%-0, 1, 2, 3, and 4 for no passage, north, south, east, and west, respectively-and the second, the current-room number.

The value of OJ\$ determines the value D% will be, as the following code exemplifies:

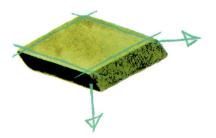

Table. Variable descriptions.

| Variable         | Туре    | Description                 |
|------------------|---------|-----------------------------|
| RM%              | Integer | Current room number         |
| OJ\$             | String  | Object (returned by parser) |
| NM\$(RM\$)       | Array   | Room name                   |
| DE\$(RM\$)       | Array   | Room description            |
| NR%(D%,RM%)      | Array   | New-room value              |
| D%               | Integer | Direction code (1-4)        |
| LR%              | Integer | Previous room               |
| OB\$( <i>n</i> ) | Array   | Object name                 |
| OL%(n)           | Array   | Object location             |
| CO\$             | String  | Input command string        |
| VB\$             | String  | Desired action              |
|                  |         |                             |

n is the number of rooms and objects you choose.

# FIND OUT ABOUT IT: Financial Software from Core Concepts<sup>TM</sup>

# WORK FORCE II<sup>™</sup> 6 programs on 1 disk.

- 1. THE LOAN ANALYZER: Compute loan and mortgage amortizations, balloon payments, total interest paid, daily percentage rates, present value of capital leases, and periodic payment amounts. Find an unknown term or the amount which can be financed. Print or display amortizations starting or stopping at any period. Currently used by Banks, CPA's and realestate agents across the country.
- 2. THE SAVINGS ANALYZER: Compute the future value of savings, IRA's, and investments in moments with The Savings Analyzer.
- 3. THE BALANCING ACT<sup>TM</sup>: Checkbook balancing is made easy with this once a month checkbook balancing program. Menus allow entries to be added or changed. Group totals, amount of error, and all entries can be printed or displayed.
- THE LINE WRITER<sup>TM</sup>: A line-at-a-time correctable typewriter. Great for addressing envelopes and other small word processing jobs.
- 5. THE WAGE ANALYZER: Analyze your income by the hour, time & ½, weekly, bi-weekly, semi-monthly and annually. Calculate increases or decreases by amount or percent. Printout provides a great way to present pay raises to employees.
- 6. THE CALCULATOR: Turns your Apple into a four function printing calculator.

"What exactly do you get for this price in these days of \$100 minimum work programs? You get a real value. I found the programs a joy of ease, completely understandable and with a price that's hard to resist. A valuable indispensible tool..." The San Francisco Independent / Business Section / July 4th, 1984.

# PROFIT PURSUIT<sup>™</sup> 4 programs on 1 disk.

- 1. DEPRECIATION + : Print or display Straight-Line, Declining Balance, Sum-of-the-Years-Digits depreciations. Plus 3, 5, and 10 year ACRS for personal property, 15 & 18 year ACRS for real estate.
- 2. APR!: Find the Actual Percentage Rate of loans with prepaid points and fees.
- 3. LEASE MASTER<sup>TM</sup>: Find lease payment amounts, pre-tax monthly and yearly yield, total yield. Compute with multiple advance payments and residual value. Print or display lease amortizations starting or stopping at any period.
- 4. PRICING MASTER<sup>TM</sup>: Find the cost, selling price, mark-up, and margin. Recalculate by changing any entry. Print item name and data. A must for retailers & wholesalers!

|                                                                                                    |                                                                                             |                              |                                   | the second second second second second second second second second second second second second second second se |
|----------------------------------------------------------------------------------------------------|---------------------------------------------------------------------------------------------|------------------------------|-----------------------------------|----------------------------------------------------------------------------------------------------|
|                                                                                                    | Compatible with the A                                                                       | pple IIc, IIe, I             | + & II. IBM PC                    | C, XT, AT, ji                                                                                                   |
| all Toll Free                                                                                                    | Rush me WORK FORCE I     Rush me PROFIT PURSU     Rush me WORK FORCE I     Arizona resident | T for the APPLE a            | t \$39.95                         | ude shipping)<br>5.00                                                                                           |
| 800-525-CORE                                                                                                    | Card #                                                                                      |                              |                                   |                                                                                                    |
|                                                                                                    | Signature                                                                                   |                              | _Valid From                       | to                                                                                                    |
| 30 DAY                                                                                                    | Name                                                                                        |                              | Phone                             |                                                                                                    |
| ONEY-BACK                                                                                                    | Address                                                                                     |                              |                                   |                                                                                                    |
| GUARANTEE                                                                                                    | City/State/Zip                                                                              |                              | _ Mage in the second              |                                                                                                    |
| ORDERS SHIPPED<br>IMMEIDATELY!                                                                                       | C                                                                                           | ore Conc                     | epts                              | ANTERNESSA                                                                                                    |
| Apple is a registered trademark<br>of Apple Computer (BM is a registered<br>demark of International Business Machine | AZ residents                                                                                | 24157 Temp<br>& inquiries ca | oe, AZ 85282<br>all (602) 968-375 | 6                                                                                                    |

OJ\$ = LEFT\$(OJ\$,1): IF OJ\$ = "N" THEN D% = 1: IF OJ\$ = "S" THEN D% = 2: IF OJ\$ = "E" THEN D\$ = 3: IF OJ\$ = "W" THEN D\$ = 4

Then, assuming NR%(D%,RM%) doesn't equal zero, the code for the location of the new room is:

# RM% = NR%(D%,RM%)

The LEFT\$ function above truncates (cuts off) all characters after the first, so the computer understands any direction that begins with N to be NORTH. You can test for NORTH as well as N if you prefer.

The program should check that a move is "legal" (Does a passageway exist in that direction? Does a locked gate prevent entrance?) and you should insert the appropriate lines using IF. . .THEN statements just before the final statement that assigns the newroom value.

Special values in the NR% array can trigger special actionszero for "no passage," for example. A value greater than 1000 can indicate an obstacle, making the program branch to an obstacle-handling subroutine (see Listing 2). Inside this subroutine. values from 1001-1050 can represent a locked gate; when a player unlocks the gate, 1000 is subtracted from that value and the result shows where the passage leads. Similarly, values from 2001-2050 can indicate a magic spell; and values 3001-3050, some other obstacle. This is one place where nonreusable code might make programming easier.

Another variable, LR%, remembers the number of the room just left. You should assign the value of LR% with LR% = RM% after the obstacle check approves the move to the new room, but before the value of RM% changes. So, if the player supplies the appropriate command to return to the room he or she just left (BACK, for example), the program checks that at least one passage leads to that room (simply searches the four directions), then moves in that direction.

# An Example

Suppose a player is in room 20, from which N, S, E, and W lead to rooms 15, 4, 10, and no-

Circle 163 on Reader Service Card.

С

# Finally, an end to the wait for low-cost memory

| What You Get         | Price | Product         | Compatibility           |
|----------------------|-------|-----------------|-------------------------|
| 256K plus 80 columns | \$199 | ADD-RAM 80/256™ | Apple Ile <sup>®</sup>  |
| 64K plus 80 columns* | \$99  | ADD-RAM 80/64™  | Apple Ile               |
| 16K                  | \$99  | ADD-RAM™        | Apple II, II Plus®      |
| 80 column screen     | \$179 | SMARTERM II™    | Apple II, II Plus, IIe® |

\*can be upgraded to 256K

### ADD-RAM 80/256 and ADD-RAM 80/64 Advanced Memory Boards

Until now if you wanted more speed and memory you had to buy another disk drive. Or another computer. Or you could just wait patiently as the disk drive hummed and the red light glowed.

Now, you can get speed and 64K or 256K additional memory by just slipping an ADD-RAM memory board from Advanced Logic Systems into your Apple IIe. Simply back-up your programs onto the ADD-RAM board for faster access to files and applications. And still retain 80 column screen width.

Apple, Apple IIe, Apple II, Apple II Plus are registered trademarks of Apple Computer, Inc.

ADD-RAM 80/256, ADD-RAM 80/64, ADD-RAM and SMARTERM II are trademarks of Advanced Logic Systems, Inc.

#### ► ADD-RAM and SMARTERM II: Rounding Out the Family

To upgrade your Apple II or Apple II Plus from 48K to 64K, take advantage of the original ADD-RAM. Or if memory is adequate, upgrade to 80 columns with SMARTERM II for your Apple II, II Plus or IIe.

Visit your Apple Dealer today to see ADD-RAM and SMARTERM II in action. Or contact us directly.

If you knew what we know about our products, you'd be our next customer.

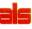

Advanced Logic Systems, Inc. 1195 E. Arques Ave., Sunnyvale, CA 94086. (408) 730-0307

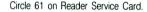

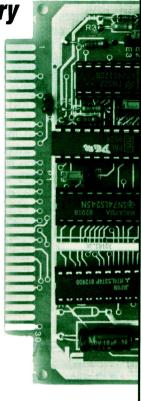

# PRINCE - Make color prints with your black & white printer

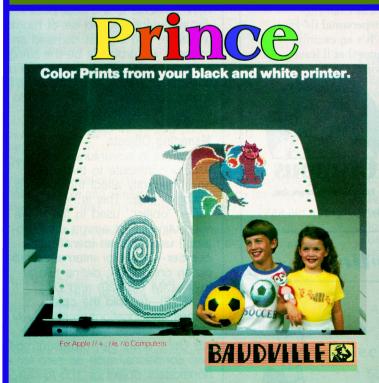

Produce up to 80 colorful printouts for greeting cards, announcements, stationery, labels, stickers, t-shirt transfers and much more.

- Contains PRINCE software, 4 color ribbons, a library of art and text styles, and Craft Kit with paper selection, envelopes, and sticker/ label stock.
- Edit and print pictures from popular graphics programs including Blazing Paddles<sup>®</sup>, Dazzle Draw<sup>®</sup>, Micro Illustrator<sup>®</sup>, Pixit<sup>®</sup> and more. Any screen image can be printed including double hi-res.
- For Apple<sup>®</sup> // + , //e and //c Computers:
   Printers Supported: Epson MX-80, FX-80, RX-80 Imagewriter, DMP, C.Itoh 8510/Prowriter, 8510SC, NEC 8023

SEE YOUR DEALER or for direct orders, enclose \$69.95 (plus \$3.50 for shipping/handling) and specify printer model.

VISA or Mastercard orders, call: ORDERLINE 800-824-8873 (In Michigan, 616-957-3036)

BAUDVILLE 1001 Medical Park Dr. SE Grand Rapids, MI 49506

Software and printer trademarks acknowledged.

where (a wall, perhaps), respectively. You must initialize these array elements so that NR% (1,20) = 15, NR%(2,20) = 4, NR%(3,20) = 10, and NR% (4,20) = 0. (Applesoft initializes all variables to zero, so you don't have to set NR%(4,20).) At the command MOVE EAST, the parser determines that the action desired is a move and the direction is east. The move subroutine sets D% = 3, and, since there is no obstacle, it sets LR% = 20 and RM% = NR%(3,20), or 10-the new room location.

If you want a passage to open

up after a player says a magic word, or if another room property changes due to an action other than movement, you could treat the room as two separate rooms-but they must appear similar to the player. The appropriate subroutine must change RM% when the conditions are fulfilled. In most cases, however, it's just as easy to have the nonmove subroutine change the pertinent room property, thus making the two similar rooms unnecessary. Either way, it will probably be easier to program room-dependent,

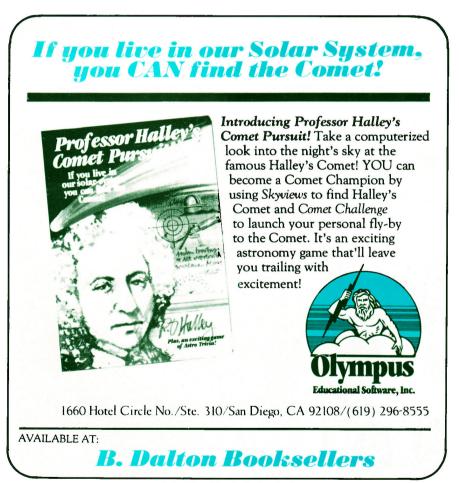

Circle 136 on Reader Service Card.

nonmove actions with nonreusable code.

# Tips

The only actual work involved is initializing suitable values for the NR% array. You should map out the set of rooms and all the passages carefully to make sure a player can enter and exit each one. The main objective shouldn't be in an inaccessible room! Listing the NR% array in columns, with direction across the top and room number increasing down the side makes programming more convenient. Then, when you eventually write the program, you have complete freedom over where each passage leads: Going west from room A to room B doesn't require that going east gets you back again, or even that a return route exists. You should make most passages reversible, though, so the player doesn't become frustrated by being unable to explore or second-quess his or her decisions.

I limited this game to 50 rooms and four directions, but the only real limitation is computer memory. Including up and down would make the NR% array 50 percent larger. If your game needs many rooms and memory is a problem. defining only half the rooms is one solution. Then reinitializing the pertinent variables at a critical point can make the second set of rooms available. The biggest demand on memory will probably be the string variables holding the room descriptions, so reducing the number of rooms accessible at a time will do the most to save memory.

# **Managing Objects**

Objects in adventure games usually contribute to the score and frequently affect the player's options. (Note: This is not the same "object" used in the move subroutine.) First assign each object (I used 20) an identification number—again for internal identification only. Then, define two arrays—DIM OB\$(20) and DIM OL%(20)—to hold the object names and locations, respectively.

Special values for OL% or for the OL% array can represent specific conditions, such as zero for a nonexistent object or 100 for an

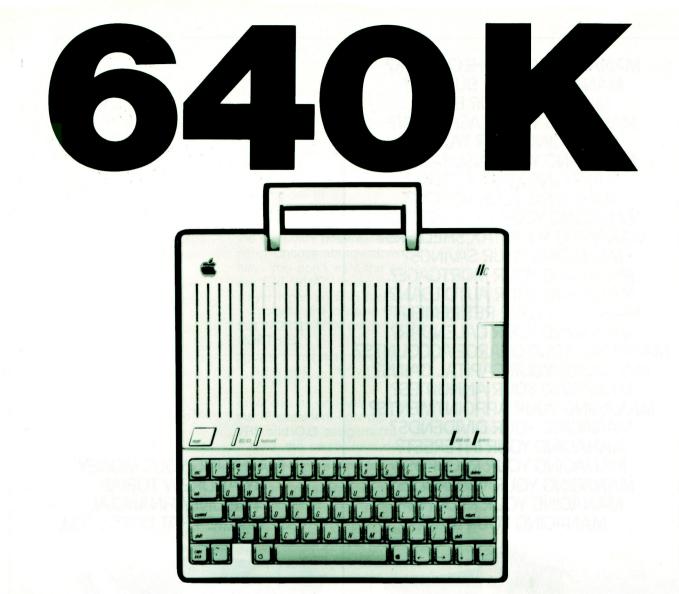

Fatter than a Fat Mac and ready for serious business that's an Apple //c with a MultiRam<sup>™</sup> C Card installed. MultiRam adds from 256K to 512K to your //c's own 128K memory to give you up to a 640K //c.

# With a 640K Apple //c you can...

 Run AppleWorks with a 413K Desktop. That's a Desktop large enough for the most demanding business or personal use. Data bases and spreadsheets can grow beyond the frustrating limitations of the old 55K Desktop.

You can even eliminate AppleWork's need for an external disk drive and speed up AppleWorks by loading all the program disk into MultiRam's memory.

- Run the new SuperCalc3<sup>a</sup>, an integrated spreadsheet for your //c with the power of Lotus 1-2-3, and create complex models up to 512K in size.
- Run FlashCalc, Magic Office, MagicCalc and future programs that will use most or all of MultiRam's memory.

Apple is the registered trademark of Apple Computer, Inc. AppleWorks and MacIntosh are trademarks of Apple Computer, Inc. FlashCalc is the trademrk of Paladin Software Corporation Lotus 1-2-3 is the trademark of Lotus Development Corporation Magic Office and MagicCalc are trademarks of Artsci, Inc. SuperCalc3<sup>8</sup> is the trademark of Sorcim/IUS, Inc.

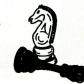

• Use MultiRam C's memory as a RAM disk for ProDOS and DOS equaling up to four standard //c disk drives with speeds more than 20 times normal.

# The MultiRam C Card...

- Easily installs inside the *//c* using only a screwdriver. No messy soldering or jumpers are required. Multi-Ram's expandable memory is easily increased if you choose a 256K version.
- Includes a comprehensive manual, AppleWorks memory expansion software, ProDOS and DOS RAM disk software, and RAM test software at no additional charge.
- Features a full 5-year warranty and is 100% compatible with all //c hardware and software. MultiRam uses a low 1.2 watts of power with its CMOS power saving design. CMOS insures longer sessions when using a battery pack with your //c.

256K — \$329.95 **MultiRam** C 512K - \$429.95

Ask for MultiRam™ C at your favorite dealer today.

# Checkmate Technology, Inc.

 509 South Rockford Drive
 Tempe, Arizona
 85281-3021

 (602)
 966-5802
 U.S.A.
 Telex:
 165-025
 CEC
 PHX

Circle 227 on Reader Service Card.

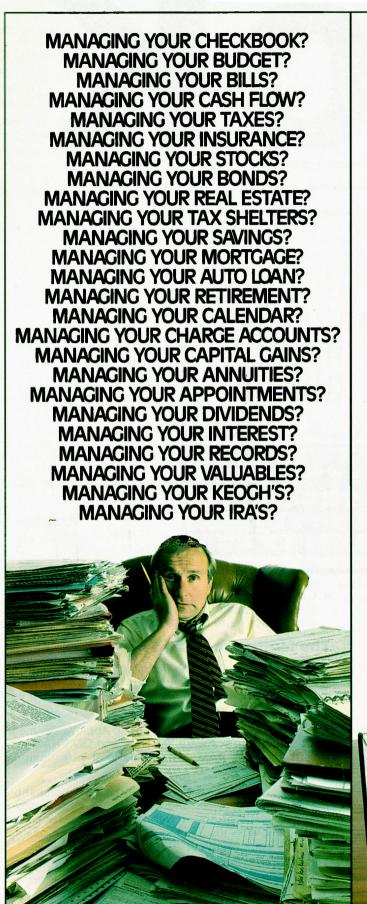

# MANAGING YOUR MONEY® BY ANDREW TOBIAS. THE ONLY FINANCIAL SOFTWARE THAT DOES IT ALL.

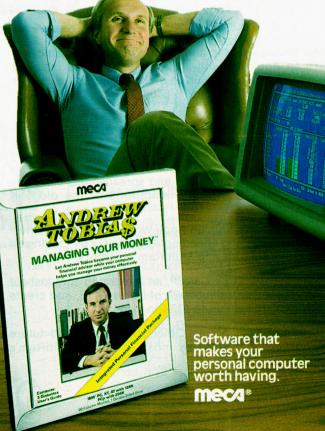

@1985 • MECA • 285 RIVERSIDE AVENUE, WESTPORT, CT 06880 • (203) 222-1000 • For IBM PC, XT, AT, PC jr (256K), TANDY 1200HD, TANDY 1000 (256K), APPLE IIe, IIC (128K, Two Drives)

object in a player's possession. When a player wants to list his or her possessions, the appropriate subroutine searches the list of objects and prints the name of any whose location is 100. An inventory subroutine could be:

PRINT "YOU ARE CURRENTLY HOLDING:": FOR | = 1 TO 20: IF OL%(20) = 100 THEN PRINT OB\$(I): NEXT I

When a player wants to pick up an item, the appropriate subroutine searches the object list until it finds one with both the appropriate name and room, then changes that object's room number to 100. **Listing 3** shows a drop subroutine.

# **The Parser**

What effect does the parser that subroutine which interprets natural-language, multiple-word commands for the computer have on the playing experience? Why use text input, anyway? Words are wonderful hooks to the imagination; they provide color, depth, and texture to adventure games.

The parser converts a player's commands into operations on the game's variables, usually by calling a different subroutine to handle each possible operation the game can perform. Its vocabulary generally includes more words than the number of subroutines. You must choose words that fit the style of the game-you don't use force-fields in a magic forest or magic spells in space combat-and those a player is likely to use. Since he or she must use a word the parser recognizes, the program should include an on-line help screen that lists many or all of the usable words.

The parser in **Listing 4** recognizes two-word commands—a verb and an object, even if the second word is not an object grammatically. When a player types in a command, the computer uses INPUT to read the command into string variable CO\$. The parser then scans CO\$ looking for a blank by using the code:

FOR I = 1 TO LEN(CO\$): IF MID\$(CO\$,I,1) = """ THEN J = I: NEXT I It considers everything before the blank a verb and everything after it an object. The LEFT\$ and RIGHT\$ functions, along with the value of J found, transfer the verb and object into string variables VB\$ and OJ\$ (the OJ\$ used in the move subroutine). If the first blank occurs at the end of the string or if there is no blank, OJ\$ must be set to "".

Next, the parser runs through a set of IF statements to compare the verb with possible abbreviations. Choose abbreviations carefully: You don't want the game to ask EAT WHAT? every time a player types an E to move east.

Typically, the code to signify that NORTH or N means MOVE NORTH is:

IF VB\$ = "NORTH" OR VB\$ = "N" THEN VB\$ = "MOVE": OJ\$ = "NORTH"

Enter this as one line of code, so the IF statement controls both the VB\$ and OJ\$ assignments.

Next, the parser runs down a list of IF statements looking for a match to VB\$, and calls the appropriate subroutine. The parser never looks at OJ\$. Since each action may expect something different, and not all subroutines even use an object (RUN, for example), each called subroutine must interpret the object. If a subroutine requires an object (such as DROP SHOVEL) and OJ\$ is empty, the program can call another subroutine that asks for the object, such as:

PRINT VB\$;" WHAT OR WHERE?": INPUT OJ\$: RETURN

The move subroutine (**Listing 1**) and the drop subroutine (**Listing 3**) are examples of the use of OJ\$.

It isn't too difficult to write a parser that will recognize four words. As with most programming, improving the parser comes from thinking about the subject matter (in this case, English) rather than the programming language. First, consider how a player might phrase any command. Then, write a program that separates the input string into its component words.

The trick to interpreting the words rests with the possible actions. Except in the case of abMANAGING YOUR MONEY<sup>®</sup> IS NOW AVAILABLE ON APPLE IIE AND IIC.

> Coming October 15th.

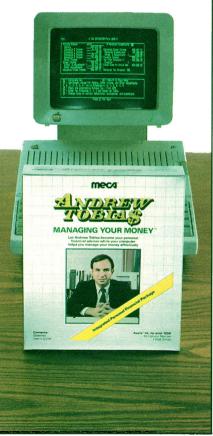

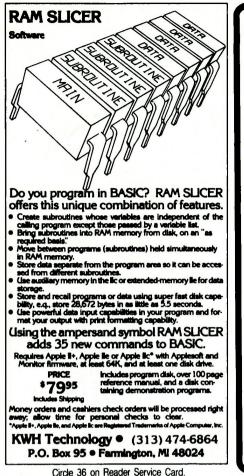

BOWL-KEEPER II

- outgrowth of BOWL-KEEPER
- widely requested features
- complete record keeping for the league secretary
- team and individual records many time-saving sorts
- 100 bowler capacity
- full edit capability

for Apple\* II+, IIe, //c 48K, 1 disk drive printer recommended **\$49.95** (add \$3.00 s/h) (Fl residents add sales tax)

Send check or money order to:

CLAYTON & ASSOCIATES, INC. P.O. BOX 6361 Clearwater, Florida 33518 COD (813) 797-7815

\*Apple is a trademark of Apple Computer, Inc.

Circle 103 on Reader Service Card.

**AT LAST!** The right tool for anyone who has ever written, or attempted to write, an Assembly language program.

(For Apple\* II, II +, //e, and E//e)

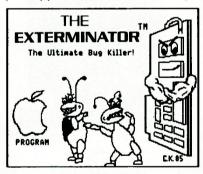

Here are just a few features: Stop the program with one of 85 SOFT BREAKS or when a selected address is referenced: Access to the processor's registers during program execution: Always available when needed: Completely invisible to your programs: Built in Mini-Assembler: Full support of the 6502 and 65C02: Count the clock cycles required to execute sections of code: Regain control of lost pro-

grams: Use a printer or terminal for program debugging while viewing graphics on the Apple screen: Single-Step and Trace functions: And the most versatile feature of all; Design your own test which is performed after each instruction of the program being debugged: 6 MONTH WAR-RANTY: MADE IN U.S.A.: 15 DAY MONEY BACK GUARANTEE ON DIRECT ORDERS: Ask for THE EXTERMINATOR at your favorite retailer or order direct by sending check or M.O. for \$179.95 US (Ohio res. add 6%) to:

# Sota Electronics Inc. P.O. Box 162 LaSalle, MI 48145

Orders from U.S.A., Canada, VI & PR only. Sorry, no COD or credit card orders. For more information call (419) 255-7224. Dealer inquiries welcome.

\*Apple is a registered trademark of Apple Computer, Inc. EXTERMINATOR is a trademark of Sota Electronics, Inc.

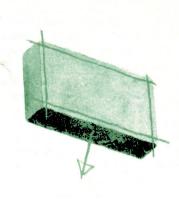

breviations (N, S, E, W), the first word will probably be the verb that determines what subroutine is called and the second word will be an object, as mentioned earlier. For most possible actions, the third word will be a preposition, and the last one another object-THROW SPEAR AT DRAGON, OPEN LOCK WITH KEY, GIVE MONEY TO BARTENDER. As a fail-safe, you can have any input command that neither the parser nor a called subroutine recognizes trigger the output message "Please rephrase and try again."

# **Final Notes**

A control structure (the basic input/command loop) acts as the main program. (**Listing 5** is an example.) Initialize the arrays by reading values from a disk file if speed isn't a problem or by putting them into initialization subroutines if memory space isn't a problem. If memory is short, you can put these initialization subroutines into a separate program that chains into the main program.

Finally, you can incorporate many other ideas into your game, such as mazes, which are different every time you play the game (have part of the NR% array be generated randomly according to some rules to guarantee you can reach all parts), or monsters that move from room to room. Use your imagination; come up with a new twist. Your game will be more fun to write, play, and show to others when you know how it works yourself.■

Listings 1-5 are on p. 110.

Write to James L. Muller at 8 Bates Road East, Watertown, MA 02172.

# Flight Simulator II

Put yourself in the pilot's seat of a Piper 181 Cherokee Archer for an awe-inspiring flight over realistic scenery from New York to Los Angeles. High speed color-filled 3D graphics will give you a beautiful panoramic view as you practice takeoffs, landings, and aerobatics. Complete documentation will get you airborne quickly even if you've never flown before. When you think you're ready, you can play the World War I Ace aerial battle game. Flight Simulator II features include = animated color 3D graphics = day, dusk, and night flying modes = over 80 airports in four scenery areas: New York, Chicago, Los Angeles, Seattle, with additional scenery areas available = user-variable weather, from clear blue skies to grey cloudy conditions = complete flight instrumentation = VOR, ILS, ADF, and DME radio equipped = navigation facilities and course plotting = World War I Ace aerial battle game = complete information manual and flight handbook.

See your dealer . .

or write or call for more information. For direct orders enclose \$49.95 plus \$2.00 for shipping and specify UPS or first class mail delivery. American Express, Diner's Club, MasterCard, and Visa accepted.

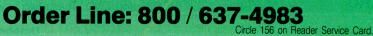

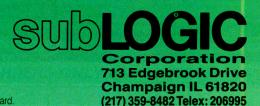

Apple 1 Apple 11 × Apple 11 × Apple 11c

# PASCAL PRIMER

# Pascal's Turtle

Discover the fun of Apple Pascal's Turtle Graphics.

# by Tom Swan

In the late 1970s, Seymour Papert and friends at MIT designed Turtle Graphics to help teach coordinate geometry. The "turtle," a squatty robot with a tail pen you could pull up or put down, moved across a piece of paper on the floor and drew pictures. With this surprisingly simple idea, you could easily express complicated graphics algorithms and create sophisticated designs by using "turtle motions"-positioning the turtle, rotating it to various angles, and sending it across the floor or across a computer screen. This month, I'll examine Apple Pascal's version of Turtle Graphics, and also look at procedures, functions, and loops.

# **Using Turtle Graphics**

To use Apple Pascal's Turtle Graphics routines, add a USES clause to the program declaration:

PROGRAM MyDrawings;

USES TurtleGraphics;

USES tells Pascal to look for the TurtleGraphics unit in the SYS-TEM.LIBRARY file on your boot disk. A *unit* is a precompiled collection of routines and other items that extend the Pascal language. Other units in SYSTEM.LIBRARY are AppleStuff, ChainStuff, and Transcend. You can

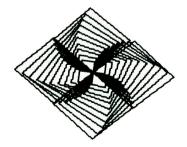

Figure 2. Program Boxes produces intricate designs such as this one using only a few simple Turtle Graphics commands. This pattern was produced with a Step of nine. Figure 1. Use these color names with the PENCOLOR and FILLSCREEN commands.

| NONE<br>BLACK1<br>OBANGE | WHITE<br>GREEN<br>BLUE | BLACK<br>VIOLET<br>WHITE2 | REVERSE<br>WHITE1 | RADAR<br>BLACK2 |
|--------------------------|------------------------|---------------------------|-------------------|-----------------|
| ORANGE                   | BLUE                   | WHITE2                    |                   |                 |

also write your own units, a subject I'll cover later in this series.

# The Turtle

Unlike Papert's original turtle, Apple Pascal's is invisible. You can point this imaginary turtle in any direction, then send it walking a certain distance. If you select a drawing color beforehand, the turtle leaves a trail—a line on the graphics display—as it moves.

You can also tell the turtle to go directly to a specific location on the screen, designated by a pixel or pel (picture element) coordinate. Apple graphics numbers horizontal pixels from zero to 279 and vertical pixels from zero to 191. Coordinate (0,0) designates the lower-left corner and (279,191) the upper-right corner.

The command InitTurtle turns on the Apple graphics screen, erases it, and positions the turtle in the center of the display facing right. **Tables 1– 4** list other TurtleGraphics commands, and **Figure 1** and **Table 5** list a few associated values.

# **Drawing Boxes**

To draw a box, move the turtle a certain distance, turn it 90 degrees, and repeat these steps four times. By specifying only distances and angles, rather than exact pixel coordinates, you can use the same program to draw a box anywhere on the screen. For example, in the following program, the turtle moves 50 pixels in the direction it is currently pointing, turns 90 degrees, and repeats the process until the box is drawn:

PenColor( Blue ); FOR Side := 1 TO 4 DO BEGIN Move( 50 ); Turn( 90 ) END;

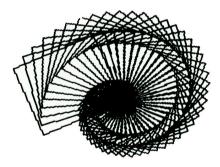

Figure 3. As shown here, Boxes is not limited to one design. A Step of 91 made this drawing.

PenColor selects one of the several drawing colors **Figure 1** lists.

# FOR Loops

FOR loops always count by single units (here, integers using variable I), and can count either up:

FOR I := 1 TO 10 DO

WRITELN( | );

# or down:

FOR I := 10 DOWNTO 1 DO WRITELN(I);

As the box example showed, you can surround multiple statements by BEGIN and END. These two key

# "We will match any mail order price in this issue,"

William F. Gollan President, BCP

We'll support, service and warranty everything we sell and stand behind it 100%. We won't charge you for shipping or handling, nor will we penalize you for using a credit card.

|                                               |                  | ,                                    | _                 |                                            |                |                                       |                  |                                                                                                    |                   |                                          | All Income     |
|-----------------------------------------------|------------------|--------------------------------------|-------------------|--------------------------------------------|----------------|---------------------------------------|------------------|----------------------------------------------------------------------------------------------------|-------------------|------------------------------------------|----------------|
| D.C. Hayes                                    | IOD              | EMS                                  |                   | and president many lan                     |                | SOFTWARE                              |                  | 2000 - 2020 - 20200 - 2020 - 2020 - 2020 - 2020 - 2020 - 2020 - 2020 - 2020 - 2 |                   | IONAL & 🗕                                |                |
| Smart 300 IIc w/sc & cable                    | e 179.95         | Prometheus                           |                   | Sensible Software<br>Sensible Speller IV   | 74 95          | PFS:Write<br>PFS:File                 | 74.95<br>74.95   | PERSON                                                                                                    | IAL               | SOFTWARE                                 | _              |
| Micro Modern lie w/sc<br>Smart 1200           | 149.95           | Pro 1200<br>Pro 1200 A w/sc          | 309.95<br>299.95  | Bookends<br>Graphics Dept                  | 79.95<br>79.95 | PFS:Graph<br>PFS:Report               | 74.95<br>74.95   | Mindscape                                                                                                    | 40.05             | Simon & Schuster                         |                |
| Smart Modern 2400                             | 594.95           | Zoom                                 |                   | Sierra On Line                             |                | Sorcim/IUS                            |                  | Perfect Score<br>Keyboard Cadet                                                                                                    | 49.95<br>27.95    | Typing Tutor III<br>Softsync             | 34.95          |
| Transit w/128k                                | 289.95           | Zoom Micro IIe + w/sc                | 159 95            | Homeword<br>Homeword Speller               | 44.95<br>34.95 | Super IIIA<br>Stoneware               | 119.95           | Lusher Profile                                                                                                    | 27.95             | Kid Pro Quo                              | 27.95          |
| PER                                           | IDUI             |                                      | _                 | Home Word Filer<br>Software Publishing     | 44.95          | D.B Master V 4.0 +<br>United Software | 189.95           | Bank St. Music<br>Bank St. Story B.                                                                                                    | 34.95<br>27.95    | Model Diet<br>Personal Acct.             | 25.95<br>34.95 |
|                                               |                  | and the second second second         |                   | PFS Best Sellers                           | 154.95         | ASCII Express                         | 84.95            | Quality<br>Bag of Tricks                                                                                                    | 27.95             | Spinnaker<br>Story Machine               | 27.95          |
|                                               | CES              | Sories —                             |                   | U)                                         | CILI?          | TIES &                                |                  | Beneath Apple DOS                                                                                                    | 14.95             | Alphabet Zoo                             | 20.95          |
| Apple                                         |                  | Printer Stand                        | 19.95             |                                            |                |                                       |                  | Beneath Apple Pro DOS<br>Random House                                                                                                    | 14 95             | Delta Drawing<br>Kids on Keys            | 27.95          |
| IIE's & IIC's<br>Mac 128k & 512 k             | CALL             |                                      | 64.95<br>74.95    | 1047 BT 10000                              | GES            | SOFTWARE                              |                  | Charlie Brown's ABC's                                                                                                    | 27.95             | Kindercomp                               | 19.95          |
| AST<br>Multi I/O                              | 159.95           | Koala Technologi<br>Koala Pad        | es<br>74.95       | Baudville<br>Actors & Actions T1           | 20 95          | Turbo Tool<br>Turbo Tulonal           | 37.95<br>25.95   | Snoopy Rescue<br>Scarborough                                                                                                    | 27.95             | Snooper Trooper 1.2 (ea)<br>In Search of | 24.95<br>24.95 |
| Curtis                                        |                  | Joysticks                            |                   | Business T1<br>Blazing Saddles             | 34 95<br>34.95 | Broderbund<br>Dazzle Draw             | 37.95            | Boston Diet<br>Build a Book                                                                                                    | 49.95<br>27.95    | Springboard<br>The Newsroom              | 34.95          |
| Diamond<br>Emerald                            | 34.95<br>39.95   | Kraft<br>Hayes Mach III's            | 39.95<br>39.95    | Heroes & Villans T1                        | 20.95          | Print Shop                            | 34.95            | Build Refills 1.2 (ea)                                                                                                    | 13.95             | Virtual Combinatics                      | 8              |
| Ruby                                          | 59.95            | Microsoft                            |                   | Pixit<br>Shape Lib. 1.2.3 (ea)             | 34.95<br>13.95 | Print Shop GL<br>Print Shop Refill    | 18.95<br>13.95   | New Improved                                                                                                    | 27 95             | Micro Cookbook<br>Added Menue's (ea)     | 27.95<br>9.95  |
| Disks<br>Verbatim                             |                  | Softcard II 6mhz<br>Premium Pack Ile | 269.95<br>259.95  | Take 1<br>Beagle Brothers                  | 37 95          | Central Point<br>Copy II +            | 24.95            | Figure's & Formulas                                                                                                    | 19.95             | Xerox/Weekly Read                        |                |
| Bonus SS/DD (10)                              | 12.95            | Titan<br>Accellorator                | 229.95            | Alpha Plut                                 | 27.95          | Funk                                  |                  | Filer<br>Writing Wizard                                                                                                    | 27.95<br>49.95    | Sticky Bear<br>ABC                       | 27.95          |
| Bonus DS/DD (10)<br>Maxell                    |                  | 64k Ram                              | 144.95            | Apple Mechanic<br>Bag                      | 20 95<br>20 95 | Sideways<br>Microsoft                 | 38.95            | Run for the \$<br>Songwriter                                                                                                    | 27 95<br>27 95    | Basket Bounce<br>Math                    | 27.95          |
| MD 1 SS/DD (10)<br>MD 2 DS/DD (10)            | 19.95 26.95      | 128k Ram<br>Neptune 64k + 80         | 164.95<br>189.95  | Basic<br>Graphics                          | 25 95<br>37 95 | Basic Compiler<br>COBOL-80            | 234.95<br>399.95 | Personal Net W.                                                                                                    | 49 95             | Numbers                                  | 27.95          |
| Kensington                                    |                  | Neptune 128k + 80                    | 209.95            | D-Code                                     | 27.95          | Fortran-80                            | 119.95           | Screenplay<br>Ken Houston Black Jk.                                                                                                    | 49.95             | Opposites<br>Reading                     | 27.95          |
| Dust Image.                                   | 9.95             | Neptune 192k + 80                    | 239.95            | Diskquick<br>DOS Boss                      | 20.95<br>17.95 | Mindscape<br>Mister Pixel's           |                  | Trivia Arcade                                                                                                    | 27.95             | Shapes                                   | 27.95          |
| GRAPH                                         | IC II            | NTERFACES                            |                   | Double Take                                | 25 95          | Cartoon Kit                           | 20.95            | GAME                                                                                                    | SC                | OFTWARE -                                |                |
|                                               | BUI              | FFERS                                |                   | Fat Cat<br>Flex Text                       | 25.95<br>20.95 | Paint Set<br>Color Me (Main)          | 20.95<br>20.95   | Activision                                                                                                    |                   | Stephen King Mist                        | 27.95          |
| Orange Micro                                  |                  | Hot Link IIc                         | 49.95             | Frame-Up<br>GPLE                           | 20.95          | Rainbow Brite<br>Shirt Tales          | 7.95             | Alcazar<br>Ghosibuster's                                                                                                    | 27.95             | James Bond View K.<br>Forbidden Castle   | 27.95          |
| Grappler +                                    | 84 95            | Textprint                            |                   | I.O. Silver<br>Pronto DOS                  | 20.95          | Hugga Bunch                           | 7.95             | H.E.R.O.                                                                                                    | 27.95             | Voodoo Island                            | 27.95<br>27.95 |
| Grappler + w/64k<br>Grappler + RS-232C        | 174 95<br>84 95  | Print It<br>Thirdware                | 129.95            | Silicon Salad                              | 20.95          | Tink Tonk<br>Penguin Software         | 7.95             | Pitfall<br>Space Shuttle                                                                                                    | 27.95             | Racter<br>Tink's Adventure               | 29.95<br>20.95 |
| Grappler C                                    | Call             | Fingerprint +                        | 99.95             | Tip Disk # 1<br>Triple Dump                | 13.95<br>27.95 | Cat Graphics<br>Graphics Magician     | 24.95<br>37.95   | Mindshadow                                                                                                    | 27.95             | Tonk in Buddy Bots                       | 20.95          |
| - PRINTE                                      | RS I             | DOT MATRI)                           |                   | Typefaces                                  | 13.95          | Magic Paintbrush                      | 24.95            | Rock N Bolt<br>Blue Chip                                                                                                    | 27.95             | Tuk Goes Town<br>Tinka's Mazes           | 20.95 20.95    |
| Apple                                         |                  | LQ 1500                              | 919.95            | Utility City<br>Borland Internations       | 17.95<br>N     | Terrapin<br>LOGO                      | 64.95            | Barron                                                                                                    | 34 95             | Tinka's Sub. Fair                        | 20.95          |
| Imagewriter 10"<br>Imagewriter 15"            | 494.95<br>564.95 | Okidata<br>ML 192                    | 364.95            | Turbo Pascal 3.0                           | 47.95          |                                       |                  | Millionaire<br>Squire                                                                                                    | 34 95<br>37 95    | Origin<br>Caverns Callisto               | 24,95          |
| Citizen                                       |                  | ML 192 Image                         | 389.95            | EDU(                                       | CAT            | IONAL & 💳                             |                  | Tycoon<br>Broderbund                                                                                                    | 34 95             | Ultima III Exodus                        | 37.95          |
| MSP 10 160<br>MSP 15 160                      | 284.95<br>424.95 | ML 193<br>ML 84                      | 509.95<br>654.95  | DERSON                                     | IAL            | SOFTWARE                              |                  | Championship Lode R.                                                                                                    | 24 95             | Penguin<br>Pensate                       | 19.95          |
| MSP 20 200<br>MSP 25 200                      | 424.95<br>544.95 | Star Micronics<br>SG 10              | 239.95            | Barrons                                    |                | Hayden                                |                  | Choplifter<br>CBS                                                                                                    | 24 95             | Quest<br>Swords Kadash                   | 24.95<br>24.95 |
| Epson America                                 |                  | SD 10                                | 579.95            | Computer SAT<br>GMAT                       | 54.95<br>54.95 | SAT Math<br>SAT Verbal                | 27.95            | Murder by Doz                                                                                                    | 24.95             | Transylvania                             | 24.95          |
| LX 80<br>LX 80 F/T                            | 239.95<br>274.95 | SR 10<br>Toshiba                     | 499.95            | CBS                                        |                | Learning Company                      | 27.95            | Datasoft<br>Bruce Lee                                                                                                    | 27 95             | Pryority<br>Forbidden Quest              | 27.95          |
| FX 85<br>FX 185                               | 369.95<br>499.95 | P 1340<br>P 351                      | 559.95<br>1194.95 | Goren's Bridge<br>Mastering SAT            | 49.95<br>64.95 | Addition Magician<br>Gertrudes Puzzle | 24.95<br>29.95   | Conan                                                                                                    | 27 95             | Sierra On Line                           |                |
|                                               |                  | G SOFTWAF                            |                   | Websters Word Game<br>Success Series       | 19.95<br>24.95 | Gertrudes Secrets                     | 29.95            | Dig Dug<br>PacMan                                                                                                    | 20.95<br>20.95    | Frogger<br>King's Quest                  | 24.95<br>34.95 |
|                                               | 1 1144           |                                      |                   | Davidson Associates                        |                | Juggle's Rainbow<br>Magic Spells      | 20.95 24.95      | Zaxxon IIc<br>Epyx                                                                                                    | 20.95             | Sir Tech<br>Wizardry 1                   | 34.95          |
| Arrays<br>Home Accountant                     | 47.95            | Dollars & Cents IIc<br>Forcast       | 74.95<br>39.95    | Classmate<br>Math Blaster                  | 32.95<br>32 95 | Moptown Hotel<br>Moptown Parade       | 27.95            | Roque                                                                                                    | 20.95             | Wizardry 2                               | 24.95          |
| BPI Software<br>BPI A/R                       | 229.95           | Peachtree<br>Basic to Basics         | 119.95            | Speed Reader II<br>Data Disks A.B.C.D (ea) | 44.95          | Reader Rabbit<br>Robot Odyssey        | 27.95            | Summer Games<br>Pitstop                                                                                                    | 27.95<br>27.95    | Wizardry 3<br>Wizardry 4                 | 27.95<br>29.95 |
| BPI G/L                                       | 229.95           | A/R                                  | 64.95             | Spell It                                   | 13.95<br>32.95 | Rocky's Boot                          | 34.95<br>34.95   | Hayden                                                                                                    |                   | Spectrum                                 |                |
| Monogram<br>Dollars & Cents                   | 64 95            | G/L                                  | 64.95             | Word Attack<br>Data Grade(s) (ea)          | 32.95<br>13.95 | Word Spinner                          | 24.95            | Holy Grail<br>Sargon III                                                                                                    | 34.95<br>34 95    | Galo<br>Spinneker/Telarium               | 27.95          |
|                                               |                  | SOFTWARE                             |                   | Data Roots & Pref.<br>Data SAT             | 13.95<br>13.95 | Jim Fix Running                       | 49.95            | Infocom<br>Culthroats                                                                                                    | 27.95             | Amazon<br>Dragon World                   | 27.95<br>27.95 |
|                                               | .00              |                                      |                   |                                            |                |                                       |                  | Deadline                                                                                                    | 34 95             | Fahrenheit 451                           | 27.95          |
| Apple<br>Appleworks                           |                  | Humen Edge<br>Mind Prober            | 34.95             |                                            |                | /                                     |                  | Enchanter<br>Hitchhiker's G                                                                                                    | 27 95<br>27 95    | Rendezvous w/Rama<br>Shawdow Keep        | 27.95 27.95    |
| Applied Soft Teci<br>Versaform                | 57.95            | Kensington<br>Format II              | 94.95             | MONTHLY                                    | /              |                                       |                  | Sorcerer                                                                                                    | 29.95             | Strategic Simulation                     | 15             |
| Broderbund                                    | 44 95            | Living Videotex                      | t                 | ONECIA                                     |                |                                       |                  | Suspect<br>Witness                                                                                                    | 29.95<br>27.95    | Baltic 85<br>Battle Normandy             | 24.95<br>27.95 |
| Bank Street Writer<br>Bank Street Speller     | 44.95            | Think Tank<br>Megahaus               | 89 95             | MU SPL                                     |                |                                       |                  | Zork 1                                                                                                    | 27.95             | Carrier Force<br>Computer Ambush         | 37.95          |
| Bank Street Filer<br>CBS                      | 44.95            | MegaWorks<br>Microsoft               | 79 95             | PR                                         | INT            | ER RIBBON                             | IS I             | Zork 2.3 (ea)<br>Micro Lge. Sports                                                                                                    | 29.95             | Computer Ambush<br>Computer Quarterback  | 37.95<br>27.95 |
| Stockpac II                                   | 94.95            | Multiplan                            | 59.95             | Siv                                        | (6) P          | ack Special                           |                  | Baseball<br>Microprose                                                                                                    | 27 <del>9</del> 5 | Computer Baseball<br>Germany 85          | 27.95          |
| Creative<br>Creative Writer                   | 49.95            | Microstuff<br>Crosstalk              | 109.95            |                                            |                | and openial                           |                  | F-15 Strike                                                                                                    |                   | Kampfgruppe                              | 37.95          |
| Creative Filer<br>Dow Jones                   | 62.95            | Penguin<br>Home Data Mng.            | Call              |                                            |                |                                       |                  | NATO Commander<br>Solo Flight                                                                                                    |                   | Objective Kursk<br>Questron              | 27.95<br>34.95 |
| Market Analyzer +                             | 209.95           | Home Connection                      | Call              | * Imagouritar                              |                |                                       | CP               | Crusade in Europe                                                                                                    |                   | Reforger 88                              | 37.95          |
| Investors Workshop + IIc<br>Market Microscope | 89.95<br>209.95  | Catalyst                             | 89.95             | * Imagewriter                              |                |                                       | .95              | Mindscape<br>Crossword Magic                                                                                                    | 34.95             | War with Russia<br>Sublogic              | 49.95          |
| Market Mng                                    |                  | Word Juggler                         | 119.95            | * Epson LX80                               |                |                                       | .95              | Halley Project                                                                                                    |                   | Flight Simulator II                      | 34.95          |
|                                               |                  |                                      | _                 | * Epson FX100                              |                |                                       | .95              |                                                                                                    |                   |                                          | $ \ge$         |
| RUSIA                                         | IE               | COMPUTE                              | FIG               | * Okidata 82, 9                            |                |                                       | .95              | FREE SHIPPING                                                                                                    |                   |                                          |                |
| OF PETE                                       |                  |                                      |                   | * Okidata 192                              | \$ 193         | 3 70.95 40                            | .95              | CONTINENTAL USA                                                                                                    |                   | ONLY MasterCard                          | //SA           |
| Gollan Co                                     |                  | 500h                                 |                   |                                            |                |                                       |                  | APO/FPO WELCOM                                                                                                    |                   |                                          |                |
|                                               |                  |                                      |                   |                                            |                |                                       |                  |                                                                                                    |                   |                                          | ONIC           |
| 766 RT. 101                                   | W. •             | P.O. Box 38                          | 9 • Pe            | eterborough, NH                            | 1 03           | 458 <b>ORDE</b>                       | :RS              | ONLY 800-8                                                                                                    | 45-               | 3003 QUESTI<br>603-924                   |                |
|                                               |                  |                                      |                   |                                            |                |                                       |                  |                                                                                                    | -                 | 000.924                                  |                |

| GOLEM                                                                                                    |                                |
|----------------------------------------------------------------------------------------------------|--------------------------------|
| COMPUTERS                                                                                                    | - 1                            |
| APPLE                                                                                                    |                                |
| SOFTWARE/HARDWAR                                                                                                    |                                |
| AT SUPER SAVING                                                                                                    |                                |
| PLACE ORDERS TOLL FF                                                                                                    | REE                            |
| PA 1-800-662-2444                                                                                                    | VISA                           |
| LIST<br>PRICE<br>HARDWARE SPECIALS                                                                                                    | GOLEM<br>PRICE                 |
| MICROMODEM IIE/SMARTCOM (HAYES)<br>SMARTMODEM 1200 RS-232 (HAYES)<br>PROMODEM 1200A W/SOFTWARE                                                                                        | 210.00<br>393.00               |
| (PROMETHEUS)<br>KOALA GRAPHICS TABLET W/SFT (KOALA)<br>JOYSTICK MACH III W/FIRE BUTTON                                                                                                | 293.00<br>73.00                |
| (CH PRODUCTS)<br>PRINTER KX-1091 DOT MATRIX/PAR                                                                                                    | . 33.00<br>262.00              |
| (PANASONIC)<br>DISK DRIVE SLIM IIC (MICROSCI)<br>Monitor 210 Color Comp/Rgb 12"<br>(TAXAN)                                                                                            | 188.00                         |
| EDUCATION<br>Typing Tutor III                                                                                                    | 30.00                          |
| MATH BLASTER                                                                                                    | 30.00<br>27.00<br>30.00        |
| EARLY GAMES FOR YOUNG<br>CHILDREN                                                                                                    | 21.50                          |
| DOLLARS AND \$ENSE                                                                                                    | 59.00<br>66.00<br>30.00        |
| MICRO COOKBOOK                                                                                                    | 23.50<br>44.50                 |
| UTILITIES 49.95<br>PRINT SHOP GRAPHICS #1 19.95<br>ASCH EXPRESS PROFESSIONAL 129.95                                                                                                   | 30.00<br>13.00                 |
| GLUBAL PROGRAM LINE EDITOR 49.95<br>SIDEWAYS                                                                                                    | 76.00<br>30.00<br>33.00        |
| TURBO PASCAL                                                                                                    | 33.00<br>41.00                 |
| BANK STREET SPELLER                                                                                                    | 41.00<br>66.00<br>41.00        |
| PFS: WRITE IIe 125.00<br>BUSINESS                                                                                                    | 70.00                          |
| MULTIPLAN (APPLE DOS)                                                                                                    | 233.00<br>57.00<br>81.00       |
| (IIc)                                                                                                    | 98.00                          |
| STRATEGY<br>FLIGHT SIMULATOR II                                                                                                    | 32.00<br>30.00                 |
| MILLIONAIRE                                                                                                    | 30.00<br>26.00                 |
| SUMMER GAMES         40.00           LODE RUNNER, CHOPLIFTER         es. 34.95           DIG DUG, DONKEY KONG         es. 34.95           MINER 204Ser         40.00                  | 22.00<br>22.00<br>23.25        |
| FANTASY                                                                                                    | 33.50                          |
| WIZARDRY                                                                                                    | 30.00<br>24.50<br>23.00        |
| ADVENTURE<br>HITCHHIKER GUIDE TO THE<br>GALAXY                                                                                                    | 24.25                          |
| DEADLINE, SUSPENDED                                                                                                    | 26.75<br>29.75<br>24.25        |
| PLACE ORDERS TOLL FR                                                                                                    |                                |
| 1-800-345-8112 • PA 1-800-662-2<br>ALL ITEMS SUBJECT TO AVAILABILITY<br>PRICES SUBJECT TO CHANGE WITHOUT NOTICE                                                                       |                                |
| PRICES SUBJECT TO CHANGE WITHOUT NOTICE<br>************************************                                                                                                    | C.O.D.                         |
| days to clear Specify if to backorder or to send refund. Ca<br>residents add 6% sales tax. Include phone number with<br>Shinning and handling. All shipments ILPS, if possible Cont   | lifornia<br>order.<br>tinental |
| U.S. add \$2 UU for 1 to 3 items, 4 to 6 items add \$4.00. Af<br>Alaska, Hawaii and Canada add \$3.00 per item. 2nd day<br>\$3.00. All hardware purchases are orenaid of VISA/MC; shi | or add                         |
| P.S include 5% for shipping & handling. Foreign orders at<br>and include check drawn on U.S. bank. C.O.D. orders add<br>Mail orders to:                                               | id 10%<br>\$1.90.              |

GOLEM COMPUTERS O. BOX 6698 • WESTLAKE VILLAGE, CA 91359 Apple is a trademark of Apple Computers, inc.

Table 1. General Turtle Graphics commands for initializing the display and selecting drawing colors.

Command Description FILLSCREEN( COLOR ) Fills entire display (or inside boundaries defined by VIEW-PORT) with this color. Figure 1 lists available colors. GRAFMODE Switches from text to graphics without disturbing either display. INITTURTLE Turns on and erases the graphics display. Positions turtle facing right (0 degrees) at screen center. PENCOLOR( COLOR ) Next turtle movement will leave a trail of this color. TEXTMODE Switches from graphics to text without disturbing either display. VIEWPORT( LEFT, RIGHT, Sets boundaries of active graphics display. Lines drawn out of BOTTOM, TOP ) bounds are invisible.

# Table 2. Turtle Graphics commands to move the turtle.

| Command          | Description                                                                                                    |
|------------------|----------------------------------------------------------------------------------------------------|
| MOVE( DISTANCE ) | Moves turtle the specified distance along its current angle, leaving a trail in the current PENCOLOR or no trail if the color is NONE.                           |
| MOVETO( X, Y )   | Sends the turtle directly to screen coordinate (X,Y), leaving a trail in the current PENCOLOR.                                                                   |
| TURN( DEGREES )  | Turns the turtle from its current heading the number of de-<br>grees designated. Negative values turn the turtle clockwise,<br>positive values counterclockwise. |
| TURNTO( ANGLE )  | Turns the turtle to the specified angle. Angles may be any integer value, but are limited by Pascal to -359 to +359 degrees. Zero degrees faces right.           |

Table 3. Turtle Graphics functions that return values.

# Command

TURTLEANG : integer; TURTLEX, TURTLEY : integer; SCREENBIT( X, Y ) : Boolean;

# Description

Returns the current heading, 0 to 359 degrees, of the turtle. Returns current X (TURTLEX) or Y (TURTLEY) coordinate of the turtle position. Returns FALSE if the pixel at coordinate (X,Y) is colored BLACK. Returns TRUE if the position is set to some visible color.

Table 4. Turtle Graphics text and pattern-drawing commands.

CHARTYPE( MODE )

Command

DRAWBLOCK( SOURCE, ROWSIZE, XSKIP, YSKIP, WIDTH, HEIGHT, XSCREEN, YSCREEN, MODE ) WCHAR(CH)

WSTRING(S)

# Description

Sets drawing mode for WCHAR and WSTRING. Table 5 lists available modes. Transfers bits in SOURCE directly to screen. Used to draw animated figures and other complex patterns with a single command.

Writes the character CH at the current turtle position. After writing, the turtle is positioned seven pixels to the right. Writes the string S at the current turtle position. Calls WCHAR for each character in the string.

words form a compound statement, which the FOR loop treats as a unit. With a single-statement FOR loop, as in the counting examples above, BE-GIN and END are unnecessary.

# Procedure Box

So you can use your box-drawing program several times, store it in a procedure-a named collection of statements and other declarations. similar to a subroutine in BASIC. Wherever you want to draw a box in your program, just write Box to call the procedure. You must define the procedure, however, before you use it the first time.

Listing 1 draws a 50-unit square blue box. (Don't enter the reference line numbers or colons.) The procedure beginning at line 2 resembles a complete program, but starts with the key word PROCEDURE, and ends with a semicolon at line 11.

Procedures can have their own constant, type, and variable declarations. In Listing 1, procedure Box declares a local integer variable. Side. Because Side is declared inside the procedure, it doesn't exist anywhere else in the program-its scope is limited to the procedure in which it is declared.

# Step to It

It's easy to add motion to Turtle Graphics programs. A few minor changes to the box procedure produces intricate displays like those in Figures 2 and 3.

First, replace the literal value 50 with the integer variable Distance, because not all boxes are 50 pixels square (Listing 2, lines 1-2). Next, use another FOR loop to vary the Distance variable from 10 to 150 (lines 23-27). The turtle turns Step degrees to the right (negative Steps) or left (positive Steps) after it draws each box. (The program lets you enter values for Step in line 18.) Changing the distance at the same time produces the patterns.

# **REPEAT Loops**

Listing 2 also demonstrates a second kind of Pascal loop, REPEAT. . . UNTIL, which begins at line 16 with the key word REPEAT and ends at line 31 with the key word UNTIL and an expression. The program executes the remaining statements repeatedly until

Why settle for less when you can buy Checkmate Technology's State-Of-The-Art MULTIRAM IIe<sup>™</sup> from Coit Valley Computers with the following features:

- DIRECT SUBSTITUTE FOR RAMWORKS<sup>™</sup> or Apple Extended 80 column cards. Because MULTIRAM follows Apples' strict guidelines, it RUNS ALL 3rd PARTY SOFTWARE written for either card.
- UP TO 768k MAIN BOARD MEMORY 50% MORE THAN **RAMWORKS!**
- UP TO 768k MORE OPTIONAL PIGGYBACK BOARD MEMORY + FREE RGB ON THE SAME BOARD - and it won't interfere with cards in slot-1! A TOTAL OF 1600K IIe MEMORY AT A LOWER PRICE!
- FREE RAM DISK, RAM TEST and APPLEWORKS<sup>™</sup> EXPANDER SOFTWARE that can automatically load AppleWorks entirely into memory. run 20 x faster, increase the Desktop to 1100k, auto-segment large files onto multiple disks, and store up to 5100 records!
- FREE SOFTWARE UPDATES exclusively at Coit Valley Computers.
- TRUE 16 BIT CO-PROCESSOR PORT with linear connected data banks needed for easy Co-Processor access.
- EXCLUSIVE 5 YEAR WARRANTY THAT, UNLIKE RAMWORKS, INSURES **COVERAGE NO MATTER WHERE YOU BOUGHT IT!**

AVAILABLE NOW AT LOWER COST AND A MONEY BACK SATISFACTION GUARANTEE from Coit Valley Computers\*. For a limited time, we'll even give an EXTRA 64k OF MEMORY FREE with each 256k or 512k MULTIRAM lie card! **CALL FOR CURRENT PRICING!** 

|                    | OUR LOW PRICE | OUR LOW PRICE                           |    |
|--------------------|---------------|-----------------------------------------|----|
| 64k MultiRam lle   | 155.          | 1536k MultiRam Ile 699.                 |    |
| 128k MultiRam Ile  | 173.          | /FREE RGB                               | 5  |
| 320k MultiRam Ile  | 225.          | 64k Memory Expander Chips (8) 25.       |    |
| 576k MultiRam Ile  | 285.          | 256k Memory Expander Chips (8) 75.      |    |
| 768k MultiRam Ile  | 345.          | Pico" Slimline Drive IIc, Ile, II+ 178. | e. |
| 1024k MultiRam lle | 599./FREE RGB | Apple IIe Enhancement Kit 62.           |    |
| 1280k MultiRam lle | 654./FREE RGB | Promodem 1200A Modem 369.               |    |
|                    |               |                                         |    |

# **40k 16-BIT**

Checkmate Technology's State-Of-The-Art MULTIRAM IIc can expand your Apple IIc up to 640k and has a 16-bit PROCESSOR option. It comes with the same FREE APPLEWORKS EXPANDER, Ram Disk, and Ram Test software as MULTIRAM IIe and is available now from Coit Valley Computers. CALL FOR CURRENT PRICING!

- LOW COST EASILY INSTALLED 16-BIT CO-PROCESSOR OPTION (\$145) - unavailable from the competition.
- NO JUMPER WIRES OR CLIPS REQUIRED FOR INSTALLATION unlike the competition.
- ALL CHIPS ARE SOCKETED AND REMOVABLE unlike the competition.
- USES ABOUT 50% LESS POWER than the competition.

14055 Waterfall Way

- IMPROVED KEYBOARD SUPPORT to avoid spongy feeling keys.
- MONEY BACK SATISFACTION GUARANTEE from Coit Valley Computers\*.
- 5 YEAR WARRANTY THAT, UNLIKE THE COMPETITION, INSURES. **COVERAGE NO MATTER WHERE YOU BOUGHT IT!**

| O                                                     | JR LOW PR     | ICE OUR LOV                                           | V PRICE |
|-------------------------------------------------------|---------------|-------------------------------------------------------|---------|
| 256k <b>MULTIRAM II</b> C<br>512k <b>MULTIRAM</b> IIC | 299.<br>369.  | 16-BIT CO-PROCESSOR KIT<br>(optional for either size) | 145.    |
| Terms: Forfastest delive                              | erv send Casl | nier's/Certified check. Money Order, C.C.             | D (add  |

Terms: Forf \$5) & personal checks accepted (allow 14 days). Add \$4 shipping & phone # to all orders. Add 3% for P.O.'s & MasterCard/Visa (include #/expir). Tex res add 61% tax. CALL FOR LATEST PRICES!

MultiRam, Ramworks, Appleworks, Pico, respective trademarks of Checkmate Technology, Appled Engineering, Apple Comp.WGE Int. Return your MultiRam within 10 days of receipt in original condition and receive complete refund less set

# COIT VALLEY COMPUTERS (214) 234-5047 Dallas, Texas 75240

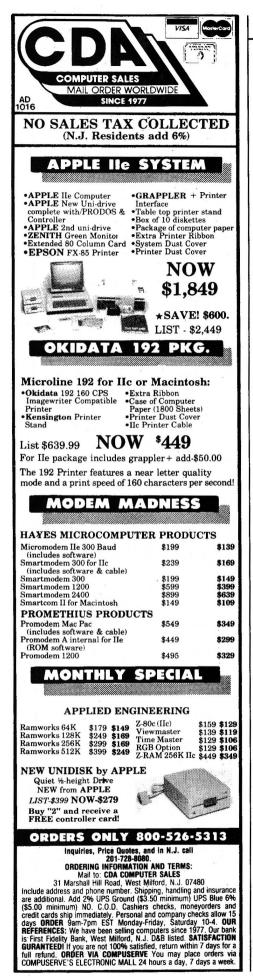

<u>PASCAL PRIMER</u>

Mode

**Table 5.** Use these mode numbers with CHARTYPE and DRAWBLOCK to tell Turtle Graphics how to display characters and bit patterns. PB is the pattern bit; SB is the screen bit at drawing position. Each mode sets screen bits according to a Boolean expression.

| nouc | Expression      |
|------|-----------------|
| 0    | FALSE           |
| 1    | NOT (PB OR SB)  |
| 2    | PB AND (NOT SB) |
| 3    | NOT SB          |
| 4    | (NOT PB) AND SB |
| 5    | NOT PB          |
| 6    | PB XOR SB       |
| 7    | NOT (PB AND SB) |
|      |                 |

Evoregion

| Mode | Expression     |
|------|----------------|
| 8    | PB AND SB      |
| 9    | PB = SB        |
| 10   | PB             |
| 11   | PB OR (NOT SB) |
| 12   | SB             |
| 13   | (NOT PB) OR SB |
| 14   | PB OR SB       |
| 15   | TRUE           |

Step equals zero—the expression Step = 0 is true.

Unlike the FOR loop, which automatically increases or decreases a variable by one each time through the loop, the REPEAT. . .UNTIL loop requires that you increment/decrement the variable yourself. The program below shows this by using a REPEAT loop to count to ten:

| l := 0;   |       |
|-----------|-------|
| REPEAT    |       |
| 1 := 1 -  | + 1;  |
| WRITEI    | _N(1) |
| UNTIL I = | = 10; |

If you forget to include a variable counter, the loop will never end. (You can often break out of such a loop, by the way, by typing control-P or pressing the escape key and then control-P. Try it several times before giving up and hitting control-reset.)

# **Functions**

A *function* is a procedure that returns a value. You write functions similar to procedures, but, because a function returns a value, you must always use its name in an expression.

**Listing 3**, a demonstration of one way to draw circles, shows an example of a Pascal function. Function Radians (lines 10–14) returns a real number equal to a certain angle converted to radians. (There are  $2\pi$  radians in a circle.) You must express angles as radians because that's what Pascal's SIN and COS functions expect.

SIN and COS are two of several transcendental functions not normally available in Apple Pascal. To include them in the program, add USES Transcend to the program declaration (lines 1–2) in addition to Turtle-Graphics.

# **Parameters**

Function Radians in **Listing 3** has a single parameter, angle, declared inside parentheses after the function name in line 10. The function uses this formal parameter as it does any other variable. By passing an actual value to the function's formal parameter, you can give the function a value to act upon. The equation below, for example, sets a real-number variable R equal to the number of radians in 45 degrees:

R := Radians( 45 );

Procedures may also have parameters (lines 16–28). Here, procedure DrawCircle has a single parameter, Radius, which defines the size of the circle.

# WHILE Loops

Inside the DrawCircle procedure is the third and final kind of loop state-

Listing 1. Basic box program.

0: PROGRAM BlueBox; USES TurtleGraphics;

1: 2: PROCEDURE Box;

- 3: VAR
- 4: Side : integer;
- 5: BEGIN
- 6: FOR Side := 1 TO 4 DO
- 7: BEGIN
- 8: Move( 50 );
- 9: Turn( 90 )
- 10: END
- 11: END; 12:
- 13: BEGIN
- 14: InitTurtle;
- 15: PenColor( Blue );
- 16: Box;
- 17: readin;
- 18: TextMode 19: END.

ment available in Pascal, the WHILE loop. This loop is similar to a RE-PEAT. . . UNTIL loop except that the program tests its condition before the loop begins.

The following example counts to ten using a WHILE loop:

1 := 0:WHILE I < 10 DO BEGIN |:= | + 1;WRITELN( 1 ) END;

As in FOR loops, BEGIN and END statements must surround multiple statements, forming a single compound statement. The program executes all statements between BEGIN and END while some condition, here I < 10, remains true. If you replace I := 0 with I := 20, the WHILE loop would never execute. This contrasts with the REPEAT. . . UNTIL loop, which always executes at least once.

When you run Listing 3, try a radius of 50 and a step size of 18. Since the program draws a circle as a many-sided polygon, the best step

Listing 2. Creating patterns with boxes.

0: PROGRAM Boxes; USES TurtleGraphics; 1. VAR 2: Distance, Step : integer; 3 4: PROCEDURE Box; 5: VAR 6: Side : integer; 7: BEGIN FOR Side := 1 TO 4 DO 8 9 BEGIN Move( Distance ): 10 11: Turn( 90 ) 12: END 13: END; 14: 15: BEGIN REPEAT 16: write( 'Step? (0 to quit) ' ); 17. 18: readIn( Step ); 19: IF Step <> 0 THEN 20: BEGIN 21: InitTurtle; 22. PenColor( White ); 23: FOR Distance := 10 TO 150 DO 24. BEGIN 25: Box; 26: Turn( Step ) 27: END: 28 readin; 29. TextMode 30: END UNTIL Step = 031: 32: END.

# A computer store's service at mail-order prices.

### Because we're both.

Our commitment to service is why so many private individuals, schools and Fortune 1000 companies choose Micro City. If in the Chicago area, please visit our retail store at 24W500 Maple Ave., Naperville, IL 60540.

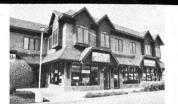

| HARDWARE for APPLE                                 | MITSUBA                                                          |
|----------------------------------------------------|------------------------------------------------------------------|
| DISK DRIVES FOR APPLE                              | 80 Col w/64K, //e \$ 89                                          |
| Super 5 Direct Slim Drive                          | MOUSE SYSTEMS                                                    |
| II+, //e (year warranty) \$159                     | A+ Optical Mouse, //c, Mac 79                                    |
| Super 5 Dir. Slim Drive //c 165                    | ORANGE MICRO                                                     |
| PACE AP-50 Full Height                             | Grappler +, 11+, //e                                             |
| for 11+,//e145                                     | Buffered Grappler +, II+ //e 149                                 |
| PACE AP-50 Full Hgt. //c 149                       | Bufferboard II+, //e (Spec. your                                 |
| Mitsuba Controller II+                             | Interface)                                                       |
| or //e45                                           | Serial Grappler +, II+, //e89                                    |
| Mitsuba Drive for Mac 259                          | Bufferpak 115<br>Bufferpak/Ser. Grappler                         |
| GENERIC HARDWARE<br>16K Ram, 11+                   | Combo                                                            |
| Z-80 Card, II+, //e                                | Orange Interface, II+, //e 59                                    |
| Cooling Fan, 2 outlets, Surge                      | Hotlinks for //c65                                               |
| Protect, II+, //e                                  | Grappler C for //c99                                             |
| Joystick, fire button, (Spec. 11+                  | PERSONAL COMP. PROD.                                             |
| or //e)29                                          | Appli-Card 6 MHz/64K                                             |
| Computer Case, II+ 59                              | memory II+, //e                                                  |
| Replacement Keyboard, 11+ 69                       | Appli-Card 6 MHz/64K RAM                                         |
| Case w/ built-in Numeric                           | Extender II+, //e 349<br>Appli-Card 4 MHZ/128K                   |
| Keypad 119<br>RF Modulator                         | memory II+, //e                                                  |
| Power Strip, Surge Protect,                        | PRACTICAL PERIPHERALS                                            |
| 6 Outlets                                          | GraphiCard (Graphics int.) 79                                    |
| ADVANCED LOGIC SYSTEMS                             | PrinterFace 59                                                   |
| CPM Card, II+, //e 249                             | SeriALL (RS 232) 109                                             |
| Business Card w/T-Maker                            | Switchport for //c                                               |
| for 11+, //e                                       | Pro Clock (spec II+,//e,//c) 89<br>Microbuffer II, spec. printer |
| Z Engine II+, //e 129<br>Smarterm II, II+, //e 129 | 16K spec. par/ser                                                |
| AST                                                | 32K spec. par/ser 115                                            |
| Multifunction Board, //e 189                       | Microbuffer II+ (both par & ser)                                 |
| CH PRODUCTS                                        | 16K 135                                                          |
| Mach II Joystick (Spec. II+,                       | 32K 145                                                          |
| //e, //c)                                          | 64K                                                              |
| Mach III w/fire button (Spec. II+,                 | Microbuffer In-Line External<br>32K (spec. par/ser) 189          |
| //e, //c)                                          | 64K (sepc. par/ser) 219                                          |
| CALIFORNIA COMP. SYS.                              | Microbuffer/E Internal for Epson                                 |
| Clock Calendar                                     | Printers                                                         |
| 7711 Async Ser. Interface                          | 16K Parallel 115                                                 |
| COMPUTER ACCESSORIES                               | 32K Parallel 135                                                 |
| Power Director P22 89<br>COMREX                    | 64K Parallel 175<br>8K Serial 115                                |
| A-B Switch Box (spec. par/ser)59                   | 16K Serial                                                       |
| KENSINGTON MICROWARE                               | 32K Serial                                                       |
| System Saver Fan, 11+,//e                          | QUADRAM                                                          |
| KOALA TECHNOLOGIES                                 | eRam 80 (80 Col, 64K, //e) 109                                   |
| Koala Pad Plus w/sft.                              | Multicore w/OK II+,//e 179                                       |
| //e,//c69                                          | Multicore w/256K 299                                             |
| KAT for Mac 149                                    | Ext. Multi function Card                                         |
| Muppet Learning Keys w/SFT                         | for II+, //e 189<br>Pro Dos Clock/cal II+, IIe 79                |
| for //e, //c                                       | Buffered Serial Adapter                                          |
| MacVision Digitizer                                | 64K, II+, //e119                                                 |
| MICROSOFT                                          | STREET ELECTRONICS                                               |
| SoftCard II 289                                    | Echo Plus speech                                                 |
| Premium SoftCard //e 269                           | synthesizer 119                                                  |
| Macenhancer 179                                    | SWEET MICRO SYSTEMS                                              |
| MICROTEK<br>Dumpling GX 70                         | Mockingboard A (Music)                                           |
| Dumpling-GX                                        | Mockingboard C (A+B) 139                                         |
| 64K for //e 115                                    | Mockingboard D, //c 149                                          |
|                                                    |                                                                  |

|                  | TITAN ONOTING                                                       | T + Y + N                                                                                                    |
|------------------|---------------------------------------------------------------------|----------------------------------------------------------------------------------------------------|
|                  | TITAN SYSTEMS                                                       | TAXAN                                                                                                    |
| \$ 89            | 64K Ram Card                                                        | 12" Hi/Res Amber                                                                                                |
| -                | 128K Ram Card 199                                                   | 410-80 RGB Int                                                                                                  |
| с <b>79</b>      | Accelerator //e, II+, //e 219<br>TRACK HOUSE                        | 410-02 RGB-2 Int                                                                                                |
| 80               | Programmable 10-Key Numeric                                         | The second second second second second second second second second second second second second second second se |
|                  | Keypad for //e 139                                                  | ZENITH                                                                                                    |
| your             | VIDEO 7                                                             | ZVM-123A 12" Green 99                                                                                           |
| 79               | RGB Adapter for //c 105                                             | ZVM-122A 12" Amber 99                                                                                           |
| 89               | RGB 80/64 for //e 139                                               | ZVM-131 Color Comp.                                                                                             |
| 115              | Slot 7 RGB II+, //e 115                                             | 40 Col 199                                                                                                    |
|                  | Mousestick for Mac                                                  | MODEMS                                                                                                    |
| 179              | VIDEX                                                               | HAYES                                                                                                    |
| 59               | Ultraterm (132 Col) 199                                             | Smartmodem 300 145                                                                                              |
| 65               | Lower Case Chip25                                                   | Smartmodem 1200                                                                                                 |
| 99               | Visicalc Preboot45                                                  | Smartmodem 2400                                                                                                 |
| D.               | Apple Writer II Preboot 22                                          | Micromodem //e w/SFT 145                                                                                        |
|                  | Ult. Visicalc Preboot54                                             | Smartmodem 300 w/SFT<br>for //c165                                                                              |
| 269              | Ult. Applewriter Preboot 24                                         | KENSINGTON MICROWARE                                                                                            |
| AM               | WICO                                                                | Maccessories: Portable Modem                                                                                    |
| 349              | SmartCard w/ Mouse (specify                                         | for Mac, //c 109                                                                                                |
|                  | II+ or //e) 149                                                     | MICROCOM                                                                                                    |
| 249              | SmartCard w/ Ball (specify                                          | ERA 2 for //+ //e 319                                                                                           |
| ALS              | II+ or //e) 149                                                     | Macmodem w/sft 409                                                                                              |
| 79<br>59         | PRINTERS                                                            | Macmodem 2400 w/sft 589                                                                                         |
| 109              | COMREX (Div. of Epson)                                              | NOVATION                                                                                                    |
| 89               | CR-//e (Same as Brother                                             | Apple CAT II 189                                                                                                |
| 89               | HR-15XL) Spec par/ser 299                                           | 212 Apple Cat Upgrade 219                                                                                       |
|                  | EPSONCALL                                                           | 212 Apple Cat System 349                                                                                        |
| 99               | NEC SPINWRITER                                                      | Expansion Module 29.95                                                                                          |
| 115              | NEC 3510, Serial                                                    | Smart Cat Plus 300/1200 Baud                                                                                    |
| ser)             | NEC 3530, Parallel                                                  | w/Software for Mac 299                                                                                          |
| 135              | Bi-Dir. Tractor, 3500 Series 169<br>Cut Sheet Feed, 3500 Series 689 | 2400 Baud 449<br>J-CAT                                                                                          |
| 145              | OKIDATA CALL                                                        | PROMETHEUS                                                                                                    |
| 165              | PANASONIC                                                           | Promodem 1200 Ext                                                                                               |
| al               | KX-P1090, Parallel 189                                              | Promodem 1200 A w/Software                                                                                      |
| 189<br>219       | KX-P1091, Parallel                                                  | for II+, //e 305                                                                                                |
| 219              | KX-P1092, Parallel                                                  | Transportable Promodem                                                                                          |
| Epson            | KX-P1093 Par/Ser 439                                                | 300C for //c 149                                                                                                |
| 115              | KX-P3151 LQ Par 439                                                 | Promodem 1200M for Mac 349                                                                                      |
| 135              | SILVER REED                                                         | ZOOM TELEPHONICS                                                                                                |
| 175              | EXP-400 Par 229                                                     | Zoom Modem //e Apple 119                                                                                        |
| 115              | EXP-400 Serial 239                                                  | Zoom Modem //e Plus 139                                                                                         |
| 125              | EXP-500 LQ (spec. Par/Ser) 309                                      | DISKETTES                                                                                                    |
| 145              | EXP-550 LQ (spec. Par/Ser) 419                                      | BONUS                                                                                                    |
|                  | EXP-770 LQ (spec. Par/Ser) 669                                      | SS DD Box of 1112.95                                                                                            |
| 109              | TOSHIBA                                                             | MAXELL                                                                                                    |
| 179              | P1340 LQ (spec. Par/Ser) 559<br>P351 LQ, Par                        | SS DD Box of 10 17                                                                                              |
| 299              | P351 LQ, Par & Ser                                                  | VERBATIM                                                                                                    |
|                  | P351 Bi-Direct Tractor                                              | SS DD Box of 10 19                                                                                              |
| 189              | P351 Auto Sheet Feeder 619                                          | DS DD Box of 10                                                                                                 |
| 79               | MONITORS                                                            | SS DD 3.5" Box of 10                                                                                            |
| 110              |                                                                     | Disk Drive Head Clean. Kit                                                                                      |
| 119              | AMDEK                                                               | Cleaning Diskettes - 10                                                                                         |
| с з <sub>с</sub> | V300 Green 132                                                      | XIDEX                                                                                                    |
| 119              | V300A Amber 139<br>Color 300 (Comp) 239                             | SS DD Box of 10 13.95                                                                                           |
| s                | Color 500 (RGB Comp)                                                | DS DD Box of 10                                                                                                 |
| 89               | Color 600 Hi/Res RGB 409                                            | SOFTWARE                                                                                                    |
| 79               | Color 700                                                           |                                                                                                    |
| 139              | Color 710 Super Hi, RGB 539                                         | PLEASE CALL!                                                                                                    |
| 149              |                                                                     |                                                                                                    |
|                  |                                                                     |                                                                                                    |

# Please call for FREE catalog and CURRENT LOW PRICES!

1-800-548-8244 (Orders Only) 312-810-0037 (Customer Service, Product Info Catalog Requests & Illinois Orders)

# Hours: Mon - Fri 8:30 - 5:30, Saturday 10 - 4

Check, money order, Visa, MasterCard or American Express (include # & exp. date). \$2.50 shipping & handling in Continental U.S. (Alaska, Hawaii & foreign add 5%, min. \$5.00). Personal/company checks allow 2 weeks. Please add 2% for credit card use. Illinois residents add 6.25% sales tax. Dealer inquiries invited. Prices subject to change. School & corporate P.O.'s welcome.

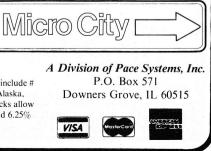

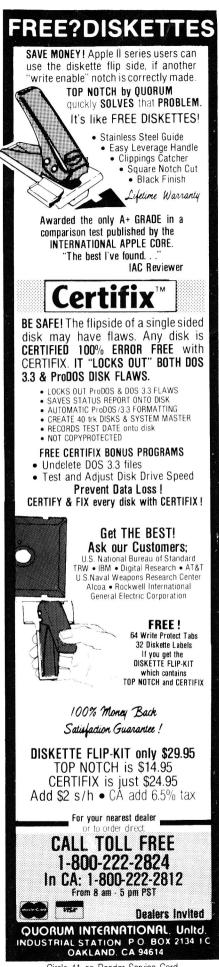

Circle 41 on Reader Service Card.

# S PASCAL PRIMER sizes are factors of 360. Small step sizes produce round-looking circles, while large steps create polygons. **Pascal News** This month, I'm going to start including news of interesting Apple Pascal products. What I look at will be totally arbitrary, and I don't intend to *Listing 3.*

do complete reviews. Please write directly to suppliers for more information and accurate prices.

If you use any products you think would interest other Apple Pascal owners, drop me a line. If you are selling a product, I'll try to mention it if it's related to Pascal, but no promises.

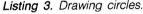

0: PROGRAM Circles: 1: USES 2. TurtleGraphics, Transcend; 3: CONST 4: pi '= 3.141593; = 140;5 Xcenter = 96; 6: Ycenter 7: VAR radius, stepsize : integer; 8 9: 10: FUNCTION Radians( angle : integer ) : real; 11: (\* Return angle as radians \*) 12: BEGIN Radians := ( abs( angle mod 360 ) \* pi / 180 ) 13: 14: END; (\* Radians \*) 15 16: PROCEDURE DrawCircle( Radius : integer ); 17: VAR 18: angle : integer; 19: BEGIN pencolor( none ); 20: 21: angle := 0;WHILE angle < = 360 DO 22. 23: BEGIN moveto( round( radius \* cos( radians( angle ) )) + Xcenter, 24. round( radius \* sin( radians( angle ) )) + Ycenter ); 25: pencolor( white ); 26: angle := angle + stepsize 27. 28: END: 29: pencolor( none ) 30: END; (\* DrawCircle \*) 31: 32: BEGIN 33: REPEAT 34 writeln: write( 'Radius? (0 to quit) ' ); 35: 36: readin( radius ); IF radius > 0 THEN 37: 38 BEGIN write( 'Step size (1 . . 45)? ' ); 39 40: readIn( stepsize ); IF ( stepsize > = 1 ) AND ( stepsize < = 45 ) THEN 41: BEGIN 42: 43: initturtle: DrawCircle( radius ); 44: readIn; 45: 46 TextMode END 47: 48 FND 49: UNTIL radius = 050: END.

 USUS is the UCSD Pascal System User's Society. Write to the USUS secretary at P.O. Box 1148, La Jolla, CA 92038 for membership information. USUS publishes a thick newsletter (somewhat erratically in the past. but with better frequency of late). The society also maintains an impressive software library. You can even get the source code to an early version of UCSD Pascal, upon which Apple Pascal was based.

• Any German readers out there? My book Pascal Programs for Games and Graphics was recently translated into German by Pandabooks, Bismarckstr. 67, D-1000, Berlin 12. I can't read it; maybe you can.

• Finally, take a look at Kyan Pascal, by Kyan Software, 1850 Union Street, Suite 183, San Francisco, CA 94123. Company owner Tom Eckmann tells me that a new version of Kyan Pascal will be available by the time you read this. The new compiler fixes several bugs, supports 80-column displays, and recognizes Apple //e keyboard keys. Owners of earlier versions can upgrade for free.

Kyan Pascal runs under ProDOSnot the Apple Pascal operating system-but compiles to 6502 machine language instead of p-code, as does Apple Pascal. (ProDOS is supplied on the Kyan disk.) The 108-page Kyan manual could use a rewrite, but seems to be complete and easy to follow. At \$69.95, this is a well-done product that deserves a serious look from Apple owners interested in Pascal programming. My guess is you'll be hearing more about Kyan in the future.

# And Finally.

This month I introduced Pascal Turtle Graphics, and showed you how to use procedures, functions, and three loops-FOR, REPEAT. . . UNTIL, and WHILE. There's a lot more to Turtle Graphics than would fit in this one column-and Pascal graphics is a subject I'll return to again and again.

Tom Swan is the author of several computer books, including Pascal Programs for Business, Pascal Programs for Games and Graphics, and Pascal Programs for Data Base Management, published by Hayden Book Company. Address correspondence to Tom at P.O. Box 206, Lititz, PA 17543. Please enclose a self-addressed. stamped envelope if you want a personal reply.

#### inCider

# BACKUP **PROTECTED SOFTWARE** with COPY II PLUS<sup>™</sup> ver. 5

From the team who first brought you COPY II PLUS in 1981 comes a completely updated disk backup utility for your Apple // computer. New features include:

- Fully automatic bit copy\*. All parameters are stored on disk. Simply type in the name of the program you wish to backup, and COPY II PLUS does the rest!
- New utilities including Alphabetize Catalog, Fast 2-pass Disk Copy on a //c or //e, and an all-new Sector Editor.
- Supplied on a standard DOS diskette. Runs on the Apple //, Apple //+, Apple //e, Apple //c. Requires 64K and one or two disk drives.

Increase the power of your Apple //... Use COPY II PLUS<sup>™</sup> 5.0

Call M-F 8-5:30 (W. Coast time) with your 25 💭 : 503/244-5782. Or send a check (add \$3 s/h, \$8 overseas) to

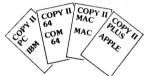

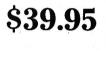

**ENTRAL POINT** Software, Inc. 9700 SW Capitol Hwy. #100 Portland, OR 97219

We update Copy II Plus regularly to handle new protections; you as a registered owner may update at any time for 1/2 price! (To update, just send original disk and \$20.)

This product is provided for the purpose of enabling you to make archival copies only.

Circle 60 on Reader Service Card.

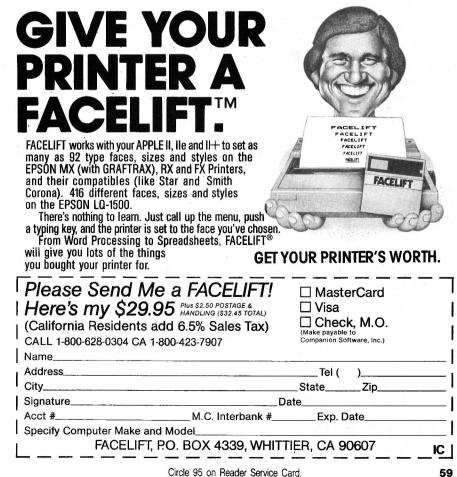

# <u>APPLĖ CLINIC</u>

# by Jim Sather

The Apple Clinic is a forum for discussing Apple II hardware and related subjects. If you have questions or answers, or want to make a statement, write to Jim Sather, Apple Clinic, inCider, 80 Pine Street, Peterborough, NH 03458.

# VisiTrend/Plot Revisited

Your May 1985 column contained a letter from a reader who had problems using VisiTrend/Plot with an Epson MX-100 printer. I also have an Apple II Plus with an MX-100 and have been successfully printing Visi-Trend/Plot-generated graphs since 1981. The most effective solution I've found is to save the graph to disk as a binary file using the PIX SAVE option, then exit VisiTrend/Plot and run Data Transforms' Graftrix program. This program gives me three magnifications, optional cropping of the graph from the top and bottom, and normal or inverse printing.

The Graphtrix disk contains an allpurpose utility screen-dump program you can copy to any disk and call in an Applesoft program—a feature I've used extensively. The program primarily centers around adding embedded graphics to Apple Writer, but I cannot comment on this since I don't use Apple Writer.

The Graphtrix program seems more flexible and probably more economical than a hardware solution.

Eugene Shively Albany, IN

It certainly is more economical than buying new hardware, but I still find "picture-taking" printer interface cards an attractive way to get printer dumps generated by any software anytime.

William Bull's letter resulted in a number of responses from people suggesting that VisiTrend/Plot graphics dumps are best attained by saving the image to disk, then using a separate utility to dump the disk file to printer. Another satisfied Graphtrix user is J.E. Yamauchi. Robert E. Townsend uses Zoom Grafix by Phoenix Software to generate his dumps after saving via PIX SAVE. An additional graphics dumping utility, Roger Wagner Publishing's Printographer, has a variety of capabilities.

James C. Yule chipped in that printer interface cards with on-board graphics-dumping firmware, such as the Grappler from Orange Micro, make it much easier to get graphics dumps. He saves his VisiTrend/Plot pictures using PIX SAVE, then uses built-in Grappler features to get his printer dumps. Yule also writes that PFS:graph is perhaps superior to VisiTrend/Plot because it has driver routines for Epson printers and Grappler interface cards. While glancing through my own Grappler Plus manual, however, I noticed a patch that makes VisiTrend/Plot work with the Grappler Plus (see the accompanying **Figure**). I recommend that you use a protection-busting copy program to back up your VisiTrend/Plot disk and make the patch to the duplicate disk. It's never safe to attempt to patch your master copy of any program.

# CP/M or Z-80?

Meriden, CT

Please tell me the difference between a CP/M card and a Z-80 card. Randy Leary

Figure. The VisiPlot patch for the Grappler Plus interface (reprinted with permission of Orange Micro).

A) With DOS 3.3 operating, catalog your VisiPlot or VisiTrend/Plot disk. If your disk contains the file VISIPLOT.DRIVER, proceed to step C.

B) If your disk does *not* contain VISIPLOT.DRIVER, type "RE-NAME SILENTYPE.D, VISIPLOT.DRIVER" and press the return key.

C) Enter the following Applesoft program:

- 5 A\$ = "VISIPLOT.DRIVER"
- 6 B\$ = "SILENTYPE.D"
- 7 C\$ = '',''
- 10 DATA 169,137,32,237,253,169,199,32,237,253,169,141,32,237, 253,96
- 20 D\$ = CHR\$(4)
- 30 PRINT D\$:"BLOAD";A\$
- 40 PRINT D\$;"RENAME";A\$;C\$;B\$
- 50 FOR A = 39129 TO 39144
- 60 READ B
- 70 POKE A,B
- 80 NEXT
- 90 PRINT D\$;"BSAVE";A\$;",A\$98C3,L\$81"

D) Double-check the program for typing errors, then type RUN.E) When the program stops running, your disk is configured for use with the Grappler Plus. Now boot the disk and print away.

They're the same. CP/M (control program for microcomputers) is a program-more specifically, a standardized operating system available for several microprocessors descended from the Intel 8080, including the Z-80. There is no version of CP/M written for the 6502 or 65C02, the microprocessors Apple II computers use. As a result, the basic Apple II cannot run any of the multitude of available CP/M-based programs. Instead, you must install a peripheral or auxiliary slot card containing a microprocessor that will run CP/M. The Z-80 card is by far the most popular processor card for Apples, and several versions are available. Since the reason for installing a Z-80 card in an Apple is to run CP/M, you'll often hear a Z-80 card referred to as a CP/M card.

More sophisticated Z-80 cards, such as the Microsoft Softcard, come packaged with software that includes a CP/M master disk with standard CP/M utilities. Cheaper versions often come with no software. leaving you to your own devices for obtaining general-purpose CP/M utilities disks to go along with any CP/M-based software you decide to purchase.

# 80-Column Display Mapping

I have an Apple 80-column text card. I'd like to be able to POKE in and read out the values of the characters on screen in the 80-column mode. I can do this in 40-column mode using memory locations 1024-2039 (\$400-\$7F7), but in the 80-column mode, these memory locations represent every other column. What are the memory locations for the missing columns?

Nur Touba Mound, MN

They are the same, Nur, except they are in auxiliary-card memory. If the columns are numbered 0-79, then the even columns are mapped into auxiliary-card RAM, and the odd columns are mapped into motherboard RAM. For example, the map locations for the top line of text are \$400 auxiliary, \$400 motherboard, \$401 auxiliary, \$401 motherboard, \$402 auxiliary, and so on. Double-resolution hi-res graphics is mapped similarly, but in seven-dot groups. The first seven-dot group at the top left of the screen is mapped at \$2000 auxiliary, the next at \$2000 motherboard. then \$2001 auxiliary, \$2001 motherboard, and so on.

To access the 80-column memory map. set the 80STORE soft switch (POKE - 16383,0 or STA \$C001). From that point, the PAGE1/PAGE2 soft switch alternates MPU access between motherboard and auxiliary-card memory in the \$400-\$7FF range, If the HIRES and 80STORE soft switches are both set, then PAGE1/ PAGE2 selects between motherboard and auxiliary-card access in both the \$400-\$7FF and \$2000-\$3FFF ranges. See the accompanying Program list-Ing for an illustrative BASIC program that transfers the character at the top left 80-column text position (column 0) to the adjacent position (column 1).

# Voltage Regulators Overseas

In the April 1985 Apple Clinic, Oliver Hui presented three alternatives for using 110-volt Apples in countries with 240 volts, 50 cycles as standard household supply. I would just like to add a few words on this subject.

In many cases, it may not be enough simply to add a transformer. Overvoltages and undervoltages of high magnitude (20 to 25 percent) from the standard 220/240 volts are common to developing countries. Without an automatic voltage regulator between the supply line and the 240/ 110-volt transformer, system burnout is possible because of too low or too high a supply voltage. Motorized devices such as drive motors and cooling fans are especially sensitive to low voltages. A 220/240-volt voltage regulator can smooth 240 volts ±25

Program listing. Direct mapping of Apple //e and //c 80-column text.

10 STR80 = -16383 : MBD = -16300 : AUX = -1629920 POKE STR80,0 : POKE AUX,0 : ASKII = PEEK (1024) 30 POKE MBD,0 : POKE 1024,ASKII 40 GOTO 40 : REM PREVENT SCROLL

# Davidson is \*1, \*1, \*1, & \*1 in Education

For math, speed reading, spelling and vocabulary, Davidson's award winning software outsells all others. Why? Because enough people choose to buy the educational software that works.

MATH BLASTER makes it more fun to add, subtract, multiply, divide, and learn fractions, decimals

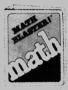

and percents. First through sixth graders master 600 math facts with exciting graphics, animation, sound effects...even an arcade game. Apple<sup>TM</sup>, Macintosh<sup>TM</sup>, IBM<sup>TM</sup> Commodore 64/128™. Atari™. 49.95.

SPEED READER II can quadruple your reading speed and improve your comprehension. Develop

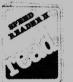

good reading habits, chart your progress, and have fun! For high school age through adult. Apple II™. Macintosh™. IBM™ Commodore 64/128<sup>™</sup>. 69.95

WORD ATTACK lets students ten through adult discover the meanings and usages of 675 new words.

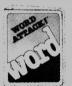

Includes a fun, fast-action arcade game and add-your-own-words editor, Apple™, IBM™, Commodore 64/128<sup>™</sup>, Atari<sup>™</sup>, 49.95

**SPELL IT** teaches ten year olds and older how to spell a thousand and one of our most commonly

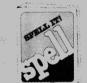

misspelled words. Vivid graphics, animation, sound effects, a lively arcade game and add-your-ownwords editor, too! Apple<sup>TM</sup>, IBM<sup>TM</sup> Commodore 64/128™, Atari™. 49.95

Davidson & Associates, Inc. 800-556-6141

(In Calif., 213-534-4070) Circle 19 on Reader Service Card.

ate

| Davidson.                                                            | teacher Grint    |
|----------------------------------------------------------------------|------------------|
| Davidson & Associates, Inc.<br>3135 Kashiwa St. / Torrance, CA 90505 | NEA <sup>M</sup> |
| Please send me a FREE COLOR BROCHURE an                              | d the name of    |

Zip

IC

Please send me a FR my nearest Davidson Dealer.

| Name    |  |
|---------|--|
| Address |  |

City\_

| 01 |
|----|
| M  |
|    |

**Educational Software that Works** 

# 6 MHz CP/M® WORDSTAR® STARINDEX™ SPELLSTAR™

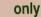

\$299

# Delivered to your door.

# REPORT STAR™ MAILMERGE™ 99 DATA STAR™ OUT door. CALCSTAR®

You made a wise choice when you bought your Apple computer. Now, you can make another smart buy—join the millions of happy users who are running thousands of CP/M programs. Hundreds of these programs are public domain. . .FREE of charge to you!

# The Software

*WordStar* is a truly professional word processing system with more worksaving features than any other word processing software. It takes the time and drudgery out of revising and retyping! Features like column move and horizontal scrolling make tabular formats simple. And as your needs grow, *WordStar* will grow along with you:

Mailmerge...makes mailing labels and form letters quick and easy; Spell-Star...allows for easy spelling checking and eliminates laborious proofreading. Star-Index...creates a table of contents and an alphabetical index.

*WordStar* comes complete with an easyto-understand user's manual, training guide, reference card, and keytop labels.

InfoStar, made up of both DataStar and ReportStar, is one of the most advanced data base management systems available for the Apple. InfoStar doesn't expect you to write in code, it simply asks you what you want to do by listing a number of choices—all in plain English! InfoStar can turn your Apple into an order entry system, electronic filing system, or an information report writer. Plus, it works together with WordStar and CalcStar (the electronic spreadsheet program) so you can create complete business reports!

# The Hardware

StarCard is a printed circuit board with Z-80B microprocessor. It runs at 6MHz (3 times faster than the Apple microprocessor) and has its own 64K of RAM. StarCard does not use the Apple's memory for program execution.

StarCard works only in the Apple II, II Plus, and IIe (pre-installed for the Apple //e or II Plus). StarCard will also use the Apple's graphics ability to produce a 70-column screen if you don't have an 80-column card.

You *must* have an 80-column card to use *DataStar* or *ReportStar*. *WordStar*, however, can run in 70. We will be happy to supply you with an 80-column card for only \$39.95, shipping included. Please ask for it.

# **Run Apple DOS or CP/M**

If you boot with an Apple DOS disk, your Apple will run under Apple DOS. If you boot with the *StarCard*'s CP/M disk, your Apple will run under CP/M. You don't have to remove the *StarCard*. .you can also use the 64K RAM on the *StarCard* as a disk drive when you're using Apple DOS. Since the normal Apple drives are only 141K, this capability furnishes you with approximately half of a disk drive.

# Full CP/M System

StarCard uses the standard CP/M 2.2 and has all the usual CP/M utilities.

SYSGEN and FORMAT have been combined into a special utility called COPYFRMT to make them easier to use.

The CP/M utility MOVCPM is contained in the INSTALL utility. Use the Apple RAM as a printer buffer so you can continue working while your file is being printed! You can even define your own functions for different keys and transfer Apple DOS files to CP/M. . .or vice versa.

# **Technical Data**

6MHz Z-80B Processor 64K RAM on Board 57K RAM Transient Program Area

Requires: 80-column board for DataStar, ReportStar.

Apple II, II Plus or IIe with 48K RAM, two disk drives with Apple DOS 3.3.

# **Tremendous Savings**

You get so much for your money! The manufacturer's suggested retail price is over \$1,600 and even the best mail-order prices have been over \$800.

Act now and it's yours for just \$299, delivered to your door! Satisfaction guaranteed or your money back.

## 14 Day Free Trial

Use this package for two weeks, and then if you wish to return the merchandise, your money will be cheerfully refunded. We'll pay the return shipping charges, too!

# ORDER NOW! CALL TOLL FREE:

1-800-527-3582 USA 1-800-442-1310 Texas

Total Access PO Box 764246 Redbird Airport, Hangar #8 Dallas, TX 75376-4246 (214) 337-4346

# <u>APPLE CLINIC</u>

percent at its input to 240 volts  $\pm 10$  percent at its output. The output of the regulator is then connected to a 240/110-volt transformer.

You were right in suggesting that transformers are available overseas. An alternative, however, for those who don't have the patience to hunt around or who are going abroad on a short visit is to buy the transformer and the matching voltage regulators of different capacities in the United States from Computers Plus Company, 2303 North 44th Street, Phoenix, AZ 85008, (602) 955-1404.

# Vasant L. Abhyanker President Computers Plus Company Phoenix, AZ

Thanks for the tip, Vasant. It certainly is possible that large voltage variations can occur in many locations and that a line regulator is necessary. Experienced travelers know they cannot take stable power and other dependable utilities for granted in all parts of the world. I would make sure I was aware of the dire possibilities, but wouldn't purchase a line-voltage regulator until I had a good reason to suspect I needed one.

# Taxan RGB Interface

I'm having trouble displaying Apple I/e double hi-res graphics on my Taxan Vision III Model 410 RGB monitor. I've tried the Taxan 410-80, 410-08, and 410-64 interface cards with no luck. Taxan customer service informed me I need the 410-64 card, but it supports double hi-res in only two colors—black and the color selected on the interface card. The card does work with my Beagle Bros Diskquik software. Is there any way to generate double hi-res graphics with 16 colors on the Taxan RGB Vision III Model 410?

# George A. Kerekes Baton Rouge, LA

I showed your letter to the technical-support group at Video-7, the company that designed the Taxan RGB cards as well as Amdek, Princeton Graphics, Sakata, Panasonic, Apple, and Sony cards. Apparently the Taxan 410-64 is an older design that doesn't support double-resolution hires except in monochrome graphics. Off the top of his head, my contact at Video-7 named the Amdek, Apple, and Sony cards as examples of RGB cards that do support 140-point double-resolution hi-res graphics in 16 colors.

The cards Video-7 sells under its own name also support double hi-res colors. These cards—the V-color //e for the Apple //e auxiliary slot, V-color //c for the Apple //c, and V-color 7 for the Apple II or //e slot 7—all produce displays of the quality of the V-color //c reviewed in inCider (December 1984, p. 150). The V-color //e also includes the 64K RAM and 80-column functions.

# **Expandable RGB Interface**

I own an enhanced Apple //e with an Amdek Color II Plus monitor. I'm trying to upgrade to 128K and beyond, but am told that my Amdek RGB card is not expandable. After numerous phone calls and visits to my local Apple dealer, I turn to your column and sage advice on how I can best accomplish my task.

## Frank C. Gavin Ft. Leavenworth, KS

One option is to keep your RGB card and find a peripheral-slot RAM card that meets your expansion needs, perhaps a Titan Technologies' 192K Neptune board (for the //e only). Another option is to purchase an auxiliary card that combines the RGB interface and high-capacity RAM-expansion functions. Applied Engineering's RAMWORKS card is expandable to 1 megabyte and has optional RGB interface. Also, Checkmate Technology is developing an RGB/RAM card that's expandable to 512K. The company hasn't even named it yet, but it should be released by the time this issue hits the stands.

I'm sure you can find other options if you shop around. The expansion RAM card business is competitive, and there are many products from which to choose.

# More RGB

I currently own an Apple II Plus equipped with one disk drive, 16K RAM card, Epson MX-80 printer, and Super Fan. I recently acquired a Sylvania RGB monitor/receiver, model RAD139SL. Although I now feed my output through a modulator to the TV input, I'd like to start using the RGB capability of the monitor for 80-column resolution. If possible, please

### Continued on p. 66.

# Diversi-DOS Still The Best!

The top-rated DOS 3.3 enhancement program. Lots of extras! DOS Mover frees up 10K memory. Includes new insert/delete mode, improved BASIC listings, keyboard MACROS, wildcard filenames, text file printer, keyboard / print buffers, fast garbage collection, and MORE! Works on Apple //c, //e, or 64K II+.

**RAM Disk Emulator Now Included** Use the extra 64K in the //c or //e extended 80-column card as a highspeed pseudo-disk drive. Also works with most 128K cards in slot 1-7.

| Time in     | DOS 3.3   | Diversi-DOS |          |
|-------------|-----------|-------------|----------|
| Seconds     | Floppy    | Floppy      | RAM-disk |
| BSAVE*      | 13.6      | 4.1         | 0.6      |
| BLOAD*      | 9.5       | 2.6         | 0.5      |
| WRITE**     | 44.6      | 14.9        | 7.7      |
| READ**      | 42.2      | 12.4        | 5.5      |
| *Hi-res scr | een **52- | sector text | file     |

# Back-up Your Floppy with **Diversi-Copy**<sup>tm</sup>

The FASTEST way to copy (or format) unprotected DOS 3.3, ProDOS, Pascal or CP/M disks.

Great for Apple //c! Saves over 2 minutes per copy, and eliminates those annoying disk re-insertions. Verifies every byte, so you know your

copies are good. Shows motor speed on each track,

eliminating a major source of errors. **Mass produces** 1 copy every 18-20 seconds (may require extra 128K). Works on all Apple II compatibles.

|                                  | ProDOS<br>Copy            | Diversi-<br>Copy*       |
|----------------------------------|---------------------------|-------------------------|
| 1-Drive Copy<br>(50% Full Disk)  | 172 sec.<br>18 insertions | 36 sec.<br>2 insertions |
| 1-Drive Copy<br>(100% Full Disk) | 172 sec.<br>18 insertions | 44 sec.<br>4 insertions |
| 2-Drive Copy                     | 80 sec.                   | 33 sec.                 |
| *On 128K A                       | pple //e or //            | с                       |

# NEW: Diversi-DIALtm

Start your own CB-simulator on an Apple with 7-modems. New profitmaking local stations starting all the time. Call 815/633-6533 (300-baud).

# 24-Hour Toll-Free Ordering

800/835-2246 ext. 127 (orders only). For information call 313/553-4466 Disk normally shipped within 24 hours. Price includes 1st class or foreign airmail. Return in 30 days for full refund if not totally satisfied FREE: Dogfight II arcade game, by Bill Basham, included with each disk.

Diversi-DOS - \$30 Diversi-Copy - \$30 Diversi-Copy -

# The Sequel to an Exciting Software Premiere...

# ChotCider VOLUME II

# More Of The Very Best Ready-to-run Apple II\* Programs From inCider

Coming in October... a second incredible collection of *inCider* magazine's best programs. *hotCider Vol. II!* 

Get a dozen ready-to-run programs for the Apple II on a high-quality, menu driven floppy disk. Programs for business, home management, education, entertainment, and graphics! No tedious typing or debugging to worry about! And it comes complete with its own documentation booklet.

# What A Menu!

Just like the exciting Vol. I, *hotCider Vol. II* is loaded with all-time *inCider* favorites:

"Should I Trade?"—Tells you the Real cost of buying a new car.

"Low-Res to Hi-Res"—Shows you how to easily convert your lo-res pictures to hi-res.

"Modem Battleship"—Dial up a friend and use your modem to play this latest version of Battleship. Plus, more utilities, games, and educational programs!

| YES! I want the very best ready-to-<br>run programs from inCider.                                                                                                    |  |  |
|----------------------------------------------------------------------------------------------------|--|--|
| Send me hotCider on disk for \$21.47**.                                                                                                    |  |  |
| Card # Exp. date                                                                                                    |  |  |
| Signature                                                                                                    |  |  |
| Name                                                                                                    |  |  |
| Address                                                                                                    |  |  |
| City State Zip                                                                                                    |  |  |
| <ul> <li>Apple and the Apple logo are registered trademarks of Apple Computer, Inc.</li> <li>Prices include postage and handling, Foreign airmail please add \$1.50 per item.<br/>US funds drawn on US banks only.</li> </ul> |  |  |
| hotCider • 80 Pine Street • Peterborough, NH • 03458                                                                                                    |  |  |

# Vol. I— Still Available!

If you haven't ordered your *Volume I* yet, the premiere issue of *hotCider* is still available in limited quantities!

Enjoy such standouts as;

"VisiData"—A list handler that works like a spreadsheet.

"Poster Printer"—Say anything in a BIG way with your printer.

"Doing Windows"—Learn how to create Macintosh-style windows on your Apple II.

hotCider Vol. I also gives you three previously unpublished bonus programs, including "Cider Zap" (a full-fledged editing utility)!

# Easy To Use, Easy To Order

There's no easier way to build a versatile software library than with *hotCider Vol. I and Vol. II.* To order your copies, return the coupon or attached card, or call **1-800-258-5473**. In NH, dial 1-924-9471.

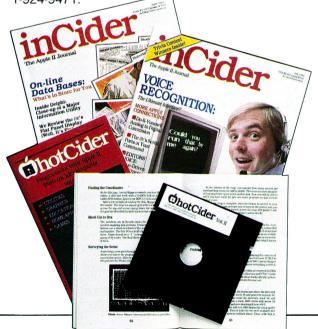

#### **PROGRAMS PLUS** ► 1-800-832-320<sup>°</sup> nd School Purchase Orders Accepted

| Back Up Your Softw                                                                                                    | are                                                                                                    |
|----------------------------------------------------------------------------------------------------|----------------------------------------------------------------------------------------------------|
| E.D.D. III<br>CIA Files<br>Copy II Plus – Central Point<br>Locksmith 50 – Ornega<br>Nibbles Away III<br>Copy Master II 128K wGr. Dump<br>Wildcard II – Central Pont<br>Replay II – MicroAnalyst                                                                                                    | 45.00<br>48.00<br>21.00<br>65.00<br>59.00<br>99.00<br>79.00<br>79.00                                                                                                    |
| Entertainment                                                                                                    |                                                                                                    |
| Adventure Construction Set<br>7 Cites of Gold or Skylox<br>Murder on the Zinderneuf<br>Archon II or One-On-One<br>Pinbail Construction Set<br>Micro Laague Baseball<br>Gold Busters or Pithail II<br>Tracer Sanction or Mind Shadow<br>Winer 2049er or The Heist<br>Weardry<br>Knight CD Diamonds<br>Legacy of Llydgamyn<br>Rescue Raiders<br>Wissprint<br>Super Zaxxon or Frogger 3 Deep<br>The Quest or Ring Quest<br>Expedition Amazon, or Xyphus<br>Sword of Kadash<br>Below The Root<br>Swiss Family Robinson<br>Millionaire, Tycoon, or Baron<br>Millionaire, Tycoon, or Baron<br>Millionaire, Tycoon, or Baron<br>Millionaire, Tycoon, or Baron<br>Millionaire, Tycoon, or Baron<br>Millionaire, Tycoon, or Baron<br>Millionaire, Tycoon, or Baron<br>Millionaire, Tycoon, or Baron<br>Millionaire, Tycoon, or Baron<br>Millionaire, Tycoon, or Baron<br>Millionaire, Tycoon, or Baron<br>Millionaire, Tycoon, or Baron<br>Millionaire, Tycoon, or Baron<br>Millionaire, Tycoon, or Baron<br>Millionaire, Tycoon, or Mc Do<br>Soy Hurter, Star Tiek, or Tapper<br>Murder By The Dozen or Felony<br>Kings Quest<br>Beyond Casete Wolfenstein<br>Ultima III: Exodus<br>Sargon III<br>Cutthroats, or Saarcross<br>Witness, Planettall, or Bradadise<br>Coperation Market Garden<br>Objective Kursk or Phantasie<br>War In Russa<br>50 Mission Crush or Broadsides<br>Kampforupe or Relonger 88<br>Imperium Galactum<br>Mirans (196 Condor Baron<br>Battle For Normandy                                                                                                    | $\begin{array}{c} 34\ 00\ 26\ 00\ 26\ 0\ 0\ 26\ 0\ 0\ 0\ 0\ 0\ 0\ 0\ 0\ 0\ 0\ 0\ 0\ 0\$                                                                                                    |
| Utility Software                                                                                                    |                                                                                                    |
| Apple Mechanic<br>Beagle Basic<br>Beagle G.P.L.E.<br>Beagle Graphics<br>D-Code<br>Disk Quick<br>Double Take<br>Extra K<br>Fat Cat<br>Flex Tiext<br>Frame Up<br>I.O. Silver<br>Pro Byter<br>Silver<br>Pro Byter<br>Silver<br>Pro Byter<br>Silver<br>Pro Byter<br>Silver<br>Pro Byter<br>Silver<br>Pro Byter<br>Silver<br>Pro Byter<br>Silver<br>Pro Byter<br>Silver<br>Pro Byter<br>Silver<br>Pro Byter<br>Silver<br>Pro Byter<br>Silver<br>Pro Byter<br>Silver<br>Silver<br>Pro Byter<br>Silver<br>Silver | 17.00<br>20.00<br>28.00<br>32.00<br>23.00<br>17.00<br>20.00<br>17.00<br>17.00<br>17.00<br>17.00<br>17.00<br>17.00<br>17.00<br>17.00<br>17.00<br>11.00<br>11.00<br>11.00<br>11.00<br>11.00<br>11.00<br>11.00<br>11.00<br>10.00<br>10.000 |

| Utility City                   | 17.00  |
|--------------------------------|--------|
| Bag of Tricks                  | 25.00  |
| Applesoft Compiler (Microsoft) | 109.00 |
| Einstein Compiler              | 45.00  |
| Lisa V2.6                      | 54.00  |
| Merlin Pro                     | 59.00  |
| Merlin Assembler               | 37.00  |
| Merlin Combo Pack              | 65.00  |
| Turbo Pascal 3.0               | 39.00  |
| Turbo Tool Box                 | 33.00  |
| Visible Computer: 6502         | 32.00  |
| The Graphics Magician          | 36.00  |
| New Complete Graphics Sys.     | 48.00  |
| Dazzle Draw                    | 37.00  |
| Pix-It                         | 30.00  |
| Take 1                         | 36.00  |
| Blazing Paddles                | 30.00  |
| Zoom Graphics                  | 31.00  |
| Sideways                       | 36.00  |
| Fontrix 1.5                    | 55.00  |
| Font Paks 1-13 ea.             | 12.00  |
| AppleWorks Modifier 64K        | 39.00  |
| AppleWorks Modifier 128K       | 49.00  |
|                                |        |

### **Blank Media**

Elephant SS/DD (10) Maxell SS/DD (10) Verbatim SS/DD (10) BASF SS/DD (10) Memorex SS/DD (10) Memorex SS/DD ( 3M SS/DD (10) Dysan SS/DD (10)

12.50 15.50 16.50 14.95 14.95 17.95 22.95

# **Business Software**

| Apple Access / / (/ /e, / /c)                           | 59.00  |
|---------------------------------------------------------|--------|
| Apple Works                                             | 189.00 |
| Apple Writer / / (/ /e. / /c)                           | 119.00 |
| Apple Writer / / (/ /e, / /c)<br>Quickfile (/ /e, / /c) | 75.00  |
| <b>Advanced Logic Systems</b>                           |        |
| List Handler (II + , / /e, / /c)                        | 45.00  |
| The Handlers (II+, / /e, / /c)                          | 99.00  |
| Word Handler II (II+, / /e, / /c)                       | 45.00  |
| <b>Applied Software Technol</b>                         | ogy    |
| Versaform                                               | 45.00  |
|                                                         |        |

| Artaci MagiCalc                                                                                                    |                                                                                                    |
|----------------------------------------------------------------------------------------------------|----------------------------------------------------------------------------------------------------|
| Artecl MagiCalc<br>Magic Office System<br>Magic Window II                                                                                                    | 89.00<br>129.00<br>79.00                                                                                                    |
| BPI Systems                                                                                                    |                                                                                                    |
| General Accounting Dos 3.3<br>AR, AP, PR or Inv. Dos 3.3 (ea.)<br>General Accounting ProDos                                                                                                    | 229.00<br>229.00                                                                                                    |
| General Accounting ProDos<br>AR/AP/PR or Inv. ProDos (ea.)                                                                                                    | 229.00                                                                                                    |
| AR/AP/PR or Inv. ProDos (ea.)                                                                                                    | 229.00                                                                                                    |
| Continental Software<br>F.C.M./FL                                                                                                    | 59.00                                                                                                    |
| G/L, A/R, A/P, Payroll ea.                                                                                                    | 135 00<br>30 00                                                                                                    |
| Home Cataloger                                                                                                    | 30 00                                                                                                    |
| Creative Peripherals<br>Time Trax / /e or / /c Version                                                                                                    | 79.00                                                                                                    |
| Time Trax / /c System Clock Only                                                                                                    | 55.00                                                                                                    |
| Dow Jones Software                                                                                                    |                                                                                                    |
| Investor's Workshop                                                                                                    | 89.00                                                                                                    |
| The Market Analyzer<br>The Market Microscope<br>Dow Jones Membership Kit                                                                                                    | 199.00<br>199.00                                                                                                    |
| Dow Jones Membership Kit                                                                                                    | 19.00                                                                                                    |
| Hayden Pie Writer V2.2                                                                                                    | 92.00                                                                                                    |
| Human Edge Software<br>Communications Edge                                                                                                    | 80.00                                                                                                    |
| Management Edge<br>Mind Prober                                                                                                    | 89.00<br>89.00                                                                                                    |
| Mind Prober<br>Sales Edge                                                                                                    | 30.00                                                                                                    |
| Kensington Microware                                                                                                    | 00 00                                                                                                    |
| Format II Enhanced                                                                                                    | 89.00                                                                                                    |
| Living Videotext                                                                                                    |                                                                                                    |
| Think Tank II + or / /e                                                                                                    | 79.00                                                                                                    |
| Megahaus MegaFinder<br>MegaSpell<br>MegaWorks                                                                                                    | 92.00                                                                                                    |
| MegaWorks                                                                                                    | 35.00<br>75.00<br>64.00                                                                                                    |
| wegawriter                                                                                                    | 49 00                                                                                                    |
| Micropro Calcstar<br>Infostar w/Z-Card                                                                                                    | 120.00<br>169.00                                                                                                    |
| Wordstar w/Z-Card<br>Wordstar Pro w/Z-Card                                                                                                    | 169.00 228.00                                                                                                    |
| Microsoft                                                                                                    |                                                                                                    |
| Microsoft Softcard w/dBase II<br>Multiplan (Apple Dos Version)                                                                                                    | 315.00<br>59.00                                                                                                    |
|                                                                                                    |                                                                                                    |
| Microstuff Crosstalk<br>Organizational Software                                                                                                    | 105 00                                                                                                    |
| Organizational Software                                                                                                    | 159.00                                                                                                    |
| Omnis 2<br>Omnis 3                                                                                                    | 159.00<br>229.00                                                                                                    |
| PBI Software Graphworks 1.2C                                                                                                    | 59.00<br>39.00                                                                                                    |
| Jeeves<br>Peachtree                                                                                                    | 39.00                                                                                                    |
| Back To Basics Accounting                                                                                                    | 109.00                                                                                                    |
| Practicorp Practicalc II                                                                                                    | 31.00                                                                                                    |
| Precision Software SuperBase<br>Quark Catalyst / /e                                                                                                    | 59.00<br>95.00                                                                                                    |
| Terminus / /e                                                                                                    | 55.00                                                                                                    |
| Word Juggler & Lexicheck / /e                                                                                                    | 115.00                                                                                                    |
| Roger Wagner Publishing<br>Mouse Write                                                                                                    | 89.00                                                                                                    |
| Sensible Software Bookends                                                                                                    |                                                                                                    |
| Sensible Software Bookends<br>Graphics Department<br>The Sensible Speller                                                                                                    | 72.00<br>72.00<br>72.00                                                                                                    |
| Sierra On-Line                                                                                                    | 12.00                                                                                                    |
|                                                                                                    | 129.00                                                                                                    |
| Screenwriter Professional                                                                                                    | 78.00                                                                                                    |
| Software Arts TK! Solver<br>The VisiCalc Package                                                                                                    | 169.00<br>99.00                                                                                                    |
| Software Publishing                                                                                                    |                                                                                                    |
| PFS:Best Sellers<br>PFS:File                                                                                                    | 145.00<br>72.00<br>72.00                                                                                                    |
| DES-Grand                                                                                                    | 72.00                                                                                                    |
| PFS.Report<br>PFS.Write (/ /e, / /c)<br>PFS:Access (/ /e, / /c)                                                                                                    | 72.00<br>72.00<br>43.00                                                                                                    |
| Sorcim/IUS SuperCalc 3a                                                                                                    | 43.00                                                                                                    |
| Stoneware                                                                                                    |                                                                                                    |
| DB Master Business Team<br>DB Master Business Writer                                                                                                    | 189.00<br>89.00                                                                                                    |
| DB Master Business wher<br>DB Master Version Four Plus                                                                                                    | 169.00                                                                                                    |
| Visicorp/Paladin                                                                                                    |                                                                                                    |
| Flashcalc II + , / /e, / /c<br>VisiSchedule                                                                                                    | 59.00                                                                                                    |
|                                                                                                    | 89.00                                                                                                    |
|                                                                                                    | 89.00                                                                                                    |
| Educational Software                                                                                                    | 89.00                                                                                                    |
| Educational Software                                                                                                    | 89.00<br>e                                                                                                    |
| Educational Softward<br>Apple<br>Apple Logo / / 128K (/ /e, / /c only)                                                                                                    | 89.00                                                                                                    |
| Educational Softward<br>Apple<br>Apple Logo / / 128K (/ /e, / /c only)<br>Baron's Computer SAT                                                                                                    | 89.00<br>79.00<br>53.00<br>27.00                                                                                                    |
| Educational Softward<br>Apple<br>Apple Logo / / 128K (/ /e, / /c only)<br>Baron's Computer SAT                                                                                                    | 89.00<br>79.00<br>53.00<br>27.00                                                                                                    |
| Educational Software<br>Apple<br>Apple Logo // 128K (/ /e, / /c only)<br>Beroris Computer SAT<br>CBS Software Adventure Master<br>America Coast to Coast<br>Dinosaur Dig<br>Forerast or Lifery                                                                                                    | 89.00<br>79.00<br>53.00<br>27.00<br>25.00<br>25.00<br>30.00                                                                                                    |
| Educational Software<br>Apple<br>Apple Logo // 128K (/ /e, / /c only)<br>Beron's Computer SAT<br>CBS Software Adventure Master<br>America Coast to Coast<br>Dirosaur Dig<br>Forecast or FRex<br>Goren's Bridge<br>Masterion The SAT                                                                                                    | 89.00<br>79.00<br>53.00<br>27.00<br>25.00<br>25.00<br>30.00<br>49.00                                                                                                    |
| Educational Softward<br>Apple<br>Apple Logo / / 128K (/ /k, / /c only)<br>Beron's Computer SAT<br>CBS Software Adventure Master<br>America Coast to Coast<br>Process to TRex<br>Goren's Bridge<br>Mastering The SAT<br>Micro Sored Reading                                                                                                    | 89.00<br>79.00<br>53.00<br>27.00<br>25.00<br>25.00<br>30.00<br>49.00                                                                                                    |
| Educational Software<br>Apple<br>Logo // 128K (/ /e, / /c only)<br>Beron's Computer SAT<br>CBS Software Adventure Master<br>America Coast to Coast<br>Dinosaur Dig<br>Forecast or Flex<br>Goren's Bridge<br>Mastering The SAT<br>Micro Speed Reading<br>Success Widolebra (ea)                                                                                                    | 89.00<br>79.00<br>53.00<br>27.00<br>25.00<br>25.00<br>30.00                                                                                                    |
| Educational Softward<br>Apple Logo // 128K (/ /e, / /c only)<br>Baron's Computer SAT<br>Dinosaur Dig<br>Forecast or V-Rex<br>Goren's Bindge<br>Mastering The SAT<br>Micro Speed Reading<br>Success wildgebra (ea.)<br>Success wildgebra (ea.)<br>Devideon & Associates                                                                                                    | 89.00<br>79.00<br>53.00<br>25.00<br>25.00<br>30.00<br>49.00<br>59.00<br>59.00<br>22.00<br>15.50                                                                                                    |
| Educational Softward<br>Apple<br>Apple Log // 128K (/ ls. / lc only)<br>Beron's Computer SAT<br>CBS Software Advanture Master<br>America Coast to Coast<br>Dirosaur Dig<br>Forecast or FRex<br>Goren's Bridge<br>Mastering The SAT<br>Micro Speed Reading<br>Success wiAlgebra (ca.)<br>Success wiAlgebra (ca.)<br>Success wiAlgebra (ca.)<br>Devideon & Associates<br>Classmate or Math Blaster                                                                                                    | 89.00<br>79.00<br>53.00<br>25.00<br>25.00<br>30.00<br>49.00<br>59.00<br>59.00<br>22.00<br>15.50                                                                                                    |
| Educational Softward<br>Apple<br>Apple Log // 128K (/ ls. / lc only)<br>Beron's Computer SAT<br>CBS Software Advanture Master<br>America Coast to Coast<br>Dirosaur Dig<br>Forecast or FRex<br>Goren's Bridge<br>Mastering The SAT<br>Micro Speed Reading<br>Success wiAlgebra (ca.)<br>Success wiAlgebra (ca.)<br>Success wiAlgebra (ca.)<br>Devideon & Associates<br>Classmate or Math Blaster                                                                                                    | 89.00<br>79.00<br>53.00<br>25.00<br>25.00<br>30.00<br>49.00<br>59.00<br>22.00<br>15.50<br>29.00<br>41.00                                                                                                    |
| Educational Software<br>Apple Logo // 128K (/ /e, / /c only)<br>Beron's Computer SAT<br>Computer SAT<br>Computer SAT<br>Computer SAT<br>America Coast to Coast<br>Dirosaur Dig<br>Forecast or I-Rex<br>Goren's Bindge<br>Micro Speed Reading<br>Success will Algebra (ea.)<br>Success will algebra (ea.)<br>Success will algebra (ea.)<br>Success will algebra (ea.)<br>Devideon & Associates<br>Classmate or Math Blaster<br>Speed Reader III<br>Speed Reader III<br>Speed Reader III<br>Speel Reader III                                                                                                    | 89.00<br>79.00<br>53.00<br>27.00<br>25.00<br>25.00<br>30.00<br>49.00<br>59.00<br>59.00<br>22.00<br>15.50<br>29.00<br>41.00<br>15.00<br>29.00                                                                                                    |
| Educational Software<br>Apple Logo // 128K (/ /e, / /c only)<br>Beron's Computer SAT<br>Computer SAT<br>Computer SAT<br>Computer SAT<br>America Coast to Coast<br>Dirosatur Dig<br>Forecast or K-Rex<br>Goren's Bindge<br>Micro Speed Reading<br>Success will Algebra (ea.)<br>Success will Algebra (ea.)<br>Success will Algebra (ea.)<br>Success will algebra (ea.)<br>Success will algebra (ea.)<br>Devideon & Associates<br>Classmate or Math Blaster<br>Speed Reader III<br>Speed Reader III<br>Speed                          | 89.00<br>79.00<br>53.00<br>27.00<br>25.00<br>25.00<br>30.00<br>59.00<br>59.00<br>59.00<br>15.50<br>22.00<br>15.50<br>29.00<br>41.00<br>15.00<br>29.00<br>29.00                                                                                                    |
| Educational Softward<br>Apple<br>Apple Logo // 128K (/ /e, / /c only)<br>Beron's Computer SAT<br>CBS Software Adventure Master<br>America Coast to Coast<br>Dinosaur Dig<br>Forecast or Frex<br>Goren's Bridge<br>Mastening The SAT<br>Micro Speed Reading<br>Success WAIgebra (ea.)<br>Success WAIgebra (ea.)<br>Success WAIgebra (ea.)<br>Success WAIgebra (ea.)<br>Success WAIgebra (ea.)<br>Devideon & Associates<br>Classmate or Math Blaster<br>Speed Reader III<br>Speed Reader III<br>Speed Reader Data A, B, C, or D<br>Spell tor Word Attack!<br>Designware Body Transparent<br>European Nations & Locations<br>Grammer Examiner                                                                                                    | 89.00<br>79.00<br>53.00<br>27.00<br>25.00<br>25.00<br>30.00<br>59.00<br>59.00<br>59.00<br>15.50<br>22.00<br>15.50<br>29.00<br>41.00<br>15.00<br>29.00<br>29.00                                                                                                    |
| Educational Software<br>Apple Logo // 128K (/ /e, / /c only)<br>Beron's Computer SAT<br>Computer SAT<br>Computer SAT<br>Computer SAT<br>America Coast to Coast<br>Dirosatur Dig<br>Forecast or K-Rex<br>Goren's Bindge<br>Micro Speed Reading<br>Success will Algebra (ea.)<br>Success will Algebra (ea.)<br>Success will Algebra (ea.)<br>Success will algebra (ea.)<br>Success will algebra (ea.)<br>Devideon & Associates<br>Classmate or Math Blaster<br>Speed Reader III<br>Speed Reader III<br>Speed                          | 89.00<br>79.00<br>53.00<br>27.00<br>25.00<br>30.00<br>49.00<br>59.00<br>59.00<br>59.00<br>59.00<br>15.50<br>29.00<br>15.50<br>29.00<br>41.00<br>15.00<br>29.00<br>28.00<br>28.00<br>28.00<br>28.00                                                                                                    |
| Educational Softward<br>Apple<br>Apple Logo // 128K (/ /k, / /c only)<br>Beron's Computer SAT<br>CBS Software Adventure Master<br>America Coast to Coast<br>Process to Coast<br>Goran's Bridge<br>Mastering The SAT<br>Micro Speed Reading<br>Success w/Algebra (e.a.)<br>Devideon & Associates<br>Classmate or Math Blaster<br>Speed Reader II<br>Speed Reader II<br>Speed | 89.00<br>79.00<br>53.00<br>27.00<br>25.00<br>30.00<br>49.00<br>59.00<br>59.00<br>59.00<br>59.00<br>15.50<br>29.00<br>15.50<br>29.00<br>41.00<br>15.00<br>29.00<br>28.00<br>28.00<br>28.00<br>28.00                                                                                                    |
| Educational Softward<br>Apple<br>Apple Log // 128K (/ /k, / /c only)<br>Beron's Computer SAT<br>CBS Software Adventure Master<br>America Coast to Coast<br>Dincsaur Dig<br>Forecast or Frace<br>Goren's Bridge<br>Mastering The SAT<br>Micro Speed Reading<br>Success w/Algebra (ea.)<br>Devideon & Associates<br>Classmate or Math Blaster<br>Speed Reader II<br>Speed Reader II<br>Speed Rea | 89.00<br>79.00<br>53.00<br>25.00<br>30.00<br>25.00<br>30.00<br>49.00<br>25.00<br>25.00<br>25.00<br>25.00<br>25.00<br>25.00<br>25.00<br>25.00<br>25.00<br>25.00<br>22.00<br>15.50<br>29.00<br>22.00<br>22.00<br>29.00<br>22.00<br>29.00<br>22.00<br>22.00<br>20.00<br>20.000 |
| Educational Softward<br>Apple Log // 128K (/ /e, / /c only)<br>Baron's Computer SAT<br>Cases to Coast<br>Dinosaur Dig<br>Forecast or / Heat<br>Goren's Bindge<br>Masteming The Aventure Master<br>America Coast to Coast<br>Dinosaur Dig<br>Souccess will Algebra (ea.)<br>Success will Algebra (ea.)<br>Success a (fraiter for the second of the second of the second o                                                                                                    | 89.00<br>79.00<br>27.00<br>25.00<br>25.000 |
| Educational Softward<br>Apple<br>Apple Log // 128K (/ /k, / /c only)<br>Beron's Computer SAT<br>CBS Software Advanture Master<br>America Coast to Coast<br>Dirosaur Dig<br>Forecast or FRex<br>Goren's Bridge<br>Mastering The SAT<br>Micro Speed Reading<br>Success wi/Algebra (e.a.)<br>Success wi/Algebra (e.a.)<br>Success wi/Algebra (e.a.)<br>Devideon & Associates<br>Classmate or Math Blaster<br>Speed Reader II<br>Speed Reader Data A, B, C, or D<br>Spell tor Word Attack!<br>Designments Body Transparent<br>European Natione & Locators<br>Grammet, Brans<br>States & Traits<br>DLM Aligator Mix<br>Demoliton Division<br>Freddie S Puzzles<br>Spealing Wiz<br>Hercourt Brace Computer SAT                                                                                                    | 89.00<br>79.00<br>53.00<br>25.00<br>30.00<br>25.00<br>30.00<br>49.00<br>25.00<br>25.00<br>25.00<br>25.00<br>25.00<br>25.00<br>25.00<br>25.00<br>25.00<br>25.00<br>22.00<br>15.50<br>29.00<br>22.00<br>22.00<br>29.00<br>22.00<br>29.00<br>22.00<br>22.00<br>20.00<br>20.000 |
| Educational Softward<br>Apple Log // 128K (/ /k, / /c only)<br>Beron's Computer SAT<br>CBS Software Adventure Master<br>America Coast to Coast<br>Drossaur Dig<br>Remain Coast to Coast<br>Merica Software Adventure Master<br>America Coast to Coast<br>Merica Software Adventure Master<br>Merica Software Reading<br>Success w/Math (ea.)<br>Devideon & Associates<br>Classmate or Math Blaster<br>Speed Reader II<br>Speed Reader II<br>Sp          | 89 00<br>79 00<br>53 00<br>25 00<br>25 00<br>59 00<br>59 00<br>59 00<br>59 00<br>15 50<br>29 00<br>41 00<br>28 00<br>28 00<br>28 00<br>28 00<br>28 00<br>28 00<br>28 00<br>28 00<br>28 00<br>28 00<br>28 00<br>28 00<br>28 00<br>28 00<br>28 00<br>28 00<br>29 00<br>41 00<br>28 00<br>29 00<br>50 00<br>15 50<br>29 00<br>15 50<br>29 00<br>15 50<br>29 00<br>28 00<br>28 00<br>20 50<br>29 00<br>28 00<br>28 00<br>28 00<br>20 50<br>20 50<br>29 00<br>28 00<br>28 00<br>28 00<br>20 50<br>20 50<br>20                                                                                                    |
| Educational Softward<br>Apple Computer SAT<br>CBS Software Achenture Master<br>America Coast to Coast<br>Dirosaur Dir<br>Forecast or FRex<br>Goren's Bindge<br>Mastering The SAT<br>Micro Speed Reading<br>Success WAlgebra (ea.)<br>Success WAlgebra (ea.)<br>Devideon & Associates<br>Classmate or Math Blaster<br>Speed Reader II<br>Speed Reader II<br>Speed Reader Data A, B, C, or D<br>Spell to Ward Attack<br>Designware Body Tansparent<br>European Nations & Locations<br>Grammer Examiner<br>States & Traits<br>DLM Aligator Mix<br>Demoliton Division<br>Freddie S Puzzles<br>Spaling Wiz<br>Harcourt Brace Computer SAT<br>Learning Company<br>Addition Magician<br>Bumble Floor Reader Rabbit                                                                                                    | 89 00<br>79 00<br>53 00<br>25 00<br>25 00<br>59 00<br>59 00<br>59 00<br>59 00<br>15 50<br>29 00<br>41 00<br>28 00<br>28 00<br>28 00<br>28 00<br>28 00<br>28 00<br>28 00<br>28 00<br>28 00<br>28 00<br>28 00<br>28 00<br>28 00<br>28 00<br>28 00<br>28 00<br>29 00<br>41 00<br>28 00<br>29 00<br>50 00<br>15 50<br>29 00<br>15 50<br>29 00<br>15 50<br>29 00<br>28 00<br>28 00<br>20 50<br>29 00<br>28 00<br>28 00<br>28 00<br>20 50<br>20 50<br>29 00<br>28 00<br>28 00<br>28 00<br>20 50<br>20 50<br>20                                                                                                    |
| Educational Softward<br>Apple Computer SAT<br>CBS Software Achenture Master<br>America Coast to Coast<br>Dirosaur Dir<br>Forecast or FRex<br>Goren's Bindge<br>Mastering The SAT<br>Micro Speed Reading<br>Success WAlgebra (ea.)<br>Success WAlgebra (ea.)<br>Devideon & Associates<br>Classmate or Math Blaster<br>Speed Reader II<br>Speed Reader II<br>Speed Reader Data A, B, C, or D<br>Spell to Ward Attack<br>Designware Body Tansparent<br>European Nations & Locations<br>Grammer Examiner<br>States & Traits<br>DLM Aligator Mix<br>Demoliton Division<br>Freddie S Puzzles<br>Spaling Wiz<br>Harcourt Brace Computer SAT<br>Learning Company<br>Addition Magician<br>Bumble Floor Reader Rabbit                                                                                                    | 89 00<br>79 00<br>53 00<br>25 00<br>25 00<br>59 00<br>59 00<br>59 00<br>59 00<br>15 50<br>29 00<br>41 00<br>28 00<br>28 00<br>28 00<br>28 00<br>28 00<br>28 00<br>28 00<br>28 00<br>28 00<br>28 00<br>28 00<br>28 00<br>28 00<br>28 00<br>28 00<br>28 00<br>29 00<br>41 00<br>28 00<br>29 00<br>50 00<br>15 50<br>29 00<br>29 00<br>15 50<br>29 00<br>29 00<br>15 50<br>29 00<br>29 00<br>15 50<br>29 00<br>28 00<br>28 00<br>20 50<br>29 00<br>28 00<br>28 00<br>28 00<br>28 00<br>20 50<br>20 50<br>29 00<br>28 00<br>28 00<br>20 50<br>20 50<br>20                                                                                                    |
| Educational Softward<br>Apple Computer SAT<br>CBS Software Achenture Master<br>America Coast to Coast<br>Dirosaur Dir<br>Forecast or FRex<br>Goren's Bindge<br>Mastering The SAT<br>Micro Speed Reading<br>Success WAlgebra (ea.)<br>Success WAlgebra (ea.)<br>Devideon & Associates<br>Classmate or Math Blaster<br>Speed Reader II<br>Speed Reader II<br>Speed Reader Data A, B, C, or D<br>Spell to Ward Attack<br>Designware Body Tansparent<br>European Nations & Locations<br>Grammer Examiner<br>States & Traits<br>DLM Aligator Mix<br>Demoliton Division<br>Freddie S Puzzles<br>Spaling Wiz<br>Harcourt Brace Computer SAT<br>Learning Company<br>Addition Magician<br>Bumble Floor Reader Rabbit                                                                                                    | 89 00<br>79 00<br>53 00<br>25 00<br>25 00<br>59 00<br>59 00<br>59 00<br>59 00<br>15 50<br>29 00<br>41 00<br>28 00<br>28 00<br>28 00<br>28 00<br>28 00<br>28 00<br>28 00<br>28 00<br>28 00<br>28 00<br>28 00<br>28 00<br>28 00<br>28 00<br>28 00<br>28 00<br>29 00<br>41 00<br>28 00<br>29 00<br>50 00<br>15 50<br>29 00<br>29 00<br>15 50<br>29 00<br>29 00<br>15 50<br>29 00<br>29 00<br>15 50<br>29 00<br>28 00<br>28 00<br>20 50<br>29 00<br>28 00<br>28 00<br>28 00<br>28 00<br>20 50<br>20 50<br>29 00<br>28 00<br>28 00<br>20 50<br>20 50<br>20                                                                                                    |
| Educational Softward<br>Apple<br>Apple Log // 128K (/ /k, / /c only)<br>Beron's Computer SAT<br>CBS Software Advanture Master<br>America Coast to Coast<br>Dirosaur Dig<br>Forecast or FRex<br>Goren's Bridge<br>Mastering The SAT<br>Micro Speed Reading<br>Success WAIgebra (ea.)<br>Success WAIgebra (ea.)<br>Success WAIgebra (ea.)<br>Success WAIgebra (ea.)<br>Devideon & Associates<br>Classmate or Math Blaster<br>Speed Reader II<br>Speed Reader II<br>Speed Reader Data A, B, C, or D<br>Spell tor Word Attack!<br>Designmense Body Transparent<br>European Nations & Locatons<br>Grammaber<br>States & Traits<br>DLM Aligator Mix<br>Demoliton Division<br>Freddies Puzzles<br>Spealing Wiz<br>Hercourt Brace Computer SAT<br>Lesrning Company<br>Addition Majorian<br>Bumble Plot or Reader Rabbit<br>Gentrude's Puzzles<br>Juggie's Rainbow<br>Mage Speil or Word Spinner<br>Robot Odyssey or Rocky's Boots                                                                                                    | 89 00<br>79 00<br>79 00<br>25 00<br>25 00<br>25 00<br>25 00<br>25 00<br>25 00<br>25 00<br>25 00<br>29 00<br>49 00<br>25 00<br>29 00<br>49 00<br>29 00<br>20 00<br>29 00<br>20 00<br>20 000 |
| Educational Softward<br>Apple<br>Apple Log // 128K (/ /k, / /c only)<br>Beron's Computer SAT<br>CBS Software Advanture Master<br>America Coast to Coast<br>Dirosaur Dig<br>Forecast or FRex<br>Goren's Bridge<br>Mastering The SAT<br>Micro Speed Reading<br>Success wi/Algebra (e.a.)<br>Success wi/Algebra (e.a.)<br>Success wi/Algebra (e.a.)<br>Success wi/Algebra (e.a.)<br>Devideon & Associates<br>Classmate or Math Blaster<br>Speed Reader III<br>Speed Reader Data A, B, C, or D<br>Spelit or Word Attacki<br>Designware Body Transparent<br>European Natione & Locatons<br>Grammer Examiner<br>States a, Traits<br>DLM Aligator Mix<br>Demotion Division<br>Freddie S Puzzles<br>Speiling Wiz<br>Harcourt Brace Computer SAT<br>Learning Company<br>Addition Magoian<br>Bumble Plot or Reader Rabbit<br>Gentrude's Puzzles<br>Juggie's Rainbow<br>Mago Speil or Word Spinner<br>Robot Odyssey or Rocky's Bods<br>MECC All Titles in Stock -<br>Neachtree Algebra 1, 2, 3, or 4                                                                                                    | 89 00<br>79 00<br>53 00<br>27 00<br>25 00<br>25 00<br>25 00<br>59 00<br>59 00<br>59 00<br>59 00<br>59 00<br>59 00<br>15 50<br>29 00<br>28 00<br>28 00<br>28 00<br>28 00<br>28 00<br>28 00<br>28 00<br>28 00<br>29 00<br>20 00<br>20                                                                                                    |
| Educational Softward<br>Apple<br>Apple Log // 128K (/ /k, / /c only)<br>Beron's Computer SAT<br>CRS Software Adventure Master<br>America Coast to Coast<br>Process in Coast<br>Forecast or Frace<br>Coartin S indge<br>Mastering The SAT<br>Micro Speed Reading<br>Success W/Algebra (ea.)<br>Devideon & Associates<br>Classmate or Math Blaster<br>Speed Reader II<br>Speed Reader III<br>Speed Reader II<br>Spe | 89 00<br>79 00<br>53 00<br>27 00<br>25 00<br>25 00<br>25 00<br>59 00<br>59 00<br>59 00<br>59 00<br>59 00<br>59 00<br>15 50<br>29 00<br>28 00<br>28 00<br>28 00<br>28 00<br>28 00<br>28 00<br>28 00<br>28 00<br>29 00<br>20 00<br>20                                                                                                    |
| Educational Softward<br>Apple<br>Apple Log // 128K (/ /k, / /c only)<br>Beron's Computer SAT<br>CRS Software Adventure Master<br>America Coast to Coast<br>Process in Coast<br>Forecast or Frace<br>Coartin S indge<br>Mastering The SAT<br>Micro Speed Reading<br>Success W/Algebra (ea.)<br>Devideon & Associates<br>Classmate or Math Blaster<br>Speed Reader II<br>Speed Reader III<br>Speed Reader II<br>Spe | 89 00<br>79 00<br>53 00<br>27 00<br>25 00<br>25 00<br>25 00<br>59 00<br>59 00<br>59 00<br>59 00<br>59 00<br>59 00<br>15 50<br>29 00<br>28 00<br>28 00<br>28 00<br>28 00<br>28 00<br>28 00<br>28 00<br>28 00<br>29 00<br>20 00<br>20                                                                                                    |
| Educational Softward<br>Apple<br>Apple Log // 128K (/ /k, / /c only)<br>Beron's Computer SAT<br>CBS Software Advanture Master<br>America Coast to Coast<br>Dirosaur Dig<br>Forecast or FRex<br>Goren's Bridge<br>Mastering The SAT<br>Micro Speed Reading<br>Success wi/Algebra (e.a.)<br>Success wi/Algebra (e.a.)<br>Success wi/Algebra (e.a.)<br>Success wi/Algebra (e.a.)<br>Devideon & Associates<br>Classmate or Math Blaster<br>Speed Reader III<br>Speed Reader Data A, B, C, or D<br>Spelit or Word Attacki<br>Designware Body Transparent<br>European Natione & Locatons<br>Grammer Examiner<br>States a, Traits<br>DLM Aligator Mix<br>Demotion Division<br>Freddie S Puzzles<br>Speiling Wiz<br>Harcourt Brace Computer SAT<br>Learning Company<br>Addition Magoian<br>Bumble Plot or Reader Rabbit<br>Gentrude's Puzzles<br>Juggie's Rainbow<br>Mago Speil or Word Spinner<br>Robot Odyssey or Rocky's Bods<br>MECC All Titles in Stock -<br>Neachtree Algebra 1, 2, 3, or 4                                                                                                    | 89 00<br>79 00<br>27 00<br>25 00<br>25 00<br>25 00<br>25 00<br>25 00<br>25 00<br>29 00<br>29 00<br>20 00<br>29 00<br>20 00<br>29 00<br>20 00<br>20                                                                                                    |

|   | 1 Corporate                                                                                          | and              |
|---|----------------------------------------------------------------------------------------------------|------------------|
|   |                                                                                                    |                  |
|   | PSAT/SAT Analogy                                                                                     | 18.00            |
|   | Spelling Bee w/Reading Primer                                                                        | 23.00            |
|   | Scarborough Systems                                                                                  |                  |
|   | Mastertype's Writing Wizard<br>Build A Book About You                                                | 49.00            |
|   | Build A Book About You                                                                               | 25.00            |
|   | Original Boston Computer Diet                                                                        | 49.00            |
|   | Run for the Money or SongWriter                                                                      | 24.00            |
|   | Scholastic Wizware                                                                                   |                  |
|   | Agent U.S.A. or Turtle Tracks                                                                        | 24.00            |
|   | Operation: Frog or Logic Builders                                                                    | 24.00            |
|   | Logo Robot or Kids at Work                                                                           | 19.00            |
|   | Simon & Schuster                                                                                     |                  |
|   | JK Lasser Money Manager                                                                              | 59.00            |
|   | Soinnaker                                                                                            |                  |
|   | Adventure Creator or Trains<br>Aerobics or Snooper Troops<br>Counting Parade                         | 21.00            |
|   | Aerobics or Snooper Troops                                                                           | 22.00            |
|   | Counting Parade                                                                                      | 21.00            |
|   | Delta Drawing<br>File & Report or Spreadsheet                                                        | 28 00            |
|   | File & Report or Spreadsheet                                                                         | 38.00            |
|   |                                                                                                    | 16.00            |
|   | Grandma's House<br>In Search Of                                                                      | 16.00            |
|   | Kidwriter                                                                                            | 21.00 19.00      |
|   | Kindercomp or Kids on Keys                                                                           | 16.00            |
|   | Treasure Island or Wizard of Oz                                                                      | 19.00            |
|   | Word Processor                                                                                       | 38.00            |
|   | Springboard                                                                                          |                  |
|   | Early Games or Music Maestro                                                                         | 21.00            |
|   | Fraction Factory or Make a Match                                                                     | 19.00            |
|   | Bainbow Painter or Puzzle Master                                                                     | 21.00            |
|   | Fraction Factory or Make a Match<br>Rainbow Painter or Puzzle Master<br>Newsroom Clip Art Collection | 18.00            |
|   | Sunburst                                                                                             |                  |
|   | Challenge Math or The Factory                                                                        | 30.00            |
|   | Teasers by Tobbs                                                                                     | 30.00            |
|   | The Incredible Laboratory                                                                            | 30.00            |
|   | Terrapin Terrapin Logo                                                                               | 59.00            |
|   |                                                                                                    |                  |
|   | Xerox Chivalry                                                                                       | 32.00            |
|   | Exploring Tables & Graphs 1 or 2<br>Pic.Builder                                                      | 23.00<br>24.00   |
|   | Stickybear Series (ea.)                                                                              | 24.00            |
|   | Chicky bour Corres (cu.)                                                                             | 24.00            |
|   | Manda and                                                                                            |                  |
| 1 | Modems                                                                                               |                  |
|   | Anchor Mark XII Standalone                                                                           | 235.00           |
|   | Anchor Signalman Express<br>Apple 300 Baud Modern<br>Apple 1200 Baud Modern<br>ERA 2 by Microcom     | 259.00           |
|   | Apple 300 Baud Modern                                                                                | 179.00           |
|   | Apple 1200 Baud Modem                                                                                | 379.00           |
| 1 | ERA 2 by Microcom                                                                                    | 289.00           |
|   | Hayes 300 Baud Smartmodern / /c<br>Hayes 300 Baud Smartmodern / /c<br>Hayes 300 Baud Smartmodern     | 135.00<br>155.00 |
|   | Hayes 300 Baud Smartmodern / /c                                                                      | 135.00           |
| J | Haves 1200 Baud Smartmodem                                                                           | 375.00           |
| J | Hayes 1200 Baud Smartmodern<br>Hayes 2400 Baud Smartmodern                                           | 599.00           |
| J | Novation 2400 Baud Standalone                                                                        | 489.00           |
| 1 | Novation Apple Cat II                                                                                | 189.00           |
| I | Novation 212 Apple Cat II<br>Popcom X-100 (1200 Baud)<br>Pro Modem 1200 (External)                   | 359.00           |
| I | Popcom X-100 (1200 Baud)                                                                             | 265.00           |
| l | Pro Modern 1200 (External)                                                                           | 309.00           |
| J | Pro Modern 1200A (Internal)                                                                          | 289.00           |
| l | U.S. Robotics Password 1200<br>U.S. Robotics Password 2400                                           | 199.00<br>399.00 |
| J | Zoom/Modem / /e                                                                                      | 119.00           |
| ļ | Zoom/Modem / /e Plus                                                                                 | 129.00           |
| 1 |                                                                                                    |                  |

#### Z80/80 Col./Ramcards

| Applied Engineering: RamWorks   | Call   |
|---------------------------------|--------|
|                                 | Call   |
| Applied Engineering: Z-RAM / /c |        |
| Checkmate - Multiview 80/160    | 219.00 |
| Checkmate – Multiram Cards      | Call   |
| Quadram Multicore Card          | Call   |
| Quadram E-Ram 80                | 99.00  |
| Apricorn 16K Ramcard II+        | 68.00  |
| Saturn 128K Ram                 | 179.00 |
| Neptune 80 Col. 64K Card        | 185.00 |
| Apricorn 64K Extend-It          | 89.00  |
| Extend 80 (Caribbean Computer)  | 79.00  |
| Micro Sci 80/64e                | 69.00  |
| Videx Videoterm w/SS Inv.       | 178.00 |
| Videx Ultraterm                 | 189.00 |
| ALS Z-Engine 2.2                | 129.00 |
| Microsoft Premium Softcard / /e | 259 00 |
| Microsoft Softcard II           | 269.00 |
| MTC Speed Demon                 | 199.00 |
| Accellerator / /e               | 219.00 |
| ACCENERATOR / /e                | 219.00 |

#### **Interface Cards**

|    | Apple Super Serial Card        | 109.00 |
|----|--------------------------------|--------|
|    | SeriAll Interface Card         | 105.00 |
|    | AST Multi VO                   | 175.00 |
| 00 | Serial Grappler Plus           | 75.00  |
| 00 | Grappler +                     | 75.00  |
|    | Buffered Grappler +            | 135.00 |
| 00 | Grappler / /c                  | 79.00  |
| 00 | Nice Print (Spies Labs)        | 125.00 |
| 00 | Finger Print Plus              | 99.00  |
| 00 | Print-It! (Parallel or Serial) | 135.00 |
| 00 | Pkaso/U Interface              | 115.00 |
| 00 | Video 7 RGB Interface / /c     | 95.00  |
| 00 | Video 7 64K RGB Interface / /e | 129.00 |
| 50 | Accessories                    |        |

| Accessories                                                                                                    |                                                                                                    |
|----------------------------------------------------------------------------------------------------|----------------------------------------------------------------------------------------------------|
| Kensingtion System Saver<br>Cool + Time /<br>Apple Mouse / /c<br>Hayes Mach II Joystick<br>Hayes Mach II Joystick<br>Kraft Joystick<br>Gibson Light Pan<br>Digital Panthrush System<br>Muppet Learning Keys<br>Koala Pad<br>Koala Pad<br>Koala Pad<br>Koala Pad<br>Koala Cabard<br>Mockingboard & Board<br>Mockingboard & Board (/ /c)<br>Echo II Plus<br>The Cncket / /c | 62.00<br>69.00<br>79.00<br>29.00<br>34.00<br>149.00<br>149.00<br>149.00<br>75.00<br>75.00<br>79.00<br>74.00<br>74.00<br>74.00<br>125.00<br>134.00<br>94.00<br>115.00 |
| Printers                                                                                                    |                                                                                                    |
| Apple ImageWriter<br>ImageWriter (Wide Carriage)<br>LazerWriter Printer<br>Scribe Pyinter<br>Brother<br>Brother<br>HR-35<br>HR-35<br>TwntWriter 5                                                                                                    | 459.00<br>549.00<br>Call<br>229.00<br>355.00<br>489.00<br>699.00<br>899.00                                                                                           |

|   | Citizen MSP-10 (160 cps) 279.00                                                                                                    | Panasonic                           |
|---|----------------------------------------------------------------------------------------------------|-------------------------------------|
|   | MSP-15 (160 cps) 379.00                                                                                                    |                                     |
|   |                                                                                                    | TR120M1 Hi-R                        |
|   | MSP-20 (200 cps) 399.00<br>MSP-25 (200 cps) 529.00                                                                                                    | TR120MD Hi-F                        |
|   |                                                                                                    | DTS101 Dual N                       |
|   | C.Itoh ProWriter 8510 AP 295.00                                                                                                    | DTM140 Hi-Re                        |
|   | ProWriter 1550 AP 445.00                                                                                                    | Princeton (                         |
|   | ProWriter 8510 AP Plus 329.00                                                                                                    | HX-12 RGB                           |
|   | ProWriter 1500 AP Plus 469.00                                                                                                    | RGB-80 Interfa                      |
|   | ProWriter 8510 BC-2 (Mac. / /c) 399.00                                                                                                    |                                     |
|   | C.Itoh         ProWriter 8510 AP         295.00           ProWriter 1550 AP         445.00           ProWriter 8510 AP Plus         329.00           ProWriter 1500 AP Plus         469.00           ProWriter 1500 BC-2 (Mac, / /c)         399.00           Eccent         Eccent                                                             | Teknika                             |
|   |                                                                                                    | MJ-22 RGB C                         |
|   | FX-85 Call 339.00<br>FX-185 For Call                                                                                                    | Sakata SG-1                         |
|   | FX-185 For Call                                                                                                    | SA 1000 Ambe                        |
|   | LX-80 Most Call                                                                                                    |                                     |
|   | LX-90 Recent Call                                                                                                    | SC-100 Compo                        |
|   | JX-80 Low Low! Call                                                                                                    | Taxan 115 12                        |
|   | LQ-1500 Prices! Call                                                                                                    | 116 12" Hi-Res                      |
|   | Juki 6100P 369.00                                                                                                    | RGB Vision III                      |
|   | 6300P 689.00                                                                                                    | 220 14" Comp                        |
|   |                                                                                                    | 420 12" Hi-Res                      |
|   | Mannessman Taily                                                                                                    | 410-80/64 RGE                       |
|   | MT-Apple 349.00                                                                                                    | Contraction of the second second    |
|   | MT-86 Apple 419.00                                                                                                    | Home S                              |
|   | NEC SpinWriter el (360 399.00                                                                                                    | nome 5                              |
|   | SpinWriter 2030P (20 cos) 639.00                                                                                                    |                                     |
|   | SpinWriter 3530P (35 cos) 000.00                                                                                                    | Home Account                        |
|   | PidWriter P2.2P (180cos) 499.00                                                                                                    | Dollars and Se                      |
|   | Pick/riter P3.3P (190cps) 600.00                                                                                                    | Dollars and Se                      |
|   | MT-Bpic 349.00<br>MT-B6 Apple 419.00<br>NEC Spir/Writer e11360 399.00<br>Spir/Writer 2030P (20 cps) 639.00<br>Spir/Writer 73:30P (35 cps) 999.00<br>Pir/Writer P3:3P (180cps) 499.00<br>Pir/Writer P3:3P (180cps) 699.00                                                                                                    | Monogram Fo                         |
|   | Okłasta         Microline 182P         219 00           Microline 192P         349 00           Microline 193P         489 00           Microline 193P         489 00           Microline 193 Apple         579 00           Microline 193 Apple         559 00           Microline 84P         659 00           Pacemark 24'0P         1759 00 | Time Is Money                       |
|   | Microline 192P 349.00                                                                                                    | Money Street                        |
|   | Microline 193P 489.00                                                                                                    | Networth                            |
|   | Microline 192 Apple 379.00                                                                                                    | Financial Cool                      |
|   | Microline 193 Apple 559.00                                                                                                    | Cut and Paste                       |
|   | Microline 84P 659.00                                                                                                    | The Write Cho                       |
|   | Pacemark 2410P 1759.00                                                                                                    | Bank Street W                       |
|   | Microline 84P 659.00<br>Pacemark 2410P 1759.00<br><b>Panasonic</b> KXP-1090 189.00<br>KXP-1001 249.00                                                                                                    | Bank Street Sp                      |
|   | KXP-1091 249.00                                                                                                    | Bank Street Fil                     |
|   | KXP-1092 369.00                                                                                                    | Homeword                            |
|   | KXP-1093 439.00                                                                                                    | Homeword Sp                         |
|   | KXP-3151 409.00                                                                                                    | ASCII: Express                      |
|   |                                                                                                    | Softerm II                          |
|   |                                                                                                    | Compuserve S                        |
|   | EXP-500P 245.00                                                                                                    | Typing Tutor II                     |
|   | EXP-550P 399.00                                                                                                    | Typing Tutor II<br>Typing Tutor III |
|   | EXP-770P 699.00                                                                                                    | Master lype                         |
|   | Star Micronics SG-10 (120 cps) 229.00                                                                                                    | Crossword Ma                        |
|   | SG-15 (120 cps) 379.00                                                                                                    | Micro Cookbo                        |
|   | SD-10 (160 cps) 339.00                                                                                                    | Music Constru                       |
|   | SD-15 (160 cps) 459.00<br>SR-10 (200 cps) 495.00                                                                                                    | Print Shop                          |
|   | SR-10 (200 cps) 495.00                                                                                                    | Print Shop Gra                      |
|   | SR-15 (200 cps) 595.00                                                                                                    | Rainbow Pape                        |
|   | PowerType 319.00                                                                                                    | Verbatim Drive                      |
|   | Toshiba P-1340 Parallel 549.00                                                                                                    |                                     |
|   | P-351 Parallel 1069.00                                                                                                    | Ordering                            |
|   | r-331 Falalier 1069.00                                                                                                    | ordening                            |
|   |                                                                                                    |                                     |
|   | Disk Drives                                                                                                    |                                     |
| _ |                                                                                                    |                                     |

Apple ProFile (5 Meg) w/Accessory Kit ProFile (10 Meg) w/Access. Kit Apple / /c External Drive

Apple 7 // External Unve Corvus Systems OmniDive Hard Disks Gamma FD 100c Micro Sci A2 Full Height A5 Skimline 1 //e A5 Skimline 1 //e Micro Sci C2 Controller

Monitors Amdek

Mitac AD-3C Slimline / /e or / /c Quark

Video 300G 12" Green Monitor Video 300A 12" Amber Monitor Color Monitor 300 (Composite) Color Monitor 500 (RGB) Color Monitor 600 (RGB)

QC-10 Hard Disk / /e, / /c or Mac 1039.00 QC-20 Hard Disk / /e, / /c or Mac 1379.00

1099.00 1569.00 259.00

Call

169.00 165.00 165.00 169.00 49.00

129.00

125.00 130.00 219.00 319.00 399.00

# TR120M1 Hi-Res Green TR120MD Hi-Res Amber DTS101 Dual Mode Color 10" DTM140 Hi-Res 14" RGB Color 119.00 125.00 189.00 399.00 Princeton Graphics HX-12 RGB RGB-80 Interface 449.00 Teknika MJ-22 RGB Color Monitor 319.00 Saixata SG-1000 Green SA-1000 Amber SC-100 Composite Color 94.00 115.00 145.00 SC100 Composite Color Taxan 115 12" Hi-Res Green 116 12" Hi-Res Amber RGB Vision III (Hi-Res) 220 14" Composite Color 420 12" Hi-Res RGB Color 410-80/64 RGB-II Interface 119.00 125.00 369.00 249.00 399.00 175.00 Home Software Home Accountant Dolars and Sense (II + , / /e) Dolars and Sense (I/ k) Monogram Forecast (64K or 128K) Time is Money Money Street Networth Financial Cookbook Cut and Paste The Write Choice Bank Street Speller Bank Street Speller Bank Street Filer Homeword 42.00 59.00 69.00 75.00 48.00 25.00 27.00 41.00 41.00 31.00 78.00 125.00 20.00 15.00 23.00 24.00 31.00 24.00 31.00 24.00 23.00 24.00 23.00 24.00 24.00 24.00 24.00 25.00 24.00 25.00 25.00 25.00 25.00 25.00 25.00 25.00 25.00 25.00 25.00 25.00 25.00 25.00 25.00 25.00 25.00 25.00 25.00 25.00 25.00 25.00 25.00 25.00 25.00 25.00 25.00 25.00 25.00 25.00 25.00 25.00 25.00 25.00 25.00 25.00 25.00 25.00 25.00 25.00 25.00 25.00 25.00 20.00 25.00 20.00 25.00 20.00 25.00 20.00 25.00 20.00 25.00 20.00 25.00 20.00 25.00 20.00 25.00 20.00 25.00 25.00 20.00 25.00 20.00 25.00 25.00 2 Bank Street Hier Horneword ACII: Express Professional Softern II Compuserve Starter Kit Typing Tutor II Mistro Cookbook (II. + . / e) Mistro Cookbook (II. + . / e) Mistro Cookbook (II. +

Ordering Instructions

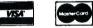

|   | VISA AND MASTERCARD ACCEPTED                |
|---|---------------------------------------------|
|   | For fast delivery send cashier's check,     |
|   | certified check or money order. Personal    |
|   | and company checks allow 3 weeks to         |
|   | clear. Shipping - Software (\$2.50 min.)    |
|   | C.O.D. add an additional \$1.90. Shipping - |
|   | Hardware (please call). Alaska, Hawaii,     |
|   | Canada, PO, APO and FPO \$5.00 min.         |
|   | Foreign orders - \$15.00 min. and 15% of    |
|   | all orders over \$100. MasterCard & Visa    |
|   | (include card # and expiration date).       |
|   | Connecticut residents add 7.5% sales        |
|   | tax. We ship same day for most orders.      |
|   | PRICES SUBJECT TO CHANGE WITHOUT            |
|   | NOTICE. All returns must have a return      |
| _ | authorization number. Call 203-378-3662     |
|   | to obtain one before returning goods for    |
|   | replacement. NOT RESPONSIBLE FOR            |
| - | TYPOGRAPHICAL ERRORS.                       |
|   |                                             |
|   | Note: All products are new and include      |
|   |                                             |

Note: All products are new and include factory warranty, therefore ALL sales are final. Defective hardware or software will be replaced by the same item only. We do not guarantise compatibility. Products purchased in error, subject to 15% matching for

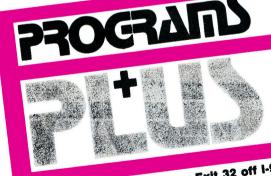

Visit Our New Showroom: Exit 32 off I-95 Stationhouse Square, 2505 Main Street Stratford, Connecticut 06497 Mon.-Fri. 9-11; Sat. 10-11 Inquiries & Conn. residents call: (203) 378-3662 or 378-8293 ORDERS ONLY 1-800-832-3201

TOLL FREE Call MACINTOSH COMPUTERS Call APPLE / IC, / Ie COMPUTERS Up to 60% off retail

# APPLE CLINIC

# **Product Information**

# Graphtrix 1.2

Data Transforms 616 Washington, Suite 106 Denver, CO 80203 (303) 832-1501 \$65

#### **Reader Service Number 300**

#### **Grappler Plus**

Orange Micro 3150 East La Palma, Suite G Anaheim, CA 92806 (714) 630-3622 \$119

**Reader Service Number 301** 

# MultiView 80/160

Checkmate Technology 509 South Rockford Drive Tempe, AZ 85281 (602) 966-5802 \$349.95

Reader Service Number 302

#### Neptune

Titan Technologies 310 West Ann Street Ann Arbor, MI 48104 (313) 662-8542 \$249

#### Reader Service Number 303

#### The Printographer

Roger Wagner Publishing 10761 Woodside Avenue, Suite E Santee, CA 92071 (619) 562-3670 \$39.95

**Reader Service Number 304** 

# RAMWORKS

Applied Engineering P.O. Box 798 Carrollton, TX 75006 (214) 241-6060 \$179-\$649 \$129---RGB option

Reader Service Number 305

### **RGB/RAM** card

(available soon) Checkmate Technology

Reader Service Number 306

### Softcard //e

Microsoft Consumer Products 10700 Northup Way Bellevue, WA 98004 (206) 828-8088 \$345

Reader Service Number 307

#### V-color //e

V-color //c V-color 7 Video-7 550 Sycamore Drive Milpitas, CA 95035 (408) 943-0101 \$180-V-color //e \$130-V-color //c \$150-V-color 7

Reader Service Number 308

## **Zoom Grafix**

American Eagle Software P.O. Box 46080 Lincolnwood, IL 60646 (312) 792-1227 \$49.95

**Reader Service Number 309** 

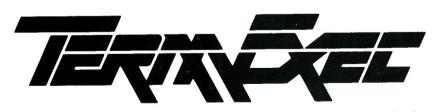

# "TermExec does a lot for the money." InCider

A total communications resource, Term-Exec lets you talk with any other phoneaccessible computer...mainframes, information services, or micro-based Bulletin Board systems. A lot for \$95.00 with our money-back guarantee. American Express, Visa & Mastercard accepted. Write or call today for more information and our free brochure.

# Quinsept, Inc.

P. O. Box 216, Dept. IC Lexington, MA 02173 / (617) 641-2930 Bulletin Board (617) 863-0282

#### Continued from p. 63

provide information on an RGB interface and 80-column card compatible with this monitor.

In addition, I'm considering increasing my computer's memory by an additional 64K. What is the best method of accomplishing this? Is it possible to implement all of this with one card?

# Paul R. Childers Upland, CA

I think you should take a serious look at the new Checkmate Technology slot 0 RAM/RGB card I mentioned in my response to the previous letter. I know of no other card that combines the RGB and RAM-expansion functions for Apple II Plus owners.

Another Checkmate Technology product I'd like to point out to Apple Clinic readers is the MultiView 80/160 text-display card, reviewed in inCider (July 1985, p. 78). This card solves Leonard Rosenthol's problem of running AppleWorks on a Franklin (or Apple II, Basis, and so on; see the March 1985 Apple Clinic). With the preboot disk Checkmate promises to have ready by October, you can have AppleWorks up and using the Checkmate or other RAM-expansion card. As noted in the review, the preboot disk also supports ProDOS Apple Writer and various spreadsheets on Apple II compatibles. Be aware, though, that the MultiView/AppleWorks combination will only result in a 10K working space for AppleWorks on a 64K Apple II or compatible. You'll need RAM expansion of some sort to get more work space for AppleWorks.

# 50 Hz a Problem?

I'm taking my 120-volt, 60-Hz Apple //e to the Netherlands, where household power is 220 volts, 50 Hz. 1 know I can get a transformer to step down the voltage, but will the 50-Hz frequency affect my disk drive and printer?

# Gary Hammond Victorville, CA

A DC motor turns the disks, and disk-head and printer-mechanism positioning is via computer-controlled stepper motors, so the line frequency should not affect disk-drive or printer operation. This is typical of most printers, but not true of most motorized typewriters. When I lived in Japan, all my computer peripherals worked great on 50 Hz, but my 60-Hz typewriter didn't work worth beans.■

Circle 281 on Reader Service Card.

FASTER THAN TURBO

# New lightning-fast ZBASIC zaps the competition.

It's hot. It's brand-new. And light years ahead of anything else.

It's ZBASIC. Written *for* programmers *by* programmers. (If you know BASIC—you know ZBASIC!) Now you can write a program exactly the same way on an Apple, an IBM, a Tandy, or any other major micro and port the source code. You only write the program *once* ...and it runs on all the major micros. The commands stay the same—regardless of the computer\*(even graphic commands and disk I/0!).

ZBASIC. Starting now, it's the only language you'll ever have to know.

\*subject to hardware limitations.

The finest implementation of the BASIC language for microcomputers!

| •=YES<br>N/A=Not available                                                               | ZBasic<br>Interplier<br>3.0          | TURBO<br>PASCAL<br>3.0 | MBASIC complier | True<br>BASIC | BASICA<br>Interprete<br>(IBM PC |
|------------------------------------------------------------------------------------------|--------------------------------------|------------------------|-----------------|---------------|---------------------------------|
| IBM and compatibles                                                                      | •                                    | •                      | •               | •             | •                               |
| Apple //e, //c (6502)                                                                    | •                                    | N/A                    | N/A             | N/A           | N/A                             |
| Macintosh                                                                                | 4th Qtr.                             | N/A                    | N/A             | N/A           | N/A                             |
| CP/M-80 2.2, 3.0                                                                         | •                                    | •                      | •               | N/A           | N/A                             |
| TRS-80 Mod I, III, 4, 4p                                                                 | •                                    | N/A                    | •               | N/A           | N/A                             |
| Direct commands                                                                          | •                                    | N/A                    | N/A             | •             |                                 |
| Maximum scientific digits<br>of accuracy. (COS, SIN,<br>ATN, LOG, EXP etc.)              | 6 to 54<br>selectable<br>by the user | 11 Binary<br>BCD N/A   | 16              | 16            | 6                               |
| Device Indpdnt Graphics<br>(same CMDS all graphic<br>modes and computers)                | •                                    | N/A                    | N/A             | N/A           | N/A                             |
| SAME File commands<br>all computers?                                                     | •                                    | N/A                    | N/A             | N/A           | N/A                             |
| STRUCTURED: Labels,<br>Functions, LONG IF etc.                                           | •                                    | •                      | N/A             | •             | N/A                             |
| Same editor commands<br>all versions/computers                                           | •                                    | •                      | N/A             | N/A           | N/A                             |
| Sieve benchmark (Byte<br>January 1983, 10 iter's)                                        | 13.7 sec.                            | 14.1 sec.              | 14.9 sec.       | 261 sec.      | 2190 sec                        |
| Shell-Metzner SORT<br>(Sybex-BASIC for<br>Scientist's and Eng.<br>2,000 5 char. strings) | 19 sec.                              | 28 sec.                | 71 sec.         | 194 sec.      | 2700 sec                        |
| Executable Machine<br>Lang. & approx. File size                                          | 12k                                  | 12k                    | 32k             | N/A           | N/A                             |
| PRICE with BCD<br>BCD=No rounding errors)                                                | 89.95                                | 109.95                 | 450.00          | N/A           | N/A                             |
| PRICE<br>without BCD                                                                     | 89.95<br>BCD FREE                    | 69.95                  | 395.95          | 149.95        | Comes with compute              |

- Works the same on all micros
- Uses same commands—regardless of computer make
- Structured Basic-(spaghetti optional)
- Device-independent graphics (same graphic commands on all computers)
- 6-54 digits of precision (selectable by user)
- Built-in interactive editor and compiler—to compile and execute, just type "run."
- · Choice of alphanumeric labels or line numbers

Not copy protected One low price gives you everything-there are no hidden costs. Only \$89.95 complete.

| ·                                                                                                    |                                                                                            |    |
|----------------------------------------------------------------------------------------------------|--------------------------------------------------------------------------------------------|----|
| The lightning-fast BASIC from Zedcor<br>To order use this coupon or call<br>1-800-453-4100                      | ZBASIC IBM PC/ \$89.95<br>Compatible (128K,<br>MS DOS 2.0 or better<br>recommended)        | s  |
| Utah Residents 1-800-662-8666; Alaska Residents 1-800-982-1500                                                  | ZBASIC Apple //e, //c \$89.95<br>(128K, Dos 3.3)                                           | \$ |
| Mail to: ZEDCOR<br>3438 N. Country Club Road / Tucson, AZ 85716                                                 | ZBASIC CPM-80 \$89.95<br>(Z802.2 or 3.0)<br>(Provided on 5¼ *<br>KAYPRO II-SSDD<br>Format) | \$ |
| (Name)                                                                                                    | ZBASIC TRS-80 (48K) \$89.95<br>(Circle Model<br>1,3 or 4—6.2)                              | \$ |
| (Address) (Apt.)                                                                                                | ZBASIC Macintosh \$89.95<br>(Delivery 4th quarter)                                         | \$ |
| (City) (State) (Zip)                                                                                            | DEVELOPERS— \$399.75<br>BUY ALL 5, SAVE<br>\$50. \$449.75 VALUE                            | \$ |
| the second second second second second second second second second second second second second second second se | Arizona Residents                                                                          | \$ |
| CREDIT CARD-MASTERCARD/VISA/AMEX C.O.D.                                                                         | Add 5% Sales Tax                                                                           | •  |
|                                                                                                    | SHIPPING: U.S. add<br>\$5.00 per program                                                   | \$ |
|                                                                                                    | Foreign or C.O.D. add<br>\$10.00 per program                                               | \$ |
| Appendix Tatalana Yaki Banchi Kali San Takan Kali Kali Kali Kali Kali Kali Kali Kali                            | (U.S. currency only)<br>TOTAL                                                              | \$ |

Circle 55 on Reader Service Card.

ZBASIC<sup>®</sup>

# RIGHT OF ASSEMBLY

# Beneath Applesoft: The First Step

Unravel the mysteries of assembly-language programming.

# by Roger Wagner

Welcome to the first installment of Right of Assembly, *inCider*'s newest column, dedicated to helping you learn about assembly- and machinelanguage programming. This skill can bring out the power in your Apple, and, best of all, it's surprisingly easy to learn.

Each month, I'll examine various machine-language commands and present working examples of what those commands can do. If you're new to the subject, you'll find each column teaches you things you can use immediately in your own programs—often even within Applesoft programs. And, if you already program in machine language, you'll discover new tricks of the trade. In either case, I'm sure you'll find Right of Assembly a valuable reference you'll want to keep around as an ever-growing resource.

# A World of Languages

You create a program by putting possible commands in a certain meaningful order to tell the computer how to do a certain task. *Programming* itself describes the process of telling your computer what you want it to do. In fact, this is the real power of the computer as a modern device: You can tell it how to help you solve problems that are unique to your life—on your own terms and at your convenience.

Programming a computer isn't as hard as you might think. The only requirement is a language with which you can communicate with your computer, since the computer doesn't understand English directly. (See "Digital Dialects: A Guide to Apple Languages," August 1985, p. 14.) But it's not always necessary to use BASIC, Pascal, or another formal computer language. Some of the most successful commercial programs for the com-

puter are just well-disguised programming languages. As an example, consider the classic spreadsheet program. It's always fun to hear someone say, "Oh, I don't program. I just use programs like the Acme Spreadsheet." With a little thought, you realize that using a spreadsheet is a lot like programming; it's just a different method of programming. You create a set of numbers, variables, and equations the computer uses in a predictable order. Some of the more advanced spreadsheet programs have enhancements like search and sort functions, condition testing (IF. . . THEN), and more.

# How It Really Works

Lesson 1 in machine-language programming starts with Wagner's Paradox:

"Everything complex can be broken down into simple elements (and nothing is as simple as it seems)."

Although you may sometimes feel that life is an endless case of discovering the fine print, it's true that most things in life are quite simple when you consider the fundamentals that make them up. The computer is an excellent example.

Even though the engineering required to build a computer is awe-inspiring, the underlying principle of its operation is almost trivial. The heart of your Apple is the 6502 microprocessor (65C02 in the //c and enhanced //e). The other important ingredient is the computer's "memory"—thousands of locations (called *bytes*) where the computer stores simple numbers.

A microprocessor scans memory, one location at a time, and performs one of about 50 general operations, depending on the number it finds in a particular memory location. The number 27 in a certain location, for instance, may tell the microprocessor to add numbers; a 32 may indicate subtraction.

Obviously, the more memory a computer has available, the greater the number of instructions (and the more information to work on) it can hold. The 6502 in an Apple can directly address about 64,000 memory locations, 64K. There are ways of putting more memory into the computer, but the 6502 still talks to only 64K at a given time. (Even though there are actually 65,536 locations in the computer, the number is traditionally rounded to an even 64,000. "K" is used as an abbreviation for thousand, for the really lazy.)

# **BASIC Versus Machine Language**

Machine language consists of numbers in memory on which the microprocessor can act directly, without any translation. Machine-language programming in its literal sense is the process of placing those numbers in memory, one at a time, to create a program the computer can carry out. Assembly language, as you'll see in upcoming months, is a very close relative of machine language.

BASIC is a "high-level language." One way of looking at this term is to consider that the 100 or so BASIC commands (like PRINT) are closer to English than those of the more simplistic low-level languages, like machine language. What it really means, though, is that, transparent to the user, a new command has been created from the 50 fundamental machine-language commands, to perform some fairly complex task. An interesting analogy might be to consider that the basic 26 letters of the alphabet create all the words you know.

In its "native" mode—the 6502 and some memory—the computer doesn't automatically understand words like PRINT or RUN. When you type in RUN to start an Applesoft program, you are actually triggering in the computer a machine-language program that acts as a middleman between the lines of BASIC you typed in and those 50 commands the 6502 understands.

| Sport is in iteration         Sport is in iteration         Sport is in iteratin         Sport is in iteratin         <                                                                                                    | SHO                                                              | <b>STEHEAS</b><br>88 Ryders Lan                                                                                                    | ne, Stratford, Connecticut 06497                                                    |
|----------------------------------------------------------------------------------------------------|------------------------------------------------------------------|----------------------------------------------------------------------------------------------------|-------------------------------------------------------------------------------------|
| ENTERTIALIMENT         Bit Status         Bit Status         Bit                                                                                                    | 5000                                                             | <ul> <li>SCHOOL AND CORPORATE PURCHASE ORDERS ACCE</li> </ul>                                                                                                    | EPTED                                                                               |
| Spectra Las Augus         23.75         #13         #36.00         Point Hill Heart         Column         Column                                                                                                    |                                                                  | 0                                                                                                    | ONAL DISK DRIVES                                                                    |
| Figure 1 days 5 up 1 days 5 up                                                                                                    | Spy Hunter or Buck Rogers                                        | 35                                                                                                    |                                                                                     |
| Chemics And L.         22.5         20.0         49.0         Provide (Distant)         29.5         Attract Result         29.5         Attract Result                                                                                                    | Frogger 3-Deep or Super Zaxxon<br>Sorcerer or Suspect or Infidel | INFO SYSTEMS Print Shop                                                                                                    |                                                                                     |
| Bester, Support         21.5         17         18.4         Support         Control         Destruction And Support         15.5         Support         Support                                                                                                    | Cutthroats or Zork I                                             | 30                                                                                                    | 60.00 A2 143K                                                                       |
| minuter Lobe         12.5         12.5         12.5         12.5         Minuter Lobe         12.5         Minuter Lobe         Min                                                                                                    | Deadline, Suspended, Starcross                                   | 349.00 Quadram Multi-Core Board                                                                                                    | TES Slimline IIc 168.00                                                             |
| Unite if         12.5         UP and<br>Different if an interpret<br>interpret interpret<br>interpret<br>in | Hitchhiker's Guide                                               |                                                                                                    | ellit 28.75 QUARK                                                                   |
| Charge View frame         22.5         Charge View frame         23.5         Charge View frame         24.50         Charge View frame         24.50         Charge View View View View View View View Vie                                                                                                    | Ultima III                                                       | ABORNE 13.75 All Davidson, Data Disks<br>1090                                                                                                    |                                                                                     |
| Biology Biol Americanse.         35.7         Vol.301 Line Coolly.         41.5.00         Extendent Americanse.         25.80         Americanse.         25.20         April Americanse.         25.20         April Americanse.         25.20 </td <td>Championship Lode Runner</td> <td>1092</td> <td>a 26.00 The Handlers Package</td>                                                                                                    | Championship Lode Runner                                         | 1092                                                                                                    | a 26.00 The Handlers Package                                                        |
| Bitserie flucks / Frammin         22.5         Open finition         23.0         Addition of the finition         23.0         Addition of finition         23.2         Apple finition         23.2         Apple finition         23.2 <th< td=""><td>Reforger 88 or Kampfgruppe<br/>50 Mission Crush or Rails West</td><td>Als Letter Quality</td><td>48.00 APPLE<br/>Appleworks</td></th<>                                                                                                    | Reforger 88 or Kampfgruppe<br>50 Mission Crush or Rails West     | Als Letter Quality                                                                                                    | 48.00 APPLE<br>Appleworks                                                           |
| Impact Eduction, Rooted 2, 27, 5         CPS 200         244.60         Inde Num, 27, 7, 5         CPS 200         244.60         Inde Num, 27, 7, 5         CPS 200         244.60         Inde Num, 27, 7, 5         CPS 200         244.60         Inde Num, 27, 7, 5         CPS 200         244.60         Inde Num, 27, 7, 5         CPS 200         247.50         CPS 200         247.50         CPS 200         247.50         CPS 200         247.50         CPS 200         247.50         CPS 200         247.50         CPS 200         CPS 200 <thcps 200<="" th="">         CPS 200         <thcps 20<="" td=""><td>Objective Kursk or Phantasie</td><td>ER REED Time Trax IIe or IIc CALL Meteor Mult or Minus Mission</td><td>20.25 Apple Writer IIE</td></thcps></thcps>                                                                                                    | Objective Kursk or Phantasie                                     | ER REED Time Trax IIe or IIc CALL Meteor Mult or Minus Mission                                                                                                    | 20.25 Apple Writer IIE                                                              |
| Neth Alteria 60         32.7         32.8         Mach MCONGS         72.00         70.00         70.00         70.00         70.00         70.00         70.00         70.00         70.00         70.00         70.00         70.00         70.00         70.00         70.00         70.00         70.00         70.00         70.00         70.00         70.00         70.00         70.00         70.00         70.00         70.00         70.00         70.00         70.00         70.00         70.00         70.00         70.00         70.00         70.00         70.00         70.00         70.00         70.00         70.00         70.00         70.00         70.00         70.00         70.00         70.00         70.00         70.00         70.00         70.00         70.00         70.00         70.00         70.00         70.00         70.00         70.00         70.00         70.00         70.00         70.00         70.00         70.00         70.00         70.00         70.00         70.00         70.00         70.00         70.00         70.00         70.00         70.00         70.00         70.00         70.00         70.00         70.00         70.00         70.00         70.00         70.00         70.00         70.00 <td>Operation Market Garden<br/>Imperium Galacticum, Broadsides</td> <td>00P</td> <td>20 50 ARISCI</td>                                                                                                    | Operation Market Garden<br>Imperium Galacticum, Broadsides       | 00P                                                                                                    | 20 50 ARISCI                                                                        |
| General W15 of clamb frame         55.75         56 III.         272.00         Type face.         10.35         Selfige Nath.         17.00         ARTORN NATE           With R Acces Phanal         272.00         Type face.         10.35         Selfige Nath.         17.00         ARTORN NATE           With R Acces Phanal         272.00         Statis         10.35         Selfige Nath.         17.00         ARTORN NATE           Winder VI.         272.00         Statis         10.35         Selfige Nath.         17.00         ARTORN NATE           Winder VI.         272.00         Statis         10.00         Artorn Nath.         17.00         ARTORN NATE         17.00         Artorn Nath.         17.00         Artorn Nath.         17.00         Artorn Nath.         17.00         Artorn Nath.         17.00         Artorn Nath.         17.00         Artorn Nath.         17.00         Artorn Nath.         17.00         Artorn Nath.         17.00         17.00         17.00         17.00         17.00         17.00         17.00         17.00         17.00         17.00         17.00         17.00         17.00         17.00         17.00         17.00         17.00         17.00         17.00         17.00         17.00         17.00         17.00                                                                                                    | Baltic 85 or Gemstone Warrior                                    | 70P                                                                                                    | Magic Unice Systems                                                                 |
| Pipel Reserved         Pipel Local State         Pipel Local State                                                                                                    | Germany 1985 or Carrier Force                                    | J 10.95 Sat or PSAF Word Attack Skills                                                                                                    | s 17.00 ASHTON TATE                                                                 |
| Number // Link         State of the state in the state in the st                                                                                                    | Flight Simulator II                                              | 5                                                                                                    |                                                                                     |
| Winder         Winder         18.400         Interder in terms         24.00         Reference         44.00         Interder and continuity         44.00         Interder and continuity         44.00                                                                                                    | Wizardry I                                                       | 5                                                                                                    | 5                                                                                   |
| Descende of Solicity         Product Addition         Product Addition         Product Addit                                                                                                    | Wizprint                                                         | 5                                                                                                    |                                                                                     |
| Constant integen         28.00<br>Failure         HOME/ACCESSORIES<br>(17.4pril of the Constant (17.0)         ORDERS ONLY         GROLER<br>(19.0)         Constant (19.0)         Constant (19.0) <thconstant (19.0)<="" th=""> <thconstant (19.0)<="" t<="" td=""><td>Dragonworld or Shadowkeep</td><td></td><td>IOVICH F(M/FL. 58.00<br/>46.75 GL/AR/AP/Payroll 134.00</td></thconstant></thconstant>                                                                                                    | Dragonworld or Shadowkeep                                        |                                                                                                    | IOVICH F(M/FL. 58.00<br>46.75 GL/AR/AP/Payroll 134.00                               |
| Amazan         24.7.5         217 Apide Gr.         35.80         Toolar         Toolar         Toolar         Toolar         Toolar         Control         Control         C                                                                                                    | Crusade in Europe                                                | CPOLIER                                                                                                    | Market Analyzer or Microscope                                                       |
| Apple of mill         19:00<br>Apple of mill         Apple of mill         19:00<br>Apple of mill         Apple of mill         19:00<br>Apple of mill         Apple of mill         19:00<br>Apple of mill         Apple of mill         19:00<br>Apple of mill         Apple of mill         19:00<br>Apple of mill         Apple of mill         19:00<br>Apple of mill         Apple of mill         19:00<br>Apple of mill         Apple of mill                                                                                                    | Amazon                                                           | pple Cat                                                                                                    | ar 24 og HAYDEN SOFTWARE                                                            |
| Checkpotentiative Zenii         22.75         Page and Communication Science Zage         Non-Communication Science Zage         Non-Communication Science Zage <td>Zaxxon</td> <td>ator lle (Titan)</td> <td>A A A HUWARD SUFT WARE SERVICES</td>                                                                                                    | Zaxxon                                                           | ator lle (Titan)                                                                                                    | A A A HUWARD SUFT WARE SERVICES                                                     |
| Mich Studew or Space Shuth         23.75         Thild         CALL         Amount Studew or Space Shuth         23.75         Thild         Mich Studew or Space Shuth         23.75         Thild         Mich Studew or Space Shuth         23.75         Thild         Mich Studew or Space Shuth         23.75         Thild         Mich Studew or Space Shuth         23.75         Thild         Mich Studew or Space Shuth         23.75         Thild         Mich Studew or Space Shuth         23.75         Thild         Mich Studew or Space Shuth         23.75         Thild         Mich Studew or Space Shuth         23.75         Thild         Mich Studew or Space Shuth         23.75         Thild         Mich Studew or Space Shuth         23.00         Thild         Mich Studew or Space Shuth         23.00         Mich Studew or Space Shuth         23.00         Mich Studew or Space Shuth         23.00         Mich Studew or Space Shuth         23.00         Mich Studew or Space Shuth         23.00         Mich Studew or Space Shuth         23.00         Mich Studew or Space Shuth         23.00         Mich Studew or Space Shuth         23.00         Mich Studew or Space Shuth         23.00         Mich Studew or Space Shuth         23.00         Mich Studew or Space Shuth         23.00         Mich Studew or Space Shuth         23.00         Mich Studew or Space Shuth         23.00         Mich Studew or Space Shuth         23.0                                                                                                    | Pitfall II or Rock n Bolt                                        | Word Chailen                                                                                                    | nge 12.00 Communication or Sales Edge                                               |
| Bit Construction         Construction         Construct                                                                                                    | Mind Shadow or Space Shuttle                                     |                                                                                                    | G COMPANY MGT or Negotiation Edge                                                   |
| B         C 20 oper for line.         21.00         C 24 p Pur.         105.00         7         D AYS/VWK         9A M to 11PM EST         Reade Robbin         24.00         UMR VIE80         44.00         Machana         90           Mice Logge Boxholl         77.00         ASII Ho         164.00         PA M to 11PM EST         Wed Spinner         20.00         Wed Spinner         20.00         Machana         90           Mice Logge Boxholl         20.00         Box Street Spieller         41.00         NO ADDITIONAL CHARGES         Soreth         20.00         Mice Vie80         Machana         20.00         Mice Vie80         Machana         20.00         Mice Vie80         Machana         20.00         Mice Vie80         20.00         Mice Vie80         20.00<                                                                                                    | Xyphus or Transylvania                                           | a tag.<br>Inster 105.00 IOUUJOLZZAZAZ Robot Odyss.<br>Number Stu                                                                                                    | Imper Format II Enhanced                                                            |
| Mice Leave         27.00         ASSI Muit 10         16.40         9AM to 11PM EST           Mice Leave Beschell         27.00         ASSI Muit 10         64.00         9AM to 11PM EST         80mble Genes of 10 miles         74.00         80mble Genes of 10 miles         74.00         80mble Genes of 10 miles         74.00         80mble Genes of 10 miles         74.00         80mble Genes of 10 miles         74.00         80mble Genes of 10 miles         74.00         80mble Genes of 10 miles         74.00         80mble Genes of 10 miles         74.00         80mble Genes of 10 miles         74.00         80mble Genes of 10 miles         74.00         74.00         74.00         74.00         74.00         74.00         74.00         74.00         74.00         74.00         74.00         74.00         74.00         74.00         74.00         74.00         74.00         74.00         74.00         74.00         74.00         74.00         74.00         74.00         74.00         74.00         74.00         74.00         74.00         74.00         74.00         74.00         74.00         74.00         74.00         74.00         74.00         74.00         74.00         74.00         74.00         74.00         74.00         74.00         74.00         74.00         74.00         74.00                                                                                                    | BC's Quest for Tires                                             | Plus                                                                                                    | abbit                                                                               |
| Prime:         Corrier Solution:         24.00         Bunk Street Wiler         41.00         Automic Solution:         24.00         Bunk Street Wiler         41.00           Ken Ustar:         Bank Street Wiler         20.00         Bank Street Wiler         20.00         Screets         26.50         WilerSolution:         18.00           Michonize or Stand         19.00         Huffendier or Stand         139.00         NO ADDITIONAL CHARGES         Screets         26.50         WilerSolution:         180.00           Visionizio or Stand         19.00         Huffendier or Stand         21.00         MicKOSTIF         26.50         Willichoni         26.50           Sprins Simulator:         23.05         Crossend Mage:         23.75         Automic Accel Registrant Stand Stand         27.60         Willichoni         29.00         Orssend Willichoni         20.00         Willichoni         29.00         Orssend Willichoni         20.00         Willichoni         20.00         Willichoni         29.00         Orssend Willichoni         20.00         Willichoni         29.00         Orssend Willichoni         20.00         Willichoni         20.00         Willichoni         20.00         Willichoni         20.00         Willichoni         20.00         Willichoni         20.00         Willichoni                                                                                                    | Kings Quest II<br>Micro League Baseball                          | Mulit I/0 164.00 OA AR + 11 DAG ECT Word Spinner.                                                                                                    | Megafinder                                                                          |
| Arrow         Visit Statut         Visit Statut                                                                                                    | Summer Gomes Lor II                                              | Street Speller 41.00 Bumble Pla                                                                                                    | MICROPRO                                                                            |
| Millionaire or Boron         24.00         Super Speed Reading         30.00         Multiplom.         55           Tycon         25.00         Computere Starter Kit         22.00         Multiplom.         55           Spriftis Finandaro         23.00         Curstalk         23.00         Multiplom.         55           Spriftis Finandaro         23.00         Curstalk         23.00         Multiplom.         55           Spriftis Finandaro         23.00         Curstalk         29.00         Constalk         Constalk         107           Burne Lee or Gonn.         23.00         Did of & Sense.         56.00         MONITORS         Multiplom.         29.00         Constalk         Omsi 3         247           Miner 2049er or the Rist.         23.75         Delons & Sense IL         68.73         MDR         75         Color 300         25.00         Mok 1969ic Moniton         71         Senset Reading         73.00         Senset Reading in the Wash of the Bois Acounting.         71           Currents at Mar.         23.00         Etch II Mus         19.00         Color 300         318.00         Senset Reading in the Multiplom.         71         Senset Reading in the Multiplom.         71         Senset Reading in the Multiplom.         71         Senset Reading in the Mult                                                                                                    | Lastie Wolfenstein                                               | Basic                                                                                                    |                                                                                     |
| Fridden Quest         24.00         Crossword Magic         31.00         107           Spriftie Simulator         25.00         Cut & Prote         23.75         D Code         23.75           Brace Lear Conom         23.75         D Code         23.75         D Code         23.75           Brace Lear Conom         23.75         D Code         23.75         D Code         23.75           Deach in the Caribbeon         21.00         Dollars & Sense IL         66.75         AMDEK         24.00           Miner 2049er of the Heist         23.75         D Cole         66.75         AMDEK         21.00         Deschart         21.00         Deschart         78.06RAM DESIGN         78.06RAM DESIGN         78.06RAM DESIGN         78.06RAM DESIGN         78.06RAM DESIGN         78.06RAM DESIGN         78.06RAM DESIGN         78.06RAM DESIGN         78.06 RAM DESIGN         78.06 RAM DESIGN                                                                                                    | Millionaire or Baron                                             | ed Grappler                                                                                                    |                                                                                     |
| Didu be dr (folin)         23.73         D-Cube         21.00         Disk Guick         16.50         Min         24.73         Disk Guick         16.50           Borth in the Caribbean         21.00         Dolars & Sense.         58.00         Min         20494 or the Heist.         23.75         Dolars & Sense.         58.00         Number Chase or Pop ' Sen!         24.00         Bock to Bosics Accounting         114           How About. Gome of Chess.         21.00         Doss Bass.         13.75         AMDEK         Number Chase or Pop ' Sen!         73.00         SENSHE Scatuating         114           Adventure Construction Set         32.00         Ehol II Plus.         93.00         Color 500         318.00         385.00         Bositon Computer Dier.         48.00         Repert Card         36.00           Reach for the Sturs.         19.00         Carl res or Video 3006 Green         115.00         Mostertype's Writing Wizard         48.00         SteRna ON-LINE         36.00           Herd Har Mack         13.00         For Cat         19.00         Urdeo 3006 Green         115.00         Mostertype's Writing Wizard         48.00         SteRna ON-LINE           Minsi Construction Set         22.50         Finendic Tochaboak         32.00         DWH         119.00         TR 120 Amber <td>Forbidden Quest</td> <td>Vord Magic</td> <td>29.00 Crosstofk 107.00<br/>29.00 ORGANIZATIONAL SOFTWARE</td>                                                                                                    | Forbidden Quest                                                  | Vord Magic                                                                                                    | 29.00 Crosstofk 107.00<br>29.00 ORGANIZATIONAL SOFTWARE                             |
| Miner 2049r or the Heist.         23,75         Dollars & Sense II.         68,75         AMDEK         Work Outget Witzerback         113           Adventure Construction Set         31,00         Double Take         19,50         Goldr 300.         225,00         SCARBOROUGH SYSTEMS         Scansible SoftWARE         513.00         Scansible SoftWARE         513.00         Scansible SoftWARE         513.00         Scansible SoftWARE         513.00         Scansible SoftWARE         503.00         Scansible SoftWARE         500.00         Scansible SoftWARE                                                                                                    | Bruce Lee or Conan                                               | e                                                                                                    | 21 00 PEACHTREE                                                                     |
| Adventure Construction Set         31.00         Double Take         19.50         Cater 300         223.00         SCARBOROUGH SYSTEMS         Sensible Speller         77           Gurines at War         32.00         Ethol IP IVs         93.00         Cater 300         385.00         Boston Computer Diet         48.00         Report fair         77           Gurines at War         22.00         Ethol IP IVs         19.00         Cater 300         385.00         Boston Computer Diet         48.00         Report fair         36           Reach for the Stans         29.00         Estat K         19.50         Vide3 3006 Green         115.00         Boston Computer Diet         48.00         Report fair         36           Masic Construction Set         22.50         Dif Information Soc         32.00         DWI III         130.00         Mastertryse's Witting Winad         48.00         SterRa ON-LINE           Music Construction Set         22.50         Filt for Tilt Soc         115.00         Notertryse's Vitting Sterval         24.00         Mosterryse's Tilting Contend42.00         Noterryse's Vitting SterRa ON-LINE         42.00         Nome         42.00         Nome         42.00         Nome         42.00         Nome         42.00         Nome         42.00         Nome         42.00                                                                                                    | Death in the Caribbean                                           | s & Sense IIC                                                                                                    |                                                                                     |
| Crimes at War         32.00         Elephant Trunk.         19.00         Color 600         385.00         Boston Computer Diet         48.00         Report Canl         36           Reach for the Sturs         29.00         Extra K         22.50         Videa 3006 Green         115.00         Most infortrype's Vitting Wizard         48.00         Report Canl         36           Hand Hor Mack         12.00         Frit Cat         22.50         Videa 3006 Green         115.00         Most infortrype's Vitting Wizard         48.00         Report Canl         42.00         The General Manager II         128           Music Construction Set         22.50         Find Inforware         98.00         PANASONIC         100         Mostertype's Vitting Wizard         42.00         Moseenvriter IIE         75           One-On-One         25.50         Filty Filt Inforware         16.75         117         115         00         Foct and Fiction Toolkit IIC         24.00         SORCIM         75           Archon         22.50         Foot Ander         115         00         1100         115         101-10" Color         78.00         Story Tree or Story Maker         24.00         SORTWARE         75           Seven Cities of Gold         25.50         Foot Anthin I.0 - Skytox                                                                                                    | Adventure Construction Set                                       | e Take 19.50 Color 300                                                                                                    | Sensible Speller                                                                    |
| Pand Information         22.00         Entra.         19.50         Wide 300A Amber         119.00         Mastertype's Filer.         22.00         The General Manager II         128           Pindbil Construction Set         22.50         Financial Cookbook.         32.00         DVH III         130.00         Mastertype's Filer.         24.00         The General Manager II         128           Music Construction Set         22.50         Financial Cookbook.         32.00         DVH III         130.00         Mastertype's Filer.         24.00         Momeword.         42           Music Construction Set         25.00         Financial Cookbook.         32.00         DVH IIII         130.00         Mastertype's Filer.         24.00         Momeword.         42           Music Construction Set         25.00         Financial Cookbook.         32.00         DVH IIII         130.00         Mastertype's Filer.         24.00         SORCIM         42           One-On-One.         25.00         Financial Cookartion         178.00         Story Tread Story Maker         24.00         SORTWARE PARTS         174           Serven Cities of Gold         25.50         Forecast         38.00         PRINCETON         445.00         Dopedro Kids to Work.         15.00         PS: Sold Filer.         174                                                                                                    | Carriers at War                                                  | ant Trunk                                                                                                    |                                                                                     |
| Music Construction Set         25.00         Fingerprint Plus (Thirdware)         98.00         PARADURIC         SchOld STIC W12WARE         Screenwriter III:         75           The Standing Stone         13.00         Fiel Y ppe         16.75         TR 120 Green         115.00         Fiel X and Fields         24.00         Screenwriter III:         75           Anchon         22.50         Filip 'n Filie S0         19.00         TR 120 Amber         120.00         Microzine I-8 (Each)         23.75         Supercid XA         115           Archon         22.50         Font Pusks 1-11 (Each)         11.50         D15 (IoI-10" Color         178.00         Story Tiee or Story Moker         24.00         Story Fine or Story Moker         24.00         Story Tiree or Story Moker         24.00         Story Tiree or Story Moker         24.00         Story Tiree or Story Moker         174           Seven Cities of Gold         25.50         Fortink 1.5         54.75         D1N 140-14" RGB Color         394.00         Turife Tacks or Agent USA         23.75         Visical Protectage         104           Sundog         31.00         GPL         26.75         TAXAN         Tife Store Moker         17.00         Store Tire or Store Moker         15.00         Price Moker         176         Store Tire or Store Moker                                                                                                    | Hard Hat Mack<br>Pinball Construction Set                        | 19.50 Video 300A Amber                                                                                                    | 24.00 The General Manager II                                                        |
| One-On-One <sup>®</sup> 25.50         File 7h [lis 50         19.00         File 7h [los 0h]         19.00         File 7h [los 0h]         11.50         File 7h [los 0h]         11.50         File 7h [los 0h]         11.50         File 7h [los 0h]         11.50         File 7h [los 0h]         File 7h [los 0h]                                                                                                    | Music Construction Set<br>The Standing Stone                     | print Plus (Thirdware)                                                                                                    | 24.00 SORCIM                                                                        |
| Archen II or Skyfox         25.50         Fontrix I.S.         54.75         UMI 40 - 14" K00 k00 cior         374.00         Turfe Fracks or Agent USA         23.75         IK Solvert         174           Seven Gities of Gold         25.50         Forecast         38.00         PRINCETON         Operation Frog. Gold         104         104         Visit Color         104         Operation Frog. Gold         105.00         SofTWARE         104         Operation Frog. Gold         105.00         SofTWARE PUBLISHING         104         Operation Frog. Gold         105.00         SofTWARE PUBLISHING         104         104         104         Nurder on the Zinderneu/         22.50         Frome Up         144         147.50         SofTWARE PUBLISHING         104         104         104         104         104         104         104         104         104         104         104         104         104         104         104         104         104         104         104         104         104         104         104         104         104         104         104         104         104         104         104         104         104         105.00         105         105         105         105         105         105         105         105                                                                                                    | One-On-One                                                       | File 50         19.00         TR 120 Amber         120.00         Microzine 1-8 (Each)           taks 1-11 (Each)         11.50         DTS 101–10" Color         178.00         Story Tree or Story Maker | 23.75 Supercalc 3A                                                                  |
| Sundog         31.00         GPLE         26.95         Ktill inferatore         147.50         SPINNAKER SOFTWARE         PYS: Best Sellers         144           Gato         23.75         Graphics Library 1 or 2         14.95         TAXAN         File and Report or Spreadsheet         50.00         PYS: Write         71           PRINTERS         Graphics Magidan, The         35.00         Green (Hi.Res)         CALL         File and Report or Spreadsheet         36.00         PYS: Write         71           APPLE         Graphics Magidan, The         37.00         220 13" Composite w/Audio         CALL         Snooper Troops I or 2         20.00         PYS: Report         71           Imagewrite 10"         459.00         Hayes Mach II         37.00         220 13" Composite w/Audio         CALL         Snorp Machine, Grandma's House         15.00         PYS: Report         71           Imagewrite 15"         59.00         Hayes Mach II         33.00         420 R6B Gier         CALL         Kindercomp or Kids on Keys         15.00         STONEWARE         71           Imagewrite 15"         59.00         Hayes Mach III         33.00         420 R6B Gier         CALL         Kindercomp or Kids on Keys         15.00         STONEWARE         71           Imagewrite 15"         <                                                                                                    | Archon II or Skyfox                                              |                                                                                                    | 23.75 TK Solver! 174.00<br>5 23.75 Visical: Package 104.00<br>5 COTTWARE PURPICUMAC |
| PRINTERS         Graphics Magidan, The.         35.50         Green (Hi-Res)         CALL         File and Report or Spreadsheet         36.00         PFS: File         71           APPLE         Graphics Plus.         74.00         Amber (Hi-Res)         CALL         Snooper Troops I or 2.         20.00         PFS: File         71           Imagewriter 10".         459.00         Hayes Mach III         27.00         220 13" Camposite w/Audio.         CALL         Snooper Troops I or 2.         20.00         PFS: File         71           Imagewriter 10".         459.00         Hayes Mach III         33.00         420 RB 5 Gior         CALL         Snooper Troops I or 2.         20.00         PFS: Report         71           Imagewriter 15".         50.00         Hayes Mach III         33.00         420 RB 5 Gior         CALL         Snooper Troops I or 2.         20.00         PFS: Report         71           Imagewriter 15".         50.00         Hayes Mach III         33.00         420 RB 5 Gior         CALL         Kindercomp or Kids on Keys         15.00         STONEWARE           Imagewriter 15".         50.00         Hayes Mach III         33.00         420 RB 5 Gior         CALL         Kindercomp or Kids on Keys         15.00         STONEWARE         177                                                                                                    | Sundog                                                           | 26.95 KGB Interface                                                                                                    | PFS: Best Sellers                                                                   |
| APPLE Hoyes Mach II                                                                                                    |                                                                  | irr Magician The 35.50 Green (Hi-Res)                                                                                                    | t                                                                                   |
| Innogeriter 10" 550 00 Haves Micromodem lie w/SC 1                                                                                                    | APPLE                                                            | Mach III                                                                                                    | Nuse 15.00 PFS: Report                                                              |
| BRŐTHER Hayes Paddles                                                                                                    | Imogewriter 15"<br>BROTHER                                       | Micromodern Ile w/SC 1 129.00 410-64 RGB-2 Interface CALL Word Processor                                                                                                    | 36.00 DB Master 4 Plus                                                              |
| HR-ISXI                                                                                                    | HR-15XL<br>HR-35                                                 | Smartmodem 1200         379.00         BLANK MEDIA         In Search Of.           Cleaning Kit         20.00         Elephant SS/DD         12.00         SPRINGBOARD                                     |                                                                                     |
| C. (TOH // 0.5)/ver                                                                                                    | C. ITOH<br>8510AP                                                | ver                                                                                                    | 18.00                                                                               |
| BS10AP Plus         319.00         Koola Pad         72.00         Verbatic DS/DD         22.00         Ine Revs Koom         30.00         MALINI UDIN           1550AP         435.00         Kraff Joystick         31.00         Memorex SS/DD         14.95         Clip Art Effects for Newsroom         17.75         Airborne         21                                                                                                    | 1550AP                                                           | Pad                                                                                                    | 17.75 Airborne                                                                      |
| ISS0BP Plus         455.00         Lozerwore Uso Y 2.6         33.73         Memorex (3½" MAC)         27.00         Texnarram         Copy II Mac         20           DYNAX         MCT Speed Demon         179.00         BASF SyDD         14.00         Texnarram         Copy II Mac         20                                                                                                    | DYNAX                                                            | vore Lisa V 2.6                                                                                                    | 58.50 Crunch 174.00                                                                 |
| EPSON Mertin Combo                                                                                                    | EPSON                                                            | Comba A4 00 TIMEWODYC                                                                                                    | Experiogo                                                                           |
| Spectrum IX-90         CALL         Micro Lookbook (1/1/e         Z2.50         LOU         44.75         WEEKIT KRADEK         Jozz         385           JX-80         CALL         Modelingboard A         73.00         Looksmith 5.0         56.00         Sitely Ber ABC         24.00         Morcell Plus         59                                                                                                    | Spectrum LX-90                                                   | Lookbook II/IIe                                                                                                    | Jazz                                                                                |
| FX-85         CALL         Modiangboard B         73.00         Clarines         47.00         Stacky Bear Numbers         24.00         Microsoft Chart         72           FX-85         CALL         Modiangboard         124.00         Copy II Plus         20.00         Sticky Bear Spell Grabber         24.00         Microsoft File/Word         112                                                                                                    | FX-85<br>FX-185                                                  | ngboard B                                                                                                    |                                                                                     |
| LQ-1500         CALL         Mockingboard D         133.00         Wildcard II         75.00         Sticky Bear Townbuilder         24.00         Thunderscan         170           DX-10         CALL         Mugget Learning Keys         43.00         Copymaster II 128K w/GR. dump         95.00         Sticky Bear Typing         24.00         Ultima III         37                                                                                                    | LQ-1500                                                          | ngboard D                                                                                                    |                                                                                     |

\*TOP RATED IN A LEADING CONSUMER MAGAZINE.

If something you would like is not listed, just call. For inquiries and Connecticut Orders Call (203) 375-3860. For Fast Delivery send cashier's check, certified check, or money order. Personal and company check allow 3 weeks to clear. Shipping—Software (\$2.50 minimum). C.O.D. add an additional \$1.75. Shipping—Hardware (please call). Alaska, Hawaii, Canada, PO, APO, and FPO \$5.00 minimum. Foreign orders—\$15.00 minimum and 15% of all orders over \$100. Mastercard & Visa (include card no. and expiration date). Connecticut residents add 7.5% sales tax. We ship same day for most orders. Prices subject to change without notice. All returns must have a return authorization number. Call 203-375-3860 to obtain one before returning goods for replacement. Defective merchandise replaced with same item only. We do not guarantee compatibility. All sales are final.

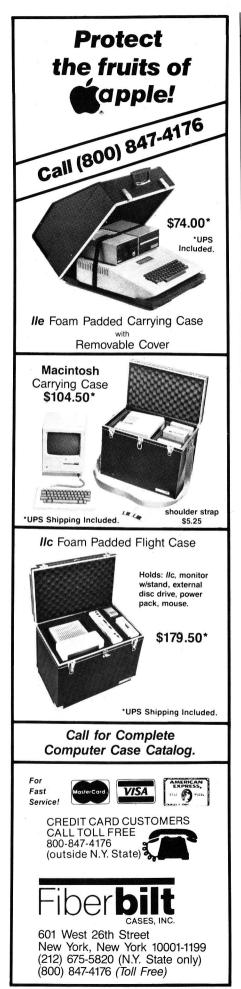

# **RIGHT OF ASSEMBL**

Table. The effects of certain CALLs.

| Address to CALL | Effect                                                                                                    |
|-----------------|----------------------------------------------------------------------------------------------------|
| 64538           | Moves cursor up                                                                                                    |
| 64614           | Moves cursor down                                                                                                    |
| 64528           | Moves cursor left                                                                                                    |
| 64500           | Moves cursor right                                                                                                    |
| 64780           | Waits for a keypress                                                                                                    |
| 64858           | Waits for a return keypress                                                                                                    |
| 64668           | Clears to end of line from cursor                                                                                                    |
| 64578           | Clears to bottom of screen from cursor                                                                                                |
| 62436           | Shows Hi-Res Page 1                                                                                                    |
| 62450           | Clears Hi-Res screen to black (without showing it in TEXT, but it does destroy the current Hi-Res page setting for HPLOTS, and so on) |
| 62454           | Clears Hi-Res screen to last color plotted                                                                                            |
| 54915           | Clears Applesoft stack of pending FORNEXT and GOSUB counters and any other lingering problems                                         |

When your program says PRINT "HELLO", this intermediate program looks up the word PRINT in a list of commands, then executes a short machine-language program to do what you think of as the actual PRINT command.

It turns out that Applesoft really is machine language-each time a statement in your Applesoft program is executed, the computer carries out a short machine-language program (or, more properly, a subroutine). The main reason Applesoft runs more slowly than a pure machine-language program is the time the Applesoft interpreter (that middleman we were talking about) takes to decide which routine to execute for each command in the various lines of BASIC as the program is running.

# Maps. Addresses. and Calls to Mom

If you know how to write even a simple program in Applesoft BASIC, you're well on your way to knowing how to write a program in machine language. As a matter of fact, BASIC was originally designed as a teaching tool to help people learn how to program in machine language.

In BASIC, a line number identifies a place in your program. For example, to jump to a given routine you might use the statement GOSUB 1000. In machine language, it's the location that's important, and each location is identified with an address. (Computer people just love to start counting with

zero, so the addresses of those locations are numbered 0, 1, 2, and so on, up to 65,535.) Just like a street address, each address of a memory location lets you find only one spot in the computer to look at or in which to store a number.

You can make a useful diagram of the various memory locations in your Apple and the functions of the different parts of memory. In upcoming lessons, you can use this memory map as you explore the Apple. For now, though, it's enough just to understand that for a machine-language program, the location of a value in the computer is as important as the line numbers in a BA-SIC program.

If you've ever used a CALL statement in Applesoft, you've already used the machine-language equivalent of BASIC's GOSUB command. For example, CALL 32768 from BASIC tells the computer to start running a machine-language program at memory location 32768. As long as a machine-language program is in that location and the routine eventually ends with the machine-language equivalent of RETURN, program control will return to your Applesoft program when the routine is finished.

Using Applesoft's CALL command to access short machine-language routines (ones that either already exist in the computer or that you have written yourself) is probably one of the best ways to start using machine-language programming techniques in your own programs. The Table

# APPLEWORKS ENHANCEMEN'TS

Read why Applied Engineering is the acknowledged leader in AppleWorks enhancements

- Applied Engineering was first to expand Appleworks beyond 55K.
- Applied Engineering was first to eliminate disk access on Drive 1 in Appleworks, thereby dramatically speeding up the program and reducing disk drive wear.
- Applied Engineering was first to expand AppleWorks to 1 megabyte of memory.
- Applied Engineering was first to expand AppleWorks to 2.5 megabytes.
- Applied Engineering was first to provide auto segmenting on large files so any size file can be saved on regular floppies.

- Applied Engineering was first to increase the maximum number of records in the data base from 1350 to 5100.
- Applied Engineering was first to increase the number of lines in the AppleWorks word processor from 2250 to 5100.
- Applied Engineering was first to display the time and date on the AppleWorks screen.
- Applied Engineering was first to provide auto dating as part of the data base field.
- Applied Engineering was first to provide auto time stamping as part of the data base field.
- Applied Engineering was first to give pushbutton telecommunication power to AppleWorks by merging the word processor to M.C.I. mail.

2:

With all of these firsts, it's no wonder most people choose Applied Engineering when they want enhancements to Appleworks. Especially when you consider that nearly all the "firsts" listed above are "onlys" too. And our Appleworks enhancements are as easy to use as inserting a disk and pressing return because all enhancements are merged with the AppleWorks program disk and stay there out of sight until needed, only now AppleWorks will run up to 20 times faster, and be easier to use at the same time.

And we're working on new improvements to AppleWorks all the time, so the few remaining criticisms the software reviewers gave AppleWorks will vanish forever. So if you want more out of AppleWorks, order RamWorks and Timemaster H.O. for the IIe or Z-RAM and IIc System Clock for the IIc. You'll find specifications and prices for these products listed in this magazine. Please look for Applied Engineering in the advertiser's index.

There's no question about how they'll increase your productivity. The only question you'll have is how you ever got along without them.

## 214-241-6060

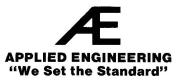

# Spell Checker and Mailmerge for Appleworks Only \$49.95!

# Now...the luxury of a spelling checker and mailmerge for only \$49.95

Spellworks was written exclusively for Appleworks...it fits Appleworks like a glove. Typing and spelling errors are a thing of the past when you use Spellworks! If you've got Appleworks, you need Spellworks. It's a steal -spelled s-t-e-a-l!

- Utilty that Merges Appleworks Data Base With Appleworks Word Processor.
- 90,000 Words
- Checks 10 words per second
- Word count 10 per second
- All on one diskette!

Advanced Logic

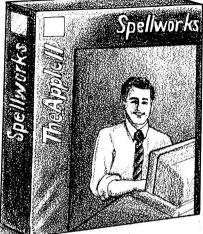

... now with Spellworks no more spelling errors!

#### Systems, Inc.-

1195 E. Arques Avenue • Sunnyvale, CA 94086 • 408/730-0307 Circle 24 on Reader Service Card.

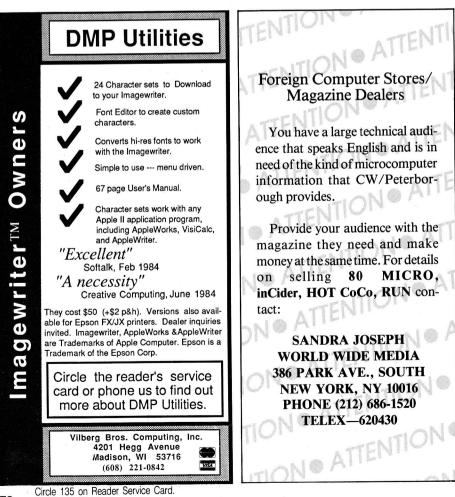

shows a short list of some of the machine-language routines you can CALL right from Applesoft BASIC.

To see how you can use these CALLs, consider some short examples. **Listing 1** shows how you can draw on the hi-res screen without displaying the screen. After the program draws the lines, it switches the display to the Hi-Res mode (page flipping), and the lines appear instantly. The command HGR usually clears the screen to black. By using the Hi-Res CALLs listed in the **Table**, however, you can start your program with a white screen (**Listing 2**).

Another trick you can add to an Applesoft program to make CALLs more understandable is to set Applesoft variables equal to the address you want to CALL-that is, make the names of the variables a clue to the function of the routine itself (Listing 3). The main caution with naming routines is to remember that Applesoft uses only the first two letters of the name. This means you can't use one routine called MOVEUP and another called MOVEDOWN, for example. Also. Applesoft key words are not legal variable names; you can't create a variable called PRINT, for instance. You can set a variable equal to MOM, though, and then you'll be able to say you call MOM often.

#### **PEEKs and POKEs**

The commands POKE and PEEK are two other Applesoft links to the world of machine language (see line 20 of **Listing 1**). A machine-language program often uses the contents of a particular memory location in the computer to store a meaningful value or to look at a location to see the action the program should take.

In Applesoft, POKE puts a number value (always in the range of zero to 255) into a particular memory location (in the range of zero to 65535). Many Applesoft routines (including the one at line 25 of **Listing 1**) use location 230 as a reference to drawing on Hi-Res page 1 or page 2. You usually set this location when you do an HGR or HGR2 from Applesoft.

Since **Listing 1** is "fooling" Applesoft into later clearing the Hi-Res page, you must put the value 32 in location 230 if you want page 1 to clear properly. If you wanted to clear Hi-Res page 2, you would store a 64 in location 230.

Sometimes a machine-language routine alters memory locations as it op-

| NEW PRINTERS ADDED! FIND YOURS BELOW. RI<br>Good This Month                                                                                                    | BBC                                             | N                                                                                                    | SAL                                                                                    | - 3                                          |                                                                                                    | EXA                                                                                                    | CT REPLACE                                                                                                    | MENTS                                                                                                    |
|----------------------------------------------------------------------------------------------------|-------------------------------------------------|----------------------------------------------------------------------------------------------------|----------------------------------------------------------------------------------------|----------------------------------------------|----------------------------------------------------------------------------------------------------|----------------------------------------------------------------------------------------------------|----------------------------------------------------------------------------------------------------|----------------------------------------------------------------------------------------------------|
| PRINTER<br>MAKE, MODEL NUMBER<br>Contact us if your printer is<br>not listed. We have many more in stock.<br>We can probably RELOAD your old cartridges.                                                                                                    | RIBBON<br>SIZE<br>Inches<br>by<br>Yards         | mar                                                                                                    | W CARTI<br>From the va<br>nufacturers<br>in our own<br>Ready to                        | arious<br>s or made<br>shop.                 | You SE<br>CARTRI<br>put OUR                                                                                              | ELOADS<br>ND your used<br>DGES to us. WE<br>NEW INSERTS<br>in them.                                                                                                    | INSERTS EZ<br>DROP IN, NO W<br>EXACT REPLAC<br>made in our ov<br>Cartridges NOT                                                                                                    | VINDING!<br>CEMENTS<br>vn shop.                                                                                                    |
| BASE 2, DIP 81-82-84-85, MPI 88-99-GX                                                                                                    | 1/2 x 20                                        | \$20/2                                                                                                    |                                                                                        | \$108/12                                     | \$7/1                                                                                                    | \$6 ea 2 or more                                                                                                    |                                                                                                    | \$288/72                                                                                                    |
| C ITOH Prowriter 1550-8510, NEC 8023-8025, APPLE DMP-IMAGEW                                                                                                    | 1/2 x 18                                        | \$15/2                                                                                                    |                                                                                        | \$ 78/12                                     | \$7/1                                                                                                    | \$6 ea 2 or more                                                                                                    | \$15/3 \$54/12                                                                                                    |                                                                                                    |
| CITOH STARWRITER F·10·40 Carbon Film Black<br>DIABLO HYTYPE II Fabric Black                                                                                                    | 5/16 x 130<br>NOT EZ-LOAD<br>5/16 x 17          | \$18/3<br>\$18/2                                                                                                    | \$60/12<br>\$51/6                                                                      | \$342/72<br>\$96/12                          | \$5 ea 3-11<br>\$8/1                                                                                                    | \$4 ea 12 or more<br>\$7 ea 2 or more                                                                                                    | \$24/6 \$42/12<br>\$21/3 \$78/12                                                                                                    | \$234/72<br>\$432/72                                                                                                    |
| RADIO SHACK-TOSHIBA-COMMODORE-PANASONIC-RICOH<br>Carbon Film - DWP 210 (Hytype II)         Black (1445)           DW II, DWP 410-510, RICOH 1200-1300-1600         Black (1445)           Red, Green, Blue, Brown         Colors (1419)           Fabric (Long Life), DWP 210 (Hytype II)         Black (1458)           DW II, DWP 410-510, RICOH 1200-1300-1600         Black (1449)           DMP-100, LP VII, COMMODORE 1525, GORILLA BANANA (1424)         DMP-200, 120, (430 Inserts & Reloads Only)         (1296) (1483)           DMP-400-420, LP VI-VIII, PANASONIC KXP-130         (1418)           DMP-2100, TOSHIBA P1340-1350-1351         (1442)           DMP-100, TOSHIBA P1340-1350-1351         (1442)           LP-1II-IV, CENTRONICS 730-737-739-779 (Zip Pack)         (1413)           LP III-V         (1414) | 5/16 x 145<br>1/4 x 145<br>1/4 x 130            | \$18/3<br>\$18/3<br>\$21/3<br>\$18/2<br>\$18/2<br>\$18/2<br>\$18/2<br>\$18/2<br>\$15/2<br>\$22/2<br>\$15/2<br>\$15/2<br>\$22/2<br>\$15/2<br>\$22/2<br>\$14/2 | \$51/6<br>\$51/6<br>\$57/6<br>\$42/6<br>\$63/6<br>\$42/6<br>\$42/6<br>\$42/6<br>\$63/6 |                                              | \$5 ea 3-11<br>\$5 ea 3-11<br>\$6 ea 3-11<br>\$8/1<br>\$7/1<br>\$7/1<br>\$7/1<br>\$7/1<br>\$7/1<br>\$7/1<br>\$7/1<br>\$7 | \$4 ea 12 or more<br>\$4 ea 12 or more<br>\$5 ea 12 or more<br>\$7 ea 2 or more<br>\$7 ea 2 or more<br>\$6 ea 2 or more<br>\$6 ea 2 or more<br>\$6 ea 2 or more<br>\$6 ea 2 or more<br>\$6 ea 2 or more<br>\$6 ea 2 or more<br>\$6 ea 2 or more<br>\$6 ea 2 or more | \$24/6 \$42/12<br>\$30/6 \$54/12<br>\$21/3 \$78/12<br>\$21/3 \$78/12<br>\$15/3 \$54/12<br>\$15/3 \$54/12<br>\$15/3 \$54/12<br>\$15/3 \$54/12<br>\$15/3 \$54/12<br>\$15/3 \$54/12<br>\$15/3 \$54/12 | \$234/72<br>\$234/72<br>\$432/72<br>\$432/72<br>\$432/72<br>\$288/72<br>\$288/72<br>\$288/72<br>\$252/72<br>\$288/72<br>\$288/72<br>\$288/72 |
| MX-FX-RX 100, IBM PC (Wide Paper)                                                                                                    | 1/2 x 30                                        | \$18/2                                                                                                    |                                                                                        | \$ 96/12                                     | \$8/1                                                                                                    | \$7 ea 2 or more                                                                                                    | \$18/3 \$66/12                                                                                                    |                                                                                                    |
| COMMODORE 8023P, CENTRONICS 152-2                                                                                                    | 1/2 x 12                                        | \$14/2                                                                                                    | \$36/6                                                                                 | \$ 66/12                                     | \$7/1                                                                                                    | \$6 ea 2 or more                                                                                                    |                                                                                                    | \$288/72                                                                                                    |
| ANADEX 9000 Series                                                                                                    | 1/2 x 30                                        | \$18/2                                                                                                    | \$51/6                                                                                 | \$ 96/12                                     | \$8/1                                                                                                    | \$7 ea 2 or more                                                                                                    | \$18/3 \$66/12                                                                                                    |                                                                                                    |
| NEC Spinwriter-Carbon Film-2000-3500 (Reloads BCCOMPCO Only)           -5500-7700 (Can Reload Most Types)           -Fabric         -2000-3500 (Can Reload All)           -5500-7700 (Can Reload All)           -5500-7700 (Can Reload All)                                                                                                    | 5/16 x 145<br>1/4 x 145<br>1/2 x 14<br>1/2 x 13 | \$21/3<br>\$18/3<br>\$18/2<br>\$15/2                                                                                                    |                                                                                        | \$450/72<br>\$342/72<br>\$ 96/12<br>\$ 78/12 | \$5 ea 3-11<br>\$5 ea 3-11<br>\$8/1<br>\$8/1                                                                             | \$4 ea 12 or more<br>\$4 ea 12 or more<br>\$7 ea 2 or more<br>\$7 ea 2 or more                                                                                                    | \$15/3 \$54/12                                                                                                    | \$234/72                                                                                                    |
| OKIDATA Pacemark 2350-2410 Black<br>Microline ML-80-82-83-92-93 (Call for ML-84 Prices)                                                                                                    | 1/2 x 100<br>1/2 x 16                           | Spool                                                                                                    | \$32 eac<br>\$39/12                                                                    | h<br>\$216/72                                | \$20/1                                                                                                    | \$18 ea 2 or more<br>D CHECK, MONEY C                                                                                                    | 36/3 \$132/12                                                                                                    |                                                                                                    |
| MANNESMAN-TALLY MT-160<br>MT-180<br>-Spirit 80 (SP80) COMMODORE 1526 (Multistrike)                                                                                                    | 9mm x 11<br>9mm x 13<br>1/2 x 35                | \$19/2<br>\$20/2<br>\$16/2                                                                                                    | \$54/6<br>\$57/6<br>\$45/6                                                             | \$102/12<br>\$108/12<br>\$ 84/12             | VISA                                                                                                    | BCCON<br>800 South 12<br>SUMMERSVILL                                                                                                    | APCO<br>7 Box 246<br>E, MO 65571                                                                                                    | sterÇard                                                                                                    |
| PANASONIC KXP-1090-1091-1092-1093                                                                                                    | 5/16 x 3                                        | \$20/2                                                                                                    | \$57/6                                                                                 | \$108/12                                     |                                                                                                    | (417) 932                                                                                                    |                                                                                                    | c.                                                                                                    |
| BROTHER HR-15-25-35         Carbon Film (Multistrike or Correctable)           COMREX DX-15, II         Fabric         (Call for Comrex 420 Prices)                                                                                                    | 5/16 x 82<br>5/16 x 17                          | \$18/3<br>\$15/2                                                                                                    | \$60/12<br>\$42/12                                                                     | \$342/72<br>\$78/72                          |                                                                                                    | PAY UPS SHIPPING O<br>NCLUDE STREET AD<br>FOREIGN ADD 15                                                                                                    | DRESS for UPS DEI                                                                                                    |                                                                                                    |

Circle 134 on Reader Service Card.

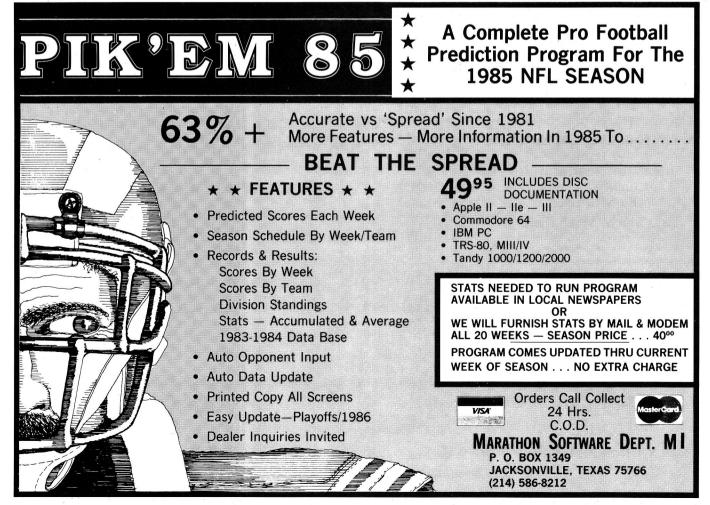

Circle 118 on Reader Service Card.

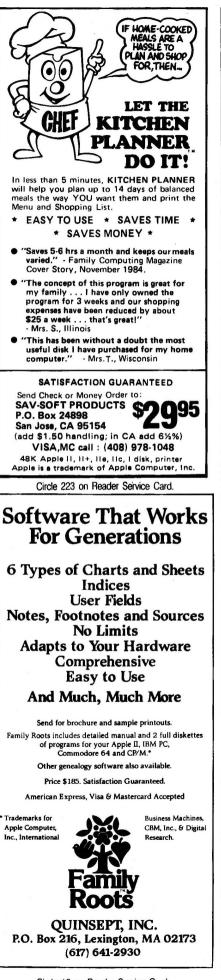

# RIGHT OF ASSEMBLY

Listing 1. Hi-res trickery.

#### 10 HOME

- 15 PRINT "WELCOME TO HI-RES TRICKERY"
- 20 POKE 230,32: REM SET HI-RES PAGE '1'
- 25 CALL 62450 : REM CLEAR HI-RES SCREEN TO BLACK
- 30 REM DRAW A FRAME
- 35 HCOLOR = 3: REM SET HCOLOR TO WHITE
- 40 HPLOT 0,0 TO 279,0 TO 279,159 TO 0,159 TO 0,0
- 45 REM DRAW A SHAPE
- 50 HPLOT 140,80: REM STARTING POINT
- 55 FOR I=1 TO 100
- $60 X = RND(1)^{*}279$
- 65 Y = RND(1)\*159
- 70 HPLOT TO X,Y
- 75 NEXT I
- 80 REM SWITCH TO HI-RES SCREEN
- 85 CALL 62436 : REM SHOW HI-RES PAGE 1

#### Listing 2. HGR in color.

- 10 HOME
- 15 PRINT "WHITE HGR DEMO"
- 20 POKE 230,32: REM SET HI-RES PAGE '1'
- 25 HCOLOR = 3 : REM SET HCOLOR TO WHITE
- 30 HPLOT 0,0 : REM PLOT IT ONCE 35 CALL 62454: REM CLEAR SCREEN TO WHITE
- 40 CALL 62436: REM SHOW HI-RES PAGE 1
- 45 POKE 230,32: REM RESTORE PAGE SETTING

Listing 3. CALLing them by name.

10 UP = 64538: DOWN = 64614: LEFT = 64528:RIGHT = 64500
20 HOME
30 HTAB 20:VTAB 12:REM CENTER CURSOR
40 GET A\$
50 IF A\$ = "U" THEN CALL UP
55 IF A\$ = "D" THEN CALL DOWN
60 IF A\$ = "L" THEN CALL LEFT
65 IF A\$ = "R" THEN CALL LEFT
70 IF A\$ = "Q" THEN END
75 GOTO 40 erates. The clear-screen routine stores the value zero in a large block of memory used to determine the contents of a given memory location in the Apple.

If you added the line:

90 PRINT PEEK(230)

to **Listing 2**, you would discover that location 230 changes after the program performs CALL 62436. Being aware of this is valuable, since the contents of location 230 are important to other Hi-Res commands, such as HPLOT. If you use CALL 62436 in your Applesoft programs, be sure to restore location 230 with a POKE 230,32 to keep things working properly.

#### Until We Meet Again. . .

The important thing this month is to understand that your Apple computer contains many levels of "programs." You're familiar with Applesoft BASIC, but, ultimately, the computer actually runs a series of number values stored in memory, called a machine-language program.

Your computer calls a machine-language program by jumping to a given address, rather than a line number as in BASIC. Most machinelanguage routines are like BASIC subroutines, and eventually return control to the point from which the computer called them. This means you can use them as you would BASIC subroutines from within an Applesoft program to enhance the programs you're writing.

You can use the Applesoft commands POKE and PEEK to alter the contents of memory and to examine any given memory location to see what's already there. You may want to go back to programs you've seen in magazines or on your local usergroup program disks to look for POKEs, PEEKs, and CALLs to see how you can use them in many different Applesoft programs.

In upcoming issues, you'll learn more about machine-language programs and how to create them yourself. Best of all, you'll gain an insight into the way your computer really works.

Roger Wagner is the author of Assembly Line: the Book and is president of Roger Wagner Publishing, the publisher of Merlin and Merlin Pro assemblers. Write to Roger at Roger Wagner Publishing, 10761 Woodside Avenue, Suite E, P.O. Box 582, Santee, CA 92071.

Circle 16 on Reader Service Card.

October 1985

# **Expanding Your IIc** Is Easy With Z-RAM<sup>™</sup>

Z-RAM for the IIc is available with 256K or 512K of additional memory and a powerful Z-80 microprocessor for running CP/M software.

Z-RAM fits neatly inside the IIc. Installation is easy, clear instructions show you how without voiding your IIc warranty. You'll need a screwdriver and about 10 minutes (if you can change a light bulb you can install Z-RAM).

#### Z-RAM and Appleworks will knock your socks off.

A 256K Z-RAM will give you a 229K available desktop and Appleworks will be completely loaded into memory. Appleworks will now run about 10 times faster in your IIc

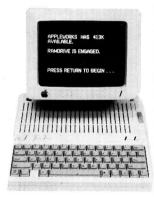

with 1 disk drive than in other IIc's with 2 disk drives. And only Z-RAM increases the maximum number of records in the data base and lines in the word processor. And only Z-RAM will auto segment large files so any size file can be saved on regular floppies or a hard disk. A 512K Z-RAM will give you a 413K available desktop. A 256K Z-RAM can be upgraded to 512K by just plugging in more memory chips.

Z-RAM is also a high speed solid state disk drive. With Z-RAM, your programs will load and save over 20 times faster. Z-RAM's RAM disk is compatible with Applesoft, Pro-DOS, DOS 3.3, PASCAL and CP/M. And with Z-RAM, you can copy a disk in one pass. Just insert the original, remove the original, insert blank disk! That's it! Z-RAM is another disk drive, only 20 times faster, 4 times larger capacity, and no whirring, clicking or waiting!

But before you start panting over all that extra memory, don't forget that the Z-RAM card has a built-in high speed Z-80 processor chip that allows you to run CP/M programs like Wordstar, dBASE II, Turbo PASCAL, Microsoft BASIC, FORTRAN and COBOL and over 3,000 other CP/M programs. So Z-RAM not only makes Apple programs run better and faster, it lets you run MORE programs.

With the Z-RAM card installed, your IIc is still your IIc only now you'll have that extra memory that Appleworks and other programs need. And you can run all that great CP/M software that others can only dream about.

Z-RAM is 100% compatible with all IIc software and hardware including the mouse, 2nd disk, modem and printer. Z-RAM is easily handled by the IIc power supply as power consumption is kept very low by using two custom integrated circuits and a patent pending power saving design. And Z-RAM is from Applied Engineering, the acknowledged leader and innovator of accessories for the Apple.

Z-RAM comes complete with manual, RAM disk software, Z-80 operating system, CP/M manual and a 5 year no hassle warranty.

So the next time somebody asks you why you didn't get an IBM, tell him you bought a IIc because the IBM didn't have enough memory and was too slow and couldn't run CP/M software. And tell him you made it past the 8th grade.

| Z-RAM | with | 256K | \$399 |
|-------|------|------|-------|
| Z-RAM | with | 512K | \$479 |

If you want to run CP/M software, but don't need more memory, may we suggest our Z-80c card. The Z-80c offers the same CP/M performance as Z-RAM but has no memory expansion ports. And the Z-80c will not affect the running of Apple programs. The Z-80c is priced at only \$159.00 and should you ever want to upgrade to Z-RAM, we'll refund your full purchase price.

#### Call (214) 241-6060

9 a.m. to 11 p.m. 7 days a week or

Send check or money order to: Applied Engineering P. O. Box 798 Carrollton, Texas 75006

MasterCard MasterCard Visa and C.O.D. welcome. No extra charge for credit cards. Texas residents add 51%% sales tax. Add \$10.00 if outside U.S.A.

VISA

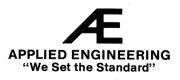

∶₹₄₹₿₿ 

FACTORY NEW! FIRST QUALITY!

# **For APPLE Computers** at 50% to 80% OFF!

#### **Enjoy BIG SAVINGS on high-quality** software for BUSINESS, EDUCATION, HOME MANAGEMENT. COMPUTER **MANAGEMENT** and exciting VIDEO GAMES!

SOFTSMITH, a leading manufacturer of excellent quality software, was forced into bankruptcy due to intense competition. We are authorized to liquidate this bankruptcy inventory at BIG SAVINGS! Programs are designed for use with Apple II, II+ or IIe computers. (See individual descriptions for requirements.)

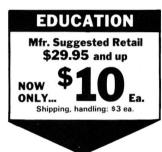

COLOR ME. Item H-640-63542-04 Introduces youngsters to exciting world o computer graphics, colors, textures. Enhances artistic creativity with 25 different pictures and 32 colors to choose from Ages 5 to 12. Requires: Apple® II, II+, IIe, 48K; one disk drive; two paddles or joysticks; color monitor

PERCEPTION. Item H-640-63542-09. Seven programs in one! Helps improve visual per ceptive skills such as comparing shapes, sizes, lengths and hand/eye coordination. Requires: Apple® II with Applesoft II+, Ile; 48K, DOS 3.3; one disk drive; paddle controllers

WORD SEARCH. Item H-640-63542-19 For creating and printing word search puzzles. Helps beginning readers find and indentify words. Requires: Apple® II with Applesoft, II+, Ile; 48K; DOS 3.3; one disk drive; printer.

ALGEBRA | Item H-640-63542-01 Helps beginner-review student master basic concepts in algebra, consisting of properties and equation operations Includes Definitions Number Line Operations, Sets, Evaluating Expressions and Rules for Equations Reduc-tion. Requires: Apple® II, II+, IIe; 48K RAM Applesoft, DOS 3.3, one disk drive.

ALGEBRA III. Item H-640-63542-02. Learn algebraic concepts. Five lessons: Monomials, Polynomials, Simple Factoring, Factoring and Binomials and Quadriatic Trinomials. For self-paced study. Requires: Apple® II with Applesoft, II+, IIe; 48K, DOS 3.3; one disk drive; color monitor (optional)

STATISTICS. Item H-640-63542-03. A generalized statistics system. Six programs: Mean, Variance and Standard Deviation; Correlation Coefficient; Normal Distribution; genera Mean, Chi-Square Test; Chi-Square Distribution;

and T-Test Bequires: Apple® II II+ IIe: 48K DOS 3.3; one disk drive; printer (optional)

CON-PUTATION. Item H-640-63542-05. Learn basic math by making a match and scoring a point in this game of concentration and calculation. Music and graphic displays. Requires: Apple® II with Applesoft, II+, IIe; DOS 3.3, 48K; one disk drive.

DECIMALS. Item H-640-63542-06. For primary level education. Entertains while it teaches and rewards child for learning. Can be customized to suit special needs of work-ing with decimals in all kinds of arithmetic. Requires: Apple® II with Applesoft, II+, IIe; 48K RAM; DOS 3.3; one disk drive.

FRACTIONS. Item H-640-63542-07. Teaches addition, subtraction, multiplication, and division of fractions. Can be customized to fit child's needs and learning pace. Requires: Apple® II with Applesoft, II+, IIe; 48K; DOS 3.3; one disk drive.

MATH SKILLS Item H-640-63542-08 Pro. vides primary level instruction in basic arithmetic. Interactive format, animated pictures captivating sounds. Requires: Apple® II with Applesoft, II+, IIe; 48K; DOS 3.3, one disk drive

THE BIG MATH ATTACK. Item H-640-63542-17. A game-like educational program for primary school children to learn and perfect basic addition, subtraction, multiplication, division skills. Requires: Apple® II with Applesoft, II+, IIe; 48K; DOS 3.3; one disk drive

VOLCANOES, Item H-640-63542-18 Sophisticated game for older children and adults. Comprises an introductory course to volcanic processes. Requires: Apple® II. II+ Ile; 48K RAM; Applesoft; one disk drive; DOS 3.3

SPELL MASTER. Series of lessons with hundreds of commonly miswith hundreds of commonly mis-spelled words, geared to a particular grade in school (4 through 6). Plus an adult disk with words from a secre-tarial handbook! Requires: Apple® II with Applesoft, II+, IIe; 43K; DOS 3.3; one disk drive; printer (optionall). Spell Master grades 4, 5, 6, plus controller disk. Item 640-63542-01-66 Spell Master grades 7, 8, Adult, plus controller disk. Item 640-63542-01-67 Liquidation price for set of three . . . . \$24 per set

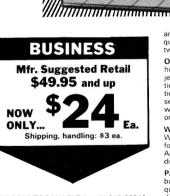

C 0

ACCOUNTS PAYABLE. Item H-640-63542-20. Maintain purchase and cash disburse-ment journals, post vendor accounts, print journals and reports, keep track of vendor purchases and oversee overall accounts payable. Requires: Apple® II with Applesoft, II+. 48K; DOS 3.3; two disk drives; 132 column printer

GENERAL LEDGER. Item H-640-63542-22. Provides your business with a complete

and easy-to-use computerized ledger quires: Apple® II with Applesoft, II+; DOS 3.3; two disk drives; 132 column printer.

Soft-sectored

boxed with instruction book-

tive jacket

R

let and protec-

Single-sided Dual density Individually

Decimals

Math Skills

Algebra 1

Spell Master System Diskette

w

Fractions

OPTIONX Item H-640-63542-23 Analyzes historical data, recent events and your pro-jections through sophisticated proven equations. Aids in assimilation and/or interpreta tion of statistical information pertaining to securities transactions. Requires: Apple® II with Applesoft, II+; 48K RAM; DOS 3.3; one or two disk drives; printer (optional).

WORDSMITH. Item H-640-63542-24 Word processing system provides editing formatting and printing features. Requires: Apple\* II, Apple II+; 48K RAM; DOS 3.3; one disk drive.

PAYROLL, Item H-640-63542-25. For small business payroll bookkeeping needs. Re-quires: Apple® II with Applesoft, II+; 48K; two disk drives; 132 column printer

LIST MASTER. Item H-640-63542-26. Easy, flexible program for managing large lists. Requires: Apple® II, II+; 48K RAM; DOS 3.3; at least one disk drive; printer (optional)

DINNER ON A DISK. Item H-640-63542 50. Computerized cookbook of recipes. Press button and any of dozens of recipes appears on screen. Another press, and you have a copy of recipe to take to the store or give to a

# LIQUIDATION! SOFTWARE!

friend. Requires: Apple<sup>(II)</sup> II, II+; 48K RAM; Applesoft; DOS 3.3; one disk drive; printer (optional).

DRINKS ON A DISK. Item H-640-63542-51. Computerized book of drinksl 100 different drink recipes to choose from at press of a button! For printout, press another button! Requires: Apple® II with Applesoft, II+, Ile; 48K; DOS 3.3; one disk drive; printer (optional).

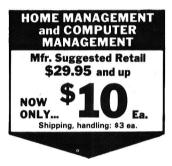

ROOTS/M. Item H-640-63542-53. Help trace your family's heritage by organizing family tree information. Go back 99 generationsl Requires: Apple<sup>®</sup> II, II+, IIe; 32K; two disk drives; 80 column card; Microsoft CP/M card; printer (optional).

CONDOR I. Item H-640-63542-27. Microcomputer database available for information processing, inventory control, mailing lists, accounting functions, personnel management, customer orders and more. Requires: Apple® II, II+; 64K; two disk drives; printer (optional); Microsoft CP/M; 80 column card.

BUGBYTER. Item H-640-63542-54. Gives you knowledge of computer memory, along with the ability to disassemble, single-step and trace execute, debug, edit, and a host of other conveniences. Requires: Apple® III. IH-IIe; 24K; DOS 3.3; one disk drive; monochrome monitor; game paddle (optional).

DISK DIRECTOR. Item H-640-63542-55. Use this program to manipulate and organize DOS files, filenames, and entire disks. Some capabilities include: restoration of deleted files, special methods of copying, catalog restructuring and disk integrity checking. Requires: Apple®II, II+, Ile, 48K; DOS 3.3; one or two disk drives.

SECUREGUARD. Item H-640-63542-28. Uses a unique "two-key" system to encode and decode text or data. Requires: Apple® II, II+; two disk drives; printer; CP/M operating system; 80 column card; Z-80 card.

#### **VIDEO GAMES**

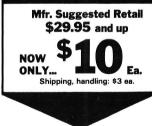

POLLYWOG. Item H-640-63542-48. First you're an egg, then a full-grown frog. You play to avoid getting devoured by 'orange creepies' and the great white killer fish. Requires: Apple®II.II., Ile; 1 disk drive; color monitor or TV; joystick.

LAZERSILK. Item H-640-63542-46. You're a Spyder, defending your web from being torn apart. You must outwit a variety of enemy creatures; capture, bundle or shoot them. Bewarel They're cunning and deadlyl Requires: Apple® II, II+, IIe; 48K; 1 disk drive; DOS 3.3; joystick (optional).

FIREBIRD. Item H-640-63542-42. You're Piggo (fearless firepig), guarding your town from fire. The vicious Firebird races through, leaving the whole town in flames! You must put out flames in buildings, save inhabitants from death. Requires: Apple® II, II+, Ile; 48K; 1 disk drive; DOS 3.3.

CROSS COUNTRY RALLEYE. Item H-640-63542-41. You're selected to test drive a super new Ferrari in a big race. Follow a treacherous course, make 8 checkpoints, return to finish line in record time. 3 "jam cars" try to force you off the track. Requires: Apple® II, IIe; 48K; 1 disk drive; DOS 3.3, joystick. (optional).

THE FINAL FRONTIER. Item H-640-63542-32. Pilot an advanced version of the original NASA shuttle. Object: liftoff, rendezvous, approach and final docking with an orbiting space station. Radar systems will help you, but your piloting skills are vital to success! Requires: Apple® II, IH, IIe, 48K; Applesoft; DOS 3.3; 1 disk drive; joystick (optional).

ACEY-DUECY. Item H-640-63542-29. A fast-moving card game. Can make you a billionaire or a pauper in just a single play. Compete with the computer or with your friends. Play odds or intuition. Requires: Apple® II, II+, IIe; 1 disk drive; DOS 3.3.

CONGLOMERATES COLLIDE. Item H-640-63542-30. Manipulate cash, stock, subsidiary companies to survive and prevail in the tough corporate world. Requires: Apple® II with Applesoft, II+, IIe; 48K; 1 disk drive; DOS 3.3; color monitor optional.

MAX-COMMAND. Item H-640-63542-34. Military buildup is taking place between your home country and another major power. Your mission: military defeat of enemy. Requires: Apple® II with Applesoft, II+, IIe; 48K; 1 disk drive; DOS 3.3.

SPACE CONQUERORS. Item H-640-63542-38. You are landing on another planet. Your instruments indicate it is much like the earth. You choose to land, but will face unknown obstacles! Requires: Apple® II with Applesoft, II+, IIe; 48K; DOS 3.3; 1 disk drive; color monitor preferable.

THE PRISONER. Item H-640-63542-39. You ARE the prisoner! With only your intelligence, you must repel the brainwashing of the authorities who are trying to break you down. Can you escape, or will you always be "The Prisoner"? Requires: Apple® II with Applesoft. II+. IIe: 48K: 1 disk drive: DOS 3.3.

LUNAR PINBALL. Item H-640-63542-47. Ding, ring, bing, the ball's in play! All the excitement of planetary pinball in zero gravity playing field. All the sounds of real pinball. Lights blink as score adds up. Add: ten flippers and force field shields! Nothing on earth quite like this! Requires: Apple® II with Applesoft, II+, IIe; 48K RAM; DOS 3.3; 1 disk drive, game paddle.

ASTRO-ATTACK. Item H-640-63542-40. Control rocket ship! Climb, dive, drop bombs! Watch out for ground defenders aiming laser cannons at you! Adjustable difficulty level, Requires: Apple® II, II+, IIe; 48K RAM; DOS 3.; 1 disk drive.

MIDNIGHT MALADY. Item H-640-63542-35. You're a member of a small medieval village. You wake in the morning with a wound in your arm and hear about a werewolf, and you must find an antidote before full moon rises tonight. Requires: Apple® II, II+, IIe; 48K RAM; 1 disk drive; DOS 3.3.

GUARDIAN. Item H-640-63542-43. Year 2112. The sacred "Emerald of Syrinx" is in your care. Because it is so valuable, many would killyou for it. You must protect yourself, the emerald, and get safely through the 6 levels of the Dungeons of Kailyni Requires: Apple® II. IH.: Ile: 48K RAM: Applesoft; DOS 3.3; 1 disk drive; joystick (optional).

RUSSKI DUCK. Item H-640-63542-37

Secret MX missile plans are in enemy hands. You're a special agent and have intercepted a message that reads, "get the duck and leave at midnight." You assume plans are secreted in a duck decoy. You must find them and return them to CIA, avoiding booby traps along the way that can be deadly. Requires: Apple® II, II+, IIe; 48K RAM; DOS 3.3; 1 disk

CREATURE VENTURE. Item H-640-63542-31. You've inherited your rich uncle's mansion. To receive inheritance, you must rid the mansion of horrible creatures that possess it...and find the buried treasure. Requires: Apple® II, II+, IIe: 48K, DOS 3 3; 1 disk drive; Apples® II, II+, IIe: 48K, DOS 3 3; 1 disk drive; Apples® IR, OM.

drive

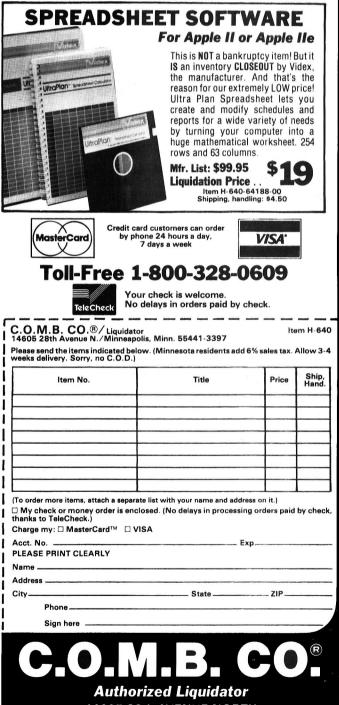

14605 28th AVENUE NORTH MINNEAPOLIS, MINNESOTA 55441-3397

# THE X-10 powerhouse does burger thing burger the cat.

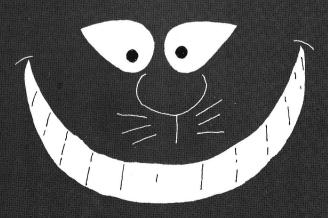

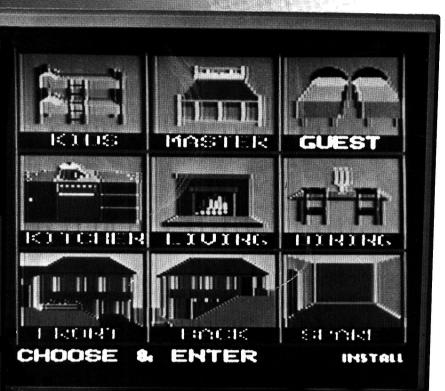

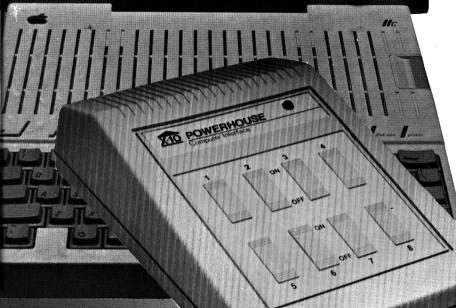

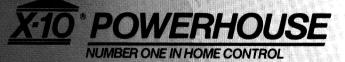

FOR THE X-10 POWERHOUSE DEALER NEAREST YOU, CALL TOLL-FREE: 1-800 526-0027 NEW JERSEY RESIDENTS CALL (201) 784-9700

## THE X-10 POWERHOUSE INTERFACES WITH YOUR APPLE TO CONTROL YOUR HOME...FOR SECURITY, COMFORT AND ENERGY SAVINGS.

This remarkable interface lets you run your home through your Apple IIc or IIe and a mouse, keyboard or joystick.

When you're away, it makes your home look lived in. When you're home, it can turn off the TV at night and wake you up to stereo and fresh brewed coffee in the morning. It can even turn on your air conditioner and control your heating.

**SPECIAL COLOR GRAPHICS MAKE PROGRAM-MING A SNAP.** You simply pick a room from the display screen. Use your mouse or joystick to position graphics of lights or appliances. Then follow on-screen instructions to program any light or appliance to go on or off whenever you choose. You can even control thermostats, light intensity and more.

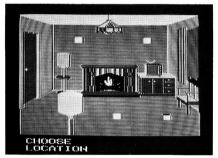

**IT WON'T TIE UP YOUR COMPUTER.** Use your computer only for programming. When you're finished, disconnect the interface, and use it

anywhere in the house as a stand-alone controller with battery back-up. Your home will run automatically. The interface plugs into any 110V outlet, and sends digitally encoded signals through your house wiring. Installation is simple; just plug the lamp or appliance

you want to control into an X-10 module. No special wiring is needed. The interface can control up to 256 modules. X-10 modules are supplied separately to work with 110V and 220V circuits.

**SURPRISINGLY INEXPENSIVE.** A complete Powerhouse system including the interface, software and connecting cables costs less than \$150.00 but you'll get an immediate payback in home security, comfort and energy savings.

The X-10 Powerhouse Apple interface is available now at leading computer dealers and a Commodore 64 interface is coming soon.

Apple, Apple IIc and Apple IIe are registered trademarks of Apple Computer, Inc. Commodore 64 is a registered trademark of Commodore Int'I, Ltd.

# inCider... your integrated your integrated proach to approach to apple computing Apple

Having all the essential hardware and software does not necessarily add up to a complete home Apple\* system. To make your system whole, you need information to guide you through the complexities of home computing. inCider will pull it all together for you.

Child's Play gives you fun programs to introduce your children to computing.

The Glau Report is head to head software evaluations for your business applications.

The Applesoft Adviser guides you step-bystep through BASIC, so you'll program better.

The Apple Clinic saves you money with answers to your maintenance and repair questions.

Hard-hitting reviews help you make every purchase a sound investment.

Plus, you'll get the latest games... new product descriptions...utilities ... and programming tips.

## Subscribe today and save 30% off the cover price.

One year of inCider...twelve big issues... is only \$24.97. That's a savings of 30% off the newsstand price. Just fill out the coupon and return it today with payment enclosed.

To get your first issue faster, call toll free:

#### 1 (800) 258-5473

(In New Hampshire, call 1-924-9471).

Your money-back guarantee: You can can-cel your subscription at any time. We'll reimburse you for all undelivered issues-no questions asked.

Apple is a registered trademark of Apple Computer Inc.

|                                                                                                    | New this month:<br>• Meet Jerry Joyston<br>inClder's Game Gurs<br>• Basic for Beginners, Part I |
|----------------------------------------------------------------------------------------------------|-------------------------------------------------------------------------------------------------|
| YES! I want to accomplish more!<br>Send me 12 issues of inCider for s<br>the newsstand price.                                                       | • Focus on Educational Games                                                                    |
| Name<br>Address                                                                                                    |                                                                                                 |
| City State                                                                                                    | Zip                                                                                             |
| Canada and Mexico \$27.97, 1 year only, US fun<br>surface \$44.97, 1 year only, US funds drawn o<br>weeks for delivery. Foreign airmail please inqu | on US bank. Please allow 6-8                                                                    |
| inCider • PO Box 911 • Farmin                                                                                                    | gdale, NY 11737 35AB5                                                                           |

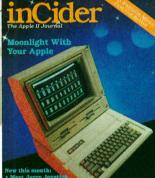

click II

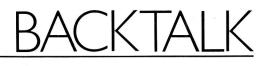

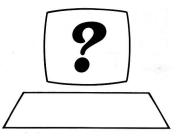

# The New *inCider*: Take a Closer Look

Take a look at us now. From cover to cover, *inCider* sports a new look. We changed to reflect the sleek, fast-paced world of our computer culture. Notice the clean page design, the new columns and departments, the use of photographs and illustrations.

Redesigning a magazine doesn't happen overnight. Donna Wohlfarth, *inCider*'s art director, spent one month analyzing the magazine and changing its format to reflect the growing sophistication of computer technology. "I started with a philosophy of stark simplicity, so I began by stripping the book," Wohlfarth notes. "I then added only what was needed for readability and page identity. You'll notice a great deal more white space. The end result is an appealing departure from what most technically oriented computer magazines are doing."

Change is never easy, but variety is the spice of life. This month, BackTalk wants your opinion about our redesign. It's your chance to tell us what you think about the new *inCider*. Dial (603) 924-9801 with your modem and answer the survey on our bulletinboard system. (You can still participate in the survey even if you don't have a modem. Simply complete the following questionnaire and mail it to BackTalk, *inCider*, 80 Pine Street, Peterborough, NH 03458.)

Please send your responses by mail or modem—before October 14, 1985. The results will appear in the December issue. ■

Mail your responses to: BackTalk inCider 80 Pine Street Peterborough, NH 03458

- Did the new look of the magazine affect your purchase?
   a) Yes
   b) No
- When comparing *inCider*'s new cover look to the old one:
  - a) I didn't notice any changes
  - b) I thought the magazine looked more professional
  - c) I liked the old look better
- 3) I find the table of contents:a) confusing
  - b) helpful in locating articles
  - c) attractive in design
- Do you think the artwork (photos and illustrations):
  - a) enhances the articles
  - b) detracts from the product
  - c) has no effect on my reading
- 5) For illustration purposes in the review section, do you prefer:
  - a) screen shots
  - b) manufacturer product shots
  - c) illustrations

- 6) The new typeface:
  - a) is easy to read
  - b) is difficult to read
  - c) doesn't affect readability
- 7) Overall, do you think *inCider* looks:a) stark
  - b) clean and professional
  - c) cluttered
- 8) Compared to the old inCider, I
- find the new inCider. . .

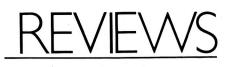

#### inCider's Ratings

Superlative  $\star \star \star \star$ Above average  $\star \star \star$ Good  $\star \star$ Not recommended  $\star$ Stay away  $\ddagger$ 

#### Juki Model 6000

Juki Office Machine 23844 Hawthorne Boulevard, Suite 101 Torrance, CA 90503

Letter-quality printer Any Apple II \$300

 $\star\star$ 

If, as Shakespeare said, "they stumble that run fast," the Juki 6000 letter-quality printer should provide years of particularly reliable service. The Juki 6000 is a Centronics parallel or RS-232C serial daisy-wheel machine, and it's compatible with all Apple II computers. It runs more slowly than any other printer I've seen, and its manual reads like an algebra textbook, but it does have some redeeming qualities—excellent letter-quality type and a relatively low price.

The Juki lacks a built-in buffer, which would have been a nice feature. A buffer would compensate for the printer's slow speed, allowing you to print a page without tying up the computer. The tiny Juki is only useful for printing short documents (one or two pages). At ten characters per second (the Juki's maximum speed), printing three full pages of text can take up to 20 minutes. Because of this limitation, I wouldn't recommend the Juki for business applications. It's practical only for the home user who already has a dot-matrix printer and needs just an occasional letter-guality document.

The daisy wheel has a standard American character set, with 100 numbers, letters, and punctuation marks. The wheel is flimsy and doesn't look as if it would fare well with prolonged periods of full operation. The carriage can accept paper up to 12 inches wide; maximum line length is 9 inches, preventing the use of extra-wide paper.

In addition, the Juki uses a friction-feed paper-draw system, with no provision for installing a tractor feed; you can't print more than one page at a time. I guess my tractor-fed, correspondence-quality, 100-characterper-second dot-matrix printer has spoiled me.

The Juki is flexible in terms of number of characters per line—90 if you choose ten characters per inch, 108 if you adjust the pitch to 12 cpi. You can easily turn this feature on and off with control characters.

The 6000's ribbon—either a one-time fabric or a multiple-strike film ribbon—comes in a convenient cartridge. The ribbon system is right on top of the print head, so changing ribbons in the middle of a printing cycle is easy.

The Juki's capacity for printing copies is poor only an original and one copy are possible. This factor limits your production, especially if you need documents printed in triplicate.

At 6 kilograms, the Juki is light and easy to handle. It's one of the more compact letter-quality printers I've seen—just 41 by 22.9 by 13.8 centimeters, ideal for a small work space.

The little Juki 6000 turns out letter quality at a low price.

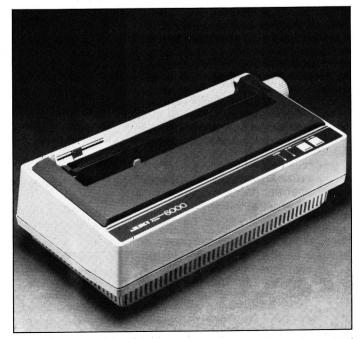

October 1985

## If You Have **APPLEWORKS**<sup>™</sup> It's Easy To Tell If You Have A Timemaster H.O. Clock In Your Apple

| . Work with one of the files on the Desktop<br>. Save Desktop files to disk<br>. Remove files from the Desktop<br>. Other Activities | MAIN MENU                        | 9           |
|----------------------------------------------------------------------------------------------------|----------------------------------|-------------|
| . Save Desktop files to disk<br>. Remove files from the Desktop<br>. Other Activities                                                | 1. Add files to the Desktop      |             |
| . Remove files from the Desktop<br>. Other Activities                                                                                | 2. Work with one of the files on | the Desktop |
| . Other Activities                                                                                                    | 3. Save Desktop files to disk    |             |
|                                                                                                    | 4. Remove files from the Desktop |             |
| . Quit                                                                                                    | 5. Other Activities              |             |
|                                                                                                    | 6. Quit                          |             |
|                                                                                                    |                                  |             |

## Just Look Right Here

Only the Timemaster H.O. displays the date and time on . the Appleworks screen.\* If you don't have a Timemaster H.O., you'll just get the help key reminder. The Timemaster H.O. will also automatically time and date stamp your files on disk. And don't forget, the Timemaster H.O. has all the features of all the competition combined, including year, leap year (not just in PRO-DOS), month, date, day, hours, minutes, seconds and milliseconds. The Timemaster H.O. is compatible with PRO-DOS, DOS 3.3, PASCAL and CP/M. And the Timemaster H.O. automatically emulates all other clock cards so you won't have any compatibility problems because the Timemaster H.O. works with ANY program that reads ANY clock.

In fact, you could put ALL the competitive cards in every slot in your Apple and you still wouldn't have all the features of the Timemaster H.O.

The Timemaster H.O. comes with a ton of fun and useful software. It has an easy to read yet detailed manual, a 20 year auto-recharging battery and a 3 year no hassle warranty.

#### TIMEMASTER H.O. SIMPLY PUT, IT'S SIMPLY THE BEST \$12

\$129.00 Complete

\*If you purchased a Timemaster H.O. prior to AppleWorks support, an easy to use patch program is available for \$20.00.

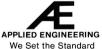

**Call (214) 241-6060** 9 a.m. to 11 p.m., 7 days a week or Send check or money order P. O. Box 798

Carrollton, Texas 75006

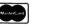

MasterCard, Visa and C.O.D. welcome. No extra charge for credit cards. Texas residents add 5%% sales tax. Add \$10.00 if outside U.S.A.

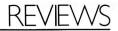

The Juki 6000 is an inexpensive printer with outstanding type quality. It's unusually quiet, even with no built-in sound insulation, but it will never win any awards for speed. All in all, though—*if* you're not looking for a high-production printer—the Juki 6000 is a sure-footed winner.■

Joseph J. Lazzaro Revere, MA

#### ProImage

Interactive Arts 2715 Porter Street Soquel, CA 95073 Animation design Any Apple II, 64K \$69.95

 $\star \star$ 

Shape tables, machine language, decimal-to-hex conversion—the details of program animation can be sheer drudgery. The right software can take care of the more laborious tasks of your animation project, but ProImage is one package that leaves you with a great deal of the work. ProImage lets you create smooth, professional-looking animation with images you design with the program or borrow from another source. There are so many steps in this process, and so much Applesoft programming to fiddle with, however, that only dedicated animators will be likely to persevere long enough to see their work on the screen. For those who do, however, the results are worth the effort.

At least three techniques let you animate an image on a cathode-ray tube. The first method, and the most time-consuming, is to draw an image, erase it, then redraw it elsewhere. Another way is to use the XOR (exclusive or) drawing mode, which redraws the image over itself. It's slow, but it permits drawing over complex backgrounds. ProImage employs a third method, pre-shifted images: You draw an image, save it, shift it to a new location, and save it again under a different name. You repeat the process until you've drawn an entire series of preshifted images over one another in sequence to create the illusion of movement. Animation produced by pre-shifted images is smooth and fast.

I tested the ProDOS version of ProImage (DOS 3.3 is also available). The package contains one disk and an 81-page typewritten manual in a threering binder. Booting the disk takes you to the main menu, where you can choose from PIXED (the pixel editor), TABLE (to arrange into the proper display sequence images you've already shifted and saved), CONFIGURATION (the type and number of disk drives you're using and your printer-card slot), DEMO (a self-running illustration of Prolmage animation), and BASIC, which exits the program.

#### **Editing Pixels**

PIXED is somewhat limited as a graphics editor, and it's hardly what I'd call user-friendly. The screen is blank, except for the command line (PLCBSUZ-FEQVHRTJKKIM) and the status line (X = 1 Y = 1 HB = 38 VB = 190 S = 1) at the bottom. The letters in the command line denote specific functions (see the accompanying **Table**). The status line displays the x and y coordinates of your current screen position, the horizontal and vertical block dimensions, and the current step size for cursor movement.

Despite its lengthy command list, PIXED lacks several vital features. For example, you can't draw circles and curves except by plotting them one pixel at a time, and you can't rotate or change the size of your image. One way around the latter problem is to create your graphics with another program and save it as a standard 33- or 34-sector binary file. (Make sure you add .PIC to the file name so that ProImage will recognize it as a picture.)

If you've drawn an automobile, and you want to begin one of your programs by making the image travel across the screen, use the PIXED file command to load and display the picture. Next, create a block slightly wider than the image, and move the image into the block with the V command and the arrow keys. Be sure to leave the leftmost (vertical) columns of pixels blank. Now save the image as AUTO1. Move the image two pixels to the right and save it as AUTO2. Continue shifting and saving until you reach the right edge of the block. As these images are drawn over one another, the blank pixels erase the leftmost portion of the previous image, and the automobile appears to move from left to right.

#### **Computer Cartoons**

Arranging the images in their proper order requires ProImage's TABLE program. Once you load it into memory, the program displays the appropriate image directory so that you can determine the order of presentation. When you're satisfied with the arrangement, press the return key to build the shape table. The program then prompts you for a table name. If your ProDOS data disk has the prefix /DATA, enter /DATA/TABLES/AUTO. With the DOS 3.3 version, simply type AUTO.

After you've constructed an image table, you can incorporate it into any program. ProImage supplies two programs to illustrate this procedure—BASKEL (Basic Skeleton), an Applesoft file that loads the shape table, and IMGASSY (Image Assembly), a binary file that does the drawing. The manual includes a tutorial showing the program lines you must modify to move a sample image across the screen. The tutorial (and the rest of the manual) is so riddled with typographical errors, however, that trying to understand it is quite frustrating. When I finally got

# Designed For Those Who Only Accept The Best!

#### TIMEMASTER II H.O."

- Absolutely, positively, totally PRO-DOS and DOS 3.3 compatible.
- Time in hours, minutes, seconds and milliseconds (the ONLY PRO-DOS compatible card with millisecond capability).
   24 hour military format or 12

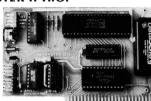

- hour with AM/PM format.
- Date with year, month, day of week and leap year.
  Eight software controlled interrupts so you can run two programs
- at the same time (many examples are included).
  The only card recognized by both the DOS 3.3 and PRO-DOS versions of Apple Writer IIe.
- Appleworks will now time and date stamp all your data automatically.
- The only clock card that will display the time and date on the Appleworks screen.
- Compatible with ALL of Apple's languages. Many sample programs for machine code, Applesoft, CP/M and Pascal on 2 disks.
- On-board timer lets you time any interval up to 48 days long down to the nearest millisecond.
- Auto-recharging nickle-cadmium battery will last over 20 years.
- Two BSR/serial ports for future expansion.

#### VIEWMASTER 80<sup>™</sup>

There used to be about a dozen 80 column cards for the Apple. Now there is only ONE.

- TOTALLY Videx Compatible.
- Perfect for any APPLE II, II+ or IIe.
- 80 characters by 24 lines, with a sharp 7x9 dot matrix.
- On-board 40/80 soft video switch with manual 40 column override.
- Fully compatible with ALL Apple languages and software—there are NO exceptions.
- Low power consumption through the use of CMOS devices.
- All connections are made with standard video connections.
- Both upper and lower characters are standard, with true descenders.
- All new design (using a new Microprocessor-based C.R.T. controller) for a beautiful razor sharp display.
- The VIEWMASTER incorporates all the features of all other 80 column cards, plus many new improvements.

|            | PRICE | BUILT-IN<br>SOFTSWITCH | LOW POWER<br>DESIGN | 80 COLUMN<br>HOME | 7X9 DOT<br>MATRIX | LIGHT PEN<br>INPUTS |     | INVERSE<br>CHARACTERS |
|------------|-------|------------------------|---------------------|-------------------|-------------------|---------------------|-----|-----------------------|
| VIEWMASTER | 139   | YES                    | YES                 | YES               | YES               | YES                 | YES | YES                   |
| SUP'RTERM  | MORE  | NO                     | NO                  | NO                | NO                | NO                  | YES | YES                   |
| WIZARD 80  | MORE  | NO                     | NO                  | NO                | YES               | NO                  | YES | YES                   |
| VISION 80  | MORE  | YES                    | NO                  | NO                | YES               | NO                  | NO  | NO                    |
| OMNIVISION | MORE  | NO                     | NO                  | NO                | NO                | NO                  | YES | YES                   |
| VIEWMAX 80 | MORE  | YES                    | NO                  | NO                | YES               | NO                  | NO  | YES                   |
| SMARTERM   | MORE  | YES                    | NO                  | NO                | NO                | YES                 | YES | NO                    |
| VIDEOTERM  | MORE  | NO                     | YES                 | NO                | YES               | YES                 | NO  | YES                   |

The VIEWMASTER 80 works with all 80 column applications including CP/M, Pascal, WordStar, Format II, Easywriter, Apple Writer II, VisiCalc, Dollars and Sense, and all others. The VIEWMASTER 80 is THE MOST compatible 80 column card you can buy at ANY price!

#### **PRICE \$139.00**

Our boards are far superior to most of the consumer electronics made today. All I.C.'s are in high quality sockets with mil-spec. components used throughout. P.C. boards are glass-epoxy with gold contacts. Made in America to be the best in the world. All products work in Apple IIe, II, II- and Franklin. Applied Engineering also manufactures a full line of data acquisition and control products for the Apple; A/D converters and digital I/O cards, etc. Please call for more information. All our products are fully tested with complete documentation and available for immediate delivery. All products are guaranteed with a no hassle THREE YEAR WARRANTY.

Call (214) 241-6060, 9 a.m. to 11 p.m. 7 days a week or send check or money order to

| H.O     | PRO-DOS<br>COMPATIBLE<br>YES | INCLUDES<br>DOS DATER<br>YES | MILLISECOND<br>TIME<br>YES | YEAR<br>DATA<br>YES | LARGEST SAMPLE<br>SOFTWARE<br>YES | REMOTE<br>SET PORT<br>YES | BSR<br>PORT<br>YES | EMULATES ALL<br>OTHER CLOCKS<br>YES |
|---------|------------------------------|------------------------------|----------------------------|---------------------|-----------------------------------|---------------------------|--------------------|-------------------------------------|
| BRAND A | NO                           | NO                           | YES                        | NO                  | NO                                | NO                        | NO                 | NO                                  |
| BRAND C | NO                           | NO                           | NO                         | NO                  | NO                                | NO                        | NO                 | NO                                  |
| BRAND M | NO                           | NO                           | NO                         | NO                  | NO                                | NO                        | NO                 | NO                                  |
| BRANDP  | YES                          | YES                          | NO                         | YES                 | NO                                | NO                        | NO                 | NO                                  |
| BRAND S | NO                           | NO                           | NO                         | YES                 | NO                                | NO                        | NO                 | NO                                  |
| BRAND T | YES                          | NO                           | NO                         | NO                  | NO                                | NO                        | YES                | NO                                  |

Full emulation of all other clocks. Yes, we emulate Brand A, Brand T, Brand P, Brand C, Brand S and Brand M too. It's easy for the H.O. to emulate other clocks, we just drop off features. That's why the H.O. can emulate others, but none of the others emulate us. The Timemaster II H.O. will automatically emulate the correct clock card for the software you're using. Of course most programs will use the Timemaster II H.O. in its native mode, but it's comforting to know that you won't have to worry about compatibility problems. You can also give the H.O. a simple command to tell it which clock to emulate. This is great for writing programs for those poor unfortunates who bought some other clock card.

#### **REMOTE CONTROL**

Our BSR X-10 interface option for the H.O. allows you to remotely control up to 16 lights and electrical appliances through your BSR X-X-10 home control system in your home or office. You're already wired because a BSR system sends its signals over regular 120 volt wiring. That means you can control any electrical device in your home or office without additional wiring.

CLOCK PRICE \$129.00 BSR Option (may be added later) \$49.00

#### Z-80 PLUS<sup>™</sup> Now Includes New 4.0<sup>™</sup> Software

Enter the CP/M world with the new Z-80 Plus card from Applied Engineering and introduce your Apple to thousands of new programs. Only the Z-80 Plus comes standard with the new 4.0 software, the most advanced system for running CP/M programs ever. Only CP/AM 4.0<sup>™</sup> has advanced features like built-in disk emulation for popular memory expansion boards (those made by Apple and Applied Engineering and others) to give you a faster system with more storage. You also get menu driven utilities that are much easier to use than the older CP/M utilities so you can get down to all that great CP/M software faster. The Z-80 Plus runs older CP/M programs too, down to Version 1.6 (2.2 is the most popular). With the Z-80 Plus you can run the largest body of software in existence, and the Z-80+ is the only card on the market capable of accessing more than 64K in an Apple IIe. If you have an extended 80 column card, all 128K is usable, and if you have Ramworks, up to 1088K is available to CP/M. And each Z-80+ includes our CP/M Ram Drive software, enabling IIe owners to use an extended 80 column card, or a Ramworks card as an ultra-fast Ram disk enabling CP/M software to run 10 to 20 times faster. So fast acting software like WordStar, and dBASE II become virtually instantaneous! Simply plug the Z-80 Plus into any slot in your Apple. You'll have two computers in one and the advantages of both, all at an unbelievably low price.

- TOTALLY compatible with ALL CP/M software.
- Fully compatible with most hard disks including the Sider and Corvus.
- The only Z-80 card with a special 2K "CP/M detector" chip.
- Fully compatible with microsoft disks (no pre-boot required).
- Specifically designed for high speed operation in the Apple IIe (runs just as fast in the II+ and Franklin).
- Runs WordStar, dBASE II, Turbo Pascal, Fortran-80, Peachtree and ALL other CP/M software with no pre-boot.
- A semi-custom I.C. and low parts count allows the Z-80 Plus to fly through CP/M programs at a very low power level. (We use the Z-80B at a fast 4MHZ.)
- Does EVERYTHING the other Z-80 boards do, plus Z-80 interrupts.
   PRICE \$139.00

P.O. Box 798, Carrollton, Texas 75006. MasterCard, Visa and C.O.D. welcome. No extra charge for credit cards. Texas residents add 5%% sales tax. Add \$10.00 if outside U.S.A.

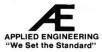

# Back Issues

January 1984: 11 cottage industries, Poster printer, Using Pascal, Game port modification, "Jigsaw Puzzle"

**February 1984:** Apples and solar energy, Environmental control and design, Classy computer music, "Serpent," Combine MBasic and machine language

**March 1984:** Macintosh sneak preview, Lisa 2, "Starfrog and Flutterbye," Presidential Power," Pascal, "Shogun"

**April 1984:** Apples and Olympic athletes, "Softball Statistics," "Ten Pin Tally," "Golf Slice II," "Design Maker," VisiCalc Tax Preparation, "Clearmem," "Builder"

**May 1984:** Interview with Bill Budge, "Flashcards," ASCII tutorial, Creating 35 mm slides, "Stack Attack," "Pascal word processor," "Baby's First Program"

**June 1984:** Choosing a letter-quality printer, Apple Writer utility, Budget analysis, "Ultima III Character Generator," "Scout Search," Stepper motor interface

**July 1984:** Introducing the //c, Interview with Steve Wozniak, Pick the right software for your kids, Russian word processor, "Piano Keys," AppleWorks reviewed, "Munch Mouse"

**August 1984:** How to buy a modem, Directory of modems, "Grape Gobbler," //c vs PCjr, Apple modem reviewed, Early childhood software, "Joysticking"

**September 1984:** "Hypnosis," "Talk to Me," Apples in Education, SuperPILOT, "Instant Alphabet," Gameport interfacing, "Typing Defense"

**October 1984:** Apples in business, Choosing business software, Sales leads on disk, "Pie Charts," "Letterhead Creator," Guide to Mouse Software, "KidWord"

**November 1984:** Top 40 games of all time, Wizardry, "Saving Graphics Screens," "Fast Tracks," Free Data Bases, Apples in Politics, "Dino Math"

**December 1984:** Holiday gift guide, Apple poker, "MousePaint Printer Dump," "Wundersheet," "Random Music," "Trim an Apple Tree," Spreadsheets reviewed

In each back issue you'll also find our regular features, including reviews of important new software and hardware. Also, advice on business applications and programming from our nationally recognized team of columnists.

Each back issue costs \$3.50 plus \$1 shipping and handling. On orders of ten or more back issues, there is a flat \$7.50 shipping and handling fee. Quantities are limited so some issues may not be available. Send your orders to *inCider*, Attn.: Back-Issue Orders, 80 Pine Street, Peterborough, NH 03458.

Articles set off by quotation marks are published complete with typein program listings.

# <u>REVIEWS</u>

#### Table. ProImage commands.

| Command<br>Letter | Function                                                                                                    |
|-------------------|----------------------------------------------------------------------------------------------------|
| Р                 | Plots a point at the current cursor                                                                              |
| С                 | Lets you select any one of eight stan-<br>dard Apple hi-res colors                                               |
| В                 | Sets the size of the block or image window                                                                       |
| S                 | Changes the cursor-movement step size<br>"Unplots" a point at the cursor                                         |
| U<br>Z            | Erases the line from the last plotted point to the cursor                                                        |
| F                 | Takes you to the filer menu where you<br>can save or load shapes and pictures,<br>catalog, or execute any ProDOS |
|                   | command                                                                                                    |
| Е                 | Erases the screen and restores block and step defaults                                                           |
| Q                 | Exits PIXED                                                                                                    |
| v                 | Lets you move the image around the screen with the J, K, I, and M keys                                           |
| Н                 | Takes you to help screens listing these commands                                                                 |
| R                 | Toggles between full and split-screen graphics                                                                   |
| Т                 | Activates the text mode so that you can<br>write on your graphics with standard<br>ASCII characters              |

things straightened out, the image I created did move smoothly and rapidly across the screen, so the system does work.

ProImage provides an interesting, though somewhat limited, introduction to computer animation techniques. For programmers motivated enough to make the effort, this might be the place to start. If you don't want to spend a lot of time with Applesoft, however, I'd advise you to stay away.

Wayne Sassano Wethersfield, CT

#### Mouse Calc

International Solutions 910 West Maude Avenue Sunnyvale, CA 94086

Spreadsheet Apple //c or //e, 128K \$149

\* \* \* \*

A new French connection is infiltrating the United States—a wave of Mac-like software beginning with Mouse Calc, a smoothly integrated spreadsheet and graphics program.

# AlphaChart!

Mouse Calc, the creation of 23-year-old French programmer Luc Barthelet, is reported to be to the //c what the original VisiCalc was to the Apple II. When you experience (a word not chosen lightly) Mouse Calc, you will see how far spreadsheets have come in less than ten years.

Many fine features distinguish Mouse Calc from other members of the Apple II calc family, yet the basics have not been overlooked. Mouse Calc performs all the routine spreadsheet functions. In fact, Mouse Calc can do almost anything VisiCalc Advanced can do. It even protects and hides formulas and merges spreadsheets.

The most frequently used mathematical and logical functions are built in. The more esoteric accounting functions (net present value and internal rate of return), however, are not preprogrammed for you.

I found it ironic that even when translated, this French-born program uses English in a commonsense way that some American-made software does not. For example, you don't "replicate"—you "copy" and "paste."

The most obvious distinction between Mouse Calc and other spreadsheet programs, however, is the appearance of its screen. The others present you with a rather static grid of cells. What you do with those cells is determined by how persistently you studied the program manual. If you don't remember their multifarious commands, you get beeped, and you get discouraged. You pray for something like Mouse Calc to come along.

#### Sure, It's a Spreadsheet

Sure, Mouse Calc has a grid of cells. It also has columns, rows, and a cursor. It wouldn't be a spreadsheet without those. But Mouse Calc is as much "mouse" as it is "calc." The program takes full advantage of this unique input device, so you don't have to use arrow keys or the GoTo function to move around the spreadsheet. Move the mouse instead.

You don't have to memorize a single command, because the masthead above the spreadsheet grid is your menu. Here your main options are logically presented; File, Edit, Print, Function, Format, Graph, Calculate, Link, and Info commands are included. To access any sub-options, move the on-screen pointer to the main option and click the mouse button. A pull-down menu unrolls before you. Move the mouse to your selection, click again, and you're center-justifying, for example, without even trying.

Mouse Calc's pull-down menus offer nearly 100 options. Without a doubt, this system beats even the best-conceived mnemonic command structure. You'll never need to CTRL or slash anything again.

The promotional material with the package claims that having Mouse Calc is "like having a Macintosh

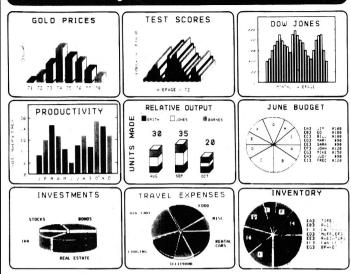

Don't pay more for less! The pictures shown above are examples of charts created with AlphaChart!, perhaps the most powerful and friendly Apple II chart program on the market. Within seconds, keyboard-entered data can be converted into picture-perfect pie or bar charts, in 26 user-selectable styles, automatically scaled and labelled, and in color or black and white. And if you want to customize your charts by adding extra artwork or text, or display them in a slide show, AlphaChart! comes with these valuable extras....

A **slide projector**, for orchestrating automated, stand-alone screen presentations of a series of charts, timed and sequenced by the user. This program alone is worth the cost of the disk. It can be used with any graphics files created with any program.

A graphics editor, for alteration and embellishment of charts. Besides standard point-by-point sketching, built-in structures permit push-button creation of cirices, rectangles, lines, shape-table shapes, and exotic woven plaid patterns. If you wish to add clarifying text to the charts, you may type on the screen in several different letter font styles. For the artist, the graphics editor can also be used to sketch any imaginable scene from scratch.

A **shape table editor**, for creating special shapes for your charts. These shapes can also be used for animation in your programs! A sample animation program shows how to do it.

AlphaChart! includes a screen-dump program for printing your charts on paper. AlphaChart! is more! Just read what these people have to say about it...

"I noticed the advertisements for Spectral Graphics' AlphaChart! program and figured that, with a money-back guarantee, I would try it. Boy, am I glad I did! This is a fantastic program. You can master its many varied capabilities in less time that it would take to describe them. I would recommend it to everyone, even if you have absolutely no need for a graphing program. It's just fun to play with." S.A. Smith, San Bernadino, Calif... letter to SOFTALK, June, 1984, page 14.

"The software does much more than the advertisement suggests. Without question, this is among the best buys in software that I have ever come across, and certainly among the best written. It is extraordinarily easy to use, very well thought out, and priced to kill your competition (which I wish you every success in doing)." Anthony J. Scriffignano, North Caldwell, New Jersey.

"I have long been distressed by the lack of software available in the scientific academic community. At last there is a simple yet robust graphics program applicable for our purposes: AlphaChart!, by Spectral Graphics Software. Business folks and scientists alike will really appreciate how user-friendly it is; I was able to produce my first three-dimensional, multi-colored, labeled bar graph within five minutes of booting the disk-without reading my documentation. I would have had to pay a scientific illustrator much more than the whole program costs just to produce that one graph...you can't do without this gem." John B. Iverson, Richmond, Indiana...letter to SOFTALK, April, 1984, page 23.

ONLY \$29.95 Apple II + /IIe/IIc. Satisfaction guarantee or your money back (really!). Send a check or purchase order to **SPECTRAL GRAPHICS SOFTWARE**, 6333 Pacific Avenue, Dept. 256C, Stockton, California 95207. C.O.D. orders call toll free 1-800-826-2989. In California call 1-800-231-7316.

Circle 38 on Reader Service Card.

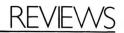

in your Apple II." The truth is even better than that. Apple II users have something Mac owners don't have—color. And with Mouse Calc, you have double-hi-res color.

Turning any part of your spreadsheet into crisply colored bar or line charts is as simple as highlighting the chosen data, opening a window (vertical or horizontal), and selecting the Graph option. With a click of the mouse button, you can instantly make your bar charts three-dimensional for a pleasing, professional effect.

What do you pay for all this? Aside from the monetary cost of \$149, you pay another price—memory usage. Mouse Calc comes on one program disk (back-up and sample file disks are also included). The main program, including graphics utilities, loads in one shot, leaving 42K remaining from an initial 128K.

For most personal-computing uses, that amount of memory should suffice. For instance, I was able to track one month's income and expenses for five rental properties I own. My spreadsheet used about 110 cells, 21 of which held formulas. Using an additional 2K of memory, I also prepared a 3-D bar graph showing eight parameters for my five houses (40 bars in eight different colors). Business users should be aware that completely filling 2171, or about <sup>1</sup>/<sub>7</sub>, of the available cells exhausts the computer's memory. Still, when you consider that VisiCalc Advanced leaves you only 69K of working memory and doesn't offer the ease of use or color graphics Mouse Calc provides, you may conclude, as I have, that the extra 27K Mouse Calc costs you is memory well spent.

#### **Printing with Mouse Calc**

Printing your work is easy as un, deux, trois. From the pull-down Print menu, you can choose to print the spreadsheet only, the graph only, the spreadsheet and graph, or the whole screen display. When printing a spreadsheet, you have sufficient formatting capabilities, including page length and width. You can also program your printer for condensed or other typestyles.

Mouse Calc remembers the top-left and bottom-right limits of your spreadsheet, so you don't have to be sure the cursor is on cell A1 before you print. If you want to print only part of your work, however, you can easily change the default settings. Since Mouse Calc can read and write DIF files, you can convert from VisiCalc or AppleWorks without losing data.

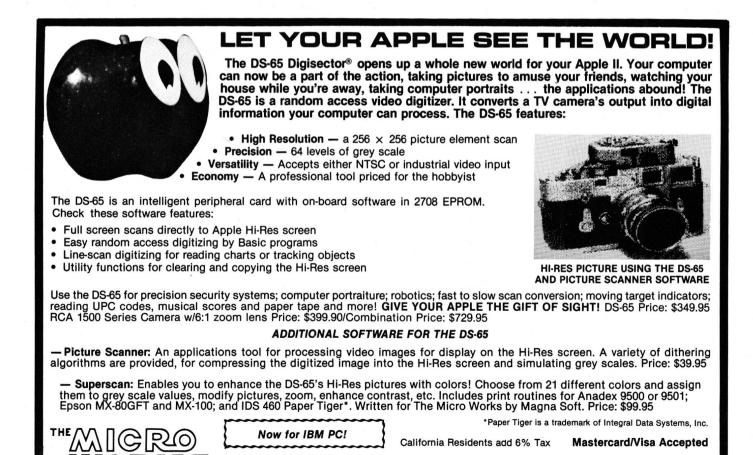

Circle 204 on Reader Service Card.

International Solutions, the American marketing firm for Version Soft, promises a soon-to-be-released word processor called Mouse Word, purported to integrate with Mouse Calc, and Mouse Budget, for tracking personal finances. (At press time, International Solutions claimed to be shipping Mouse Word and Mouse Budget, and to be creating Mouse Desk.—eds.)

As with any other program in its first release, this version of Mouse Calc did have a few problems. The program disk didn't load consistently in my //e and //c. Sometimes the screen froze when I tried to use the elevators or copy and paste. According to a very supportive spokesman at International Solutions, some master disks may have been X-rayed in transit. When I switched to the back-up disk, I had no further problems.

Other minor annoyances can't be blamed on the medium. For example, you should be able to label the axes of graphs with descriptive words. On my rental-property graph, for example, I numbered the bars 1 through 5. And, if you discover a mistake while printing, you should be able to stop the printing process by pressing the escape key.

These are fairly tepid criticisms, however. Mouse Calc for the Apple //c and //e is the crème de la crème.

Cvnthia E. Field Wakefield, RI

#### The Cari Portable Powered Work Station

Discwasher 1407 North Providence Road P.O. Box 6021 Columbia, MO 65205 Portable power supply and carrying case Apple //c \$249.95

 $\star \star$ 

Looks can be deceiving. At first glance, Discwasher's gray-and-black case may resemble a stylish overnighter. But once you open it, you'll discover the perfect solution for your traveling computer needsthe Cari Portable Powered Work Station, a rechargeable battery system that makes the //c truly portable.

# **RAMWORKS<sup>™</sup>** ACCEPT NO SUBSTITUTES. **BECAUSE THERE AREN'T ANY.** There's only one card like RamWorks. We've got the best hardware design. We supply the best software and we've got the best support from software companies. If someone tempts you with an imitation, please get both sides of the story. You'll discover why RamWorks offers the best enhancements to AppleWorks and other programs, and at the lowest price. **GUARANTEED!**

214-241-6060 9 AM - 11 PM

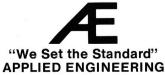

It Talks! It Recognizes! It Writes Music! MICE MASTER THE AMAZING VOICE MASTER® Speech and Music Processor Your computer can talk in your own voice. Not a synthesizer but a true digitizer that records your natural voice guality-and in any language or accent. Words and phrases can be expanded without limit from disk. And it will understand what you say. A real word recognizer for groups of 32 words or phrases with unlimited expansion from disk memory. Now you can have a two way conversation with your computer! Easy for the beginning programmer with new BASIC commands. Machine language programs and memory locations for the more experienced software author.

**Exciting Music Bonus** lets you hum or whistle to write and perform. Notes literally scroll by **as you hum!** Your composition can be edited, saved, and printed out. You don't have to know one note from another in order to write and compose!

Based upon new technologies invented by **COVOX**. One low price buys you the **complete system**—even a voice controlled black-jack game! In addition, you will receive a subscription to COVOX NEWS, a periodic newsletter about speech technology, applications, new products, up-dates, and user contributions. **You will never find a better value for your computer**.

**ONLY \$89.95** includes all hardware and software. For telephone demonstration or additional information, call (503) 342-1271. FREE audio demo tape and brochure available. Available from your dealer or by mail. When ordering by mail add \$4.00 shipping and handling (\$10.00 for foreign, \$6.00 Canada).

The Voice Master is available for the C64, C128, all Apple II's, and Atari 800, 800XL and 130XE. Specify model when ordering.

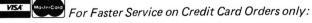

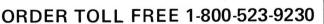

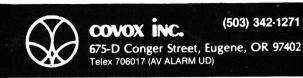

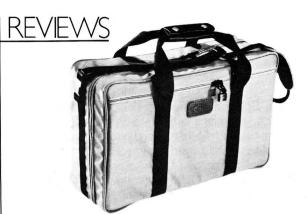

The good-looking Cari Portable Powered Work Station.

Constructed of tough, water-repellent cordura nylon, the Cari case is well prepared for rigorous travel. Measuring 20 by 13 by 6 inches, it easily fits under airline seats.

A high-density foam support system protects the internal elements of this portable power supply. The unit provides ample room for toting the //c powertransformer cube, a modem, a printer-interface cable, or other small items, along with your computer, flat-panel display, and buffer box. The weight of all that equipment adds up, however—you won't want to tote the Cari around for long when it's full.

#### **Power Hitter**

Velcro straps hold the Cari's rechargeable power source, a sealed lead-acid gel cell; you can remove the power source from the Cari case for desktop use. Two short cables with DIN connectors, one male and one female, extend from the front panel of the gel cell. This panel also houses the on-off switch and piezo buzzer, which indicates low power. Since the power cell, which contains a 5-amp fuse, is sealed, you'll have to contact Discwasher or an authorized service center when the battery needs repairs.

One of the DIN connectors goes into the //c's power socket. The transformer-cube power jack matches the remaining DIN connector of the battery. The transformer cube fits inside the Cari case so that you can recharge the cell while traveling. Discwasher advises you to leave the //c power switch in the "on" position at all times and use only the battery power switch for turn-on, turn-off chores because the //c drains electricity—even when the computer's switch is off.

#### Extending Life Expectancy

According to Discwasher, the battery's life expectancy is 400 to 500 recharge cycles (if drained low enough to activate the low-voltage alarm). As power is depleted, the low-voltage alarm will sound when you access the disk drive. If the warning sounds steadily, you have about ten minutes of power left, so save your work and recharge the unit. If you regularly recharge the battery before it runs down to alarm levels, you can extend its life expectancy to more than 1000 charges. Going from the low-voltage warning to a full charge takes 12 to 16 hours. You can leave the battery on recharge indefinitely, since you can't overcharge it. The //c transformer cube serves as the power source for recharging.

| HUGE SAVINGS ON DISKETTES       3M       SM       SM       DATA         31/2 " SSDD       SSDD       28.00       25.00       25.00       25.00       25.00       25.00       25.00       25.00       25.00       25.00       25.00       25.00       25.00       25.00       25.00       25.00       25.00       25.00       25.00       25.00       25.00       25.00       25.00       29.00       25.00       29.00       25.00       29.00       25.00       29.00       25.00       29.00       25.00       29.00       25.00       29.00       20.00       Call for Quantity pricing for 10 boxes or more.         CALL TOLL FREE 800-621-1269 EXCEPT Illinois, Alaska | Buge savings on diskettes         3M         SON'Y         MEMOREX         DATA           3½" SSDD         28.00         25.00         25.00         25.00         -         -         -         -         -         -         -         -         -         -         -         -         -         -         -         -         -         -         -         -         -         -         -         -         -         -         -         -         -         -         -         -         -         -         -         -         -         -         -         -         -         -         -         -         -         -         -         -         -         -         -         -         -         -         -         -         -         -         -         -         -         -         -         -         -         -         -         -         -         -         -         -         -         -         -         -         -         -         -         -         -         -         -         -         -         -         -         -         -         -         -         -         - <th>Here are 145 reasons to<br/>buy at Elek-Tek, not to<br/>mention the fastest<br/>delivery anywhere.</th> <th>off Mar<br/>E<br/>• TOS<br/>• TOS<br/>•</th> <th>PSON • 0<br/>HIBA • CC<br/>HIBA • CC<br/>EPSON<br/>FX 85<br/>\$ 215<br/></th> <th>ggeste           kida           45.           46.           47.           48.           49.           50.           51.           53.           56.           57.           60.           57.           60.           57.           60.           57.           60.           57.           60.           57.           60.           57.           60.           61.           62.           63.           64.           70.           62.           63.           70.           64.           65.           66.           67.           68.           69.           70.           71.           72           73.           74.</th> <th>A Retail price     A Retail price     A Retail price     A Star     A Star     A St</th> <th>235         CALL         CALL         CALL         CALL         CALL         CALL         CALL         CALL         CALL         CALL         CALL         CALL         CALL         CALL         CALL         INTERS         C12         S350         C12         S350         CALL         INTERS         Inter         1080         560         RAPPLE         Inter         S85         e         Ber         Idto 64K)         Ibr         Cat II         n         Addem         Intro 200         Addem         Addem         Intro         Addem         Inter         Inter         Inter         Inter         Inter         Inter         Inter         Inter         Inter         Inter         Inte</th> <th>HEWLETT-PACKARD         73.       HP-71B Computer\$ 399         74.       HP-82400A         Series 70 card reader</th> | Here are 145 reasons to<br>buy at Elek-Tek, not to<br>mention the fastest<br>delivery anywhere.                    | off Mar<br>E<br>• TOS<br>• TOS<br>• | PSON • 0<br>HIBA • CC<br>HIBA • CC<br>EPSON<br>FX 85<br>\$ 215<br> | ggeste           kida           45.           46.           47.           48.           49.           50.           51.           53.           56.           57.           60.           57.           60.           57.           60.           57.           60.           57.           60.           57.           60.           57.           60.           61.           62.           63.           64.           70.           62.           63.           70.           64.           65.           66.           67.           68.           69.           70.           71.           72           73.           74. | A Retail price     A Retail price     A Retail price     A Star     A Star     A St | 235         CALL         CALL         CALL         CALL         CALL         CALL         CALL         CALL         CALL         CALL         CALL         CALL         CALL         CALL         CALL         INTERS         C12         S350         C12         S350         CALL         INTERS         Inter         1080         560         RAPPLE         Inter         S85         e         Ber         Idto 64K)         Ibr         Cat II         n         Addem         Intro 200         Addem         Addem         Intro         Addem         Inter         Inter         Inter         Inter         Inter         Inter         Inter         Inter         Inter         Inter         Inte | HEWLETT-PACKARD         73.       HP-71B Computer\$ 399         74.       HP-82400A         Series 70 card reader                                                               |
|----------------------------------------------------------------------------------------------------|----------------------------------------------------------------------------------------------------|----------------------------------------------------------------------------------------------------|----------------------------------------------------------------------------------------------------|--------------------------------------------------------------------|----------------------------------------------------------------------------------------------------|----------------------------------------------------------------------------------------------------|----------------------------------------------------------------------------------------------------|----------------------------------------------------------------------------------------------------|
| 3½" SSDD       28.00       25.00       25.00       25.00       25.00                                                                                                    | 3½" SSDD       28.00       25.00       25.00       25.00                                                                                                    |                                                                                                    |                                                                                                    |                                                                    |                                                                                                    |                                                                                                    | MEMOREX                                                                                                    |                                                                                                    |
| 8" SSDD**       25.00       29.00       25.00       19.00       Call for Quantity pricing for 10 boxes or more.         8" DSDD**       29.00       32.00       29.00       20.00       for 10 cartridges or more         Call for Quantity pricing for 10 boxes or more.         CALL TOLL FREE 800-621-1269 EXCEPT Illinois, Alaska                                                                                                    | 8" SSDD**       25.00       29.00       25.00       19.00                                                                                                    | 3½ " SSDD 28.0<br>DSDD 37.0<br>5¼ " SSDD 17.0<br>DSDD 21.0<br>SSDD96TPI 28.0<br>DSDD96TPI 37.0<br>5¼ " DSDDHD 45.0 | 0 25.00<br>0 37.00<br>0 14.00<br>0 18.00<br>0 24.00<br>0 29.00                                                                                                    | 25.00<br>37.00<br>14.50<br>18.00<br>24.00<br>29.00                 | 25.00<br>37.00<br>13.00                                                                                                    | <br>11.50<br>12.50<br>                                                                                                    | <br>11.50                                                                                                    | 140. DC100         \$ 14.00           141. DC300A         18.00           142. DC300XL         21.00           143. DC300XL/P         22.00           144. DC600A         23.50 |
| CALL TOLL FREE 800-621-1269 EXCEPT Illinois, Alaska                                                                                                    | CALL TOLL FREE 800-621-1269 EXCEPT Illinois, Alaska                                                                                                    | 8" SSDD** 25.0<br>8" DSDD** 29.0<br>**Unformatied                                                                  | 0 32.00                                                                                                    | 29.00                                                              |                                                                                                    | 20.00                                                                                                    |                                                                                                    |                                                                                                    |
|                                                                                                    | Corp. Acts. Invited. Min. rof \$1500. Visa or MasterCard by Mail or Phone. Mail Cashier's Check, Mon. Ord., Personal Check (2<br>wiss. to clear) Act \$400 Ist item. (AK, HI PR., Canada do \$100 if item) 5100 ea. add1 shipe. At handl. Shipments to IL address<br>add79 tax. Prices subj. to change White for free catalog. RETURN POLICY: Defective Shiw Shipe Shipe Sh                                                                                                    |                                                                                                    |                                                                                                    |                                                                    | 1269 EX                                                                                                    | CEPT Illinois, A                                                                                                    |                                                                                                    |                                                                                                    |

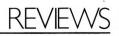

Fully charged, the battery provides power for the //c and an LCD flat-panel display for up to seven hours. In practical use, five to six hours is more realistic. Extensive use of a disk drive and peripherals that depend on the computer for electric current (such as a modem) consumes power hungrily. Applications not requiring much disk access, such as word processing, yield better power "mileage."

The Cari battery also doubles as an ideal uninterruptable power supply (UPS) for everyday use. In UPS applications, the //c transformer cube furnishes a constant charging current for the Cari battery, which supplies juice to the //c. In a power failure, your supply is good for up to seven hours. More importantly, you won't lose data after a sudden power cut-off.

#### Get Up and Go

While the Cari makes a good tote for your gear, I wouldn't call it the world's most comfortable work set-up. You may not mind computing directly from the Cari, but I prefer a desktop or traditional work surface. The Cari obliges with an extension cord that lets you remove the computer and flat-panel display while the other components remain securely packed.

If you travel frequently with your computer, or if you're just looking for an uninterruptable power supply that doubles as a mobile computing unit, the Cari Portable Powered Work Station is worth your consideration.■

Tom Benford Bricktown, NJ

#### MW-100 C-Print Interface

*Micro-W Distributing* 1342B Route 23 Butler, NJ 07405 Printer interface Apple //c \$99.95

#### $\star \star \star \star$

Are you in the market for an economical parallel printer for your Apple //c? For your text-processing needs, you'll want to check out the MW-100 C-Print interface. There are no special hook-ups or configurations to worry about, since this compact unit plugs directly into the //c's printer port and emulates an Apple Imagewriter in text mode.

The MW-100 C-Print includes a 5-foot serial cable with a DIN connector that plugs into the //c. The interface module itself (a black plastic case containing the necessary support and translation circuitry) is connected to the other end of the serial cable. A flat-ribbon cable with a Centronics-type parallel connector extends from the opposite end of the module box. The ribbon cable and the module box increase

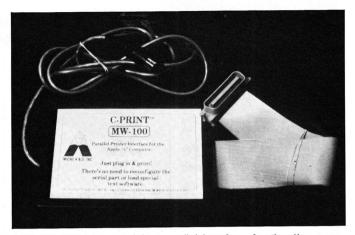

MW-100 C-Print, a serial-to-parallel interface for the //c.

the length of the unit to slightly less than 7 feet, a comfortable distance for most printer installations.

The interface gets its 5-volt power supply from pin 18 of the printer's 36-pin connector. If pin 18 doesn't carry this voltage, you can get a separate power supply from Micro-W for \$9.95. You can also use any of the popular video-game or calculator AC power adapters that have  $3\frac{1}{2}$ -millimeter ( $\frac{1}{6}$ -inch) phone plugs and can provide 9 volts at 100 mA or better. I used a Star SG-15 printer for testing purposes. This supplied the necessary 5 volts at pin 18.

If you want to use a separate power supply, you must change the position of the power jumper inside the C-Print. To do this, remove the four screws that hold the module housing together, and move the jumper cap over to the J2 side of the three-pin contact. This minor modification is necessary only for Epson, BMC, and other printers that don't supply 5 volts at pin 18, or whenever you want to use an external power source.

The MW-100 C-Print uses the standard printer default (PR#1) and transmits data at 9600 baud with standard DTR handshaking, which eliminates data loss. The C-Print is intended primarily for text applications, however, and may not function properly (or at all) for certain graphics applications.

There are no optional settings or switches with which to contend, since the interface emulates Imagewriter's text mode. To use C-Print, plug one end into the //c and the other end into the printer.

The documentation lists a couple of short printer test programs that let you verify proper operation of the interface. The C-Print worked perfectly during testing with word-processing software and for listing BASIC programs. As expected, I encountered some problems when trying to access graphics features. (Micro-W plans to market an intelligent graphics interface, the C-Print +, which will emulate the Imagewriter's graphics capabilities.)

If you use your printer mainly for text processing, the C-Print is a well-designed, economical interface that should serve your purposes admirably.

Tom Benford Bricktown, NJ

| ELEPHANT<br>DISKS<br>DS/DD 12.49<br>DS/DD 16.99<br>DS/DD 16.99<br>ELEPHANT<br>SS/SD 12.449<br>SS/DD 16.99<br>Kit 5.79<br>CONSCIENTION<br>Kit 5.79<br>CONSCIENTION<br>Kit 5.79<br>CONSCIENTION<br>Kit 5.79<br>CONSCIENTION<br>Kit 5.79<br>CONSCIENTION<br>Kit 5.79<br>CONSCIENTION<br>Kit 5.79<br>CONSCIENTION<br>Kit 5.79<br>CONSCIENTION<br>Kit 5.79<br>CONSCIENTION<br>Kit 5.79<br>CONSCIENTION<br>CONSCIENTION<br>Kit 5.79<br>CONSCIENTION<br>CONSCIENTION<br>Kit 5.79<br>CONSCIENTION<br>CONSCIENTION<br>Kit 5.79<br>CONSCIENTION<br>CONSCIENTION<br>CONSCIENTI | Reader Rabbit 25.95 Think Tank 88.89 Lemon 31.95                                                                                                    |
|----------------------------------------------------------------------------------------------------|----------------------------------------------------------------------------------------------------|
| Bumble Games 24.95 Germany 1965 38.89 Paper Graphics<br>Bumble Plot 24.95 Gertrude's Puzzles 27.95 Pattern Maker<br>Carmen Sandiego 27.95 Gertrude's Secrets 27.95 Pensate                                                                                                    | Reforger 88         41.95         Infree Mule Island         27.95         Lime         48.95           Apl. IEAC         17.95         Report Card         36.89         Time is Money         59.95         Mach III II- Joystick         28.99           Llylgamyn         23.99         Return of Werdna         CALL         Trains         20.95         Mach III II- Joystick         33.99           strop         53.99         Rhymes & Riddles         17.95         Transitions         21.99         Mach III III- Joystick         33.99           strop         54.85         Ring Quest         24.35         Triple-Dump         22.99         Microsci A2 Drive         17.99           towil         33.89         Run For the It         30.99         Turbo Pascal 3.0         49.95         Mockingboard B         74.89           dowil         33.89         Run For the It         30.99         Turbo Tutor         24.95         Mockingboard D         133.99           dowil         33.89         Sargon III         30.99         Typefaces         10.99         Mockingboard D         133.99           dowill         93.89         Sardor Atack         33.95         Uitma III         41.95         Multiram IIE 80/54K         19.95           dot |
| Carrier Force41.95Goren Bridge51.95PFS: WriteCartiers at War24.95Graphics Department82.95PFS: FileCartels & Cutthroats27.95Graphics Department82.95PFS: GraphCastle Wolfenstien20.95GPLE28.99PFS: GraphCats Graphics20.95GPLE28.99PFS: GraphChes23.95Guadalcanal41.95Pice of Cake NChes23.95Hard Hat Mack13.99Pice of Cake NChivalry23.95Hitchliker's Guide21.99Pice of Cake NChop Lifter28.99Homeword49.95Pice of Cake NChop Lifter28.99Homeword Piler49.95Pice of Cake NComputer Baseball25.89Homeword Piler49.95Pinetall ConstruComputer Baseball25.89Homeword Piler49.95Pinetall ConstruComputer Baseball25.89Homeword Piler39.95Piritt Shog Gr. /Coveted Mirror27.95Juggle's Rainbow18.95Piritt Shog Gr. /Crosterd Mirror27.95Juggle's Rainbow18.95Piritt Shog Gr. /Cutthroats23.95Kids on Keys17.95PiremDatalife Analyzer21.95Kinder Comp17.95Pice MateroDatalife Analyzer21.95Kinder Comp20.99QuestronDatalife Analyzer21.95Kinder Comp20.99QuestronDatalife Analyzer21.95Kindit of Diamonds20.99                                                                                                    | 71.99       Suspect       26.89       Cricket       119.95       Amdek Video 300A       137.99         71.99       Sword of Kadash       24.95       Datacase       8.99       Amdek Video 300A       137.99         0 ns       ee.14.95       27.95       Amdek Video 300A       137.99         0 ns       ee.14.95       24.95       Datacase       8.99       Amdek Video 300A       137.99         0 ns       ee.14.95       27.95       Amdek Video 300A       137.99       Amdek Video 300A       137.99         0 ns       ee.14.95       27.95       Amdek Video 300A       137.99       Amdek Video 300A       137.99         0 ns       ee.14.95       Processore       Amdek Video 300A       137.99       Amdek Video 300A       137.99         0 ns       ee.14.95       Silicon Express       Amdek Video 300A       137.99       Amdek Video 300A       137.99         1 station       23.99       Silicon Express       Amdek Video 300A       137.99       24.95         1 station       23.99       Amdek Video 300A       137.99       24.95       24.95       24.95         1 station       23.99       Citry       Station       Station       Station       24.95       21.99                                                                                      |

Circle 143 on Reader Service Card.

# NEW PRODUCTS

edited by Paul Statt

#### **Easy Modem**

The ProModem 300C uses CMOS technology to drive an intelligent data communications device from the gameport of your //c. The microprocessor provides auto-redial on busy signals, a call-waiting bridge, and a choice between rotary and touch-tone dialing. The ProModem 300C package includes ProCom-A, a ProDOS communication program, but is also command-compatible with the Hayes Smartmodem 300 and most other communications software. The price is only \$199 from Prometheus Products, 4545 Cushing Parkway, Fremont, CA 94538, (415) 490-2370. For more information circle number 350 on the Reader Service card.

#### **Survival School**

Your plane took a dive into the Sierra Nevadas. You salvage some bread, a warm jacket, and a topographic map from the wreck. Wilderness: A Survival Adventure, is the story of your trek to the ranger station on a nearby peak for aid. You'll need to learn real navigation skill and survival techniques. The program and illustrated fieldbook borrow heavily from the USAF Survival School manual. Further survival adventures are planned. A color monitor is not necessary but it helps. Wilderness retails for \$50, from Electronic Arts, 2755 Campus Drive, San Mateo, CA 94403, (415) 571-7171. For more information circle number 362 on the Reader Service card.

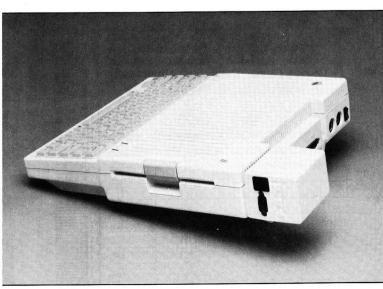

Connect a Prometheus Transportable Modem to your //c.

#### **Quick Pascal**

Instant Pascal teaches you the basics of the language without the wait. Instant Pascal is an interpretive language-that means you see program operation at once, without waiting for vour Apple to compile the code. Learning is easier when you interact immediately with your program; you won't miss the speed an interpreter sacrifices to a compiler, unless you're writing commercial software. Instant Pascal sells for \$140, but schools pay less for packages, from Apple Computer, 20525 Mariani Avenue, Cupertino, CA 95014, (408) 996-1010. For more information circle number 480 on the Reader Service card.

#### Bar and Code

SymbTrak prints and reads bar code with the Apple //e. The system includes a hand-held scanning wand, ROM-based software, a tutorial disk, and complete instructions on applying bar-code technology to your business. You can use either ProDOS or DOS 3.3. The symbolprinting software lets you mix text and bar codes when you use certain printers. The price for a standard SymbTrak unit starts at \$495, from Advanced Business Technology, 1180 Coleman Avenue, San Jose, CA 95110, (408) 275-9880. For more information circle number 369 on the Reader Service card.

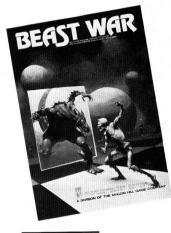

# May the Best Beast Win

Beast War combines arcade combat and strategic skills in a single game. Constant conflict-and consuming bloodshed-among the warring tribes in the distant galaxy of Alaxis has led the leaders to develop a violent alternative to battle-the Beast War. You-George Steinbrenner long ago and far away-coach a team of semi-intelligent beasts who compete in proxy tournaments for control of Alaxis. Adventure and action for \$25, from Avalon Hill, 4517 Hartford Road, Baltimore, MD 21214, (301) 254-9200. For more information circle number 360 on the Reader Service card.

Product descriptions contained in this section are based on information supplied to us by the respective manufacturers. These announcements are provided solely as a service to our readers and do not constitute endorsement by inCider of any given product.

#### Subliminal Simulation

Silent Service, Gunship, and Aeroiet are three exciting new simulations from MicroProse. Silent Service puts you at the bridge of a submarine in the Pacific in WWII. You'll pilot an AH-64 Apache attack helicopter in Gunship, while Aerojet seats you in the cockpit of a BDJ-5 sport jet. All three simulations sport superb graphics. intelligent, useful manuals, and always the thrill of the real thing. Each voyage costs \$34.95 from Micro-Prose, 120 Lakefront Drive, Hunt Valley, MD 21030. (301) 667-1151. For more information circle number 374 on the Reader Service card

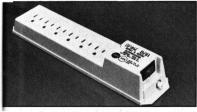

Spike Bar bars spikes—and surges.

#### Last Spike

The **Spike Bar** turns a single electrical source into a fully protective spike- and noise-protection device with six outlets. A 6-foot long power line, lighted on/off switch, test lamp, and a 15amp circuit breaker complete the package. \$49.95 from TrippLite, 500 North Orleans, Chicago, IL 60610, (312) 329-1777. For more information circle number 364 on the Reader Service card.

#### On Track

McBall lets you "drag" vour mouse without iammina vour finger down on a button. Besides its drag button, the low-cost trackball has a click button that duplicates the mouse's other function. McBall uses less desk space than the everyday mouse. Its unique design gives the handicapped easy Apple access, too. The McBall is available for \$89.95 from Interfirm Systems, 110 Pioneer Way, Building H, Mountain View, CA 94041, (415) 964-4464. For more information circle number 351 on the Reader Service card.

#### It's a Date

Time-Trax for the Apple //c makes good one of the little computer's few failingslack of an internal clock. Time-Trax includes time-management software that streamlines your schedule. The clock plugs into the //c through its printer or modem port. The //c System Clock is ProDOS-compatible and works with AppleWorks or other ProDOS volumes for automatic time- and datestamping of files. The Time-Trax sells for \$119.95, the //c System Clock for \$129.95 from Creative Peripherals Unlimited, 1606 South Clementine, Anaheim, CA 92802, (714) 535-1155. For more information circle number 375 on the Reader Service card.

McBall is as handy as a mouse.

#### **Oceanic Utilities**

The Cape Cod Convertible rewrites your BA-SIC code from its Applesoft origin into CP/M, MS-DOS, or PC-DOS. Conversions to True BASIC, TRS-DOS, and Mac BASIC are in the works. In addition to lineby-line conversion, The Cape Cod Convertible makes program analysis and debugging possible for programmers of limited experience. You can also accomplish mass conversions-a boon for developers. A one-way trip costs \$150, a round-trip ticket \$225, from Cape Cod Software, P.O. Box 654, Eastham, MA 02651, (617) 255-9537. For more information circle number 363 on the Reader Service card.

#### Local Mail

The Bank Street Mailer is a complete correspondence system that includes a mailing-list data base, a letter-writing program, and full mail-merge capability. It's compatible with the Bank Street Writer, Filer, and Speller. Envelopes and mailing labels are easy to print, and if you write only rarely, the built-in word processor will have all the power you need. An onscreen calculator is available too. Homes, schools, and small businesses will all want the Bank Street Mailer, for \$69.95, from Broderbund Software, 17 Paul Drive, San Rafael, CA 94903, (415) 479-1170. For more information circle number 368 on the Reader Service card.

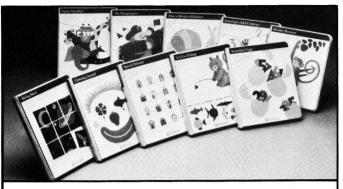

#### **LIFETIME LEARNING**<sup>TM</sup> **STARTS HERE** The gift of learning — start your child's Learning Library <sup>TM</sup> with affordable, quality software from Learning Technologies. For Grades Pro K 3 select from:

For Grades Pre K-3 select from: Clowning Around, Flying Carpet, Learning to Add & Subtract, How to Weigh an Elephant, Let's Go Fishing. Continue Your Library For Grades 4-8 With: Scrambled Eggs, Alpine Tram Ride, Monkey Business, Sliding Block, Speedy Delivery. TO ORDER OR FOR THE NAME OF THE DEALER NEAREST YOU CALL OR WRITE. COST: \$19.95 each. Please add 10% of total purchase price to cover shipping/handling. Texas Residents please add 5.125% sales tax. Guaranteed delivery in time for Christmas. ORDER INFO: Send Check, Money Order or Credit Card # (Visa/MasterCard). Credit Card orders call Toll Free 800-238-4277. Specify Name of Program(s) and com-puter. Available for Apple II family and Commodore SATISFACTION GUARANTEED: 100% Money Back including shipping if not completely satisfied. Learning Technologies Dept. I 4255 LBJ Fwy., Suite 131, Dallas, Texas 75244, 214-991-4958. © 1985 Learning Technologies, Inc

Circle 93 on Reader Service Card.

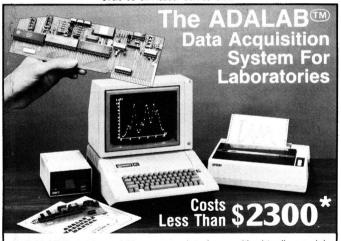

•ADALAB<sup>®</sup> data acquisition system interfaces with virtually any lab instrument using a recorder or meter, including GC and HPLC systems, spectrophotometers, pH meters, process control apparatus, thermo-couples, etc. Thousands of scientists use IMI products worldwide!

•Lab Data Manager<sup>®</sup> software (\$250) facilitates single or multi-channel acquisition, storage, display and chart recorder style output of lab instrument data.

\*\$2290 price includes 64K APPLE† Ile, disk drive with controller, 12" monitor; dot matrix printer with interface; IMI ADALAB<sup>®</sup> interface card.

#### \$495 ADALAB<sup>®</sup> INTERFACE CARD (available separately)

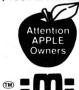

includes 12-bit A/D, 12-bit D/A, 8 digital sense inputs, 8 digital control outputs, 32 bit real-time clock, two 16-bit timers plus QUICKI/O data acquisition software that works within easy-to-use BASIC. Call, write or telex IMI for complete details!

Trademark of Apple Computer, Inc.

 INTERACTIVE MICROWARE, INC.
 P.O. Box 139, Dept. 52 Telex: 705250 State College, PA 16804 (814) 238-8294

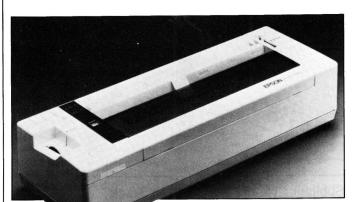

The Epson HS-80 LetterJet Printer for jet set computerists.

#### Jet Set

Epson manufactures a low-priced portable ink-jet printer, the HS-80 LetterJet. The LetterJet races at 160 characters per second in the draft mode and approaches letter quality at 32 unidirectional cps. Nonimpact ink-jet printing technology ensures crisp, professional-looking documents without the drone and vibration caused by impact dot-matrix printers. The tiny LetterJet measures 13.7 by 4.8 by 3.2 inches and uses built-in rechargeable nicad batteries for easy traveling. The four-pound HS-80 LetterJet comes with a oneyear warranty for \$449 from Epson America Computer Products, 2780 Lomita Boulevard, Torrance, CA 90505, (213) 539-9140. For more information circle number 355 on the Reader Service card.

JFW PRODL

#### Quit Crabbing

The **Cramapple 512K** increases memory of the Apple II or II Plus from a meager 48K or 64K up to half a megabyte of available RAM. You can use the Cramapple as either a single large disk of memory or as three distinct banks equal to three 35-track floppy disks. You save a lot of time that would have been wasted going to the

disk in applications like searches and sorts. The Cramapple's price is \$349, which includes a 512K memory board and a DOSbased boot disk. From BFM Products, P.O. Box 942, Felton, CA 95018, (408) 263-9378. For more information circle number 367 on the Reader Service card.

#### Apple Talking

Let's Talk operates your Apple while you're away and serves as a sophisticated answering machine and information center. You can set up a micro version of Dialog or CompuServe in your office, school, or home. What goes on-line is up to you. Let's Talk provides electronic mail-your correspondents can thumb through your catalogs or place an order. They can send files to you or receive messages with simple key commands. The password option keeps your mail a secret. Let's Talk sells for \$125 from Russ Systems, 320 Dufour, Santa Cruz, CA 95060, (408) 427-1540. If you have a modem, your //e or //c can bring you a free demonstration at (408) 427-0310. For more information circle number 365 on the Reader Service card.

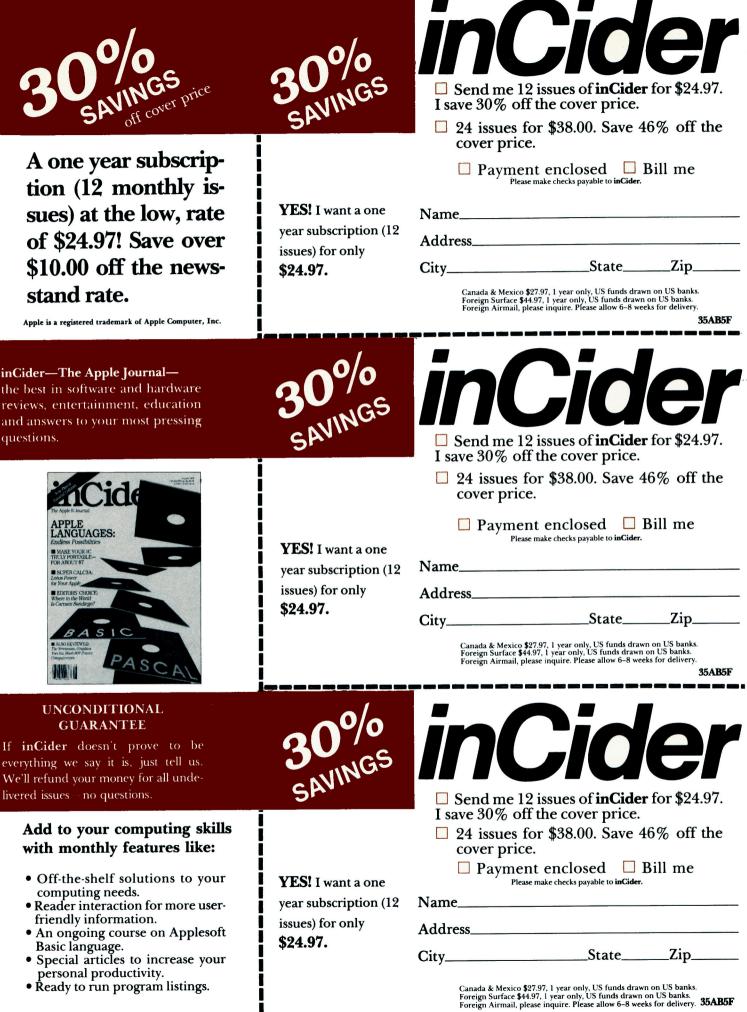

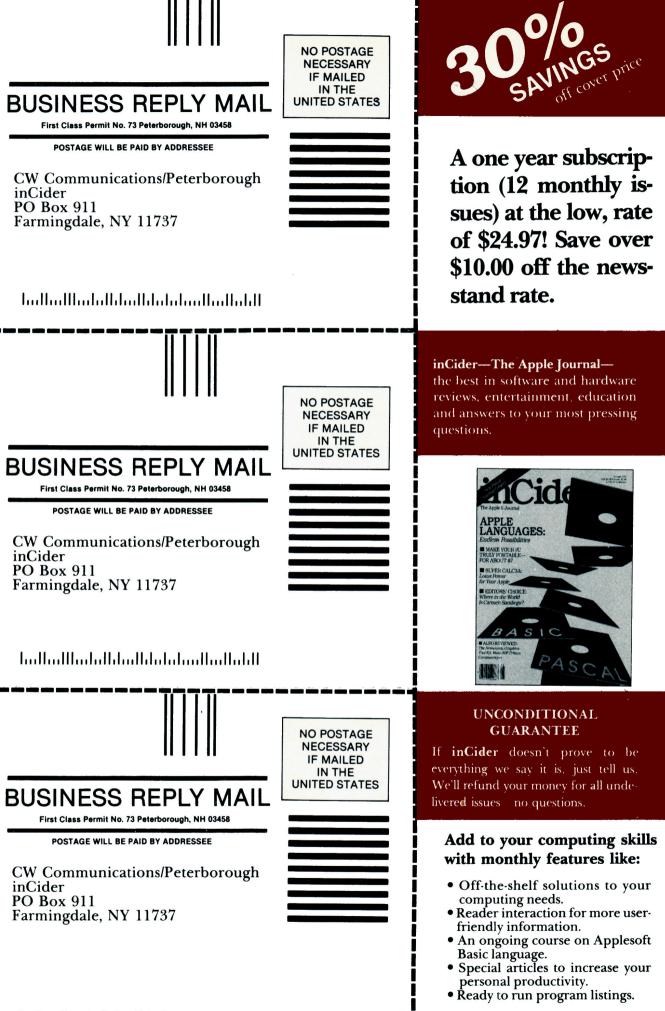

المرابط المساطر المسالية المسالية

#### Call Me

The JC-1200A Smart Modemphone is Hayescompatible, has auto dial, auto answer, and automatic baud rate selection. What's special is the built-in voice telephone. A tone-sensing circuit can tell carrier from voice transmission and sends the signal to either the phone or the computer. A clock/calendar feature keeps track of the call length on your monitor. Auto redial on busy and a self test are standard. The Smart Modemphone needs a standard RS-232 port and is priced at \$289.95, from Thrall Engineering, P.O. Box 167, Oxford, PA 19363, (215) 932-3488. For more information circle number 366 on the Reader Service card.

#### **Printer Perfect**

The Epson **FX-85** and **FX-185** dot-matrix printers offer a choice to businesspeople who want printspeed for drafts as well as quality for letters. The new printers create 9 by 9 dotmatrix characters, feature logic-seeking bidirectional printing, and make 96 ASCII and 11 international character sets. Horizontal and vertical tabulation are standard. All kinds of characters are possible, as are accurate graphics. The FX-85 sells for \$499, the 136column FX-185 for \$699 from Epson America Computer Products, 2780 Lomita Boulevard, Torrance, CA 90505, (213) 539-9140. For more information circle number 353 on the Reader Service card.

#### Letter Perfect

Epson FX printers can produce near letter-quality work with LetterWriter The NLQ mode offers four times the resolution of standard printing for finer character printing and no visible dots. You enter the enhanced mode simply by tapping the printer panel buttons. In Apple mode the FX printer will accept graphics and control codes for //c software like Mouse-Paint. The LetterWriter replacement ROMs for FX-80 and FX-100 printers sell for \$79.95 from Dresselhaus Computer Products, 837 East Alosta Avenue, Glendora, CA 91740, (818) 914-5831. For more information circle number 352 on the Reader Service card.

The Epson FX-85 and FX-185 print well and fast.

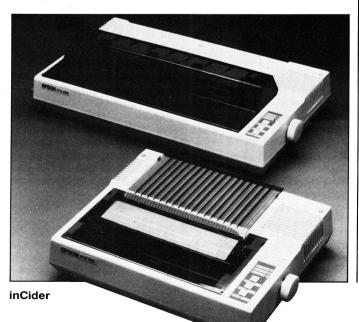

# SCAL For the Apple

*kyan pascal* is the most complete package available for learning and using the Pascal language. And now, it's available for the Apple II family of computers.

**kyan pascal** is easy to use, lightning fast, and loaded with features. It's a full Pascal implementation. It compiles and runs many times faster than other Pascal compilers.

kyan pascal features:

24

- Optimized Machine Code Compiler;
- Built-In Full Screen Text Editor;
- String-Handling, Chaining, Include File, and Other Powerful Extensions;
- Random Access Files and Full Graphics Support;
- Built-In Assembler (Allows Full Hardware Control);
- 13-Digit Arithmetic Precision; and
- Tutorial Manual with Sample Programs.

*kyan pascal* requires 64K of memory and a single disk drive. No additional hardware is necessary. And, it comes with kyan's MONEY BACK GUARANTEE...If not completely satisfied, return it within 15 days for a full refund.

Send Check/Money Order to: Call: (415) 775-2923

kyan software, Dept. H 1850 Union St., Ste. 183 San Francisco, CA 94123

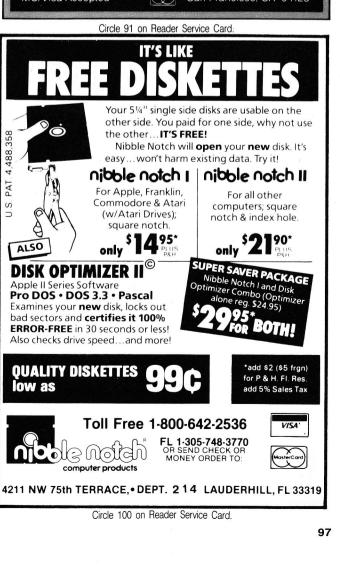

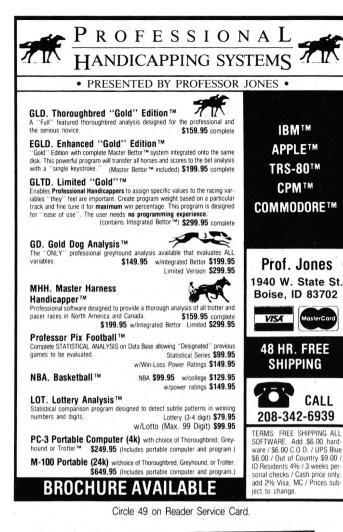

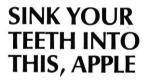

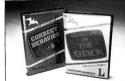

#### Langenscheidt Introduces Foreign Language and Travel Software With Substance

Langenscheidt Languageware: 4 vocabulary games with the most extensive foreign language word lists available in software. Personalized word lists easily entered in minutes. Vocabulary notebook included. Progressive levels of difficulty. Selfinstruction or teacher assisted. In Spanish, French, German, or Latin. S39.95 each.

Baedeker's Travelware: 4 programs that teach cultures, customs of France, Germany, Mexico, Japan. 30 situations per country challenge user to choose correct behavior. Amusing, engrossing, with graphics, sound effects, folk music. In English and target language. 549.95 each (2diskettes per country).

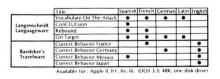

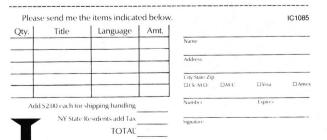

Circle 53 on Reader Service Card

Langenscheidt Publishers, Inc.

46-35 54th Road, Maspeth, New York 11378 (718) 784-0055

# NEW PRODUCTS

#### **Apple Radio**

The Computer Patch Model CP-100 Interface is a complete terminal unit for Morse, Baudot, ASCII, and AMTOR. It will connect a computer running communications software to your radio. With its optional current loop provisions, the CP-100 can be used with a mechanical teleprinter. The front-panel squelch control keeps data from the computer when no signal is being received-no noise is printed. You can select 300 baud or 110 and below rates. The CP-100's attractive metal case minimizes RF interference. The Computer Patch Model CP-100 sells for \$369.95 from Advanced Electronic Applications, P.O. Box 2160, Lynnwood, WA 98036, (206) 775-7373. For more information circle number 357 on the Reader Service card

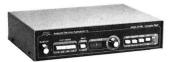

The Computer Patch connects hams and Apples.

#### Font and Center

MouseFont adds 12 94character typesets to the five that came with MousePaint. MouseFont's Font and Icon Editor lets you design and install custom typefaces, if you don't find your favorite among "Midget," the world's smallest typeface, "Down," for sideways labelling, "Icons," for pictures, and more. Eighty fancy fonts dress up graphics. All MouseFont fonts are accessible from MousePaint's fonts menu. MouseFont retails for \$34.95 from Ahware, 805 Luz Court, Danville, CA 94526, (415) 837-7346. For more information circle number 375 on the Reader Service card.

#### **Product Updates**

—Mouse Systems has dropped the price of the A + Mouse from \$150 to \$99.

—You can now play The Learning Company's popular preschool game, Reader Rabbit, on Koala's Muppet Learning Keys.

-Mockingboard users can take advantage of a new Speech Development System (\$39.95), Foreign Language Rule Tables (\$24.95), and a Developer's Toolkit (\$29.95).

—Terrapin offers Enhanced Logo 3.0, a version of its language that runs on both 64K and 128K machines. Updates for versions 1.3 and 2.0 are available.

—FingerPrint Plus (\$149) provides 30 new commands for existing Finger-Print hardware.

-Five-dollar rebates go to buyers of Screenplay and Brown Bag Software, such as Asylum, Professional Blackjack, Caesar's Guide to Gaming, Trivia Arcade, and The Brown Bag Integrated Word Processor and Database.

-Broderbund responds to heavy demand with the Print Shop Graphics Library, Disk Two-200 images and pictures for \$24.95.

—Newsroom newspeople will be clipping from Springboard's Clip Art Collection, Volume I (\$29.95).

—Like your 10-megabyte Sider? Move up to First Class Peripherals' 20-megabyte version and receive a \$50 rebate. Refer a friend who buys a Sider to First Class and earn another 50 bucks.

-Road Race officials and organizers will save now that DB Software has reduced the price of the Road Race System from \$600 to \$195. Team/Relay Results has fallen in price to \$95.

# APPLE // DEALERS YOU'VE WAITED LONG ENOUGH

... for a half-height Apple<sup>®</sup> compatible disk drive that fits any Apple // you sell: //+, //e, and //c.

Faster, more precise tracking and larger capacity than standard Apple® drives.
 100% Apple® compatible for //+, //e, and //c external drives.
 Quieter and smoother running.

//c AND UNIDRIVE POWER

#### New! Apple //c Disk Drive Adaptor Plug. Also Works With Apple's New Unidrive.

—Turns your Apple // + or //e compatible disk drive into an Apple //c drive.

—Allows you to use your Apple compatible disk drive with Apple's new Unidrive

-Attaches in seconds-absolutely no soldering!

—5-year warranty, 30-day money-back guarantee.

# FAST-SIMPLE-INEXPENSIVE ONLY \$19.95

- -Half-height, compact design . . . saves you space.
- -//c adaptor plug included free!

PIRI

- -Works with Apple's new Unidrive
- -One year warranty, 30 day money back guarantee.
- -Suggested retail price: \$269.95

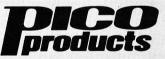

Quality peripherals for IBM<sup>®</sup>, Apple<sup>®</sup>, and other leading microcomputers.Watch for more PICO Products at your local computer store—exceptional value and quality in computer accessories.

For Dealer and Distributor information please call or write:

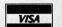

WGE International Ltd. WGE Center, Rte. 202N Peterborough, NH 03458 1 (800) 227-1560 1 (603) 924-9261 in NH

IBM is a registered trademark of International Business Machines, Ir.c. ... pple is a registered trademark of Apple Computer.

# <u>CLASSIFIEDS</u>

## Publications

#### DISKS FOR APPLEWORKS

NOTES FOR APPLEWORKS is no longer in print, but all the useful information has been included in a SYBEX paperback. Ask your Apple dealer or bookstore to stock AP-PLEWORKS TIPS & TRICKS, or order directly from SYBEX at (800) 227-2346. A template disk designed for use with the book is available for \$12 postpaid from:

ROBERT ERICSON, AICP PO Box 16064 Rumford, RI 02916

#### MICROCOMPUTER BOOKS

Computer books for the mail order market: Inside the Apple II (\$17.95), Applesoft Basic Subroutines & Secrets (\$15.95), Data Base Management for the Apple (\$13.95), Apples for Teachers—101 Programs for the Classroom (\$12.95). MC/Visa. Current DIRECTORY (\$1.00).

#### MICRO BOOKS PO Box 60203

Grand Junction, CO 81506 (800) 874-5280 Ext. 115 (US) (800) 874-3426 Ext. 115 (CO)

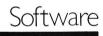

#### RECIPE MANAGEMENT

NONNIE'S FILE BOX by Ms. Nom de Plume. Your recipes entered using your word processor, recipes cross indexed, serving size adjusted, menus planned, grocery lists compiled, PLUS Nonnie's collection of tested recipes. For Ile, IIc, II + w/lowercase. Free info or send \$39.95 to

PLUME SOFTWARE INC. Box 2209 Altoona, PA 16603

#### PASS™

Personal Accounting Storage System. Record your personal accounting, keep history of your expenses a full year by category. Keep track of up to 9 books, print checks, keep a record of your ASSETS. Powerful set of file maintenance and report programs, i.e., NET WORTH, BUDGET ANALYSIS. Unlimited number of systems. Data is stored in standard text files. For Apple II + w/64K, //e, or //c. \$48.50 + \$3.00 P&H. OH res add sales tax. MC, VISA, CHECK or MO. BRINGARDNER DATA PRODUCTS PO Box 24163 Columbus, OH 43224 (800) 628-2828 Ext. PASS

#### SPEEDUP HOME ACCOUNTANT

This package speeds up Home Accountant file processing 4 to 60 times, searches up to 100 times faster, speeds up garbage collection 9 times. It also allows you to switch checkbooks/types with only one keystroke, prompts you when entering split transactions, records auto. transactions multiple times during the month, PLUS MORE. DOS 3.3 Home Accountant only. VISA/MC accepted. MONEYBACK QUARAN-TEED if not satisfied. Only \$19.00 + \$2.50 shipping/handling. SOFTWARE SOLUTIONS 5516 Merritt Circle Edina, MN 55436 For orders only:

For orders only: 1-800-835-2246 Ext 131

#### SOFTWARE FOR PENNIES

1000's of freely copyable programs for the Apple II/III/C: 220 disks categorized by subject and fully described in newly released 150 pg. book: "The Best of Apple Public Domain Software"—\$6.95 + \$1.50 post. 5 INTRO. DISKS + BOOK (bus, home mgt, educ., utilities, games)—\$34. 3 BUSINESS DISKS (payroll, chckbk, gen. ledg.)—\$19. 5 EDUCATION DISKS (read, spell, math)—\$29. 5 UTILITY DISKS (disk ck, mem. dump, text file edit, file recovery)—\$29. Prepay ck, VISA, M/C.

THE PUBLIC DOMAIN EXCHANGE 673 Hermitage Place, Ste. 6A San Jose, CA 95134 (408) 942-0309

#### I CAN DO FOOTNOTES!!!

Harness the power of AppleWriter's footnote feature with FOOTwriter. Makes papers look almost typeset. WPL program includes: (a) 3 auto footnote formats, (b) auto FN numbering, (c) popular printer glossaries, (d) help screens, (e) ProDOS calendar pre-boot. \$19.50 + \$1.00 postage. Specify DOS 3.3 or ProDOS.

RKB SOFTWARE 1149 South 1100 East Salt Lake City, UT 84105 (801) 583-4383

#### OUTLINER DEL CONDE

Develop outlines, \$39.95: intro price, quantity discounts. Enter ideas as they pop into your mind, then organize them quickly. Ideas can be gathered, split, moved, copied, erased, inserted, appended, and raised/lowered in importance; text processing too. For II+, e, c. -U/L case on e/c. 48K, 1 drive. Orders & inquiries to: DEL CONDE VENTURES 41 Forrest Road Randolph, NJ 07869

#### SOFTWARE GALORE!

Four Big Reasons to buy from Soft Source-R 1. Top selling Apple/IBM programs 2. Up to 40% off 3. Recreational, educational, sm. business 4. FREE shipping! FREE brochure. Specify computer. **THE SOFTSOURCE-R INC. Dept. B Box 2931** Joliet, IL 60434

#### FOR IMAGEWRITER-APPLE DMP

Bold, condensed, enlarged, proportional, slashed zeros, or unidirectional at the touch of a key. Combine them too. Very fast and easy. Menu-driven software with manual. Any Apple II. WRITE-STYLE. \$20 PPd. GREEN MOUNTAIN SOFTWARE, DEPT IC PO Box 40853 Portland, OR 97240

James

#### WIZARDRY IV AND BEYOND

Why wait for Sir-Tech? Conquer the WIZI-gods today! Create your very own death-dealing dungeon w/healing pools, elevators, chutes, pits, etc. Stock it with your own pet-monsters, tantalizing treasure chests, & magical armor & weapons. The first COMPLETE scenario editor ever offered to the public. Why settle for just hint sheets/ books? All three scenarios! Introductory offer: only \$34.99!! (Send check or M.O. now)

MAGICSOFT 529 Farragut Place, Dept. A1 Danville, CA 94526 (415) 820-0711

ATARISOFT FOR APPLE \$6 EACH Pac-Man Defender Dig Dug Donkey Kong Robotron Stargate Centipede BUY 5, GET ONE FREE Add \$2.00 shipping and handling

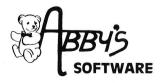

on orders under \$50.00.

ABBY'S SOFTWARE 37 South Broad St. Fairborn, OH 45324 phone: (800) 282-0333 to order VISA/MC

#### \$2.65 ADVENTURE HINT

BOOKS. Clues, solutions, maps, trivia: Ultima III, Deadline, Witness, Starcross, Zork I, Zork II, Zork III, Planetfall, Adventure, Wizard & Princess, Drk Crystl, Transylvania, Quest, Expedition Amazon, Coveted Mirror, Mystery House, Mask Sun, Serpents Star, Death Caribbean, Ulysses. Map Sets: Wizardry, Knight Diamonds, Legacy Llylgamyn, Shadowkeep.

ASPEN SOFTWARE 1357 Diamond Drive Prescott, AZ 86301

# Utilities

USE APPLE II BASIC PROGRAMS? If so, then you owe yourself a look at DataChief™. This powerful, easy-to-use, data saving and loading software can save you time and frustration. Complete DataChief package \$18 Demo Disk and Manual \$9 \$4 Manual alone DATACHIEF 5408 Simmons Dr. Lumberton, NC 28358 (919) 738-7834

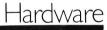

### LOWEST PRICES ON APPLE COMPATIBLES!!!

Extended 80-Col w/64K RAM Apple \$59.95 lle Disk Controller II+, Ile for 2 drives \$37.95 Z-80 CP/M Card II+, Ile run bus. \$44.95 prog. 16K RAM Card w/cable exp. II + to \$37.95 64K Cooling Fan w/outlet, switch RR, \$32.95 II+, Ile EPROM Card prog 2716/32/64 II, .. \$64.95 ll+, lle Disk Notcher w/guide cuts square \$9.95 holes Send MO/Check + \$2 per item S&H. NY res. add local tax. MICRO ACCESSORIES PO Box 4512D Bay Terrace, NY 11360 (718) 428-4943 9-6 pm

#### MOUSETRACER

Use your Mac, Ile, or Ilc mouse and draw like the pros! Put cartoons, pictures, maps, etc. on the drawing board. Strap your mouse to the Mousetracer and with your favorite graphics program trace the picture of your choice. Works like a 1:1 drafting board pantograph. Send \$34.95 + \$3 UPS shipping (CA res add \$2.10 sales tax) to: BRIMARK INNOVATIONS 9821 Yolanda Ave. Northridge, CA 91324

## LOOK at these GREAT PRICES

#### Now in Stock!!!

The affordable, Half-height Apple compatible disk drive from PICO Products List \$265.95 NOW only \$189.95\* One Year Warranty

| \$9.97 Specials                                                             | Best Sellers                                                                                                    | List                                                                                                    | OUR<br>PRICE                                   |
|-----------------------------------------------------------------------------|----------------------------------------------------------------------------------------------------|----------------------------------------------------------------------------------------------------|------------------------------------------------|
| Planetfall                                                                  | Karateka                                                                                                    |                                                                                                    | 22.95                                          |
| Word Scrambler                                                              | Routine Machine                                                                                                    |                                                                                                    | 14.95                                          |
| Stellar 7<br>Know Your Apple                                                | The Last Gladiator                                                                                                    |                                                                                                    | 14.95                                          |
| Caverns of Callisto                                                         | Fahrenheit 451                                                                                                    |                                                                                                    | 26.95                                          |
| Skybombers II                                                               | Amazon                                                                                                    |                                                                                                    | 26.95                                          |
| Apple Clinic                                                                | Shadow Keep                                                                                                    |                                                                                                    | 26.95                                          |
| Capitalization                                                              | Summer Games II                                                                                                    |                                                                                                    | 26.95<br>19.95                                 |
| Santa Paravia                                                               | Flight Simulator II                                                                                                    | /0.05                                                                                                    | 37.95                                          |
| Voodoo Castle                                                               | Sargon III                                                                                                    | 49.95                                                                                                    | 31.95                                          |
| Ghost Town                                                                  |                                                                                                    |                                                                                                    | 01.00                                          |
| Oil Tycoon                                                                  | Similar Dollar Disks                                                                                                    |                                                                                                    |                                                |
| Flip n File II List \$29.95<br>Holds 50 Now \$19.95*<br>Disks With<br>Lock  | Similar Dollar Disks!<br>SAVINGS Lifetime Warr<br>on Nationally kn<br>Hundreds SS/DD only\$<br>of DS/DD only\$<br>Products. | own brand!!<br>1.00 each <b>STOCK</b>                                                                                       |                                                |
| <b>KEENE • NASHUA</b><br>82 Main St. Nashua Mail                            | HUDSON • BOSTON • V     358 Lowell Rd. 355 Boyleton St. 1                                                                   | Computer ce<br>VELLESLEY<br>700 Wordster Ave                                                                                | DN<br>et Rd.                                   |
| 000-000-0004                                                                | 003-003-0000 61/-353-1582 6                                                                                                 | 1/-235-6652 617-263                                                                                                    | -0418                                          |
| Name                                                                        |                                                                                                    | Mail to                                                                                                    |                                                |
| Address                                                                     |                                                                                                    |                                                                                                    |                                                |
| City                                                                        |                                                                                                    | 82 Main S                                                                                                    |                                                |
| ,                                                                           |                                                                                                    | — Keene, N.I                                                                                                    | Н.                                             |
| KEENE • NASHUA<br>82 Main St. Nashua Mal<br>803-889-0064<br>Name<br>Address | HUDSON - BOSTON - V     368 Lowel Rd. 365 Boyteson St. 1     003-863-8080 617-363-1582 6                                    | Computer ce<br>Vellesley • Acro<br>709 Worcester Ave. 427 Ge<br>17235-0652 617263<br>— Mail to<br>— Instant Sc<br>82 Main S | DN<br>al Rd.<br>-0418<br>:<br>oftware<br>treet |

To Order Call NOW-TOLL FREE 800-843-6700 Ask for operator 1107-in N.H. call 352-3763 Terms: Visa, Mastercard, MO, Check. Add \$3.00 for shipping/handling. U.S. funds only. \* Plus shipping. Some items are limited in quantity.

Zip

03431

#### עכשו בעברית

Now available from DAVKA The World Leader in Hebrew Software

for the 11+, 11e, and 11c

State

Appleworks-The best-selling word processor, database, and spreadsheet program...now in Hebrew/English

Quickfile-Apple's great database program ... now in Hebrew/English

Hebrew Screenwriter II-Sierra's powerful word processor...now in Hebrew/English

Ulpan Davka-An integrated series of Hebrew Language programs for every age level

for the Macintosh

Mousewrite-A full-featured Hebrew/English word processor with Macwrite features

Notzah-An outstanding Hebrew/English database, spreadsheet, and integrated software package. Meshes with Mousewrite for mail-merge and other applications.

For information on these and other programs on Hebrew and Judaic subjects, write or call: Davka Corporation 845 N. Michigan Ave. Suite 843 Chicago, IL 60611 (312) 944-4070 Apple, Appleworks, and Quickfile are trademarks of Apple Computer Corp.

# Education

#### SUPER SOFTWARE SAVINGS

Graphics

GRAPHICS. . . TEN TIMES

CHARTS UNLIMITED is a graphics/

text processing program that gives

the Apple II incredible graphics ca-

pability. Now you can produce high

quality, full page flowcharts, organi-

zation charts, floorplans, circuit dia-

grams, schedules and many more types of charts. This \$195.00 pro-

graphics plus a drawing area that

screens. For more information or a

gram gives you extremely fast

is equal to 10 Hi-Res graphics

FREE brochure call or write to:

GRAPHWARE INC. PO Box 373 Middletown, OH 45042

(513) 424-6733

EXPAND YOUR

FREE catalog of Software and Hardware at FANTASTIC SAVINGS! Specializing in Apple and IBM educational software is our specialty! We accept school purchase orders. The Newsroom-\$35.95. .. Easy Graph-\$29.95. . .Bank Street Writer (for schools)-\$87.95.

SMALL BUSINESS COMPUTER CONSULTANTS P.O. Box 1191 Thousand Oaks, CA 91360 (805) 492-9391

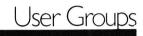

#### FRANKLIN USERS GROUP

Supporting users of II, II+, FRANK-LINS, and ALL COMPATIBLES. We provide a monthly newsletter, public domain library and personal attention.

Membership \$20.00 a year. We offer discount hardware & software. Checkmate Multiview 80/160 only \$299 80 to 160 column display. Runs AppleWorks on 64K clones & II + 's! FUG

67 E. Wind

Tecumseh, MO 65760 CLASSIFI New Rates Effective September \$150.00 per issue (minimum of three issues) \$125.00 per issue (minimum of six issues) For further information, call or write: Kim Labbe inCider Classifieds 80 Pine St. Peterborough, NH 03458

1985 • CLASSIFIEL ASSIFIEDS

# <u>BEGINNER'S PAGE</u>

The purpose of this page is to help beginners type in and enjoy the programs *inCider* publishes. You must have an Apple II, II Plus, *I*/e, or *I*/c with one disk drive and either DOS 3.3 or ProDOS, and a blank, 5%-inch disk.

#### CREATING A BASIC PROGRAMS DISK

Before you begin, you must prepare a disk on which to save your programs. This process is called *formatting*. Follow the specific instructions below for your computer-operating system combination. In addition, ProDOS requires you to copy two files to create a start-up disk.

#### ProDOS, version 1.0.2-Apple //c

 Put your System Utilities disk into the internal drive, and turn on your computer.
 When the main System Utilities menu appears, type 6 and hit the return key.
 At each of the next two menus, type 1 and hit the return key.

4) Accept the default volume name by pressing the return key.

5) Remove the System Utilities disk and insert the blank, unformatted disk. Then press the return key.

6) When the message "Formatting... Done!" appears, hit the escape key.

Now copy PRODOS and BASIC.SYSTEM onto your formatted disk.

7) Type 1 and hit the return key. (Do this three times.)

8) Remove your programs disk and insert the System Utilities disk. Then type S and hit the return key.

9) Press the down-arrow key until PRO-DOS is highlighted. Then hit the right-arrow key.

10) Hit the down-arrow key until the brackets surround the words BASIC.SYSTEM.Hit the right-arrow key, then the return key.11) When prompted, remove the System Utilities disk (the source disk) and insert your programs disk (the destination disk).Then hit the return key.

12) Switch disks twice more when prompted, and press the return key each time. The message "Copying PRODOS... Done!" will appear, followed by "Copying BASIC.SYSTEM...."

13) Switch disks twice more when prompted, and press the return key each time.
14) When copying is done, label the disk "*inCider* programs disk #1."

Note: You can avoid disk swapping if you have an external drive. See page 20 of the *System Utilities Manual* for that method.

## ProDOS, version 1.0.1—Apple //e or II Plus with 64K RAM

1) Insert the ProDOS User's Disk into drive 1 and turn on your computer.

2) At the first menu, hit the F key. At each of the next two menus tap the V and F keys, respectively. Press the return key twice.

3) Remove the User's Disk, insert a blank, unformatted disk, and hit the return key.4) When formatting is complete, hit the escape key twice.

You now have to copy PRODOS and BASIC.SYSTEM onto your formatted disk.

5) At the Filer menu, hit the F key, then the C key.

6) Type PRODOS; then type /BLANK00/ PRODOS, hitting the return key each time.
7) Remove your formatted programs disk (the destination disk), insert the User's Disk (the source disk), and hit the return key.
8) At the prompt, switch disks and hit the return key.

Note: On a two-drive system, drive 2 spins before the prompt appears. To use drives in the copying process, see page 80 of the *ProDOS User's Manual*.

9) When "Copy Complete" appears, type BASIC.SYSTEM and /BLANK00/BASIC
.SYSTEM, hitting the return key after each.
10) Switch disks twice more, and hit the return key each time.

11) When copying is complete, label the disk "*inCider* programs disk #1."

#### DOS 3.3—Apple II Series

1) Insert the System Master disk into drive 1 and turn on your computer.

2) At the Applesoft prompt ], type NEW, then 10 HOME; hit the return key after each.

3) Remove the System Master disk, insert a blank, unformatted disk, and type INIT HELLO. Then press the return key.
4) When the cursor appears, label the disk

"inCider programs disk #1."

#### **TYPING IN PROGRAMS**

Follow these general guidelines to type in **Applesoft BASIC programs**:

• Put your programs disk into drive 1 (the internal drive on the //c) and turn on your

computer. When the Applesoft prompt ] appears, type NEW (to clear memory) and press the return key.

• Type the line number and the rest of the line exactly as they appear in the magazine. Lines longer than the width of the screen display automatically jump to the next line. Once you have entered the entire program line, hit the return key. Do this for each line.

• Save the program to disk—even before you run it—so you won't accidentally lose it. Type SAVE *file name* (file name is the program's name) and press the return key. • Now type RUN. A syntax error indicates a typing error. The simplest way to correct it is to retype the entire line. The computer automatically replaces the old line with the new one.

• Save the error-free program.

Many programs in *inCider* use **machinelanguage routines** and **shape tables**, which consist of hexadecimal RAM addresses followed by the hex code (E500— A9 04 30 65 FA 8C 1B 09, for example). To type them in, follow the guidelines below:

•Turn on your computer with your programs disk in drive 1. When the Applesoft prompt ] appears, type CALL – 151 (use a minus sign) and hit the return key. An \*, the monitor prompt, replaces the ].

• Type in the first address of the program (the first four characters in the listing), followed by a colon (*not* the minus sign) and the hex numbers. See the example below: E500:A9 04 30 65 FA 8C AB 09

Then hit the return key.

• For subsequent lines, just type a colon and the hex bytes, and press the return key.

• To check your typing before you save the listing, type in the starting address and hit the return key twice. This displays the first line. Additional lines appear each time you press the return key. To change a line, just retype it using the address and a colon.

•When the listing is correct, type 3D0G and hit the return key. Type BSAVE *file name*,A*a*,L*l* (a is the starting address, I the length). A \$ should precede hex values. The address and length parameters are always published with the program.

Now you can type in *inCider*'s programs. Consult your manual for more detailed information.■

## 22 unprotected disks for your Apple<sup>®</sup> II. Each under \$60. Call now for a free catalog.

Summer/Fall 1985 Catalog: Dial toll free 1-800-227-3800 ext. 1607 (24 hours).

39 95 (any ve

es.

"Live" tracing too, with each execut-

ing statement, line

no, and selected

variable value in

a window at the bottom of screen.

Program Packer. D Code squeezes wasted

and unused bytes out of Applesoft programs, saving valuable memory and increasing speed & efficiency.

Automatically combine program lines, shorten variable names and/or remove REMarks. Uncover wasted program lines that can't possibly be executed.

Auto-Proofreader: Typing errors are caught

as you type, and before someone runs your pro-gram. Or you can simply type "CHECK" to scan an entire program and uncover potential crashes.

Super-Trace: When a program stops or crashvpe "DUMP" to see the last 10-10.000 state

ments and line numbers that were executed, in the

(Not to

version of Apple II: DOS 3.3)

PRONTO-DOS

\$29.50 (any

Your program runs up here.

Lines & VARIABLES

traced down here.

order executed—an instant program history.

ion of Apple II: D

S 3.3 & ProDOS)

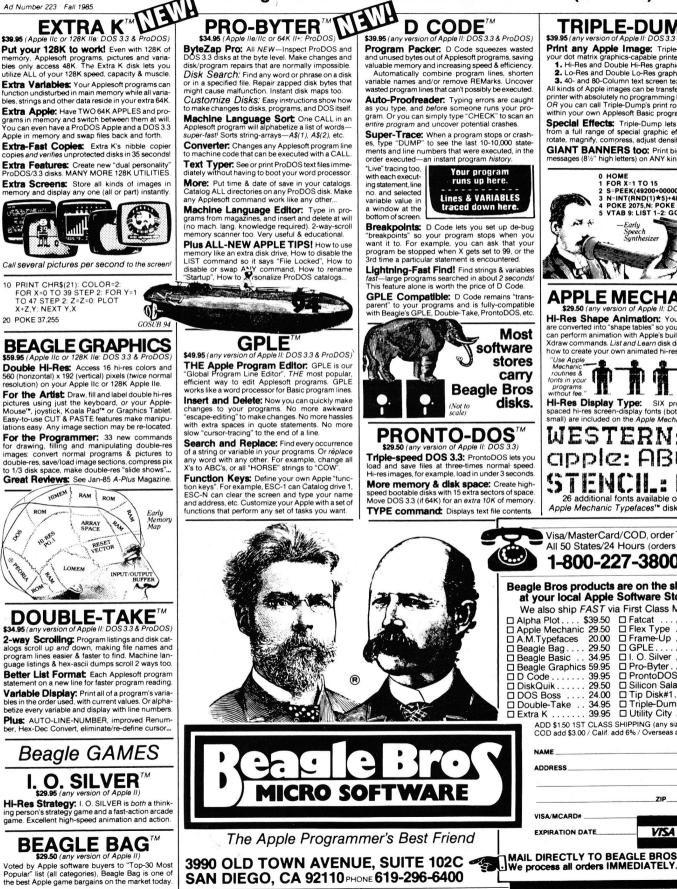

10

inCider

Circle 179 on Reader Service Card.

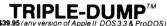

\$39.95 (any version of Apple II December 2017) Print any Apple Image: Triple-Dump lets ur dot matrix graphics-capable printer pi 1. Hi-Res and Double Hi-Res graphics 2. Lo-Res and Double Lo-Res graphics

3. 40- and 80-Column text screen text

All kinds of Apple images can be transfered to your printer with absolutely no programming knowledge. OR you can call Triple-Dump's print routines from within your own Applesoft Basic programs.

Special Effects: Triple-Dump lets you select from a full range of special graphic effects: crop, rotate, magnify, compress, adjust density, etc.

GIANT BANNERS too: Print big signs and messages (81/2" high letters) on ANY kind of printer.

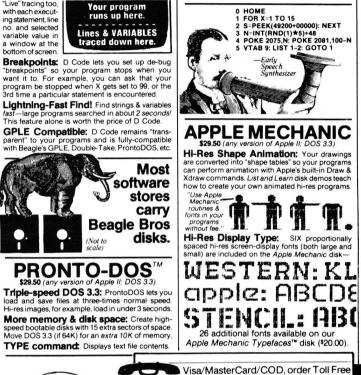

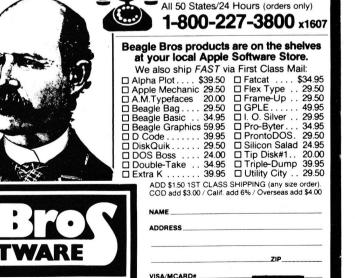

EXPIRATION DATE VISA MasterCar

## **Getting into Shapes**

Listings 1 and 2. Text on p. 24.

#### Listing 1. TABLE.CREATOR.

- 10 REM THIS PROGRAM CREATES DEMO.SHAPES
- 20 FOR N = 0 TO 1441: READ P: POKE 36865 + N,P: NEXT
- 30 DATA 14,0,30,0,63,1,114,1,165,1,216,1,123,2,30,3,81,3,132, 3,67,4,118,4,169,4,220,4,63,5,9,9,9,9,9,9,13,9,9,9,9,17,27,27, 27,27,27,59,27,27,27,27,27,19,9,9,9,9,9,9
- 40 DATA 13,9,9,9,9,17,27,27,27,27,27,63,31,27,27,27,27,19,9,9, 9,9,9,45,41,13,9,9,9,17,27,27,27,27,63,27,59,31,27,27,27, 19.9.9.9.9.45.9.9.41.13.9.9.17.27.27.27.63.27.27
- 50 DATA 27,59,31,27,27,19,9,9,9,45,9,9,9,9,41,13,9,17,27,27,63, 27,27,27,27,27,59,31,27,19,9,45,45,9,9,9,9,9,9,9,41,45,21,27, 27,63,27,27,27,27,27,59,31,27,19,9,9,9,45,9,9
- 60 DATA 9,9,41,13,9,17,27,27,27,63,27,27,27,59,31,27,27,19,9, 9,9,9,45,9,9,41,13,9,9,17,27,27,27,27,63,27,59,31,27,27,27, 19,9,9,9,9,9,45,41,13,9,9,9,17,27,27,27,27,27,63
- 70 DATA 31,27,27,27,27,19,9,9,9,9,9,9,13,9,9,9,9,17,27,27,27 27,27,59,27,27,27,27,27,19,9,9,9,9,9,9,9,13,9,9,9,9,17,27,27,27, 27,27,59,27,27,27,27,27,19,9,9,9,9,9,9
- 80 DATA 9,9,9,9,9,17,27,27,27,27,27,27,27,27,27,27,27,27,19,0,9,9, 9,9,17,27,27,27,27,19,9,41,45,13,17,27,59,63,31,19,9,41,45, 13,17,27,59,63,31,19,9,41,45,13,17,27,59,63,31,19,9
- 90 DATA 41,45,13,17,27,59,63,31,19,0,9,9,9,9,17,27,27,27,27, 19,9,9,9,45,53,63,63,27,27,19,9,9,41,45,21,59,63,31,27,19,9, 9,45,45,17,27,63,63,27,19,9,41,45,13,17,27,59,63,31,19
- 100 DATA 0,9,9,9,9,17,27,27,27,27,19,45,45,9,9,17,27,27,27,63, 55,41,45,13,9,17,27,27,59,63,23,9,45,45,9,17,27,27,63,63, 19,9,41,45,13,17,27,59,63,31,19,0,9,9,9,9,9,9,9,9
- 110 27,27,27,55,41,13,9,9,9,9,9,9,17,27,27,27,27,27
- 120 DATA 27,27,63,19,9,41,13,9,9,9,9,9,17,27,27,27,27,27,27,63, 31, 19, 9, 41, 41, 13, 9, 9, 9, 9, 17, 27, 27, 27, 27, 27, 63, 27, 31, 19, 9, 41, 9,41,13,9,41,45,17,59,31,63,27,63,27,27,31,19,9,41
- DATA 45,45,45,45,45,45,53,27,27,27,27,27,27,27,63,19,41, 130
- DATA 9,17,27,27,27,27,27,27,27,27,19,9,9,9,9,9,9,9,9,17,27, 140 27,27,27,27,27,27,27,27,19,9,9,9,9,9,9,9,9,9,17,27,27,27,27,27,27,27, 27,27,19,9,9,9,9,9,9,9,9,17,27,27,27,27
- DATA 27,27,27,27,19,9,9,9,9,9,9,9,9,17,63,63,27,27,27,27, 150 27,27,19,9,9,9,9,9,9,41,45,21,27,63,63,27,27,27,27,27,27,19,9, 9,9,9,9,41,45,13,17,27,27,63,63,27,27,27,27,19,9
- DATA 9,45,9,41,45,13,9,17,27,27,27,63,63,63,63,63,31,19,0,9, 160 9,9,9,17,27,27,27,27,19,9,9,9,9,17,27,27,27,27,19,9,9,9,9,17, 27,27,27,27,19,9,9,9,9,17,27,59,31,27,19,9,41
- DATA 45,9,17,27,59,31,27,19,0,9,9,9,9,17,27,27,27,27,19, 170 9,9,9,9,17,27,27,27,27,19,9,9,9,9,17,27,27,27,27,19,9,9,9, 9,17,27,27,59,31,19,9,9,45,13,17,27,27,59,31,19,0
- 180 63,63,63
- 190 45,45,45,45,45,45
- 200 DATA 45,45,45,45,45,45,45,45,45,45,45,45,45,53,63,63,63, 63,63,63,63,63,63
- DATA 63,63,63,63,63,63,63,63,63,55,0,9,9,9,9,17,27,27,27, 210 27, 19, 9, 9, 9, 9, 17, 27, 27, 27, 27, 19, 9, 9, 13, 9, 17, 27, 27, 31, 31, 19, 9,13,9,13,17,27,27,31,31,19,9,9,13,9,17,27,27,27,27
- DATA 19,0,9,9,9,9,17,27,27,27,27,19,9,9,9,9,17,63,63,27, 220 27, 19, 9, 9, 41, 45, 53, 63, 63, 63, 27, 19, 9, 41, 45, 45, 53, 63, 63, 63, 31, 19, 9, 41, 45, 13, 17, 27, 59, 63, 31, 19, 0, 9, 9, 9, 9, 17, 27, 27
- DATA 27,27,19,9,9,9,9,17,27,27,27,63,55,45,45,13,9,17,27 230 27,63,63,55,45,45,45,13,17,27,59,63,63,55,9,41,45,13,17,27, 59,63,31,19,0,9,9,9,9,9,9,17,27,27,27,27,27,27,19,9,9
- DATA 41,13,13,9,21,27,27,27,27,27,27,27,19,9,41,9,9,9,13,17, 240 27,27,31,27,59,27,19,9,9,41,45,13,9,17,27,27,59,63,31,27,19, 41,9,41,45,13,9,17,27,27,59,63,31,27,19,9,9,13,9,41,9
- DATA 21,27,59,27,27,27,31,19,9,9,9,13,9,9,17,27,27,27,27, 250

27,27,19,0,9,9,41,9,9,9,17,31,27,27,27,63,27,19,9,13,9,9,9, 9.17.27.27.27.27.27.59, 19, 41, 13, 9, 9, 41, 13, 17, 27, 27

- DATA 31,27,27,27,19,9,9,9,9,41,45,17,27,27,27,27,27,27,19, 260 9.41.45.9.9.9.17.27.31.27.27.27.27.19.41.9.9.9.9.41.17.27.27. 27,27,27,59,23,9,9,9,9,45,9,49,27,27,27,27,27,27 DATA 19,0
- 270
- 280 PRINT CHR\$ (4)"BSAVE DEMO.SHAPES,A36865,L1442"

#### Listing 2. CHICKEN.LITTLE.

- PRINT CHR\$ (4):"BLOAD DEMO.SHAPES,A36865" 10
- HIMEM: 36864 20
- 30 LOMEM: 16384
- 40 POKE 232, PEEK (43634) : REM USING PRODOS - 40 POKE 232, PEEK(48825)
- POKE 233, PEEK (43635) : REM USING PRODOS 50 50 POKE 233, PEEK(48826)
- 60 HOME
- HGR : SCALE = 170
- HCOLOR = 380
- FOR X = 0 TO 279 STEP 30 90
- 100 DRAW 9 AT X,150
- 110 NEXT 120 DRAW 9 AT 120,140
- 130 X = 135
- 140 Y = 130
- 150 P = 2
- 160 DRAW P AT X,Y
- 200 XX = INT ( RND (1) \* 270): IF XX < 15 OR XX > 265 THEN 200
- 210 FOR YY = 0 TO 140 STEP 15
- 220 DRAW 1 AT XX,YY
- 230 KB = 0:F = FRE(0)
- 240 GOTO 500
- GOSUB 1000 250
- XDRAW 1 AT XX,YY 260
- 270 NEXT 280
- GOTO 5000 500 K = PEEK (49152)
- IF K > 127 THEN KB = K 128: POKE 49168,0: 510
- **GOTO 250**
- 520 KB = 0: GOTO 250
- IF KB = 8 AND P = 11 THEN XDRAW P AT X,Y:P = 3: 1000 DRAW P AT X,Y: RETURN
- IF KB = 8 AND P = 3 THEN XDRAW P AT X,Y:P = 2: 1010 DRAW P AT X,Y: RETURN
- IF KB = 8 AND P = 2 THEN XDRAW P AT X,Y:P = 4: 1020 DRAW P AT X,Y: RETURN
- IF KB = 8 AND P = 4 THEN XDRAW P AT X,Y:P = 12: 1030 DRAW P AT X,Y: RETURN
- IF KB = 21 AND P = 12 THEN XDRAW P AT X,Y:P = 1040 4: DRAW P AT X,Y: RETURN
- IF KB = 21 AND P = 4 THEN XDRAW P AT X,Y:P = 2: 1050 DRAW P AT X,Y: RETURN
- IF KB = 21 AND P = 2 THEN XDRAW P AT X,Y:P = 3: 1060 DRAW P AT X,Y: RETURN
- IF KB = 21 AND P = 3 THEN XDRAW P AT X,Y:P = 1070 11: DRAW P AT X,Y: RETURN
- 1080 IF KB = 32 THEN GOSUB 2000: RETURN
- 1090 RETURN
- IF P = 2 THEN 2100 2000
- 2010 IF P = 3 THEN 2200
- IF P = 4 THEN 2300 2020
- 2030 IF P = 11 THEN 2400 2040
- IF P = 12 THEN 2500 FOR SY = 120 TO 0 STEP 20 2100
- DRAW 10 AT 135,SY 2110
- 2120 Z1 = ABS (XX 135):Z2 = ABS (SY YY): IF Z1 < 10 AND Z2 < 10 THEN XDRAW 10 AT 135, SY: GOTO 4000 2130
- XDRAW 10 AT 135,SY NEXT : RETURN
  - 2140 2200 T = 1

  - FOR SY = 115 TO 0 STEP 20 2210 DRAW 10 AT 140 \* T,SY 2220
  - Z1 = ABS (140 \* T XX):Z2 = ABS (SY YY): 2230
  - IF Z1 < 10 AND Z2 < 10 THEN XDRAW 10 AT 140 \* T.SY: GOTO 4000

104

#### Listing continued.

| Listing o                    | continued.                                                                                                    |                 |
|------------------------------|----------------------------------------------------------------------------------------------------|-----------------|
| 2250<br>2260<br>2300<br>2310 | XDRAW 10 AT 140 * T,SY<br>T = T * 1.1<br>NEXT : RETURN<br>FOR SY = 120 TO 0 STEP - 20<br>DRAW 10 AT (SY * 1.1),SY<br>Z1 = ABS (SY * 1.1 - XX):Z2 = ABS (SY - YY)<br>IF Z1 < 10 AND Z2 < 10 THEN XDRAW 10 AT S |                 |
| 2340<br>2400                 | 1.1,SY: GOTO 4000<br>XDRAW 10 AT (SY * 1.1),SY<br>NEXT : RETURN<br>FOR SX = 145 TO 270 STEP 20<br>DRAW 10 AT SX,120                                                                                           |                 |
|                              | Z1 = ABS (SX - XX):Z2 = ABS (120 - YY):<br>IF Z1 < 10 AND Z2 < 10 THEN XDRAW 10 AT S:<br>GOTO 4000<br>XDRAW 10 AT SX,120                                                                                      | X,120:          |
| 2440<br>2500<br>2510         | NEXT : RETURN<br>FOR SX = 125 TO 0 STEP - 20<br>DRAW 10 AT SX,120<br>Z1 = ABS (SX - XX):Z2 = ABS (120 - YY):                                                                                                  |                 |
| 2530                         | IF Z1 < 10 AND Z2 < 10 THEN XDRAW 10 AT S<br>GOTO 4000<br>XDRAW 10 AT SX,120<br>NEXT : RETURN                                                                                                    | K,120:          |
| 4000<br>4010<br>4020         | XDRAW 1 AT XX,YY<br>SC = SC + 140 - YY<br>VTAB 22: PRINT ''SCORE: '';SC<br>FOR QQ = 1 TO 200: NEXT                                                                                                    |                 |
|                              | DRAW 13 AT X,Y<br>FOR QQ = 1 TO 300: NEXT                                                                                                    |                 |
|                              |                                                                                                    | End of listing. |

## If you live in Boston and you're interested in personal computing, we have a free program for you.

# All you need is a radio and a phone!

Participate in "Computerworld," the information exchange on personal computing, 5 to 7 PM, every Sunday night on WDLW radio, 1330 on your AM dial.

# COMPUTERWORLD

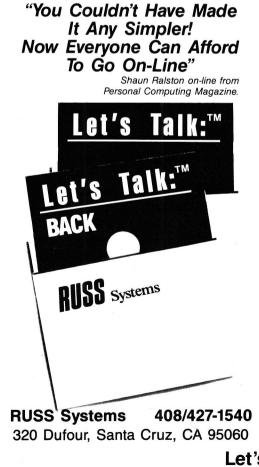

#### TURN YOUR APPLE INTO A FULL TIME PARTNER

Let's Talk:™ is the electronic link that puts your information on-line. Now your computer can advertise and support products and services, list catalogues, and accept orders. Provide electronic mail, and conferencing any time day or night from your home, office, or school. You decide what goes on-line to callers and all they need to get your message, or send you one, is any computer and a modem. Password any file for private access.

Let's Talk:™ \$125.00

AUTO ANSWER

#### DIAL FOR DATA

Let's Talk:  $^{\rm TM}$  BACK . . . is the access software your  $\it Ilc$  or  $\it Ile$  is looking for.

Dial, send or receive files, record and print simultaneously at the press of a key. Store lengthy logon sequences and execute them fast and easy.

It's about time . . . you don't have to be an expert to talk back. Let's Talk:™ BACK \$49.00 DIAL OUT

We provide the finest Editor and Disk Utilities available in communication software.

• IIc or IIe 128k or Apple III

Have your computer call for a demonstration 408/427-0310 (data)

24 hour customer support available.

## Let's Talk<sup>™</sup>DATABOARDS

## Master of the Game

Program listing. Text on p. 34.

#### Program listing. MENACE.

program menace;

(\* A program to play tic-tac-toe. This program begins completely ignorant of the game and uses matchbox learning to improve its play from observation of its experience. \*)

uses applestuff;

```
type
  chrset = set of char;
                              (* Acceptable keyboard responses *)
  gameboard = array[1..3,1..3] of char; (* Tic-tac-toe board. *)
  gamestatus = (play, win, lose, draw);
  (* Status at various points in game *)
  ptrnptr = ^pattern;
  memory = record
                           (* Stores one move of the game *)
                  ptrnplay:ptrnptr;
                  (* Points to the pattern encountered *)
                  move:array[1..2] of 1..3
                  (* in play. Row and column played. *)
               end;
                          (* Pattern stored in the linked list. *)
  pattern = record
                  position:gameboard;
                  (* Game board pattern. Weights of *)
                  weight:packed array[1..3,1..3] of integer;
                  (* each move in the *)
nxtptrn:ptrn:ptrn (* pattern. Pointer to the next *)
                           (* pattern. *)
                end;
var
                      (* Set of acceptable keystrokes for getkey. *)
  valid:chrset:
                            (* Stores game status. *)
  status:gamestatus;
  pointer1, pointer2, pointer3: ptrnptr; (* Pointers to the three lists. *)
  patterncount:packed array[1..3] of 0..255; (* Counts patterns
  stored. *)
  board:gameboard;
                             (* Stores current game position. *)
                          (* Stores the first play. *)
  firstplay:integer;
  firstmove:array[1..3] of integer;
  (* Weights assigned to first moves. *)
  history:array[1..3] of memory;
  (* Patterns and moves of current game. *)
  games, wins, losses, draws: integer;
procedure initmenace;
  (* Initialize values and output screen before *)
          (* the first game begins. *)
var
  i,j:integer;
begin (* initmenace *)
  randomize;
  games: = 0;
  wins: = 0;
  losses: = 0:
  draws: = 0;
  for i: = 1 to 3 do begin
     patterncount[i]: = 0;
     firstmove[i]: = 4
  end:
  pointer1: = nil;
  (* Pointers to the three linked lists. Initially *)
  pointer2: = nil;
                        (* the three lists are empty. *)
  pointer3: = nil;
  page(output);
   writeln('Watchit! Here comes MENACE!');
   gotoxy(15,10);write('Board');
  gotoxy(15,11);write('!!!'); (* Place the game board on the crt. *) gotoxy(15,12);write('----');
   gotoxy(15,13);write(' ! ! ');
   gotoxy(15,14);write('----');
   gotoxy(15,15);write(' ! ! ');
                                                      Rotate/Reflect');
```

GOTOXY(45,12);WRITE('----GOTOXY(45,13);WRITE(' !! GOTOXY(45,14);WRITE('----GOTOXY(45,15);WRITE(' !!

gotoxy(5,20);write('Patterns,' level 3:',patterncount[1]:3); gotoxy(5,21);write('Patterns, level 5:',patterncount[2]:3); gotoxy(5,22);write('Patterns, level 7:',patterncount[3]:3); gotoxy(5,23);write('Remaining memory: ',memavail:5) end; (\* initmenace \*) procedure writemove(row,col:integer;ch:char); \* Write the character in the \*) \* Write the character in the \*) \* writemove \*) (\* row and column of the crt display. \*) begin (\* writemove \*) (\* row and gotoxy(13 + 2\*col,9 + 2\*row);write(ch); board[row,col]: = ch end; (\* writemove \*) procedure initboard;

(\* Initialize values at the beginning of each game. \*) var i,j:integer; begin (\* initboard \*) games: = games + 1; ',games:3); gotoxy(5,5);write('Game number: gotoxy(5,6);write('Wins: ,wins:3); ,losses:3); gotoxy(5,7);write('Losses: gotoxy(5,8);write('Draws: .draws:3); status: = play; for i: = 1 to 3 do begin history[i].ptrnplay: = nil; for j:= 1 to 3 do begin board[i,j]: = ' writemove(i,j,' ') end end end; (\* initboard \*) function rndchoice(maxval:integer):integer; (\* Generate a random integer \*) var temp.rand:integer; (\* between 1 and maxval. \*) begin (\* rndchoice \*) temp: = (32767 div maxval) + 1; repeat rand: = random div temp until rand < maxval; rndchoice: = rand + 1 end; (\* rndchoice \*) function getkey(valid:chrset):char; (\* Read a character contained in the \*) (\* set valid from the keyboard. \*) var ch:char; begin (\* getkey \*) repeat if keypress then read(keyboard,ch) until ch in valid; getkey: = ch end; (\* getkey \*) (\* Delay loop to slow up the column 41 to 80 display. For a slow display, change the loop to FOR I: = 1 TO 250 DO \*) PROCEDURE WAIT; VAR

I:INTEGER: BEGIN FOR I:=1 TO 5 DO END; \*)

function won:boolean; (\* returns true if any column, row or diagonal \*) (\* is filled with identical non-blank characters. \*) var i:integer; temp,wontest:boolean;

begin (\* won \*)

!!');

<sup>(\*</sup> GOTOXY(44,10);WRITE('Pattern GOTOXY(45,11);WRITE(' !!

Listing continued.

```
(* GOTOXY(40,0);WRITE('ENTERING WON.
                                                   .');
  WAIT; *)
  wontest: = false;
                             (* Test each row. *)
  for i = 1 to 3 do begin
    temp: = (board[i,1] = board[i,2]) and (board[i,2] = board[i,3]);
    wontest: = wontest or ((board[i,1] < >'') and temp)
  end.
  for i = 1 to 3 do begin
                             (* Test each column. *)
    temp: = (board[1,i] = board[2,i]) and (board[2,i] = board[3,i]);
    wontest: = wontest or ((board[1,i] < >'') and temp)
  end:
  (* Test the diagonals. *)
  temp: = (board[1,1] = board[2,2]) and (board[2,2] = board[3,3]);
  wontest: = wontest or ((board[2,2] < >'') and temp);
  temp: = (board[1,3] = board[2,2]) and (board[2,2] = board[3,1]);
  won: = wontest or ((board[2,2] < >' ') and temp)
end; (* won *)
function done:boolean; (* Interrogates user for end of game. *)
var
  valid:set of char:
  answer:char;
begin (* done *)
  gotoxy(10,17); writeln('Press space to continue,
                                                        ');
  gotoxy(10,18); writeln('press Q to quit.
  valid: = [' ','q','Q'];
answer: = getkey(valid);
  if answer < >'' then done: = true else done: = false;
  gotoxy(10,17); writeln('
  gotoxy(10,18);writeln(
                                            ');
end; (* done *)
PROCEDURE WRITEB(FLAG:BOOLEAN);
BEGIN
  IF FLAG THEN WRITE('True. ')
  ELSE WRITE('False.');
END;
*)
procedure searchpattern(var srchptr:ptrnptr;level:integer);
         (* Search the list indicated by srchptr for a match. *)
var
                 (* Number of 90 degree rotations of the pattern. *)
  rotate:0..3;
  tempch:char;
  lastptr:ptrnptr;
  mirror,finished,temp:boolean;
function match(aboard:gameboard;var rotate:integer;var mirror:boolean):boolean;
         (* Rotate and reflect the pattern in memory to see *)
var
                    (* if it matches the current position. *)
 i,j:integer;
begin
(* GOTOXY(40,0);WRITE('ENTERING MATCH.
                                                        ');
  WAIT; *)
  mirror: = false;
(* IF (rotate = 0) and (not mirror) THEN
    FOR i = 1 TO 3 DO
      FOR j: = 1 TO 3 DO BEGIN
        GOTOXY(43 + 2^{i}, 9 + 2^{i}); WRITE(aboard[i, j]);
      END:
  GOTOXY(40,6);WRITE('Rotated ',90*rotate:3,' degrees. Image: ');
  WRITEB(mirror);GOTOXY(40,7);WRITE('Match: '); *)
  temp: = true;
  for i = 1 to 3 do
                         (* Compare pattern in memory to current
  position. *)
    for j: = 1 to 3 do (* BEGIN *)
      temp: = temp and (board[i,j] = aboard[i,j]);
    (* GOTOXY(62 + 2*j,9 + 2*i);WRITE(aboard[i,j])
    END;
  GOTOXY(47,7);WRITEB(temp);
  WAIT; *)
```

```
if not temp then begin
    mirror: = true:
    temp: = true;
    for i = 1 to 3 do
                          (* Compare reflected pattern to current
    position. *)
       for i = 1 to 3 do (* BEGIN *)
         temp: = temp and (board[i,j] = aboard[i,4 - j]);
        * GOTOXY(62 + 2*j,9 + 2*i);WRITE(aboard[i,4 - j])
       END *)
  end;
  GOTOXY(69,6);WRITEB(mirror);
  GOTOXY(40,7);WRITE('Match: ');WRITEB(temp);
  WAIT; *)
  if not temp and (rotate < 3) then begin
    tempch: = aboard[1,3];
                                   (* Rotate the pattern 90 degrees
    and *)
    aboard[1,3]: = aboard[1,1]; (* try again. *)
    aboard[1,1]: = aboard[3,1];
    aboard[3,1]: = aboard[3,3];
    aboard[3,3]: = tempch;
    tempch: = aboard[1,2];
    aboard[1,2]: = aboard[2,1];
    aboard[2,1]: = aboard[3,2];
    aboard[3,2]: = aboard[2,3];
    aboard[2,3]: = tempch;
    rotate: = rotate + 1;
    temp: = match(aboard,rotate,mirror)
  end:
  match: = temp
end;
procedure newpattern(var srchptr:ptrnptr;level:integer);
        (* Procedure to generate a new pattern in the list. *)
  i,j,newweight:integer;
  tempptr:ptrnptr;
begin
(* GOTOXY(40,0);WRITE('ENTERING NEWPATTERN.');
  WAIT; *)
                     (* Generate a new pattern. *)
  new(tempptr);
  tempptr<sup>^</sup>.nxtptrn: = nil;
  i = (level - 1) div 2;
  if patterncount[i] = 0 then (* If the list is empty, initialize the *)
    case level of
                        (* pointers to the first list elements. *)
       3:pointer1: = tempptr;
       5:pointer2: = tempptr;
       7:pointer3: = tempptr;
    end:
  patterncount[i]: = patterncount[i] + 1;
  gotoxy(5,19 + i);write('Patterns, level',level:2,':',patterncount[i]:3);
  if srchptr < > nil then srchptr^.nxtptrn: = tempptr;
  (* If the original *)
                            (* list isn't empty, update the list to *)
  srchptr: = tempptr;
  for i = 1 to 3 do
                        (* include the new pattern. Set srchptr *)
                          (* point to the new pattern. *)
    for j = 1 to 3 do
       srchptr^.position[i,j]: = board[i,j]; (* Set the new pattern to *)
  case level of
                         the current game position. *)
                      (*
    3:newweight: = 3;
                             (* Set the initial weights for this level. *)
    5:newweight: = 2:
    7:newweight: = 1
  end.
  for i = 1 to 3 do
    for j = 1 to 3 do
                          (* Assign the weight to available moves. *)
       if srchptr<sup>*</sup>.position[i,j] = ' ' then srchptr<sup>*</sup>.weight[i,j]: = newweight
           else srchptr<sup>^</sup>.weight[i,j]: = 0;</sup>
  gotoxy(5,23); write('Remaining memory: ', memavail:5)
end;
procedure genmove(srchptr:ptrnptr;rotate:integer;mirror:boolean);
var
            Generate the move for the pattern indicated by
          (
srchptr. *)
```

Listing continued.

Listing continued.

```
i,j,k,total,choice:integer;
begin (* genmove *)
  GOTOXY(40.0):WRITE('ENTERING GENMOVE.
(*
                                                          ');
  WAIT; *)
  total: = 0;
  for i = 1 to 3 do
    for j: = 1 to 3 do (* BEGIN *)
      total: = total + srchptr^.weight[i,j];
    (* GOTOXY(38 + 3*j, 19 + i);WRITE(srchptr<sup>*</sup>.weight[i,j]:3)
    END; *)
  if total = 0 then
                      (* If all possible moves have been rejected, *)
    for i = 1 to 3 do (* reinitialize the weights. *)
       for j = 1 to 3 do
         if board[i,j] = ' ' then begin
           srchptr^.weight[i,j]: = 1;
           total: = total + 1
         end;
  choice: = rndchoice(total);
  (* Generate a random number to determine move. *)
  (* GOTOXY(40,17);WRITE('Total:',total:3,' Choice:',choice:3);
  WAIT; *)
  i = 1; i = 1;
  total: = srchptr<sup>^</sup>.weight[1,1];
  while total < choice do begin (* Generate the row and column of
  the move *)
                    (* determined by total and choice. *)
    i = i + 1;
     if j>3 then begin
       j: = 1;
       i = i + 1
     end:
    total: = total + srchptr^.weight[i,j];
  end:
  (* GOTOXY(40,18);WRITE('Row:',i:2,' Col.:',i:2);
  WAIT; *)
history[(level - 1) div 2].ptrnplay: = srchptr;
(* Update the history to *)
history[(level - 1) div 2].move[1]: = i;
(* store the pattern encountered *)
history[(level - 1) div 2].move[2]: = j;
(* and the move played. *)
while rotate>0 do begin
  rotate: = rotate - 1; (* Rotate the row and column by 90
  degrees *)
              (* for as many times as the original pattern *)
  k: = j;
  j := 4 - i;
                 (* was rotated. *)
  i: = k:
end:
if mirror then j = 4 - j; (* Generate the mirror image of
the move. *)
  (* GOTOXY(40,19);WRITE('Row:',i:2,' Col.:',j:2);
  WAIT; *)
  writemove(i,j,'X');
end; (* genmove *)
begin (* searchpattern *)
  (* GOTOXY(40,0);WRITE('ENTERING SEARCHPTRN.');
  WAIT; *)
  rotate: = 0;
  mirror: = false;
  if srchptr < > nil then begin
                  (* Search the list if it's not empty. *)
    repeat
       rotate: = 0:
       mirror: = false;
       finished: = match(srchptr^.position,rotate,mirror);
```

```
if not finished then begin
                                 (* Save the last pointer and *)
         lastptr: = srchptr;
         srchptr: = srchptr^.nxtptrn (* update srchptr to the next *)
               (* element in the list. *)
       end:
    until finished or (srchptr = nil);
    if srchptr = nil then begin
       srchptr: = lastptr;
                               (* If at the end of the list set *)
       newpattern(srchptr,level); (* srchptr to the last element and *)
                        (* generate the next element in the *)
       rotate: = 0;
                            (* list. *)
       mirror: = false
    end
  end
  else newpattern(srchptr,level);
  genmove(srchptr,rotate,mirror)
end; (* searchpattern *)
procedure applemove(level:integer);
var
  srchptr:ptrnptr;
  i,j,row,col:integer;
begin (* applemove *)
  (* GOTOXY(40.0);WRITE('ENTERING APPLEMOVE. ');
  WAIT; *)
case level of
  1:begin
    j: = firstmove[1] + firstmove[2] + firstmove[3];
    if j=0 then begin
       i: = 3;
       for i = 1 to 3 do
         firstmove[i]: = 1
                              (* Use the weights to generate the *)
                (* first move of the game. *)
    end<sup>.</sup>
    i: = rndchoice(j);
    if i < = firstmove[1] then firstplay: = 1 else
       if i < = (firstmove[1] + firstmove[2]) then firstplay: = 2 else
         firstplay: = 3;
    case firstplay of
                     (* Play the upper left-hand corner. *)
       1:begin
           row: = 1;
           col: = 1
         end:
       2:beain
                      (* Play the center position. *)
           row: = 2;
           col = 2
         end:
                      (* Play the top side. *)
       3:begin
           row: = 1;
           col: = 2
         end
    end<sup>.</sup>
    writemove(row,col,'X')
  end:
3:begin
               (* Set srchptr at the beginning *)
    srchptr: = pointer1;
                               (* of the appropriate list and *)
    searchpattern(srchptr,level) (* then begin the pattern
    search. *)
  end:
5:begin
    srchptr: = pointer2;
    searchpattern(srchptr,level)
  end;
7:begin
    srchptr: = pointer3;
    searchpattern(srchptr,level)
  end:
9:begin
               (* Find the last empty position to play. *)
    for i = 1 to 3 do
       for j = 1 to 3 do
         if board[i,j] = ' ' then begin
           row: = i;
           col: = j
         end;
                                                               Listing continued.
```

```
Listing continued.
        writemove(row,col,'X')
      end:
   end:
 end; (* applemove *)
 procedure humanmove:
 const
   leftarrow = 8;
   rightarrow = 21;
 var
   answer:char;
   answers:chrset;
   i,j:integer;
 procedure lastblank(var row,col:integer);
 beain
                (* Find the last empty cell in the game board. *)
   repeat
      col: = col - 1;
      if col<1 then begin
        col: = 3;
        row: = row -1;
        if row < 1 then row: = 3
      end
   until board[row,col] = ' '
 end:
 procedure nextblank(var row,col:integer);
             (* Find the next empty cell in the game board. *)
 begin
   repeat
      col: = col + 1;
      if col>3 then begin
        col: = 1;
        row: = row + 1;
        if row > 3 then row: = 1
      end
   until board[row,col] = ' '
 end
 begin (* humanmove *)
   (* GOTOXY(40,0);WRITE('ENTERING HUMANMOVE. ');
   WAIT; *)
   answers: = [' ',chr(leftarrow),chr(rightarrow)];
   i := 1;
   i = 1:
   if board[i,j] < >' then nextblank(i,j);
   writemove(i,j,' + ');
   repeat
     answer: = getkey(answers);
     if answer = chr(leftarrow) then begin
            writemove(i,j,' ');
            lastblank(i,j);
            writemove(i,j,' + ')
          end
        else if answer = chr(rightarrow) then begin
                 writemove(i,j,' ');
                 nextblank(i,j);
                 writemove(i,j,' + ')
              end
   until answer = ' '
   writemove(i,j,'O')
 end; (* humanmove *)
 procedure tictactoe(level:integer);
 begin (* tictactoe *)
   (* GOTOXY(40,0);WRITE('ENTERING TICTACTOE. ');
   WAIT
   GOTOXY(40,5);WRITE('Entering level ',level:2,' of play.'); *)
   applemove(level);
   if won then status: = lose else if level = 9 then status: = draw;
   if status = play then begin
     humanmove;
     if won then status: = win
   end;
inCider
```

```
if status = play then tictactoe(level + 2)
end; (* tictactoe *)
procedure update:
var
  moveptr:ptrnptr;
  row,col,i:integer;
procedure procwin;
begin
  wins: = wins + 1;
  gotoxy(5,6);write('Wins:
                                  ',wins:3)
end:
procedure procloss;
begin
  losses: = losses + 1:
  gotoxy(5,7);write('Losses:
                                    ',losses:3)
end:
procedure procdraw;
begin
  draws: = draws + 1;
  gotoxy(5,8);write('Draws:
                                    ',draws:3);
end:
begin (* update *)
  (* GOTOXY(40,0);WRITE('ENTERING UPDATE.
                                                           ');
  WAIT; *)
  case status of
         lose:firstmove[firstplay]: = firstmove[firstplay] + 3;
         win:begin
            firstmove[firstplay]: = firstmove[firstplay] - 1;
            if firstmove[firstplay]<0 then firstmove[firstplay]:=0
         end:
         draw:firstmove[firstplay]: = firstmove[firstplay] + 1
       end:
  for i: = 1 to 3 do begin
    moveptr: = history[i].ptrnplay;
    if moveptr < > nil then begin
       row: = history[i].move[1];
       col: = history[i].move[2];
       case status of
         lose:moveptr^.weight[row,col]: = moveptr^.weight[row,col] + 3;
         win:begin
            moveptr<sup>^</sup>.weight[row,col]: = moveptr<sup>^</sup>.weight[row,col] - 1;
           if moveptr^.weight[row,col]<0 then moveptr^.weight[row,col]: =0
         end:
         draw:moveptr^.weight[row,col]: = moveptr^.weight[row,col] + 1
       end
    end
  end:
  case status of
    win:procwin;
    draw:procdraw;
    lose:procloss;
  end
end:
begin (* menace *)
  initmenace;
  repeat
    initboard;
    tictactoe(1);
    update
  until done; (* repeat *)
end. (* menace *)
                                                                 End of listing
```

## The Spirit of Adventure

Listings. Text on p. 42.

Listing 1. Sample move subroutine.

1000 IF OJ\$ = "" THEN GOSUB 10000: REM IN CASE DIRECTION NOT GIVEN 1010 OJ\$ = LEFT\$(OJ\$, 1)1020 D% = 01030 IF OJ\$ = "N" THEN D% = 1 1040 IF OJ\$ = "S" THEN D% = 2 1050 IF OJ\$ = "E" THEN D% = 3 1060 IF OJ = "W" THEN D% = 41065 IF OJ\$ = "BACK" THEN GOSUB 1200 1070 IF D% = 0 THEN PRINT "I CAN'T GO THAT WAY.": RETURN 1080 IF NR%(D%,RM%) = 0 THEN PRINT "THERE IS NO PASSAGE THAT WAY.": RETURN 1090 IF NR%(D%,RM%) > 1000 THEN GOSUB 2000: REM OBSTACLE CHECKER 1100 IF NR%(D%,RM%) > 1000 THEN RETURN: REM OBSTACLE STILL THERE 1110 LR% = RM%: REM TO REMEMBER THE LAST ROOM 1120 RM% = NR%(D%,RM%): REM ASSIGN NEW ROOM 1130 PRINT DE\$(RM%): REM ROOM DESCRIPTION 1140 RETURN 1200 FOR I = 1 TO 4: REM SEARCH FOR A PASSAGE BACK 1205 T% = NR%(I,RM%): REM TEMPORARY VARIABLE TO HOLD NR%(I,RM%) 1210 IF T% < 1000 GOTO 1250: REM NO OBSTACLE THAT WAY 1220 T% = T% - 10001230 GOTO 1210: REM TRY AGAIN 1250 IF T% = LR% THEN D% = I: REM YOU FOUND A DIRECTION 1260 NEXT I 1270 RETURN: REM TO LINE 1070. D% IS NOW DIRECTION BACK. 1275 REM IF D% STILL = 0 THEN NO PASSAGE EXISTS. THE MOVE SUBROUTINE 1280 REM WILL RETURN TO MAIN SAYING IT CAN'T GO THAT WAY. < < If there are several passages leading "back" to the same

< If there are several passages leading "back" to the same room, this will find the one with the highest-numbered direction. >>

Listing 2. A partial obstacle-checking subroutine.

| 2000 | IF NR%(D%,RM%)  | >  | 2000 GOTC | 2100:  | REM   | OBSTAC | LE |
|------|-----------------|----|-----------|--------|-------|--------|----|
|      | IS NOT A GATE   |    |           |        |       |        |    |
| 2010 | PRINT "THERE IS | ΑI | OCKED GA  | TE THA | AW TA | Y''    |    |

- 2020 INPUT "DO YOU WANT TO OPEN IT? ";I\$
- 2030 IF LEFT\$(I\$,1) = "N" THEN PRINT "CAUTION MAY BE WISE...": RETURN
- 2040 IF OL%(3) <> 100 THEN PRINT "YOU DON'T HAVE A KEY!": RETURN
- << This assumes object 3 is a key. >>
- 2050 PRINT "OKAY."
- 2060 NR%(D%,RM%) = NR%(D%,RM%) 1000: REM OBSTACLE REMOVED
- 2065 RETURN: REM TO MOVE SUBROUTINE
- 2100 IF NR%(D%,RM%) > 3000 GOTO 2200:
- REM OBSTACLE IS NOT MAGIC SPELL
- 2110 PRINT "THERE IS A MAGIC SPELL BLOCKING THAT PASSAGE"
- 2120 IF OL%(4) = 100 THEN PRINT "WAIT A MINUTE. THE RING IS GLOWING!": PRINT "THE SPELL DISAPPEARED!": NR%(D%,RM%) = NR%(D%,RM%) - 2000
- < < This assumes object 4 is a ring that will remove

the spell. >>

A more general form of line 2120 would be for the first PRINT to be:

PRINT "WAIT A MINUTE. THE ";OB\$(4);" IS GLOWING!" With this form, you could call object 4 anything, not just a ring.

2130 RETURN 2200 << Subroutine for the next obstacle. >>

Listing 3. Sample drop subroutine.

5000 IF OJ\$ = "" THEN GOSUB 10000: REM IN CASE OBJECT NOT GIVEN
5005 T% = 0
5010 FOR I = 1 TO 20: REM CHECKING ALL 20 OBJECTS
5020 IF OJ\$ = OB\$(I) AND OL%(I) = 100 THEN T% = I: REM YOU OWN IT
5030 NEXT I
5040 IF T% = 0 THEN PRINT "YOU DON'T HAVE ANY ";OJ\$;".": RETURN
5050 OL%(T%) = RM%: REM PUT THIS OBJECT INTO THIS ROOM
5060 RETURN

Listing 4. Part of the parser.

<< Find VB\$ and OJ\$. >> 20000 IF CO\$ = "" THEN PRINT "WHAT?": RETURN 20005 J = LEN(CO\$) + 1: REM IN CASE NO BLANK FOUND IN CO\$ 20010 OJ\$ = "" 20015 VB\$ = "" 20020 FOR I = 1 TO LEN(CO\$) 20025 IF MID\$(CO\$,I,1) = "" " THEN J = I 20030 NEXT I  $20040 \text{ VB} = \text{LEFT}(CO_{J} - 1)$ 20045 IF J < LEN(CO\$) THEN OJ\$ = RIGHT\$(CO\$, LEN(CO\$) - J)< < Look for abbreviations. >> 20050 IF VB\$ = "N" THEN VB\$ = "MOVE": OJ\$ = "N" 20055 IF VB\$ = "S" THEN VB\$ = "MOVE": OJ\$ = "S" << etc. >> 20070 IF VB\$ = "BACK" OR VB\$ = "RETURN" THEN VB\$ = "MOVE": OJ\$ = "BACK" 20075 IF VB\$ = "GO" THEN VB\$ = "MOVE" < < Decide what subroutine to call. >> 20200 IF VB\$ = "MOVE" THEN GOSUB 1000 20210 IF VB\$ = "EAT" THEN GOSUB 3000 20220 IF VB\$ = "RUN" THEN GOSUB 4000 20230 IF VB\$ = "DROP" THEN GOSUB 5000 20240 IF VB\$ = "TAKE" THEN GOSUB 6000 20250 IF VB\$ = "QUIT" THEN GOSUB 9000 << etc. >> 20400 RETURN

Listing 5. Part of the control structure.

100 GOSUB 40000: REM INITIALIZATION
200 PRINT "YOU ARE IN THE ";NM\$(RM%);" ROOM.": REM START MAIN LOOP
210 INPUT "> ";CO\$
220 GOSUB 10000: REM TO THE PARSER
230 IF RM% = 50 << the way out?? >> GOTO 500
< Any other way to get out of here? >>
240 GOTO 200: REM REPEAT BASIC LOOP
500 << Count points or judge your performance. >>
510 END

# CRG PRODUCTS FOR THE APPLE COMPUTER SOUTHERN CALIFORNIA RESEARCH GROUP

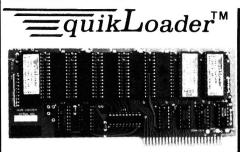

#### ed by Jim Sathe

- · Instantly loads DOS.
- Instantly loads programs.
- Stores up to 512K of programs on EPROM.
- Stores and catalogs up to 255 programs.
- Directions included to load your own software (requires EPROM programmer card)
- Plugs into any slot of the APPLE 1[+ or //e.
- Uses standard 27 series EPROMs up to 27512.
- Allows turnkey operation
- Commercial programs available
- Includes DOS, FID, COPYA, and Integer.

The benefits of **quikLoader™** start when you turn on the computer. Standard DOS is *instantly* loaded . You may then catalog the programs available on the card by pressing **Q-reset**. Typing the index letter that appears on the left of the program name causes that program to be *immediately* loaded. We start your library of programs with the most popular utilities on **EPROM**, **FID** and **COPYA**. Now, if you have to copy a disk, you don't have to search for the master disk. You can start copying within 3 seconds after powering on. the master disk. after powering on.

Saving your own programs onto EPROM (Eraseable Programmable Read Only Memory) is easily done, using a seperate EPROM programer, (such as the PROMGRAMER<sup>M</sup>). For APPLESOFT<sup>M</sup>, Integer, or single machine language files, no programming knowledge is necessary. You will need experience if you want to save copy-protected or complex programs. The amount of experience necessary depends on the complexity of the program

#### SYSTEM REQUIREMENTS

The quikLoader plugs into any slot of the ][, ][+, or //e. If installed in a ][+, a slightly modified 16K card in slot  $\emptyset$  is suggested. A disk drive is required to save data. \$179.50

DOS, Integer basic, FID, and COPYA are copyrighted programs of APPLE COMPUTER INC SOUTHERN CALIFORNIA. RESEARCH GROUP to distribute for use only in combination with d

## NEW PRODUCTS

- SLOT 3 CLOCK Designed by Cruck Shafter for APPLE //e Fully supports PRODOS<sup>TM</sup> APPLESOFT<sup>TM</sup> compatible. Designed for slot 3 (usually otherwise unusable). Time and date-stamp files under PRODOS. Long-life lithium battery included. Installation software included. \$79.50

#### DUAL KEYBOARD ADAPTER

For Apple ][ and ][+ only. Allows the use of the built-in keyboard or ex-ternal keyboard with no switching necessary. \$39.50

//c keypad This kit will give you an "embedded" keypad within your built-in keyboard. You may instantly switch between the keypad or the standard keyboard. CAUTION – Requires dis-assembly of the computer, and ex-pert de-soldering and soldering ability. \$29.95

#### OTHER PRODUCTS

D MANUAL CONTROLLER: Gives complete control over the \$CØØØ through \$CØFF range in hardware. Think of it as a hardware switch for soft switches. Can be switched while program is running. \$89 50

MAGIC KEYBOARD (for ][ or ][+<u>only</u>) Re-encodes the key board to give alternate keyboards, such as DVORAK A.S.K., 10-KEY, HEXADECIMAL KEYPAD, etc. **\$49.5**0 \$49.50

Available at your local dealer or direct from:

So. Calif Research Group

- PROmGRAMER The PROmGRAMER™ will read or program any of the standard single voltage EPROMS, from the 2708 to the 27512. Features include: disk li 노 Slot independent operation for the APPLE // family of SCRG Zero-insertion force sockets accepts 24 or 28 pin devices.
- Choice of standard or fast programming algorithms.
- Disk-based software allows easy customization of software
- Source code included

computers

Complete instructions for loading **PROmGRAMER** software into **guikLoader™**.

\$149.50

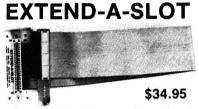

The **EXTEND-A-SLOT** brings a slot outside your APPLE<sup>\*\*</sup>, allowing an easy change of cards. The 18" flex cable is long enough to allow placement of the card in a convenient location. The high quality connectors are gold plated for reliability. 

EASY TO USE-just plug it in as you would any expansion card, then plug your card in. When you want to change cards, do it easily outside the computer, without the wear and tear on the computer expansion slot.

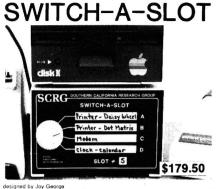

designed by Jay George The SWITCH-A-SLOT is an expansion chassis, which allows the user to plug in up to four periperal cards at one time. One of these cards is selected for use, and <u>only</u> that card draws power

This product is especially useful where the software requires the printer to be in a particular slot, and the user wishes to choose between two or more printers.

- · User selects desired card by front panel rotary switch.
- · Plugs into any peripheral slot
- · Saves wear and tear on delicate connectors
- 18" cable connects SWITCH-A-SLOT to computer
- · Resistive terminations for better response

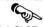

SWITCH-A-SLOT and EXTEND-A-SLOT work well with most slow to medium speed cards, such as Modems, Printers, Clock, 80 Column, Music, etc. They are not recommended for high speed data transfer devices such as disk drive controllers, alternate processor, and memory cards. We <u>cannot</u> guarantee that these products will work with a particular system. We <u>do</u> have a money-back guarantee if it does not work for you.

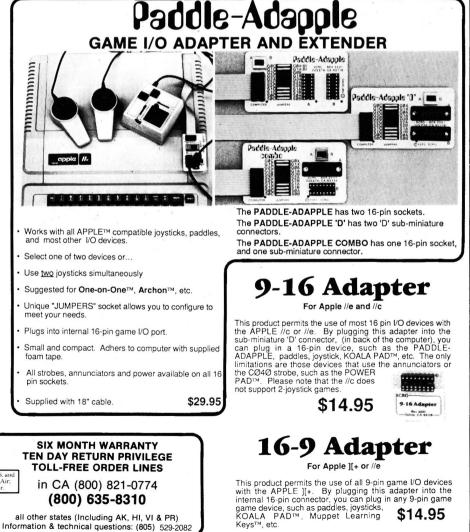

P.O. Box 593-R Add \$2.50 for shipping. Oùtside U.S. and Canada. \$5.00, for surface, \$10.00 Air; except Switch-A-Slot, \$25.00 Air. Moorpark, CA 93021 (805) 529-2082 TELEX 658340 ATTN: SCRG Answer Back INTERTEL SNC VISA, MASTERCARD accepted

# EX TO ADVERTIS

| Heat       |                                                    |
|------------|----------------------------------------------------|
| 22         | Advanced Logic                                     |
|            | Systems                                            |
| 23         | Advanced Logic                                     |
| 24         | Systems                                            |
|            | Systems                                            |
| 61         | Advanced Logic                                     |
| *          | Systems                                            |
| 75         | American Mitac                                     |
| 104<br>*   | Analog Technology 121                              |
| *          | Applied Engineering<br>27, 31, 71, 75, 83, 85, 89  |
| 216        | AST Research                                       |
| 159        | Baudville                                          |
| 134<br>179 | BC Compco                                          |
| *          | Beagle Bros                                        |
|            | of Peterborough53                                  |
| 60         | Central Point                                      |
| 9          | Software                                           |
| 227        | Checkmate                                          |
|            | Technology                                         |
| 103        | Classified Ads 100, 101<br>Clayton & Associates 50 |
| 78         | Coit Valley Computers                              |
| *          | Comb Company 76, 77                                |
| 95<br>185  | Companion Software                                 |
| 182        | Computer Discount of America                       |
| 163        | Core Concepts                                      |
| *          | Covox                                              |
| 101<br>19  | Data Technology                                    |
| 144        | Davka Corporation101                               |
| 108        | Diversified Software63                             |
| 30         | Dow Jones News<br>Retrieval                        |
|            | nelleval                                           |

**Reader Service** 

Page

| Read                                                                               | der Service                                                                                                    | Page   |
|------------------------------------------------------------------------------------|----------------------------------------------------------------------------------------------------|--------|
|                                                                                    |                                                                                                    |        |
| 119<br>161<br>132<br>146<br>66<br>*                                                | Elek-Tek<br>Fiberbilt<br>First Class Peripherals<br>Golem Computers<br>H & E Computronics<br>Human Systems<br>Dynamics<br>inCider Magazine<br>Back Issues<br>Computer World<br>Foreign dealers<br>hotCider Ad<br>inCider X-mas<br>Subscriptions | 70<br> |
|                                                                                    | Subscriptions                                                                                                    |        |
| 114<br>12                                                                          | Instant Software                                                                                                    |        |
| 157                                                                                | Microware<br>International<br>Apple Core                                                                                                    |        |
| 231<br>36<br>91<br>53<br>93<br>28<br>118<br>105<br>208<br>204<br>130<br>100<br>110 | Kraft Systems                                                                                                    |        |
| 136<br>42<br>31                                                                    | Northeastern<br>Software<br>Olympus<br>Origin Systems<br>Pacific Exchanges                                                                                                    |        |

| Read    | der Service              | Page              |
|---------|--------------------------|-------------------|
| 52<br>* | PBI Software             |                   |
| 133     | Pin Point Publishing     |                   |
| 49      | Prof. Jones              |                   |
| 128     | Programs Plus            |                   |
| 16      | Quinsept                 |                   |
| 281     | Quinsept                 |                   |
| 41      | Quorum                   |                   |
| 250     | Roger Wagner             |                   |
|         | Publishing               | 38                |
| 46      | Russ Systems             |                   |
| 223     | Sav-Soft Products        |                   |
| 143     | Silicon Express          | 93                |
| 218     | Sir-Tech                 | 7                 |
| 76      | Softkey                  |                   |
|         | Publishing 12            | 2, 123            |
| 94      | SOTA Electronics         | 50                |
| *       | Southern California      |                   |
|         | Research Group           |                   |
| 38      | Spectral Graphics        |                   |
| 99      | Spectrum Holobyte        | 9                 |
| *       | Spinnaker                | 18 97 - AN CALINA |
|         | Software 10,             |                   |
| 67      | Stellation II            |                   |
| 156     | Sublogic                 |                   |
| 221     | Sweet Micro              |                   |
| 64      | Total Access             |                   |
| 264     | Utilico Microware        |                   |
| 197     | Value Line               |                   |
| 135     | Villberg Bros            | 70                |
| 116     |                          | 12                |
| 110     | Wayne Green<br>Int'l Ltd | 00                |
| 174     | Woodchuck                | 99                |
| 174     | Industries               | 126               |
| 169     | X - 10 USA               |                   |
| 55      | Zedcor                   |                   |
| 00      | 200001                   | 07                |

For further information from our advertisers, please use the Reader Service card.

\*This advertiser prefers to be contacted directly.

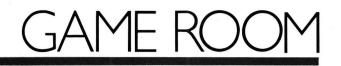

#### by Brian J. Murphy

In Game Room, Brian Murphy reviews four to six of the most recent Apple games to hit the market. Look here for inCider's scoop on the latest fun.

### Game Ratings

Boffo  $\star$   $\star$   $\star$   $\star$ Cut above  $\star$   $\star$   $\star$ Mundane  $\star$   $\star$ Futile  $\star$ 

#### Questprobe Featuring The Hulk

\* \* \*

Adventure International/ Scott Adams Box 3435 Longwood, FL 32750 Any Apple II, 48K, one disk drive

\$29.95

Many pre-teen true believers, including myself, spent Saturday mornings watching the animated adventures of The Incredible Hulk. What was the big deal about the Hulk? Read on, soon-to-be true believer, and I'll tell you. He's an American legend.

Physicist Bruce Banner was the victim of one of his own experiments, and wound up being bathed in deadly gamma rays and metamorphosed into an 800-pound, green-skinned, dim-witted bruiser called the Hulk.

The Hulk is a misunderstood creature-always under attack by the Army and a gallery of super-criminals. There are the usual encounters with Marvel Comics' regular cast of superheroes and supervillains. He also endures kidnapping and other bizarre transformations-just the sort of situations the Hulk faces in his one and only computer game, Questprobe Featuring The Hulk, one of a 12-part series of Marvel adventures.

One of your main challenges is finding out the object of the game. The closest the documentation comes to a clue is a notation that the Hulk must unlock the riddle of the Chief Examiner and survive.

You begin the game the same way you'd expect a Hulk comic-book adventure to begin, with Dr. Banner tied up in a chair. Turning him into the Hulk is the first order of business. Emotional distress, especially rage, will trigger the metamorphosis from Banner to Hulk (**Photo 1**). Can you make Banner mad?

When you do get him out of the chair, you'll find that the Hulk is trapped in a world of mysterious domes. Some contain things like mirrors, broken chairs, and metal fans, but some of them contain gems. The trick is getting out of the dome you're in. There is a logical solution, and after a few tries (and reincarnations), you should be able to get in and out easily.

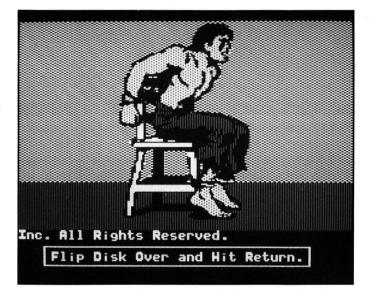

Photo 1. Watch David Banner turn into the Hulk.

The world outside the domes is hostile. You'll meet army ants who, despite your close ties with the hero Ant-Man, attack you at the slightest provocation. There's an underground room in which it's very easy to trap yourselfhere Hulk gets a stiff dose of nerve gas. You'll find that a bar of wax is especially crucial to your success, but it's guarded by a swarm of killer bees that won't let you near it.

Those are the hazards you'll encounter in just the first 1 percent of the game. I slaved over this adventure for hours, and then, during a routine conversation with an Adventure International representative, told him about the progress I'd made.

"Is that all?" he replied.

one-hundredth, no, not even half a hundredth of this game."

Thanks for the compliment, I thought, but, on reflection, I saw he was right. I may have recovered a pile of gems and solved a few riddles, but I had yet to meet Adam Pym or the mysterious Ant-Man. Nor had I encountered the friendly Dr. Strange, the unfriendly Ultron, or the deadly Nightmare. I still had a good amount of screen animation to witness, as well.

So, despite the many hours of fun and thrills I've enjoyed playing Hulk's game, I haven't even scratched the surface. All in all, it's a good entertainment investment at \$29.95. There's action, surprise, strategy, and the opportunity to flex your mighty muscles and throw a few

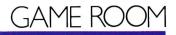

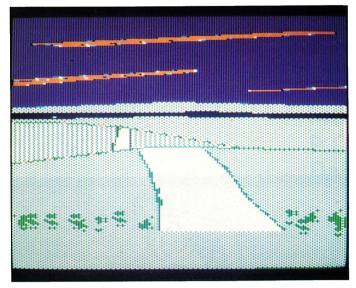

Photo 2. Follow the Ring Quest to adventure.

buildings around in the inimitable style of the Hulk. Based on the fun I've had and the fun yet to come, I recommend you take a look at the Hulk episode of Questprobe.

A note in passing: the version I looked at relied on a verb/object syntax for commands. It seemed appropriate, since the Hulk talks like that anyway ("Smash ants," "Get wax," and so on). The command syntax of the current edition, however, is up to current industry standards with a full-sentence interpreter.

The Hulk version of Questprobe is one of 12 Marvel Comics Questprobe adventures. We're hoping they will send us the Spider-Man game, along with any others we can get. Watch these pages for further developments, true believers.

#### **Ring Quest**

\* \* \*

Penguin Software 830 4th Avenue P.O. Box 311 Geneva, IL 60134 Any Apple II, 64K, one disk drive \$34.95

It's you and Gorn again,

matching wits with monsters galore in Ring Quest, a sequel to The Quest and another beautifully illustrated adventure game from Penguin (Photo 2). This time you're trying to rescue the beautiful sorceress Lisa, who has fallen under the influence of the evil Ring of Chaos. She's inside a castle surrounded by a forcefield maintained by three carefully hidden power sources. Your quest is to nullify those power sources and unite the Ring of Order, which you possess, with the Ring of Chaos.

Now for the tough stuff. The forest is full of ogres, trolls or manticoras guard the bridges, and a sorceress, perhaps Lisa herself, materializes from time to time to confuse you. To stay on the right track, you have to unravel complex puzzles and figure out why the game gives you certain details

If you can make the connections in the following example, you'll have a clue to the solution. You encounter a white, crystalline rock in the forest. You're told that animal tracks surround the rock. Why? The bridge

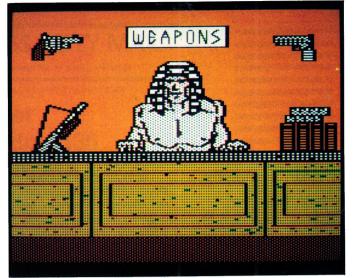

Photo 3. Buying your armaments is a Calculated Risk!

over the chasm is guarded by the Manticora. The bones of animals it has eaten surround the beast. Can you make the connections here? If you can, you're on your way to the mindset needed to solve this adventure.

To make progress, you'll have to play some diabolically difficult arcade games. The first one I encountered took a good hour of solid effort to beat.

Ring Quest is an ideal game for a group session. And if you happen to know a fast gun from the arcade side of the game world, bring him or her along to help you out of a few jams. This is an adventure well worth your time, trouble, and cash.

#### **Calculated Risk!**

★ ★ Woodbury Software Box 368 Morganville, NJ 07751 Any Apple II, 48K, one disk drive \$29.95

This game, designed for ages 7 and up, comes in a package that promises plenty of role-playing action and excitement. If you read the last page of the manual closely, however, you'll see a more ominous description: "An exciting graphics adventure game that makes math fun!"

Can anyone make math fun? If you don't already think math is fun, then no game is likely to change your mind. For me, fun is fun and math is an entirely different thing. **Calculated Risk!** hasn't changed my mind.

You may know of dozens of math games and number puzzles that are enormously entertaining for the mathematically inclined. Calculated Risk! isn't that kind of game. It's an average adventure with uninspired mathematics drills tacked on almost as an afterthought.

As implausible as the premise of any adventure or fantasy/role-playing game may be, if the game carefully and consistently simulates the world it represents, then the player will

114

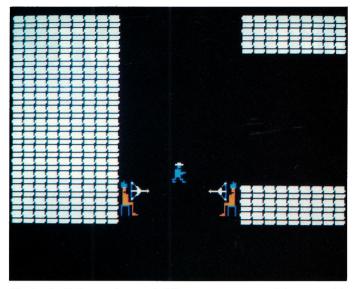

Photo 4. Only cunning and skill can get you out of the pyramid.

accept that world and find escape in playing the game. Good adventure gaming is pure escapism.

Having made that point, let's look at Calculated Risk! for a moment. The pyramid scenario is a Temple of Apshai type of maze, to describe it for all you role-playing veterans. When your character gets into trouble, he or she will fall into a trap, with escape depending on the answers to a series of math drill problems (**Photo 3**).

There goes the plausibility and the sense of escape. Picture, if you will, being caught in the mummy's lair and being handed a worksheet of third-grade arithmetic problems. Finish the worksheet and it's recess time; make a mistake and the mummy claws you to shreds. I gather the mummy only lets well-educated grave robbers rummage in his crypt.

Except for this jarring element of implausibility which does not make math fun, no matter what it says on the package—this isn't such a bad game. In one section, you negotiate with Arab merchants for various goods you'll need to explore the mysterious pyramid, and bargaining is fun (**Photo 4**). The uplifting element of mathematics intrudes here as you check the merchants' figuring of your bills. That application of math is at least plausible.

This Apshai-like game also contains a few surprises in the maze—monsters, a phoenix, mummies that grab you, and bandits who mug you. It's not outstanding role-playing, but it's reasonably entertaining.

#### Swiss Family Robinson

#### \* \*

Windham Classics/Spinnaker Software One Kendall Square Cambridge, MA 02139 Any Apple II \$26,95

In its own special way, this is one of the toughest adventure games yet devised. As with all Windham games, the emphasis is on

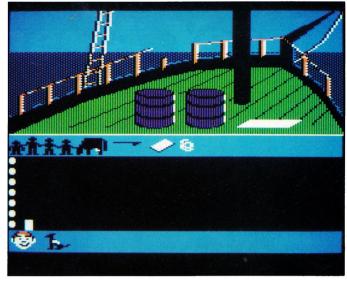

Photo 5. Salvage what you can from your shipwreck.

nonviolence, as you peacefully solve a variety of survival problems facing your shipwrecked family.

The first order of business is getting the survivors off the boat and ferrying the supplies to shore (Photo 5). You need to build a raft-you have to locate tools, select materials from the debris on the ship, and lash the boards and debris together to make a reliable craft. This should take you only the rest of your life, unless you look at the documentation or press the HELP key for a hint.

Once you get your family on shore, your list of chores is endless. You must find or build shelter, find a source of drinking water, and locate a supply of food—without falling prey to the thousand-and-one hazards on the island.

The concept of this game is very strong. It places you in a realistic survival situation, one that requires brains rather than force. Instead of shooting your way out of situations, you have to come up with an intelligent solution. This game pits mind over matter in an entertaining way.

Technically, this is an advanced adventure. The orders you give are complete sentences, and the onscreen graphics help you keep track of supplies and equipment. Younger players (the game is designed for ages 10 and up) should have no difficulty following the action. All in all. Swiss Family Robinson is a cute little game with a backbone of steel. It should certainly keep your interest as you try your hand at island survival. This game is especially good for kids and more than a little challenging for adults.

Brian Murphy is anxious to learn what you think of the present state of computer games. Write him at inCider magazine, 80 Pine Street, Peterborough, NH 03458.

# <u>HINTS/TECHNIQUES</u>

Apple users know that there's always an easier way to get the job done. A shortcut here, an elegant twist there. That's what Hints/Techniques is all about. It's a technical information swap for readers who want to share their programming pointers, DOS tips, hardware secrets, and all those other insights that make you go "Aha!" in the night. So read on and see if you don't find just the solution you've been looking for.

#### Ditto

#### by David del Castillo

When you need multiple copies of a document and photocopies just won't do, you can turn to Apple Writer II's versatile Word Processing Language for a solution. Although Apple Writer itself includes no multiplecopy facility among its print functions, the WPL program presented here, Ditto, lets you print an unlimited number of copies of any text file—just follow the simple rules outlined below.

First, use the embedded printer-format commands available to you—see the Apple Writer II manual for a complete list.

Second, if you've included an embedded print command .TL or .BL (top line or bottom line) in your text file to suppress the printing of your header or footer on the first page, then the last line of the file should contain the embedded command .TL\*\*\*\* or .BL\*\*\*\*. This erases the

Figure. A text file prepared for use with the WPL program Ditto.

.tl\*DITTO\*-#-\*March 15, 1985\*

This is the first line of text to be printed. This is the second line of text to be printed. .tl\*\*\*\* TL or BL entry from the Print/Program Commands menu. If you don't include these new commands, Apple Writer will suppress the top or bottom line on the first page of the first copy of the file, but not on subsequent copies. (If you want the header or footer to appear on every page, including the first, don't clear it as described above. In such cases, you should enter the TL or BL directly into the Print/Program Commands

**Program Listing.** The WPL program Ditto produces two or more copies of an Apple Writer II text file.

| CATALOG | PGO BEGIN<br>O1                                                               |
|---------|-------------------------------------------------------------------------------|
| BEGIN   | PPR<br>PGO DOIT<br>PND                                                        |
|         | P THE NEXT LINE CLEARS THE SCREEN<br>PPR ENTER AS CTRL/V CTRL/L CTRL/V<br>PPR |
|         | PPR<br>PPR<br>PPR                                                             |
|         | PPR **** DITTO COPY PROGRAM ****<br>PPR                                       |
|         | PPR<br>PIN HOW MANY COPIES? = \$C<br>PSX \$C                                  |
| DOIT    | PIN FILE NAME? (CAT = CATALOG) = \$A<br>PIN DRIVE NUMBER = \$B<br>PAS D = \$D |
|         | PAS \$D\$B = \$D<br>NY                                                        |
|         | PCS /\$A/CAT/<br>PGO CATALOG<br>PCS /\$A/cat/                                 |
|         | PGO CATALOG<br>PCS /\$A/Cat/<br>PGO CATALOG                                   |
|         | L \$A,\$D<br>B<br>E                                                           |
|         | F##.FF#<br>Y?                                                                 |
| LOOP    | PNP<br>PSX – 1<br>PGO LOOP                                                    |
|         | PPR ENTER AS CTRL/V CTRL/L CTRL/V                                             |
|         | PPR<br>PPR ********************************                                   |
|         | PPR \$C COPIES PRINTED<br>PPR                                                 |
|         | PPR ***********************************                                       |
| ň.      |                                                                               |

# Raise your Apple's IQ **Twelve Times A Year!**

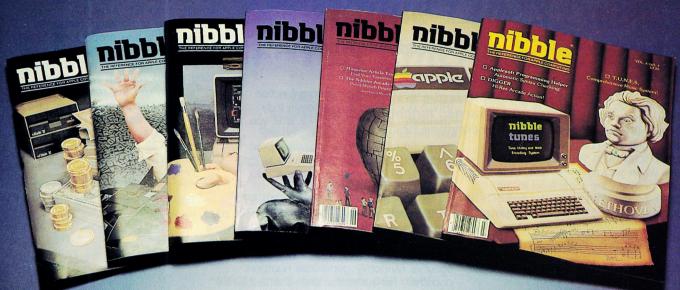

# Subscribe Now & Save \$12.00 off the Cover Price!

A one-year subscription to NIBBLE brings you twelve issues packed with programs and comprehensive articles to help you get the best out of your Apple.

You'll get over \$500 worth of programs for Home, Business, Education and Entertainment with complete instructions. Nibble articles show what each program does, how to use it and enter it into your Apple, Franklin ACE or other Applesoft-compatible computer.

You'll enjoy regular features for the beginner as well as the expert. Among

these are the Educational Corner, where programs help make learning fun, **Tips & Techniques which** showcases little-known programming tricks, Utilities to facilitate Basic, DOS & Printing, and Games with arcade fun you can type and run.

#### **Try a NIBBLE!**

Here's what some of our Readers say:

- Certainly the best magazine on the Apple!"
- "Programs remarkably easy to enter."
- "Your service is fantastic ... as a matter of fact, I'm amazed!"

Apple<sup>®</sup> is a registered trademark of Apple Computer, Inc. ACE<sup>®</sup> is a registered trademark of Franklin Computer, Inc.

Conade surface subscription rate is \$34.95 □ Outside the U.S. and Canada surface subscription rate is \$39.95 □ Domestic U.S. First Class subscription rate is \$51.95 □ Canada Air Mail subscription rate is \$59.95 □ Outside the U.S. and Canada Air Mail subscription rate is \$89.95 All payments must be in U.S. funds drawn on a U.S. bank.

Ioin the more than 120,000 Apple/ACE users who say:

#### "NIBBLE is terrific!"

| nibble We accept Master Charge & Visa                                                                                                    |
|----------------------------------------------------------------------------------------------------|
| 45 Winthrop, St., Concord, MA 01742                                                                                                    |
| I'll try nibble!                                                                                                    |
| Enclosed is my:  \$26.95 (for 12 issues - U.S. Only) \$49.95 (for 24 issues - U.S. Only) \$69.95 (for 36 issues - U.S. Only) (Outside U.S. see special note on this page) |
| □ check □ money order □ bill me (U.S. only)                                                                                                    |
| Your subscription will begin with the next issue published after<br>receipt of your check/money order.<br>I use the following computers:                                  |
| Card # Expires                                                                                                    |
| Signature                                                                                                    |
| Name                                                                                                    |
| Address                                                                                                    |
| City                                                                                                    |
| State Zip                                                                                                    |
|                                                                                                    |

Note

menu before running Ditto.) See the accompanying **Figure** for an example of a properly prepared text file.

Third, make sure the final line in the text file is blank (no characters or spaces)—when you save the file, the cursor should be at the left margin below the last line containing either text or embedded commands. This allows Ditto to insert a form feed (.ff) at the end of the document before printing, and ensures that each copy will begin on a new page.

The pair of brackets ([]) at the end of the sample file designates the position of the cursor on the last line of the file (the line containing no characters or spaces). If the cursor is not there when you save the text, Ditto may not insert the form feed in the proper position, and only the first copy will definitely begin on a new page—others may not.

To enter the program, boot your Apple Writer II disk and type it in as shown in the **Program listing**, then save it as Ditto on the same disk.

To run the program, boot Apple Writer II and follow these steps:

1) Type control-P

Apple Writer will display [P]rint/ Program

2) Type DO DITTO and press the return key

 Ditto then prompts you for the number of copies to be printed, the name of the file being printed (you may ask to see a catalog of your files by responding CAT), and the number of the disk drive containing the file.
 The program then loads the selected file from disk and prints the desired number of copies. After each copy is printed, the program sends the printer a form feed that lets it begin the next copy on a new page. The bell on the computer beeps five times when the printer has finished.

If you have only one drive, you may eliminate the WPL line: PIN DRIVE NUMBER = B\$

and replace it with:

PAS 1 = B\$.

If you want to use Ditto with singlesheet paper, you can make the printer pause between copies by deleting the program line LOOP PN and inserting two lines in its place: LOOP PIN (then roll in paper and press the return key) and PNP. With WPL, you can expand Apple Writer's print functions and produce multiple original documents at the touch of a few keys.■

Write to David del Castillo at 3204 Kylemore Road, Toledo, OH 43606.

#### **Pseudorandom Numbers**

#### by Ludwik Kowalski

Applesoft BASIC's random function (RND) doesn't always generate truly "random" numbers. The first time you use the function after turning on the computer (a cold boot), it always produces the same series of numbers. To generate other sequences after a cold boot, seeding is necessary.

I studied the effect seeds 1–30 had on the randomness of very long pseudorandom sequences. In particular, I tested how frequently the mostsignificant digits (0.0–0.9) of two consecutive randomly generated numbers occurred. For example, does the sequence 0.3, 0.7 occur as frequently as the sequence 0.5, 0.0?

Since only 100 combinations are possible, I sorted consecutive pairs of numbers into a 10-by-10 array. Then, using the chi-square statistic, goodness-of-fit probability test, I compared the distribution of sample frequencies with the numbers truly random sequences should generate. I considered any sequence with a degree of nonrandomness, DNR, outside the range of 0.7 to 1.3 to be nonrandom.

Short sequences of 1000 or 2000 pairs passed the randomness test for all the seeds I tried. On the other hand, with only one exception, all sequences longer than 40,000 pairs failed the test of randomness.

Nineteen proved to be the best seed and 11 the worst. The first time I ran the program using seed 19, the numbers were randomlike up to about 100,000 numbers (50,000 pairs). For seed 11, the numbers were random only up to 5600 numbers. Each additional time I ran the program using seed 19, numbers were random to a maximum of 40,000 numbers, while for seed 11 all consecutive sequences after the first were strongly nonrandom.

For any given seed, a degeneration of sequences into repetitive loops occurs—that is, after the program generates a certain number of numerals, N1, it repeats them in sequences of N2. Ten of the 30 seeds generated sequences with short loops where N2 equaled 201. (The **Table** shows these seeds and their respective N1 values.) A single sequence one of these "bad" seeds generates can still be pseudorandom when its length is smaller than N1. After this, however, the degree of nonrandomness increases at a rate proportional to N1, so you should certainly avoid these bad seeds in situations that require long pseudorandom sequences.

You can use the remaining "good" seeds to generate sequences of up to 32,000 pseudorandom numbers (16,000 pairs), since the N2 values are either 32,365 or 37,757, with N1 values between 500 and 65,000.

| Table.  | Bad | seeds | and | their | N1 |
|---------|-----|-------|-----|-------|----|
| values. |     |       |     |       |    |

| Seed | N1     |
|------|--------|
| 4    | 22,990 |
| 5    | 37,000 |
| 10   | 29,300 |
| 11   | 5,560  |
| 15   | 36,220 |
| 18   | 12,069 |
| 22   | 10,810 |
| 23   | 21,940 |
| 25   | 17,110 |
| 30   | 19,210 |

The percentage of bad seeds does not seem to depend on the size of the seeds; it remains approximately 30 percent for all aimlessly selected sets of large seeds. Some other good seeds follow: 213; 1931; 4791; 26,921; 31,415; 71,351; 103,603; 395,622; 494,457; 715,234; and 927,563.

If you've noticed a certain "nonrandomness" in your programs that use the random-number generator, try using one of the "good" seeds mentioned here, or reseed your sequences from a table at intervals equal to N1/2.■

Write to Ludwik Kowalski at the Department of Physics-Geoscience, Montclair State College, Upper Montclair, NJ 07043.

Got a hint of your own? inCider would like to see it. If we can use it in Hints/ Techniques, we'll buy it from you. Send your tip to: inCider, 80 Pine Street, Peterborough, NH 03458.

# They're talking a blue streak about Value Line's New Investment Software.

"VALUE/SCREEN is a fast fundamental analysis screening package that can save you hundreds of hours in screening and analysis time ... It is a powerful and flexible program..." PC MAGAZINE (July 10, 1984)

"I recommend this program to . . . anyone . . . who wants the ability to sift easily and rapidly through large amounts of monthly stock market statistical data."

FINANCIAL AND INVESTMENT SOFTWARE REVIEW (January/February 1984)

"... saves me 2 days work per week." **Business Consultant, McAllen, Texas** 

"... it makes perfect sense that Value Line should have sought to boil down its database into a package that could run on a personal computer. This is just the kind of information that makes VALUE/SCREEN particularly valuable. ..." WALL STREET COMPUTER REVIEW (August/September 1984)

"It is so user-friendly. It is almost impossible to make an error." Money Manager, Carlisle, Mass.

"... I found the program interesting and useful..." COMPUTERIZED INVESTING (April, May 1984)

VALUE/SCREEN: The only investment software you'll ever need. Stock Selection \* Regular Data Disk Updates \* Stock Reports \* Portfolio Management Get VALUE/SCREEN Today!

#### I want VALUE/SCREEN!

| Twant Wiebe/Bonteent                                                                    |                   |                         |                      |        |
|-----------------------------------------------------------------------------------------|-------------------|-------------------------|----------------------|--------|
| I'd like the \$39 trial offer, which includes<br>PLUS the next monthly updated data dis |                   | tation, program disk, a | nd a current data di | sk —   |
| I'd like an immediate 12-month subscrip                                                 | tion to VALUE/SCR | EEN with                |                      |        |
| 12 monthly data disks for \$348 or 1                                                    |                   |                         |                      |        |
| Tax deductible if used in managing your inv                                             | estments. Purchas | e is nonassignable. NY  | residents add sales  | s tax. |
| Personal computer equipment:                                                            |                   | -                       |                      |        |
| □ IBM □ Apple II series, 80-column dis                                                  | play recommended. |                         |                      |        |
| □ My check for \$ is enclosed.                                                          | Please bill my    | American Express        | ☐ MasterCard         | 🗆 Visa |
| Account #                                                                               | Exp. Date _       |                         |                      |        |
| Name                                                                                    | Sigr              | ature                   |                      |        |
| Address                                                                                 | (                 | City                    | State                | ZIP    |

Value Line, Inc. 711 Third Avenue NY, NY 10017

Circle 197 on Reader Service Card.

# <u>ASK INCIDER</u>

#### by Bob Ryan, inCider Technical Editor

If you have a question, our technical editor has the answer. Send your queries about Apple computing to Bob Ryan, Ask inCider, 80 Pine Street, Peterborough, NH 03458.

#### **Directed Reading**

#### Dear inCider.

The ProCAT program (April 1985, p. 32) was an eye-opener. I have some ProDOS documentation, but I've never been able to find documentation for the file-processing commands that show the construct used to read the ProDOS directory. Can you give me some information on acceptable syntax for performing this function using the ProDOS OPEN, READ, WRITE, and CLOSE commands?

#### Marilyn Emerson Box 1116 Cherry Hill, NJ 08034

#### Dear Marilyn:

Inside Apple's ProDOS, by John Campbell (Reston Publishing, Reston, VA), has an annotated listing on pages 34 and 35 that demonstrates how to read a ProDOS directory file from an Applesoft program. The trick is to specify the file type as TDIR when you open it. Your open statement should look like this:

50 PRINT CHR\$(4);"OPEN";name of directory;",TDIR"

"Name of directory" is a literal string or a string variable that contains the name of the directory you want to read into memory. You then read from the file as you would any text file.

#### 80-Column Escapism

#### Dear inCider.

An errata insert in my Apple 80-Column Text Card Manual states that the card does not support Applesoft's INPUT and GET commands. The manual recommends using the blinking underline-cursor routine on the Applesoft Sampler disk. I've used this routine and it works quite nicely, but it does have some limitations, especially in setting a horizontal window.

Some of my students have recently started programming in 80 columns and have used both INPUT and GET without any apparent problem. Have they just been lucky?

#### Howard Jackson 127 Southern Boulevard Albany, NY 12209

#### Dear Howard:

Yes, your students have been lucky. They probably won't have any problems with INPUT and GET in 80-column mode, as long as no one hits the escape key in response to one of these statements. The 80-column card interprets the escape code as a flag for the beginning of a command sequence, and may do strange things if you enter escape via an INPUT or GET statement.

If you anticipate someone hitting the escape key in response to an IN-PUT or GET, you should stick with the routine you are using.

#### **Moving Problems**

#### Dear inCider.

I read your review of the Sider (the 10-megabyte hard disk from First Class Peripherals) and bought one—it really does work well. I transferred all my files to the Sider without any problem. Then I decided to save diskaccess time and wear and tear by copying some of my Strategic Simulations games to the hard disk. I soon learned that this isn't a very easy thing to do.

How can I get my copy-protected software onto the Sider? I've asked about "backing up" to a hard disk, but it seems that isn't possible with an Apple. I've even called Omega Microware (the publishers of Locksmith 5.0), only to find that Omega's technical-support personnel have no answer to my dilemma. Do you?

#### Paul Stromberg 3929 Fairway Drive Wilmette, IL 60091

#### Dear Paul:

As long as software publishers insist on copy-protecting their products, you won't be able to transfer many of your programs from floppies to a hard disk. As the use of hard-disk drives on Apple machines becomes more common, you'll see many software manufacturers remove the copy protection from their products. Until then, you'll have to be content using the hard disk primarily for data storage.

#### MouseText for All

#### Dear inCider.

I own an Apple //c, and would like to know how I can call up the mouse characters from Applesoft BASIC. I have a Beagle Bros "Peeks, Pokes, and Pointers" chart showing the mouse characters and their equivalents, but I still don't know how to access them. Can you help?

#### Jim Hughes 419 West Washington Boulevard Grove City, PA 16127

#### Dear Jim:

Accessing the MouseText characters from Applesoft BASIC is simple. First, turn on the enhanced-video software by issuing a PR#3. Next, type in PRINT CHR\$(27) and the INVERSE command. Now, whenever you print a capital letter or one of the special characters, the corresponding MouseText character will appear on vour screen. To deactivate MouseText. type in PRINT CHR\$(24) and the NORMAL command.

#### **Text Times Three**

Dear inCider.

I recently added a communications package to my Apple //e. I use it to transfer files between AppleWorks and a DEC PDP 11/60. I have no problem moving a text file from my Apple to the DEC machine; the difficulty arises when I want to download a text file from the PDP 11 to Apple-Works. Here is the procedure I follow:

1) PDP 11/60 text file to DOS 3.3 text file via Softerm 2 and modem 2) DOS 3.3 text file to ProDOS text file using ProDOS User's Disk 3) ProDOS text file into AppleWorks word-processing file

The system falls apart when I try to get AppleWorks to recognize the ProDOS text file as one AppleWorks can use. The file will be found by the "List all files on current disk" option, but not when I try to "Add file to the desktop." What is going on and how can I fix this situation?

Donald C. Williams 3441 Bryant Avenue South Apartment #2 Minneapolis, MN 55408

#### Dear Donald:

AppleWorks files are not straight text files, so you can't just add text files to the desktop. To read a standard ProDOS text file into the AppleWorks word processor, you must do the following:

1) From the Main Menu, select option 1, "Add files to the Desktop." 2) From the Add Files menu, select option 3, "Word Processor." 3) From the Word Processor menu, select option 2, "From a text (ASCII) file." inCider

AppleWorks then prompts you to type in the complete pathname of the ProDOS text file you want to load. After you enter the pathname, AppleWorks loads the file and asks you to type in the file name Apple-Works will access. Once you've named the file, it appears on your screen, and you can use it as you would any AppleWorks file.

#### Licensing DOS

Dear inCider.

Some time ago, I wrote to Apple Computer to inquire about licensing Apple DOS for commercial programs. I also wanted technical information about the //e. I've never received an answer

The letter from Bob Santoro in July's Ask inCider ("Developing Dilemma'') prompted me to try again. Do you have an address to which I can write for information about licensing Apple programs? Should Apple prove unresponsive, what other sources of technical information are available?

#### Mike Matassa 14227 Rosetta Drive Cypress, TX 77429

Dear Mike:

Send a letter of inquiry to Apple Computer, Developer Relations M/S 23-AF. 20525 Mariani Avenue. Cupertino, CA 95014. Currently, you can license DOS and ProDOS for \$50 each per vear, per product.

One word of warning-I am writing this during a period of reorganization at Apple, and the information may change by the time this column sees print. If writing to Developer Relations doesn't pan out, try calling Apple's general switchboard (408-996-1010) for more up-to-date information.

By the way, you can order the lle Technical Reference Manual and products from the Workbench series directly from your Apple dealer.

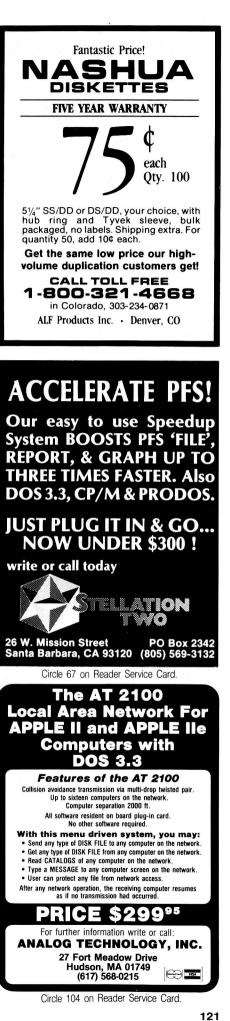

### PUBLIC DOMAIN SOFTWARE FOR THE APPLE

What is Public Domain Software? Public Domain Software (PDS) consists of programs that are donated to the public, and therefore, have no copyrights attached. They are written by a variety of people, some professionals, some not-in most cases each program is NOT commercial-quality and is not supported as such.

Who can use the Library? Our library is supplied in DOS 3.3, 16 sector format for Apple II computers. Please note that a few machine language programs will function erratically on the Ile and Ilc because of changes in the F8 monitor. We have not tested all of the programs nor do we have a list of what works. So be careful—"Caveat Emptor." What does the Computer Learning Center do? The Computer Learning

Center provides a service that copies and DISTRIBUTES software in the public domain. Our library is constructed on a "per volume" basis, each volume containing approximately 20 programs. The \$4/volume fee covers the cost of the disk and costs involved in copying, labeling, packaging, mailing and other related expenses. Due to the nature of our library, PDS cannot be returned for a cash refund or exchanged for additional volumes.

When using our PDS listings, the volume name and number is in bold print. Use the volume number next to the name when you order. Each volume name is followed by a list of programs on that disk. (Except Eamon, where only the scenario title is listed.) The left column of this list indicates the language required by the program. (A-Applesoft, I-Integer, B-Machine Code, and T-Text Files.)

What is an Eamon Adventure? Eamon Adventures are a collection of entertaining, flexible, fantasy role-playing, text-adventures in the public domain.

MASTER/Beginner's Cave. The Master Diskette is required to play EAMON. It is used to create your character and stores the character data between adventures. This volume also contains the Beginner's Cave-a short (but not entirely safe) romp for your new character. (Highly recommended training for new adventurers.)

#### How to Order:

1. Select the volumes with the programs that you want.

2. Check the numbered boxes on this form that match your selections. 3. For every 10 volumes that you order, you get 1 free bonus volume. Circle your FREE bonus selection on the order form.

4. Fill in the address information. (Please print neatly.)

nuter Learning Conter D.O. Boy 110076

5. Total the number of volumes that you are ordering and multiply this number by \$4.00. The minimum order is two (2) volumes.

Washington residents add 7.8% sales tax.

Overseas, Canada, and Mexico: add 20% for shipping.

6. Send a check or money order for the total amount due. We accept VISA/MC. Credit card orders must have a valid signature. We accept international money orders (in USA funds) and checks drawn on USA banks. Canadian checks must specify USA dollars. Make them payable to:

| Comp                                                                                                    | uter Le                                                                                                    | arning                                                                                                    | Center                                                                                                    | P.U. 6                                                                                                    |                                                                                                    | 1870-J                                                                                                    | racom                                                                                                    | ia, wa                                                                                                    | 98411                                                                                                    |
|----------------------------------------------------------------------------------------------------|----------------------------------------------------------------------------------------------------|----------------------------------------------------------------------------------------------------|----------------------------------------------------------------------------------------------------|----------------------------------------------------------------------------------------------------|----------------------------------------------------------------------------------------------------|----------------------------------------------------------------------------------------------------|----------------------------------------------------------------------------------------------------|----------------------------------------------------------------------------------------------------|----------------------------------------------------------------------------------------------------|
| <ul> <li>E01</li> <li>E11</li> <li>E21</li> <li>E31</li> <li>E41</li> <li>E51</li> <li>E61</li> <li>E71</li> <li>E81</li> </ul> | <ul> <li>E02</li> <li>E12</li> <li>E22</li> <li>E32</li> <li>E42</li> <li>E52</li> <li>E62</li> <li>E72</li> <li>E82</li> </ul> | <ul> <li>E03</li> <li>E13</li> <li>E23</li> <li>E33</li> <li>E43</li> <li>E53</li> <li>E63</li> <li>E73</li> <li>E83</li> </ul> | <ul> <li>E04</li> <li>E14</li> <li>E24</li> <li>E34</li> <li>E44</li> <li>E54</li> <li>E64</li> <li>E74</li> <li>E84</li> </ul> | <ul> <li>E05</li> <li>E15</li> <li>E25</li> <li>E35</li> <li>E45</li> <li>E55</li> <li>E65</li> <li>E75</li> </ul> | <ul> <li>E06</li> <li>E16</li> <li>E26</li> <li>E36</li> <li>E46</li> <li>E56</li> <li>E66</li> <li>E76</li> </ul> | <ul> <li>E07</li> <li>E17</li> <li>E27</li> <li>E37</li> <li>E47</li> <li>E57</li> <li>E67</li> <li>E77</li> </ul> | <ul> <li>E08</li> <li>E18</li> <li>E28</li> <li>E38</li> <li>E48</li> <li>E58</li> <li>E68</li> <li>E78</li> </ul> | <ul> <li>E09</li> <li>E19</li> <li>E29</li> <li>E39</li> <li>E49</li> <li>E59</li> <li>E69</li> <li>E79</li> </ul> | <ul> <li>E10</li> <li>E20</li> <li>E30</li> <li>E40</li> <li>E50</li> <li>E60</li> <li>E70</li> <li>E80</li> </ul> |
| □ P01<br>□ P61                                                                                                    | □ P02<br>□ P67                                                                                                    | □ P11<br>□ P71                                                                                                    | □ P18<br>□ P76                                                                                                    | 🗆 P19                                                                                                    | □ <b>P20</b>                                                                                                    | □ <b>P21</b>                                                                                                    | □ <b>P36</b>                                                                                                    | 🗆 P50                                                                                                    | 🗆 P59                                                                                                    |
| Send me                                                                                                    | the volur                                                                                                    | nes that I                                                                                                    | have chec                                                                                                    | ked. I und                                                                                                    | erstand th                                                                                                    | hat the mir                                                                                                    | nimum ord                                                                                                    | ler is two v                                                                                                    | volumes.                                                                                                    |
| Name                                                                                                    |                                                                                                    |                                                                                                    |                                                                                                    |                                                                                                    |                                                                                                    |                                                                                                    |                                                                                                    |                                                                                                    |                                                                                                    |
| Addres                                                                                                    | s                                                                                                    |                                                                                                    |                                                                                                    |                                                                                                    |                                                                                                    |                                                                                                    |                                                                                                    |                                                                                                    |                                                                                                    |
| City                                                                                                    |                                                                                                    |                                                                                                    |                                                                                                    | S                                                                                                    | tate                                                                                                    | -                                                                                                    | Zip                                                                                                    |                                                                                                    |                                                                                                    |
| Country                                                                                                    | /                                                                                                    |                                                                                                    |                                                                                                    |                                                                                                    |                                                                                                    | Phor                                                                                                    | ne                                                                                                    |                                                                                                    |                                                                                                    |
| VISA/M                                                                                                    | C#                                                                                                    |                                                                                                    |                                                                                                    | -                                                                                                    |                                                                                                    | -                                                                                                    | E                                                                                                    | хр                                                                                                    |                                                                                                    |
| Signatu                                                                                                    | ire                                                                                                    |                                                                                                    | ic Doma                                                                                                    |                                                                                                    | are is su                                                                                                    | upplied a                                                                                                    | as-is.                                                                                                    |                                                                                                    | J                                                                                                    |

#### **EAMON Adventures**

E1 MASTER/Beginner's Cave E2 Lair of the Minotaur E3 Cave of the Mind **E4 Zyphur River Venture** E5 Castle of Doom E6 Death Star E7 Devil's Tomb E8 Abductor's Quarters E9 Assault of the Clone Master E10 Magic Kingdom E11 Tomb of Molinar E12 Quest for Trezore E13 Caves of Treasure Island E14 Furioso E15 The Heroes' Castle Т E16 Caves of Mondamen E17 Merlin's Castle E18 Hogarth Castle E19 Death Trap E20 The Black Death E21 Quest for Marron E22 Senators' Chambers Т E23 Temple of Ngurct E24 Black Mountain **E25 Nuclear Nightmare** E26 Assault on the Moleman E27 Revenge of the Moleman L E28 Tower of London E29 Lost Island of Apple E30 Underground City E31 Gauntlet E32 House of III Repute (Adult) E33 Orb of Polaris E34 Death's Gateway E35 Lair of the Mutants E36 Citadel of Blood E37 Quest for the Holy Grail E38 City in the Clouds E39 Museum of Unnatural History E40 Deamons Playground E41 Caverns of Lanst E42 Alternate Beginner's Cave E43 Tomb of Y'Golonac E44 Operation Crab Key E45 Feast of Carroll E46 The Master's Dungeon E47 Crystal Mountain E48 Lost Adventure E49 The Manxome Foe E50 Behind the Sealed Door E51 Land of Death E52 Jungles of Vietnam E53 Black Castle of Nagog E54 Sewers of Chicago E55 Caverns of Doom E56 Valkenburg Castle E57 Modern Problems E58 Priests of Xim E59 Escape from the Orc Lair E60 Castle of Count Fuey E61 Search for the Key E62 The Rescue Mission E63 The Maze of Quasequeton E64 Chamber of the Dragons E65 Swordguest E66 Smith's Stronghold E67 Picnic in Paradise E68 The Caves of Eamon Bluff **E69 Future Quest E70 Castle Kophinos E71 The Devils Dungeon** 

E72 Harpy Cloud E73 The School of Death E74 The Dungeons of Xenon **E75 Chaosium Caves** E76 Life Quest E77 Dharmaquest **E78 Mean Streets** E79 The Temple of the Guild E80 Deep Canyon E81 The Castle of Rauineta E82 The Prince's Tavern E83 The Search for Yourself E84 The Temple of the Trolls P01 Apple Tutor I 036 Basic Programming 1 047 Basic Programming 2 048 Basic Programming 3 I 044 Basic Programming 4 A 004 Basic-Integer B 022 Basic-Integer.X I 019 Conventions I 016 CPU 6502 002 Hello Sample I 030 Micro 6502 Simulation 1 051 Mini Assembler Tutorial A 022 Random Drill Tutor I 007 Sweet 16 Disassembler 004 Sweet 16 Speed ? 1 026 Top Down Programming P02 Apple Tutor A 021 Apple II Demo A 004 Basic Exercise I 043 Basic-Applesoft I 093 Disk Aide.13 I 038 Disk Aide DOC B 003 Disk Aide.X A 028 DOS System Instruction A 013 Pilot Version I I 054 Program Development Pkg A 014 Supplement Mini Assembler B 006 Supplement.X I 003 Text File Read 1 003 Text File Write I 009 Text Hello T 009 Text How To T 010 Text Intro T 006 Text Peek Poke Call T 010 Text Programming T 007 Text Redbook T 011 Text Software A 002 Buzz P11 Art & Graphic A 006 Art Align A 002 Art Bars A 003 Art Circle A 002 Art Demo A 003 Art Diverging Circles A 003 Art Diverging Octagons A 003 Art Double Cross A 006 Art Dougs Theme A 003 Art Drifting Circle A 003 Art Drifting Octagon A 004 Art Elephant A 003 Art Figure 8 A 005 Art Horizon A 007 Art IBM A 003 Art Octal 8 A 002 Art Oneliner 7 A 007 Art Super Kalied A 003 Art Twist II Apple II, II+, Ile and IIc are trademarks of Apple Computer, Inc.

----

A 015 Art Xmas Card A 014 Auto Space War II A 002 Billboard Mother A 002 Graphic Switch A 010 Graphics Tablet A 008 Hi-res Text Demo ? B 007 Hi-res Text Set A 004 Higher Hires A 006 Hires Sketch A 003 Invert Monitor Mode A 035 Life B 015 Life Language A 004 Life Leader A 002 Picture Loader A 016 Plot Pourri A 010 Poster ? A 008 Poster Banner I A 009 Poster Love II A 003 Rubber Apple A 020 Shape Editor A 010 Shape Generator A 003 Shape Instr A 023 Shape Table Editor T 001 Shape Table for Hires Label T 002 Shape Test A 015 Skywriter A 003 Skywriter I A 003 Skywriter II A 025 Skywriter Instr A 013 Skywriter Snoopy B 018 Star.shape A 005 TV Pattern Generator P18 Business & Finance A 005 Annuity Principal & Int.

A 003 Annuity Reg. Deposits A 018 Annuity 4 A 013 Bond Price & Interest A 012 Bond Value A 032 Budget Monthly A 013 Decision Matrix A 054 Financial Pak A 016 Invest. Annuity Forecast A 012 Keogh Savings Program A 014 Loan Amort. Schedule A 008 Loan Direct Reduction A 004 Loan Interest A 029 Market Evaluator Pak A 009 Mortgage Calculation A 007 Nicer Writer < A 003 Regular Deposits I A 007 Sales Tax At 6% A 017 Security Analysis A 006 Sec. Analysis Copy Data A 003 Simple Interest A 010 Stock Option Analysis A 016 Stock Op covered hedge A 015 Stock Option Pricing I A 021 Stock Option Pricing II A 008 Stock Portfolio Valuation A 028 Stocks A 010 Trip Cost Analysis

 P19
 Business & Finance

 I
 030
 Calendar Personal

 I
 006
 Letter Writer

 I
 006
 Letter Writer Enhance

 I
 014
 Phone List

 I
 005
 Real Estate Plot

 B
 034
 Real Estate Plot

 B
 034
 Real Estate Plot.X

 A
 012
 Stock Monitor I

 A
 015
 Stock Monitor II

 A
 024
 Trend Line Analysis

 A
 015
 Visicalc Coord Formulas

 A
 012
 Visicalc Formulas

 A
 014
 Visicalc Formulas

 A
 006
 Visicalc Formulas

P20 Business & Finance A 025 Apartment Mortgage A 052 Banking And Finance A 058 Business Finance A 006 Check Stub A 020 Household Exp. Profile A 041 Income Tax 1040 For 77 A 029 Inventory Company A 004 Inventory Cost File Entry A 016 Inventory Home I A 022 Inventory Model A 009 Inventory Print < A 003 Inventory Shortest A 003 Inventory Shortest Read A 023 Inventory A 003 Inventory.DOC A 019 Inventory.File Create A 029 Inventory.File Read A 018 Stock Market Forecaster A 011 Stock Valuation P21 Business & Finance A 004 Annuity A 004 Average Growth Rate T 001 Basenamefile A 046 CAC Record System < A 009 Check Book Balancer A 008 Check Writer A 004 Depreciation Amount A 003 Depreciation Rate A 010 Depreciation Schedules A 003 Depreciation Straight A 004 Disc. Commercial Paper A 024 House Sales A 005 Income Taxes A 012 Interest Earned A 003 Interest Rate A 038 Inventory Home II A 004 Invest. For Withdrawals A 004 Investment Future Value A 004 Investment Initial A 013 Lease Computation A 031 Life Momt And Finances A 012 Life Mgmt Txt Organizer A 005 Loan Balance A 007 Loan Interest Rate A 005 Loan Last Payment A 004 Loan Principal A 005 Loan Regular Payment A 004 Loan Term A 004 Mortgage Computer A 007 Mortgage Table A 063 Pavroll A 004 Regular Deposits II A 003 Regular Withdrawals A 004 Salvage Value A 009 Savings Growth A 011 Survey Data Reduction A 003 System Reliability A 004 Treasury Bill Valuation P36 Game A 027 Blackjack Strategy A 012 Combat A 017 Craps BW A 035 Cribbage I BW A 028 Football Predictions A 011 Fox And Hounds

A 026 French Military Game

A 020 Gold Mine

A 022 Golf II

A 016 Hi Q

A 027 Hockey I

A 031 Kingdom

A 021 Horse Race III

A 008 Literature Quiz

A 026 Marooned In Space A 004 Ping Pong A 010 Robot BW A 016 Survive A 018 Twonky I A 018 Word Maze Maker A 003 Football Predictions.note P50 Game A 017 Battle A 015 Century 51 B 002 Century 51.X A 020 Checkers II A 021 Commodity Market A 016 Craps I A 013 Cryptograms A 017 Frustration A 027 Geography II A 015 Hangman II A 022 Lunar Landing BW A 061 Market Crash B 005 Market Crash.X A 009 Name the States A 018 Puzzle Generator A 007 Solitaire Checker Puzzle A 010 Spell the States A 012 Subscan for Two B 002 Subscan.X A 031 World War P59 Math & Statistics A 008 Anglo To Metric I A 011 Anglo To Metric II A 003 Arcsin Arccos A 016 Calculator A 007 Calculus I A 013 Calculus II A 007 Cash Register A 005 Circle Area Circum A 009 Compound Interest A 010 Critical Path Analysis A 006 Curve Fit I A 013 Curve Fit II -A 013 Curve Fit III A 003 Derivative of Equation A 010 Differential Eqn Solver A 015 Equation Solver A 005 Equations I A 014 Equations II A 014 Factor A 003 Fibonacci Numbers A 012 Foot Candle Analysis A 010 Fourier A 011 Fourier Transform A 007 Gaussian Quadrature II A 010 Math Drill I A 011 Math Drill II A 005 Matrix Inversion II A 009 Matrix Operation A 016 Mean Vari Stdr Devia II A 007 Mode Finder A 003 N Factorial A 007 Plot Consecutive Reactions A 006 Plot Functions of X A 003 Prog Chart ? A 011 Robot Motor Design A 005 Sine Function A 010 Statistics I A 014 Statistics II A 014 T Test Stdn Deviation A 004 Time Speed Dist. Exer. A 006 Time Speed Dist. Fuel A 014 Triangle Solver A 011 Unpaired Group Comp. P61 Math & Statistics A 003 Angle Conversion

A 012 Analo To Metric III A 003 Area of Polygon A 008 Binomial Distribution A 004 Blackbody A 003 Chi Square Distribution A 004 Chi Square Test A 004 Coordinate Conversion A 008 Coordinate Plot A 003 Curvilinear Interpolation A 002 Derivative A 016 Dfit A 011 Differential Eqn Solver A 004 Exponential Regression A 004 F Distribution A 004 Gaussian Quadrature I A 003 Geometric Mean A 004 Geometric Regression A 004 Greatest Comn Denom. A 005 Histogram A 003 Linear Interpolation A 007 Linear Programming A 004 Linear Regression A 005 Mann Whitney U Test A 022 Math Drill III A 019 Math Multiply Drill A 019 Math < A 013 Matrices A 004 Matrix Inversion I A 004 Matrix Multiplication A 004 Matrix Operation Simple A 004 Mean Vari Stdr Devia I A 007 Mult. Linear Regression A 004 Normal Distribution A 006 Nth Order Regression A 004 Number Combinations A 002 Parabola Plot A 003 Permutation Comb. I A 007 Permutation Comb. II A 003 Poisson Distribution A 006 Polar Equation Plot A 011 Polyfit A 013 Polynomial Regression A 006 Power Curve Fit © A 003 Prime Factors I A 006 Prime Factors II A 003 Quadratic Formula A 006 Quadratic Surface A 015 Right Triangle Solver A 016 Root Finder A 005 Roots of Poly Half A 005 Roots of Polynomials A 004 Simpson's Rule A 004 Simultaneous Equations A 004 T Distribution A 005 T Distribution Test A 003 Trapezoidal Rule A 005 Triangle Factors A 007 Triangle Parts A 003 Trig Polynomial A 004 Vector Analysis A 003 Vector Operations P67 Passion (Adult) A 002 Form 0 Startup B 034 Form 1 B 034 Form 2 B 034 Form 3 B 034 Form 4 B 034 Form 5 B 034 Form 6 B 034 Form 7 B 034 Form 8 B 034 Form 9 A 005 Hot Apples I A 006 Hot Apples II A 013 Touch I A 013 Touch II

1 013 Zoom 2 P71 Pastime & Other A 048 Bio-Rhythms A 011 Calendar One Month A 007 Calendar Perpetual A 020 Calendar Reminder I 020 Colossus A 011 Decision Maker III 1 063 Dirty Tricks Beware A 025 Dirty Tricks II B 018 Dirty Tricks.X I 020 Horoscope A 026 Miles Per Gallon Record 074 Numerology I 002 Phone Mnemonic 1 B 003 Phone Mnemonic 1.X A 010 Probability A 021 Random Insults I 002 Random Words 1 I 003 Syn Tax I 008 Timer P76 Utility A 003 Base Conversion Chart I A 003 Base Conversion Chart II A 006 Base Convert \*\* A 005 Base Convert Beymer A 012 Base Convert Ellmers A 005 Base Convert Jenkins A 029 Base Convert Massimo 1 043 Basic-Applesoft A 007 Binary To FP A 053 Calendar And Posters A 002 Capture A Program A 005 Catalog Printer A 003 Clear Memory A 004 Copy Text File I A 004 Copy Text File II A 004 Copy Text File III A 004 Ctrl Char Catalog A 003 Ctrl Char Reveal A 003 Dump ASCII Memory A 002 Erase Hires Screen A 011 Format # A 003 Free Sectors Aldrich A 004 Free Sectors Brown B 002 Free Sectors Brown.X A 019 Illegal Commands A 005 List Page Diaz A 005 List Page Wysocki B 002 List Page Wysocki.X B 002 List Page.X A 007 Mach To Pokes Conv A 002 Musical Keys B 002 Musical Keys.X A 013 Phone Dialer A 003 Pointers A 002 PR# 6 On Reset A 003 Random Sentence B 002 Rem Stripper A 003 Rem Stripper Doc A 006 Renumber A 004 Renumber Merge A 003 Reverse Print A 018 Sort Catalog A 015 SSM AIO Board A 004 String Comparator A 004 String In A String Search A 004 Text File Edit A 003 Text File Peek A 003 Text File Read & Print I A 005 Text File Read & Print II A 005 Text File Write A 004 Token Address Table I

A 005 Utility Statements

I 013 Zoom 1

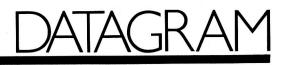

by Matthew Lesko

#### A COLLECTION OF FREE OR INEXPENSIVE DATA BASES AND MONEY-SAVING TIPS FOR GOING ON-LINE.

#### Paint the Town Red

Planning to visit Los Angeles? Dial BY-PHONE for the latest information about restaurants, movies, plays, and automobiles in the LA area. For your dining pleasure and convenience, the restaurant section is listed by nationality and menu prices. The service also includes a personal-ads section. Use your modem to call (213) 474-0270.

#### On-line Reading

For all the news that's fit to put on-line, read *Modem Times.* A yearly subscription to the on-line magazine costs \$20, but three-month subscriptions cost just \$6. You can get a free 30-minute look at the system by using your modem to call (303) 578-5405.

Editorial content features articles, columns, letters to the editor, games, contests, and movie, book, and restaurant reviews. *Modem Times* solicits articles from its users. For more information, write to *Modem Times* at 15 North 14th Street, Colorado Springs, CO 80904.

#### On Capitol Hill

The politically minded in Massachusetts have access to a free data base that keeps them up to date on White House, state, and local government news. The service is also stocked with information ranging from Boston-area weather reports to employment listings to entertainment schedules.

The system highlights its classified- and retail-ad section. A five-line classified ad costs \$6 per month; a six-line retail ad costs \$30 per month. The modem number is (617) 489-4930. For details, write or call Yellowdata at 490 Trapelo Road, Belmont, MA 02178, (617) 484-6814.

#### The Ultimate BBS

Take a look at a bulletin-board system that claims to be on the leading edge of BBS technology. Pro-Net is operated by experts in Apple, IBM, Tandy, and Commodore systems. A yearly subscription to this innovative bulletin board costs \$25, but you can get a free tour by using your modem to call (416) 683-3733 or (416) 445-6696. For more information, contact Toronto Pro-Net, P.O. Box Station A, Willowdale, Ontario M2N 5S7, Canada.

#### Bye-Bye Monthly Minimum

Time was when SDC Information Services billed you a \$100 monthly minimum if you used any of the data bases in its Orbit system. Well, no longer. Starting charges still cost at least \$125, plus fees ranging from \$60 to \$165 per connect hour and 20 cents to \$1 per printed citation, but there is no minimum-usage charge. For more information contact SDC Information Services, 2500 Colorado Avenue, Santa Monica, CA 90406, (800) 421-7229, or (800) 253-6689 in California.

#### ▶ 300 Will Get You 1200

Follow this procedure if you know your 300-baud number for Telenet, but are looking for your 1200-baud number: Call your 300-baud number, type "MAIL" at the @ sign, type "PHONES" for the user name, then "PHONES" for the password. This gives you the complete list of 300and 1200-baud telephone numbers for all cities served by Telenet. Best of all, you don't have to wait for the entire list; you can access the system by state or area code. You can also call customer service. Voice numbers are (800) 336-0437 and (703) 689-6400.

#### It's Academic

This fall, the National Information Utilities Company and the Maryland State Department of Education will introduce a data-base service aimed at schools. Using broadcastband waves, the system features courseware, electronic mail, news services, journals, and special graphics for scientific experiments.

The system should also suit business applications, because it's more economical to use broadcast waves instead of telephone lines. For details contact Paul Geffert, National Information Utilities, 8150 Leesburg Pike, Vienna, VA 22180, (703) 734-7000.

Editor's note: If you can't connect with one of these data bases, it may be temporarily—or permanently—off the air. Many data bases are noncommercial ventures and can encounter financial difficulties. Feel free to contact Matthew Lesko if you continue to run into obstacles.

Matthew Lesko is the founder and president of Information USA, Inc., a computer data-base consulting and publishing company. He is the author of seven information books—two of which made the New York Times best-seller list. For a free copy of his newsletter on computer data bases, write to Information USA, Inc., 4701 Willard Avenue, #1707, Chevy Chase, MD 20815, or call (301) 657-1200.

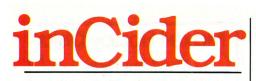

*inCider* magazine is published monthly by CW Communications/Peterborough, Inc. Entire contents copyright 1985 CW Communications/Peterborough, Inc. No part of this publication may be reprinted, or reproduced by any means, without prior written permission from the publisher. All programs are published for personal use only. All rights reserved.

inCider is a member of the CW Communications/ Inc. group, the world's largest publisher of computer-related information. The group publishes 53 computer publications in 24 major countries. Nine million people read one or more of the group's publications each month. Members of the group include: Argentina's Computerworld/Argentina; Asia's The Asian Computerworld, Australia's Computerworld Australia, Australian Micro Computerworld Australia, Australian Micro Computerworld, Australian PC World, and Directories, Brazil's DataNews and MicroMundo; China's China Computerworld, Denmark's Computerworld/Danmark and MicroVerden; Finland's Mikro, France's Le Monde Informatique, Golden (Apple), and OPC (IBM); Germany's Computerwoche, Microcomputerwelt, PC Welt, Software Markt, CW Edition/Seminar, Computer Business, and Commodore Magazine; Italy's Computerworld Italia; Japan's Computerworld Japan and Perso ComWorld; Mexico's Computerworld/Mexico and ComputMundo; Netherland's CW Benelux and Micro/Info; Norway's ComputerSweden, MikroDatorn, Min Hemdator, and Svenska PC World, the UK's Computer Management and Computer Business Europe; the U.S.' Computerworld, HOT CoCo, inCider, InfoWorld, MacWorld, Micro Marketworld, PC World, RUN, 73 Magazine, and 80 Micro.

Problems with Advertisers: Send a description of the problem and your current address to *inCider*, Route 101 and Elm Street, Peterborough, NH 03458, attn. Rita Rivard, Customer Service Manager. If urgent, call (800) 441-4403.

Problems with Subscriptions: Send a description of the problem and your current and/or most recent address to: *inCider*, Subscription Department, P.O. Box 911, Farmingdale, NY 11737. Or call (800) 645-9559, (800) 732-9119 in New York, between 9 a.m. and 5 p.m. E.S.T., Monday through Friday. If you have a problem with payment, please have your mailing label and your cancelled check or credit card statement in front of you.

Change of Address: Send an old label or a copy of your old address and new address to: *in-Cider*, P.O. Box 911, Farmingdale, NY 11737. Please give eight weeks' advance notice.

Microfilm: This publication is available in microform from University Microfilms International. United States address: 300 North Zeeb Road, Dept. P.R., Ann Arbor, MI 48106. Foreign address: 18 Bedford Row, Dept. P.R., London, WC1R4EJ, England.

Dealers: Contact Raino Wirein, Direct and Newsstand Sales Manager, *inCider*, Route 101 and Elm Street, Peterborough, NH 03458. Call (800) 343-0728.

Back Issues: Send \$3.50, plus \$1.00 postage for each copy to *inCider*, Back Issues Dept., Route 101 and Elm Street, Peterborough, NH 03458. For ten or more copies postage is a blanket \$7.50. To order by telephone using VISA, MasterCard or American Express call (800) 258-5473 from outside New Hampshire, or 924-9471, ext. 136, within New Hampshire.

Submissions: We're always looking for first-class manuscripts at *inCider*. We'll consider publication of any material for the Apple. Guidelines for budding authors are available—just address an envelope to yourself and include it with your request. Mail manuscripts, queries, or requests for writers' guides to: *inCider* Editorial Offices, 80 Pine Street, Peterborough, NH 03458.

## Yes! ... TeamMate's Apple IIe Subsystems Now Support ProDOS, DOS 3.3, CPM and PASCAL!

Now your Apple IIe can have the best storage system available, no matter what operating system you use. In fact, you can now run a combination of operating systems on a single TeamMate subsystem!

#### And, you can replace up to 19 Apple floppies with one diskette.

Your Apple IIe can have high capacity data storage like a Winchester while you enjoy the convenience and familiarity of a standard floppy ... regardless of your operating system.

TeamMate's flexible disk drive from **Eastman Kodak** gives you 2.78 megabytes of data storage on one diskette. You get expandable storage and access to Winchester capabilities . . . **at a very low cost.** 

TM 2203...A single Kodak flexible disk drive giving you 2.78MB on one diskette.

TM 2206...Two Kodak drives for a total of 5.56MB of online, expandable storage.

TM 2210...10MB of Winchester storage, with the option of later adding a Kodak flexible drive. TM 2213...A 10MB Winchester combined with the Kodak 2.78MB flexible drive for built-in back-up.

TM 2232...32MB of Winchester storage—the ultimate in high performance mass storage.

## Now . . . for a limited time . . . you may purchase any quantity of TeamMate's subsystems at our **special Quantity 3-9 discount price!**

| eamMate Model                                                           | Quantity 1-2                                               | Quantity 3-9           |                                                                         |
|-------------------------------------------------------------------------|------------------------------------------------------------|------------------------|-------------------------------------------------------------------------|
| M 2203                                                                  | \$ 895                                                     | \$ 761                 |                                                                         |
| M 2206                                                                  | \$1295                                                     | \$1101                 |                                                                         |
| M 2210                                                                  | \$1295                                                     | \$1101                 | Team.                                                                   |
| M 2213                                                                  | \$1695                                                     | \$1441                 | Mate                                                                    |
| M 2232                                                                  | \$2195                                                     | \$1866                 |                                                                         |
| Kodak Diskettes                                                         | \$ 15                                                      | \$ 14                  |                                                                         |
| II TeamMate subsystem<br>eamMate chassis, pow<br>nanual. Kodak subsyste | er supply, necessary                                       | cabling, and           |                                                                         |
| Team.<br>Mate                                                           | Yes, I want<br>data storag<br>Apple IIe. P<br>me the follo | le on my<br>lease send | Price includes UPS surfac<br>shipping.<br>Allow 3-4 weeks delivery.     |
| Quantity:                                                               |                                                            |                        | Subtotal                                                                |
| Teaml                                                                   | Mate 2203 @                                                | ea.                    |                                                                         |
| Team                                                                    | Mate 2206 @                                                | ea.                    | CA & MA residents,<br>add sales tax                                     |
| Team                                                                    | Mate 2210 @                                                | ea.                    | For optional UPS                                                        |
| Team                                                                    | Mate 2213 @                                                | ea.                    | Dive Label delivery                                                     |
| Team                                                                    | Mate 2232 @                                                | ea.                    | add \$10 per unit                                                       |
|                                                                         | k diskettes @                                              |                        | Total Enclosed \$                                                       |
|                                                                         |                                                            |                        |                                                                         |
| Ship To:                                                                |                                                            |                        |                                                                         |
|                                                                         | finan manipul finan mit                                    |                        |                                                                         |
| Name                                                                    |                                                            |                        | Check money order                                                       |
|                                                                         |                                                            |                        | check                                                                   |
| Name<br>Address                                                         |                                                            |                        | Cashier's check                                                         |
| Name<br>Address<br>City                                                 |                                                            |                        | Cashier's check     Make check payable to:     Data Technology Corporat |
| Name<br>Address                                                         |                                                            |                        |                                                                         |
| Name<br>Address<br>City                                                 |                                                            | Zip                    |                                                                         |

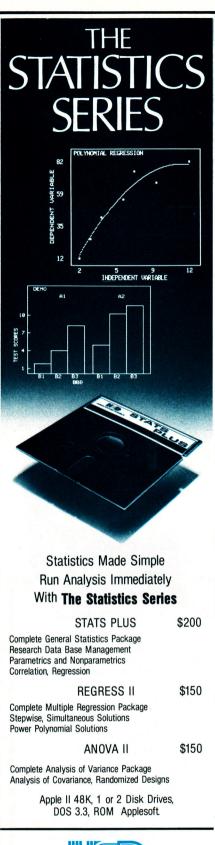

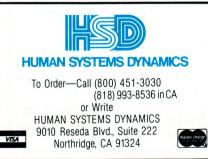

# COMING ATTRACTIONS

- Local Area Networks: How they work, choices in topology, and network products on the market now
- A special section on education:
  - A report on Apple II's in today's schools

Guidelines for buying educational software

Planning computer use in the schools: An excerpt from Joe Nathan's forthcoming book *Micro-Myths: Exploring the Limits of Learning with Computers* 

An interview with Seymour Papert, creator of Logo

A Schoolbag of Programs: Three fun and useful programs for students

Applesoft Adviser: A two-part column on Trivial Trivia. Dan Bishop gives you a trivia game for up to ten players—make up your own questions and answers in four categories

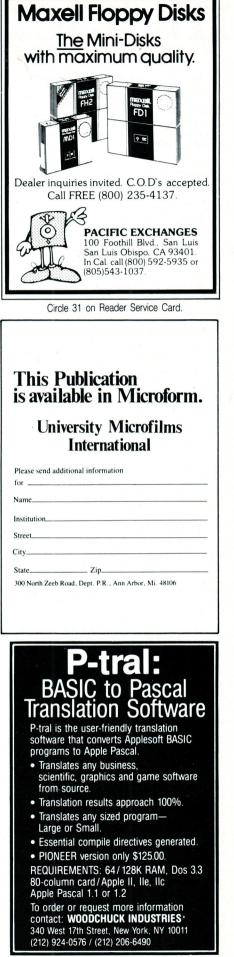

# What you should know about the International Apple Core.

If you're like most Apple users, you don't realize the many benefits of an IAC membership. Or what it can do for you and your computer.

#### So what's an IAC?

International Apple Core<sup>TM</sup> is a nonprofit organization of Apple users and user groups. We are dedicated to providing education, information and support to users of Apple and Apple-compatible products.

We aren't just for clubs. An individual can enjoy all the special benefits we have been providing user groups since 1979. You may share information on new applications. Or learn the latest on products. Or keep up on Apple events. Even receive specialized training.

If you'd like to join a local user group or contact other Apple enthusiasts, we can help you find them.

#### A membership That pays you.

As a member of IAC you nearly get paid with what you will save. By joining you will save nearly \$20 on our electronic spreadsheet,  $IACcalc^{TM}$ . Not to mention all the other benefits only available to you as a member.

#### Information, please.

IAC provides many sources of information. Your \$30 yearly membership fee brings a 12-issue subscription to *Nibble* magazine devoted to Apple systems and compatibles. *Nibble* features more than \$50 worth of readyto-run Apple programs in each issue. The programs focus on home, business, education and entertainment. *Nibble* also features new products, reviews, tips and techniques for learning more about your Apple and having fun doing it!

You will be eligible to receive the IAC *Disk of the Month*, a subscription to user contributed software. Each disk presents themes like games, education, or a potpourri.

#### Get an education.

You'll receive many educational benefits from our software programs. Our  $3Pak^{TM}$  series of theme packaged programs includes Educational, Financial, Games and the popular Logo. We have an Applesoft Tutorial and Education disk which is great for children.

# Support for your Apple and you.

For as little as \$50 annually and no deductible, you can protect your hardware, software and disks for up to \$15,000.

ware and disks for up to \$15,000. Attach-Bios and  $CP/M \rightarrow SOS$  Converter are ideal disks for Apple II Pascal and Apple III CP/M<sup>®</sup> application writers, vendors and users. All documentation is on the disks and no softcard is required to run Converter.

# Invite your friends and save.

IAC offers user groups a special package. For \$90 your group receives a full year IAC membership and a subscription to Nibble. Included are the Disks of the Month and a listing of other IAC affiliated user groups world wide.

Individually or as a group you can't lose. So fill out the membership coupon below. And don't forget to ask for our product catalog.

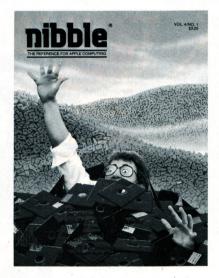

Apple, Apple II, Apple III and SOS are registered trademarks of Apple Computer, Inc.

International Apple Core is Licensed by Apple Computer, Inc. to use certain of the latter's trademarks.

### Membership Application

□ \$30 U.S. Individual □ \$40 Canada & Mexico Individual

#### The companies we keep.

Here is a list of the corporations that support and sponsor the International Apple Core.

Apple Computer Inc., Cupertino, CA Brock Software Products, Crystal Lake, IL Burtronix, Orange, CA Digital Research, Pacific Grove, CA East Side Software Co., New York, NY Educational Software Products, Glencoe, IL Electronic Arts, San Mateo, CA General Microcomputer, Inc., Michigan City, IN Hayes Microcomputer, Norcross, GA Houston Instrument Division, Austin, TX Howard D Sams Co. Inc., Indianapolis, IN M&R Enterprises, Santa Clara, CA Macworld, San Francisco, CA Multi-Tech Systems, Inc., New Brighton, MN Nestar Systems, Inc., Palo Alto, CA Nibble/microSPARC, Inc., Lincoln, MA Source Telecomputing, McLean, VA Sundex Software Corporation, Boulder, CO Turning Point Software, Watertown, MA Vagabondo Enterprises, Aptos, CA Verbatim Corporation, Sunnyvale, CA

Circle 157 on Reader Service Card.

IACcalc and 3Pak are trademarks of International Apple Core. CP/M is a registered trademark of Digital Research.

\_\_\_\_\_

Nibble is a registered trademark of microSPARC, Inc.

□ \$72 International Individual
 □ \$90 U.S. User Group Package
 □ \$152 International User Group Package

| Name   |   |
|--------|---|
| Addres | s |

City \_\_\_\_\_ State/Zip \_\_\_\_

All Memberships Include a 12-Month Subscription to Nibble.

Please allow 6 to 8 weeks for the delivery of your first Nibble.

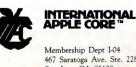

Membership Dept I-04 467 Saratoga Ave. Ste. 228 San Jose, CA 95129 Membership orders: 408-988-4484 General information: 408-727-7652

\_Country \_

Signature

 Payment enclosed (U.S. funds only)

 VISA
 MasterCard

 Please send your product catalog.

 Charge Card No.

 Charge Card No.

 Interbank No.

 Expiration Date

 MO

 MO

# EDITORS' CHOICE

Every month, hardware and software manufacturers release dozens of new products into the Apple II market. The Editors' Choice singles out one product each month that the inCider editors feel is a significant addition to the Apple II family of products.

With the introduction of the //c and the increasing popularity of the //e Extended 80-column card, 128K is quickly becoming the standard memory size for Apple II computers. Many software publishers have recognized this by releasing applications programs that run only on 128K Apples. Now joining the ranks of this software is a utility package—Extra K, from Beagle Bros—that lets you employ all 128K of memory from your Applesoft programs.

Extra K consists of 25 programs (some with associated machine-language files) that perform a myriad of tasks. For the serious programmer, the most important is Extra Variables, a program that stores the variables from your Applesoft programs in auxiliary memory. Normally, your Applesoft program plus variable storage cannot exceed 36K. With Extra Variables, your program alone can occupy 35K, and you'll still have 59K available for variable storage. If you write programs, such as data-base managers, that use a lot of string variables, you'll especially treasure Extra Variables-nothing gobbles up available memory faster than string variables. And Extra K also includes a utility called Peek and Poke, which lets you PEEK and POKE locations in auxiliary memory.

In what other ways can you use auxiliary memory? Extra K includes programs that use your extra 64K to speed up disk copying and disk comparisons. It also provides a routine, Disk Format, that lets you initialize a ProDOS disk from inside an Applesoft program. For those of you who are graphics-inclined, other Extra K routines let you store numerous text and graphics screens in memory and display the screen of your choice in the wink of an eye. Also provided is a program called Screens Crop that lets you crop a hi-res image, resulting in some interesting effects (see the **Photo**).

If all that isn't enough for you, Extra K divides your Apple into two 64K machines-you can even load different operating systems into the two halves of your computer. In addition, you get a print spooler, which works only on the //c, and a program called Logbook, which creates a record in auxiliary memory of everything you enter into the text screen. The folks at Beagle Bros admit they don't know exactly how people will use Logbook, but they know a neat program when they see it.

As you can imagine, Extra K has really impressed *inCider*'s editors.

"Beagle Bros has done it again," Review Editor Paul Statt remarks. "Programming isn't fun unless you can play. Extra K is a sandbox for programmers-maybe you won't dig with every shovel or use every bit of memory in Extra K, but it's more fun to play when you have more toys. And reading Beagle Bros literature is always a panic." Editor in Chief Susan Gubernat says Extra K is a real bargain. "Where," she asks, "could you get 25 programs better than these for less than two dollars each?" Technical Editor Bob Ryan has one comment: "Wow!"

Oh yes—if you're one of those people who can't decide between DOS 3.3 and ProDOS, Beagle Bros isn't interested in dictating its preference: Extra K comes with DOS 3.3 format on the front of the disk, ProDOS on the back. Like all Beagle Bros software, Extra K is not copy-protected. Extra K is published by Beagle Bros, 3990 Old Town Avenue, Suite 102C, San Diego, CA 92110, (619) 296-6400. The package sells for \$39.95 and includes an updated copy of Beagle Bros' "Peeks, Pokes, and Pointers" chart.■

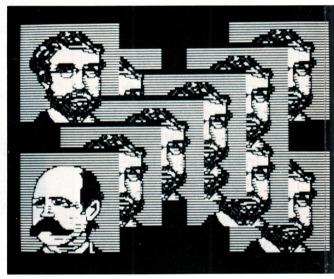

Photo. Extra K's Screens Crop program crops highresolution images and creates interesting effects.

# hile you and AppleWorks® are tackling the big jobs, who's handling the details? Introducing Topport

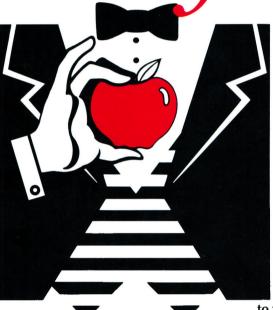

## THE AFFORDABLE PERSONAL ASSISTANT THAT LETS YOU AND APPLEWORKS WORK

HARDER. Sure, you and AppleWorks can tackle some pretty big problems. But what about life's little details? The phone calls. The appointments. The daily financial decisions. The mental notes.

Leave it to Jeeves, the first software program of its kind for the Apple//c and //e.

This new program from PBI works with AppleWorks to keep your life running as smoothly as your business.

Need to know what day your mother's birthday falls on? If you're free for lunch next Tuesday? What your insurance is costing per day? Or where you put the note you wrote to yourself this morning?

Leave it to Jeeves. For only \$49.95. (Not copy protected.)

Jeeves not only provides you AppleWorks is a registered trademark of Apple Computer, Inc. Jeeves is a trademark of PBI Software. with instant access to five valuable desk organizers. It does it without interfering with your work.

APPOINTMENT CALENDAR. Use arrow keys to scroll month-by-month up to the year 2000.

PHONEDIALER WITH DIRECTORY. With modem, automatically dials phone numbers from directory, including long distance access codes.

FOUR-FUNCTION CALCULATOR. Twoline equation and result display shows chain calculations, lets you check entries and easily make corrections, deletions and substitutions.

MEMO PAD. A page for quick note taking. SOFTWARE ALARM CLOCK. Time displayed on demand. Time and date stamp your files with or without a hardware clock.

One keystroke suspends your AppleWorks program and gives you immediate access to an appointment calendar, phonedialer with directory, four-function calculator, memo pad or software alarm clock. Another keystroke and you're right back where you were.

So now when you sit down to work with AppleWorks, you can concentrate on your work. As for the rest, leave it to Jeeves. The affordable personal assistant.

To order, call 800-843-5722; in California, call 800-572-2746 9am-5pm PST or send in the coupon.

| PBI Software<br>1155B-H Chess Drive, Foster City, C.<br>Please send copies of Jeeves @ 1<br>\$3.00 shipping per order) to the add<br>Apple //c Enhanced Apple //<br>Mousecard." AST Multi I/O" or The | A 94404<br>\$49.95 (plus<br>ress below.<br>/e ( Requires |
|----------------------------------------------------------------------------------------------------|----------------------------------------------------------|
| CA residents add \$3.25 sales tax for each copy order                                                                                                    |                                                          |
| Total amount enclosed \$                                                                                                    | _                                                        |
| Payment 🗆 VISA 🗆 MC 🗆 Check                                                                                                    | No COD's                                                 |
| Card Number                                                                                                    |                                                          |
| Expiration date/                                                                                                    |                                                          |
| Name                                                                                                    |                                                          |
| Address                                                                                                    |                                                          |
| CityStateZip_                                                                                                    |                                                          |
| Telephone ()                                                                                                    | 1.8/5                                                    |

# Introducing the Most Powerful Business Software Ever!

TRS-80<sup>™</sup> (Model I, II, III, or 16) ● APPLE<sup>™</sup> ● IBM<sup>™</sup> ● OSBORNE<sup>™</sup> ● CP/M<sup>™</sup> ● XEROX<sup>™</sup>

CH IT H

PAYEOLL SIMPLIFIED

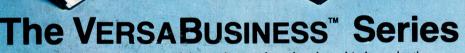

ITHINT

Each VERSABUSINESS module can be purchased and used independently, or can be linked in any combination to form a complete, coordinated business system.

VERSARECEIVABLES" \$99.95 VERSARECEIVABLES" is a complete menu-driven accounts receivable, invoicing, and monthly statement-generating system. It keeps track of all information related to who owes you or your company money, and can provide automatic billing for past due ac-counts. VERSARECEIVABLES" prints all necessary statements, invoices, and summary reports and can be linked with VERSALEDGER II" and VERSAINVENTORY".

VERSAPAYABLES" \$99.95 VERSAPAYABLES" is designed to keep track of current and aged payables, keeping you in touch with all information regarding how much money your company owes, and to whom. VERSAPAYABLES" maintains a complete record on each vendor, prints checks, check registers, vouchers, transaction reports, aged payables reports, vendor reports, and more. With VERSAPAYABLES" you can even let your computer automatically select which vouchers are to be paid.

#### **VERSAPAYROLL**<sup>™</sup>

\$99.95

VERSAPAYROLL\* is a powerful and sophisticated, but easy to use payroll system that keeps track of all government-required payroll information. Complete employee records are maintained, and all necessary payroll calculations are performed automatically, with totals displayed on screen for operator approval. A payroll can be run totally, automatically, or the operator can intervene to prevent a check from being printed, or to alter information on it. If desired, totals may be posted to the VERSALEDGER II" system.

**VERSAINVENTORY**" **\$99.95** VERSA INVENTORY" is a complete inventory control system that gives you instant access to data on any item. VERSAINVENTORY" keeps track of all information related to what items are in stock, out of stock, you backworder, etc., stores sales and pricing data, alerts you when an item falls below a preset reorder point, and allows you to enter and print invoices directly or to link with the VERSARCEIVABLES" system. VERSAINVENTORY" prints all needed inventory listings, reports of items below reorder point, inventory value re-ports, period and year-to-date sales reports, price lists, inventory checklists, etc.

# HU

#### 50 N. PASCACK ROAD, SPRING VALLEY, N.Y. 10977

\* TRS-80 is a trademark of the Radio Shack Division of Tandy Corp. \* APPLE is a trademark of Apple Corp. • \* IBM is a trademark of IBM Corp. • \* OSBORNE is a trademark of Osborne Corp \* CP/M is a trademark of Digital Research • \* XEROX is a trademark of Xerox Corp.

#### VERSALEDGER II<sup>™</sup>

 VERSALEDGER II"
 \$149.95

 VERSALEDGER II" is a complete accounting system that grows as your business grows. VERSALEDGER II" can be used as a simple personal checkbook register, expanded to a small business bookkeeping system or developed into a large corporate general ledger system without any additional software.

 • VERSALEDGER II" Gives you almost unlimited storage capacity (300 to 10,000 entries per month, depending on the system),

 • stores all check and general ledger information forever,

 • prints tractor-feed checks,

 • bandies multiple checkbooks and general ledgers.

\$149.95

GENERAL LEDGER?

VERSALEDGER HAS BEEN CREATED WITH THE FIRST TIME COMPUTER USER IN MIND

VERSA LEDGER

OW IT WORKS

COMPUTADACS

- handles multiple checkbooks and general ledgers.
- prints 17 customized accounting reports including check registers, balance sheets, income statements, transaction reports, account listings, etc.

VERSALEDGER II" comes with a professionally-written 160 page manual de-signed for first-time users. The VERSALEDGER II" manual will help you become quickly familiar with VERSALEDGER II", using complete sample data files supplied on diskette and more than 50 pages of sample printouts.

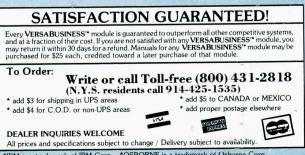